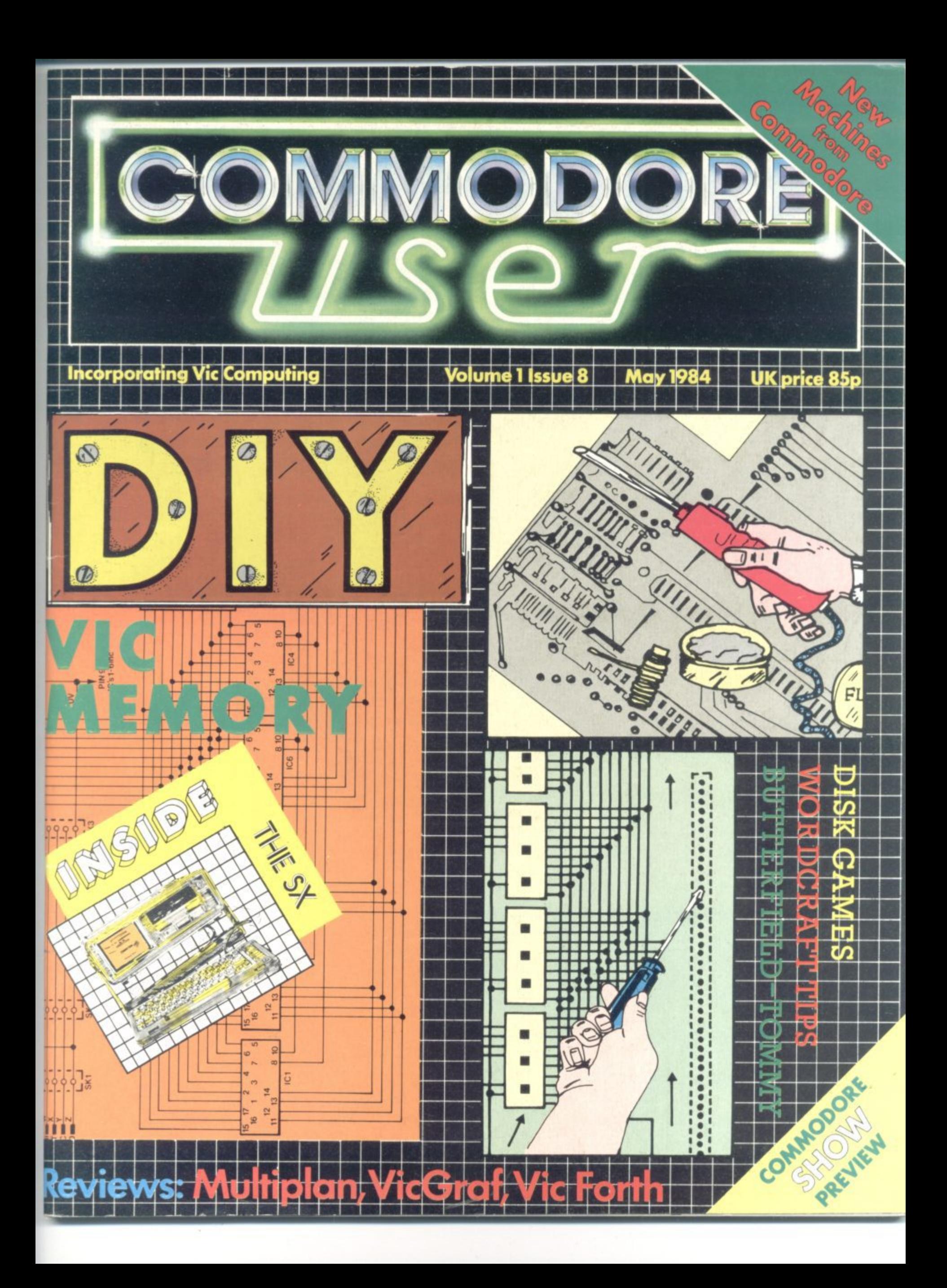

# **COMMODORE**

An arcade adventure of awesome proportions. The evil powers of hell have scattered<br>the signs of ZODIAC in the 400 chambers of THE ABYSS. You have to find and recover these magical creations and fight all the way by annihilating all those who stand in your vay.

J.S

£7.95

T HILL DARTFORD KENT (0322) 92513/8 **TRADE ENQUIRIES: ANIROG SOFTWARE LTD.** MAIL ORDER: 8 HIGH STREET HORLEY SURREY 24 HOUR CREDIT CARD SALES HORLEY (02934) 6083

#### **A Basic weekend**

Learning tp program in Basic doesn't have to be a painful experience for the beginner, You could devote a whole weekend to the cause, with a group of likeminded people in a comfortable hotel. Gainsborough House Hotel offers such an easy introduction to programming on the 64 Bohdan Bucialt packed his Adidas duffle bag for a digital weekend in Kidderminster.

#### **DIY Extendiboard for the Vic**

Why spend money on an expensive memory expansion board for the Vic when you could build your own 3K add-on? Soldering iron in hand, Mark Brighton shows you how - and it's not difficult

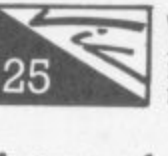

**32** 

batch

48

**A page for Forth**

#### **Vic-Graf**

**Victuals**

(Programs not cassettes). There's a word game too.

**Screen scene for Vic**

will serve. At £895, it left us wondering too.

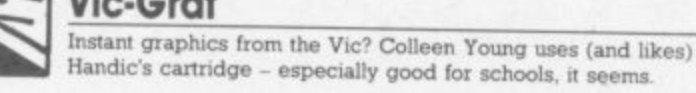

The Forth saga continues. It may be better than Basic (or so Richard Hunt argues) but to use it you need a quick 'n' easy Basic

Despite its relative longevity, games are still coming in for the Vic. But is experience making them any better? We review the latest

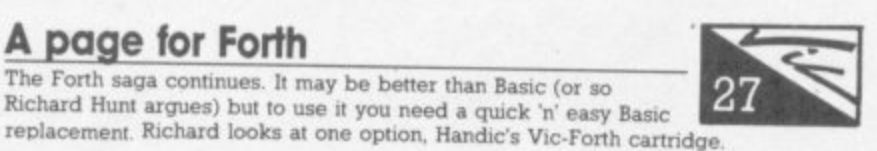

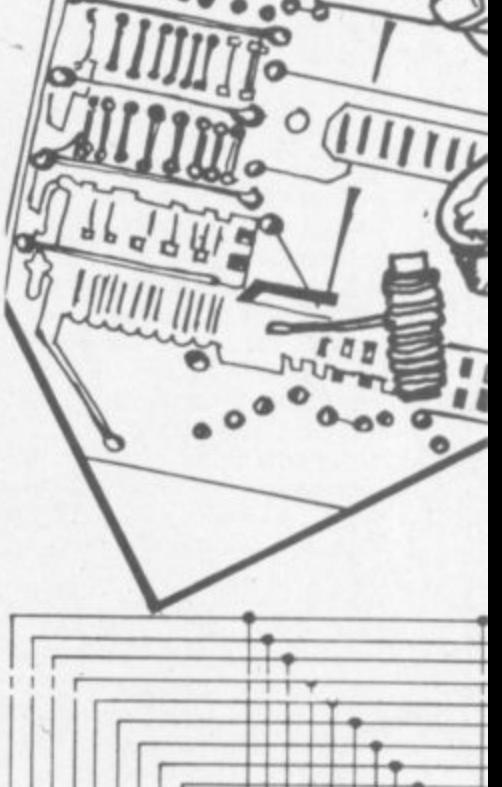

**•MINEMEEMEEMEME 1111•111111•1•111111111111•• 111•1110111111111M111111 ••ME•EMOMME•1111111**

#### **EMINISEE WPM= MOIMEMEMEINI=1 11111111111 16** 1 3 **3 7 5** iń  $\overline{\mathbf{3}}$ **12 1 4**  $12$  $\frac{11}{13}$  8  $IC1$  $IC3$

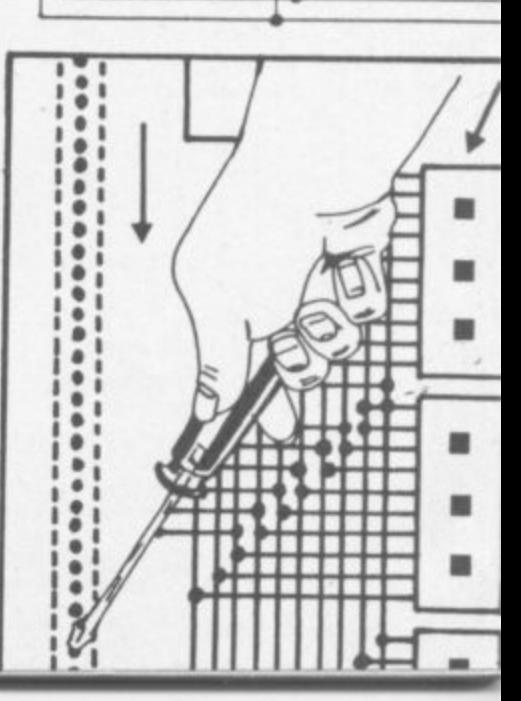

**spreadsheet?** Microsoft's implementation of Multiplan for the 64 looks like putting the machine well and truly on the business computing map - and it's probably the leading spreadsheet package from the world's largest and most influential software

pay for two ordinary 64 systems? Sounds like a joke? Maybe, because despite its classy looks and eminent portability the SX-64 doesn't seem to know what purpose it

60

converted for the humble 64

# **64 Screen scene - disk game special**

This month's offerings include a program that lets you index up to nine programs on a cassette and one that lets you shrink them

**Take-away 64 - the SX•64 reviewed** What do you gel when you box together a Commodore 64. a 1541 disk drive and a tiny colour screen - apart from a bill that would

More disk drives are now being sold for the 64, so it's not surprising that disk-based games are more readily available - at extra cost, of course They should be much better than tape-based games but do the disks available now. live up to those expectations'

#### **Butterfield on 64 video - part 5**

Thus time, fint shows you how to write a short program - Lunar Lander that demonstrates the features of the 64's video chip So **get zapping**

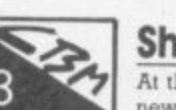

#### **Show preview**

At the last count Commodore was planning to launch six or seven new machines at Its Hammersmith Show in June - and the independent software and hardware houses have a good deal up their competitive sleeves Here's a first bite of the preview cherry.

#### **Tommy's Tips**

using a disk drive with the Vic

Ow resident hi-tech boffin gets io grips with another sackful of queries which include obscure PEEKs and POKEs on the 64 and

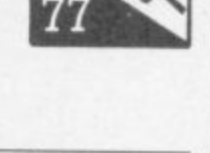

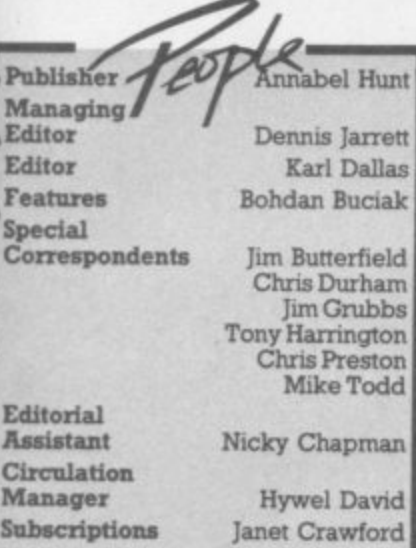

**Assistant Nicky Chapman Circulation Manager** Hywel David<br> **Subscriptions** Janet Crawford **Janet Crawford Production** Paul Hulme **Art Maggie Underwood Production Mike Pattenden Advertising Roland Richardson**

**Deals for Readers Nicky Ned and Vicki Staples**

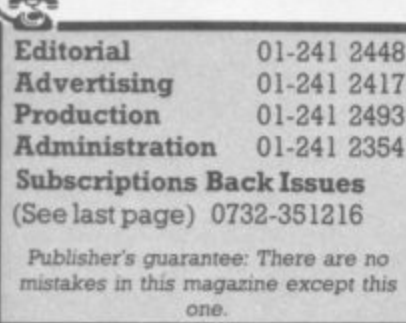

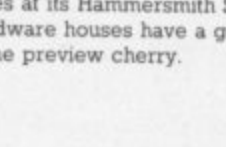

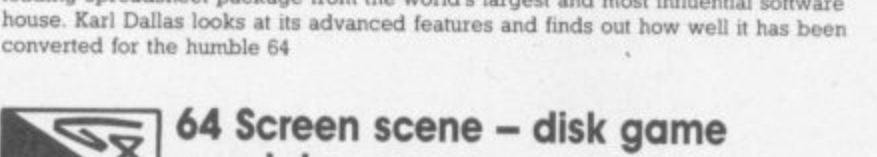

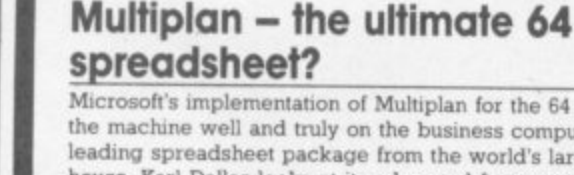

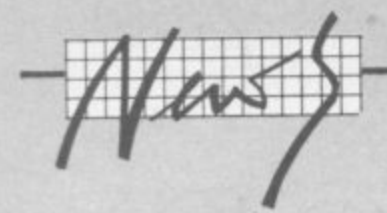

# **Hanover 1984**

•:•:. :

**The annual Hanover Fair is a spring megashow that brings together all kinds of technical exhibitors from makers of earth-movers to LSI chips. It Includes CeBit, an enormous computer hardware, software and peripherals exhibition that spans three of the 16 or so vast hangar-like halls which accommodate the show. Karl Dallas flew in for a look at Commodore's curtain-raiser of some of their current new ideas, and flew straight back to catch our press time with a definite impression that Commodore was trying the scartergan approach. Or to use a different metaphor, was it a case of running half a dozen flags up the pole to see which one got the most salutes - an exercise in primitive market research, in fact?**

**It is unlikely that the new 16-bit Commodore PC, a licensed copy of Bytec's IBM look-alike, the Hypenon, though with some sigmficant changes, will be launched in Europe until "early 1985". and it will be held back from the American market until even later. Though he may be generally close-mouthed about the exact scheduling of the new generation of Commodores (see the Commodore Show Preview elsewhere in this issue), Commodore International President Marshall F. Smith did concede that one nugget of information at a Hanover Fair press reception early in April.**

**Smith forecast a similar schedule for the launch of Commodore's big surprise of the show, the unexpected new Z8000-based machine. Described as "a multi-user system with 16 bit architecture at an elevated** level", it wasn't actually on **display. Initially, its expected that the standard form of the Z8000 (they kept the name) will be a two-termmal format, though it's planned that this will later be extended to eight or more terminals.**

**Stumpf, did promise that "This top product will, of course, be offered with the same price , performance ratio people are 'used to with Commodore" suggesting it would be very He would not be drawn on any prices. His German general • • • distribution manager. Alwin**

#### **competitive.**

 $\ddot{\circ}$ •.•

> !•:• :.

In the show itself, however, the **visitors to the Fair were**

**gathenrig round the ranks of the** new C16. This is a 16K Vic-sized **machine, basically a cut-down 64 (we think). It could indeed be the long-awaited replacement for the 15K old faithful, though no one was admitting anything\_ :•:•:-.**

There were also plenty of 264s **around - that's one of the two**  $new$  machines with 60K user **:•:•.: RAM expected to be launched on the UK market at the June** Commodore Show. There was no **sign of the other one, the 364 (it has built-In software and voice synthesiser); nor of the C116, an AS-sized version of the CI6 with Spectrum-style rubber chicklet keys. Funnily enough the C116 was the only new machine which** had been given a definite price  $tag - DM350 (about £90).$ 

**The German press release for ...•.• the 264 spoke of it having integrated software as an option • (probably the reportedly iffy Magic Desk) and also said it • would not have any spritedefining capability like the 64. Sounds like a business computer, right? The British spec for the 264 says: "Its 121 colours. sound :•:•:. and graphics make it an excellent games machine. From arcade style 'shoot-em-up' games to classic board games and** business simulation, the 264 puts you in command." Oh well.

Instead of the VIC chip **however the 264 has the TED - it stands for Text Display** Processing, Which again **suggests a concentrator upon** text and business applications,<br>though more colours will be<br>available. **though more colours will be available**

**1**

**"**

**i**

**l**

**The 116 and 264 both have Basic 3.5, as will the 364. This is like a standard Basic 2.0 with all** the Toolkit and Super Expander **commands built in, plus a slightly simplex disk operating system; it's still not up to the standard of Basic 4's DIA)AD and DSAVE commands without device numbers.**

**The unexpected rush of publicity had obviously caught CBM's German PR people somewhat on the hop, because** there were some definite funnies **in the press kits given to us. Notably the release about the 116, which said quite decisively "The cursor will now be controlled by the 'joystick' method - advantage: an end with the complicated search for the keys" (sic). But the picture of the 116 we were given had the four new arrow-shaped cursor control keys in a simple N-S-E-W configuration (rather like the neat little NEC lap-held computer, and also found on the 264 and 364).**

**Anyone who wanted to test the IBM-compatibility of the new PC could have done it easily, there were plenty of Hypenons with CBM badges on them for people to try - even if the lash-up nature of the outfit was betrayed when you looked at the way that the Centromcs output sockets had plugged into them hastilyassembled circuit boards to drive associated colour monitors.**

**According to Commodore's Director of Advanced Research** and Development, Shiraz M.<br>**ALLAN MARALLAN** 

**dow1"1"1141.4"" "111 MOO --;"**

**Shivii (a technological whizz-kid who was actually educated at Southampton) the Commodore PC when it comes on to the market will be rather more than merely a badge-engineered Hyperion. "The Hypenon was specifically tailored towards the telecommunications market and it** was somewhat compatible with **the IBM. We have made it more compatible." he told us.**

•:•:•:

.••••••  $\mathbf{e}$ 

•••:• :

**"All the differences that are fairly significant have been removed. We have replaced the CRT controller with the same 6845 there is in the IBM\_ We have completely rewritten the BIOS, arid there are considerable hardware changes as well."**

**Given the strength of the rather over-pnced and clumsilydesigned IBM machine in the market, and the amount of** software specially written for it, it **probably made sense for Commodore to do a look-alike. Why had he chosen the Hyperion, though (compared with, say, the Compaq, generally acknowledged to be superior)?**

"The Compaq is a very fine machine," he agreed. "But it is **over-designed for the market we are approaching. With the modifications we have suggested the Hypenon is more appropriate."**

**The taciturn Mr Smith did rather put the cat among the PC pigeons when he stonewalled a question that suggested no contract had yet been signed** with Bytec, Hyperion's original **designers.**

**"I have no comment to make on the licensing or contract situation," he said.**

**The now ousted Commodore boss. Jack Tramiel. once advised**

#### **his European marketing salesmen that the thrust of his company's marketing was to be almost exclusively directed at tha small home user. Developments like the 16 and the 116 certainly**

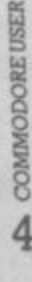

**9**

**i a i** <sup>2</sup>/<sub>4</sub> Pressekonferenz<sub>,</sub>

**t**

**t**

**p**

**4010 000 <sup>t</sup> i l l 1999 -- 6 1999 -- 6 1999 -- 6 1999 -- 6 1999 -- 6 1999 -- 6 1999 -- 6 1999 -- 6 1999 -- 6 1990 -- 6 1990 -- 6 g g**

**M.1 II. AD.1111.1111 F•E I 1lrarr i n '411411§161, ME 6•••11111•1111rA**

# **Commodore flies some 1985 kites?**

suggest that the company still has a lot up its sleeve in that direction. But the majority of the new machines it was showing. even if some of them were kiteflying of the most obvious nature, were actually business machines - and quite powerful business

machines at that. In addition to the PC, there was the 128K 8296; and we also saw a version of the 9096 with integral disk drives, the 8096-D, which I gather may be seen on the UK market before the end of the year. These will no longer be the speciallydesigned drives originally intended for the 700; instead they're more or less standard 8250 drives, which will of course be (almost) compatible with the 90505 still around,

(incidentally, there is now an emulator program which makes the 700 perform as if it's an 8032; so the current special-package deals on 700s are all the more attractive.)

And then, at the top of the tree, comes the Z3000 series, which puts the company firmly in what Commodore is calling the micro mainframe market.

The new machines will start with 256K RAM. 32K ROM plus 128K screen RAM, Basic plus optional Pilot. Assembler. C compiler, monochrome screen with 1024 x 1024 resolution, the Unix 7 operating system (adapted under the name COHOS). IEEE' 84 interface. Centronics interface with two programmable RS232 interfaces with transmission rates selectable between 15 and 19248 baud. sound generator, keyboard either with 99 ASCII keys or DIN keyboard with numeric keyboard, 10 programmable keys, self-test routines, auxiliary programs to overcome the differences between various Basic dialects. 10MB Winchester hard disk capability, optional Z9070 co-processor, and mouse.

The employment of Unix is particularly interesting. A Bell Laboratories operating system marketed by AT&T, it is particularly biassed towards multi-user operation and multitasking. It is a little surprising, though, that Commodore has opted to employ the obsolescent Unix 7 rather than the allegedly more portable Unix System III and its 1983 upgrade, System V. Zilcg which presumably is going to produce the chips for the new 28000 machine following links

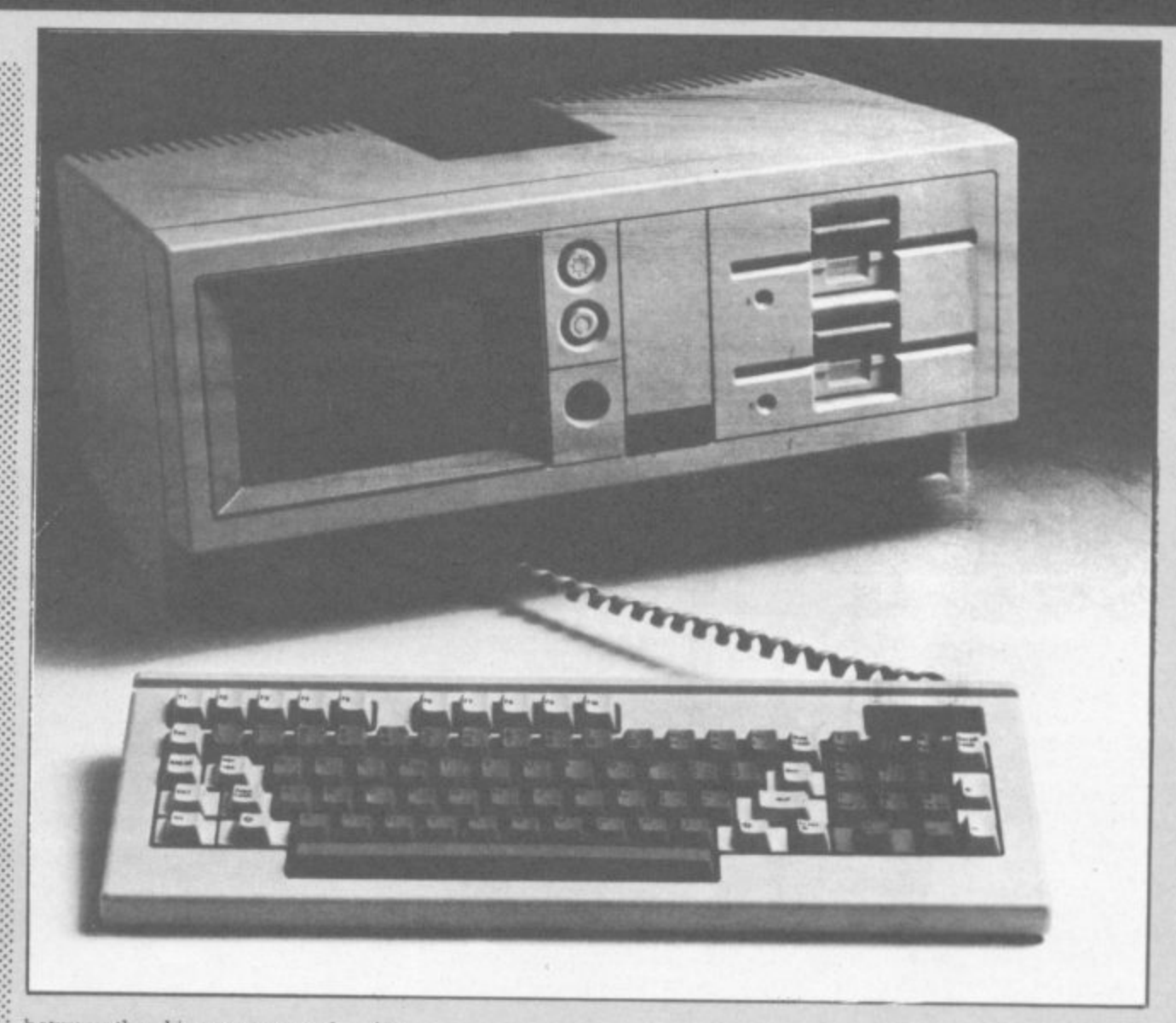

between the chip company and Commodore, recently went into • partnership with AT&T, Intel, National Semiconductor and Motorola (maker of the 68000 processor used on many Unix machines) to make System V the • industry standard Unix.

I asked several executives why Commodore had abandoned their previous close-to-the-chest policy to let public and press into so much of their thinking at such an early stage - indeed, at so early a stage that the plans are bound to change before stocks hit the shops and risk confusing the consumers. It is likely, for instance. that the 264 will have a different name; and judging by the lack of enthusiasm I found for it among the top German brass, the Spectrum-style 116 may never even see the light of day at all. The eventual Commodore PC is unlikely to look much like the Hyperion, too.

Nobody could explain it. But Marshall Smith may have provided the clue when he told me: "We sell to the masses not to the classes. But we have a product for the classes, too ..."

**When announced at Hanover in April, it was stated that in addition to this portable PC-compatible system a desk-top version with larger screen would be presented in late Autumn 1984. Both it and the portable already shown will be manufactured in Braunschweig, Germany, and built round th Intel 8008 processor.**

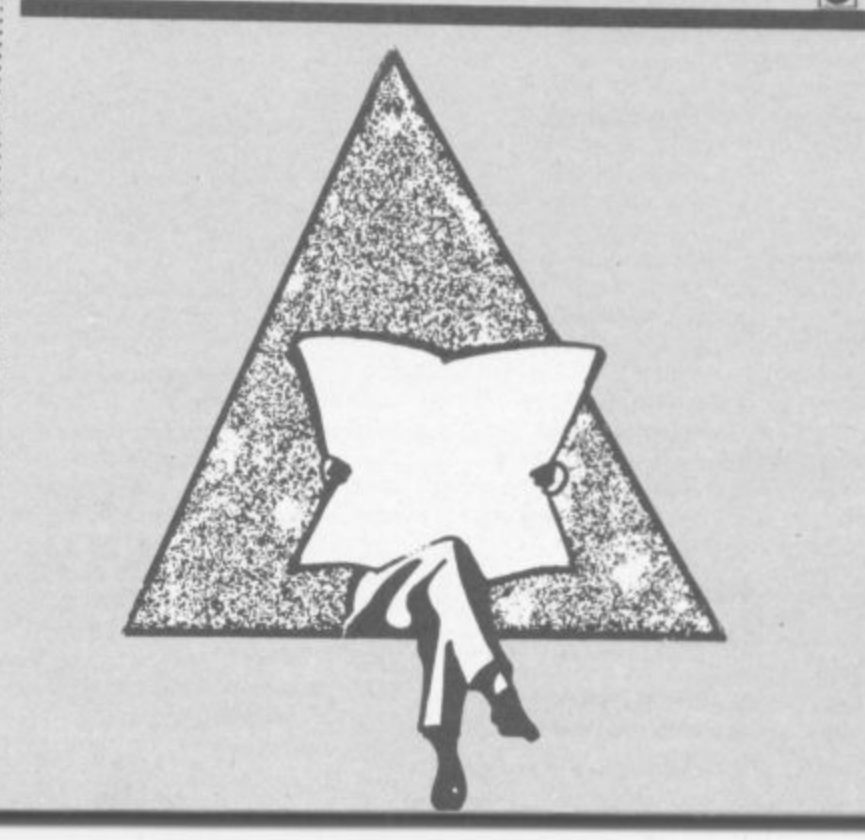

WSW GRIMINE **WAS ARREST EXTERNATIVE IN**  $\sqrt{M}$ 

### **Going West**

**The Eighth West Coast Faire was held in March, in sunny San Francisco. At ENORMOUS expense a highly drilled team of investigative reporters from your favourite Commodore magazine chartered a couple of Jumbos to cover it for you (well, one bloke who was going that way anyway - to Bristol got a standby seat in the too of a biplane). And this is what he** saw.

**The West Coast Computer** Faire started life as a follow-on from the heady post-Flower **Power days of garage tinkerings right at the start of the micro boom. Other computer exhibitions around the world might be the venues for announcements (new products, company mergers, new ways to use tinsel and razzmatazz in promoting computers). But the** West Coast Faire has always **been the premier users Show, the place for grassroots enthusiasts and whats-available-NOW reality. And though the Show's burly and gemal ex-hippy ex.inicro-whezkid founder Jim Warren has sold it to Big Business in the shape of publisher Prentice Hall. the atmosphere of down-home enthusiasm still persists more or less.**

**The Faire had 50,000 visitors. They saw lots of Apple Mackintosh, lots of IBM PCs, quite a lot of business software: •••• that probably represents the thin end of the wedge as far as the home computer enthusiasts go (and go they will). But there was**  $still$  lots of small-computer goodies on view.

**Truth to tell, there wasn't much Cotrimodoreness about the show - not as much as you'd see at an equivalent event in Europe,** anyway. And there was a good **deal of emphasis on disk-based .•...• 64s; disks seem a lot more** be seen of the new CBM **machines, incodentally, and** Commodore itself didn't have a **stand). But at least some of the Faire's stars ran on Commodore machines.**

#### **Make mine music**

**Like the one that got our vote as Best Product, a thing called 6** MusiCalc. Actually it's several **the things** – MusiCalcs 1, 2 and 3

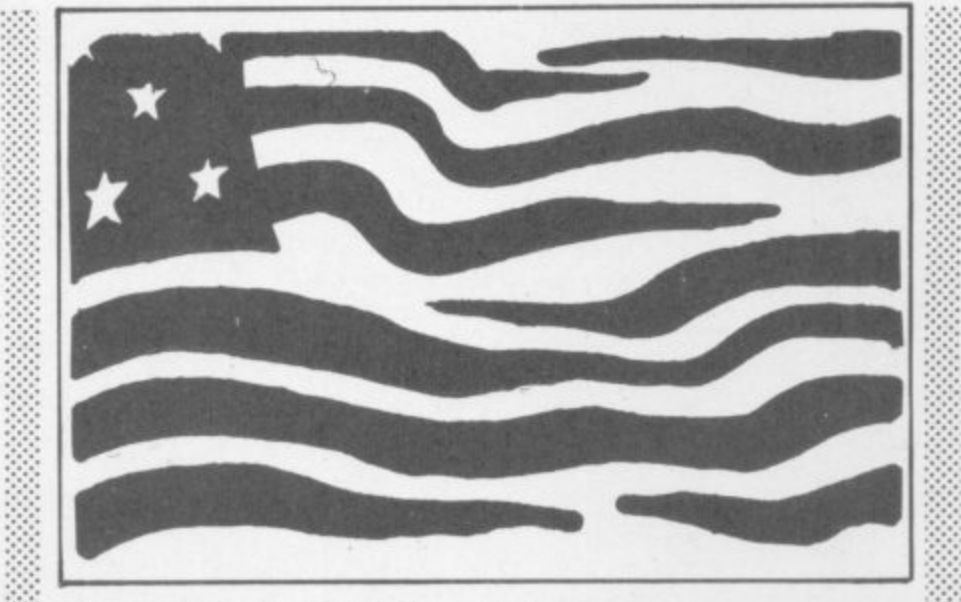

• ::

 $\mathcal{L}$ 

 $:$ 

•• •• .-

:

•

••••

•..

**plus two rhythm 'templates'. It's all on disk, and it's a family of music synthesiser packages that definitely outshines anything we've yet seen for the SID chip.**

**''Designed to transform the 64 into a musical instrument that anyone from an inexperienced child to a professional musician can play" says the blurb from manufacturer Waveform That's optimism; MusiCalc is a really sophisticated package, and appeals most to the more sophisticated user. You can fool around with it. and you can teach yourself synthesismg on it: but it really scores as the nearest thing we've yet seen to a hill-scale several-hundred-quid music synthesiser. Like the screen displays 'slider' controls, modulators. transposers, a sequencer chart**

**Great stuff. It's a fabulous piece of programming, packaged very well, with excellent manuals; not cheap (about \$80 per disk) but well worth the money. We immediately trawled San Francisco for copies (they weren't selling any actually at the Faire) arid we're having it reviewed. And we were so impressed that we're trying to fix up to sell it in the UK.**

#### **Good graphics**

**Second prize (two subs to CU) went to a joint stand by Inkwell Systems and Micron Technology. The latter does a nicely engineered plug-in-and-go 'eye' comprising a camera and lens on a tripod which attaches via a cable and a cartridge to the 64; the cartridge contains (among ••••• other things) an image-sensing chip, As Byte magazine's reviewer** to your computer that were **previously available only to large**

**industrial users".**

The MicronEye ("for the cost **of a good pair of contact lenses") can be used for all kinds of things - burglar alarms, robot vision, input for graphics and software animation, and much more. It was shown working happily with the Inkwell contribution, a very clever graphics package called Flexidraw that offers professional.** quality 2D drawing and image **manipulation - it comes with a professional-quality light pen. too. Like the MicronEye was 'seeing something and digitising it on to the 64's display; It was SAVEd and then reloaded for amendment and general messing around.**

**Very clever. The bad news is that neither product is particularly cheap by home computer** standards - though \$150 is not at **all bad for a decent graphics package that includes sprite editor and animation utilities as** well as a communications facility, **and while \$485 is a bit pricey for a tripod and camera (there's also a 'bullet' version for embedding in other things at \$295) that too compares beautifully with industrial-scale equivalents.**

**Incidentally, MicronEye has a UK distributor who's loaned us one for review - Mercatek on** 0628 528399 has it at £299 plus **VAT for the bullet (why is the dollar price lower? search me guy) with the camera available "on special request". The OpticRAM chip itself is available for experimenters, pnce £33.16.**

#### **Great games**

**After a dull patch, some very good games are coming out of** America once again - mostly for **disk. The likes of Broderbund, Sinus Software and HES had**

 $\therefore$  stands with some good-looking **stuff; and a company called Strategic Simulations Inc showed a line of quite extraordinarily imaginative battle simulations.**

**But quite the classiest games hailed from Electronic Axis: watch out for that name. And in particular look for Archon. MULE. and (especially) Pinball Construction Set. Graphics. sound and general programming are brilliant on all of them. The last one lets you design your own video pinball games, which is more interestmg (and more** instructive) than it sounds: "the best program ever written for an **eight-bit machine" said Apple wizard Steve Wozniak (it says here).**

#### **• SHORTS**

 $\mathcal{L}$ 

**•**

Instant disk RUN: Someone told us this in the pub - a program **will automatically LOAD and RUN from disk if you enter the LOAD "name",8 and then type a colon and press Shifted RunStop.**

# **Stingaiong**

**Published any good books lately? Turned your work into a movie' Then your major problem once you've bought a larger wallet is what else you can do next with the same material. Of course, the an**swer is obvious - turn it into a computer *trame*.

That's exactly what Quicksilva **has done for The Snowman, that superb Raymond Briggs picture book and consequent animated film which had us all weeping with joy in front of the telly last Christ. mas (arid the one before that).**

**Now for the Bad News; The Snowman is available only on the Spectrum at present. Owcksilva is obviously playing it safe; Mark • • Eyles. one of the directors, says "we're waiting to see how well ti** sells on the Spectrum before doing **•::•:•: a Commodore conversion'. It probably will sell, although the other Bad News is that a sneak pre**view showed us it's merely another **Manic Miner clone.**

**• : But Quicksilva has at least produced a couple of new 64 games. There's Boog A Boo, written by the Spanish software house Inde-X . scomp. That game is about a flea.** And Sting 64 (you might have **.X:: guessed) is a game about bees. We'll be reviewing both these m. sectile offermgs soon as the bugs** have been fixed (ouch - Ed).

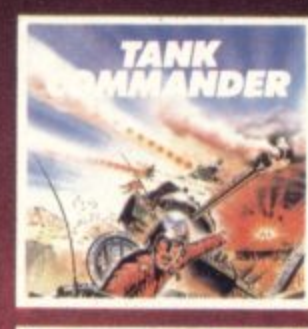

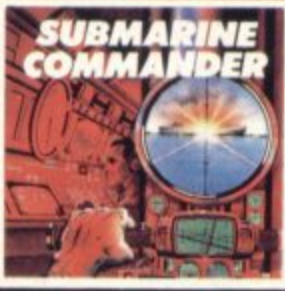

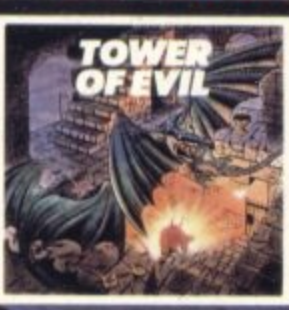

# Discoverthese<br>
new games<br>
for VIC-20...

These six new games written in 100 per cent machine code, **set high standards of playability and really make the most of everything the Vic has to offer. Games of action and strategy, great graphics, glorious colour and full sound effects. Try Submarine Commander, Tower of Evil or Mine Madness and you'll want to try all six.**

**You should be able to find these games from Creative Sparks at your usual software supplier but you can also order them directly from us, completing the form below**

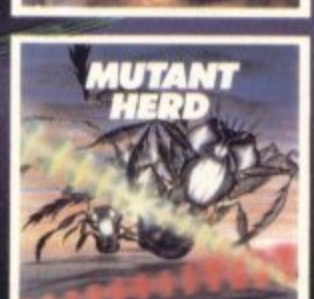

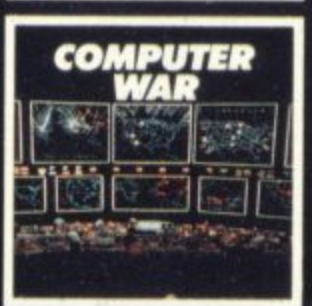

**All action game with strong strategic element. Penetrate the enemy defences and blow up the ammunition and fuel dumps.**

- **This great game features.**
- **Superb sound and graphics Smooth action scrolling screen. Joystick or keyboard operation.**
- **One or two player game.**
- 

**Requires 8K RAM expansion Cassette £5.95**

**Attack and destroy all enemy shipping That is your brief in this exciting game of strategy. Can you stand the nerve tingling action spread over three screens provided by this amazing game**

**Already a big hit in the USA**

**Superb scrolling screen in periscope mode Nine pre-selectable levels of play Keyboard or joystick operation.**

Requires 16K RAM expansion.<br>Cassette £5.95

#### **Action rages throughout.**

**Move from 70 rooms in the maze-like Tower of Evil, inhabited by such evil creatures as the Baphonets arid the Warriors of Ayperos b defend yourself, you throw fireballs from your fingertips on your journey to rescue the pnncess Superb action graphics in this 100% machine code game.**

**One or two player game. Joystick or keyboard control.**

**Requires 8K RAM expansion. Cassette £5.95** 

**Gold mining with a very big difference Half-crazed monsters and lifts which eerily move up and down of their own accord have to be faced in this unusual game. Seven levels of play. High score feature**

**Keyboard or joystick operation.**

**Runs on unexpended Vic-20 Instant plug-in cartridge action at cassette prices £9.95**

**Protect the powerhouse from the crazy mutants with the help of your powerful crossed laser beams. Guide the laser into the mutant burrows to destroy the eggs. This unusual and exciting game benefits from two screens of all action play. One or two player game**

**Runs on unexpended Vic-20**

**Instant plug-in cartridge action at cassette prices £9.95** 

**Based on the hit movie "War Games" Using both strategy and good shooting destroy the incoming missiles and avoid the holocaust.**

**An amazing game with superb scrolling landscape when tracking missiles. High tension play when trying to crack the code**

**Keyboard or joystick control\_**

**One player game**

**Requires 8K RAM expansion. Cassette £5.95**

-am

# **CREATIVE SPARKS**

**coupon and send It Please complete the to Creative Sparks, with your remittance** Patterson House, Chertsey, Surrey KT16 9AP.

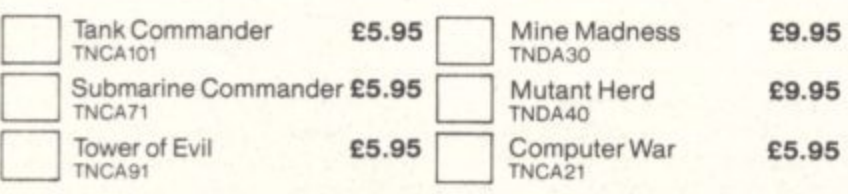

ear'

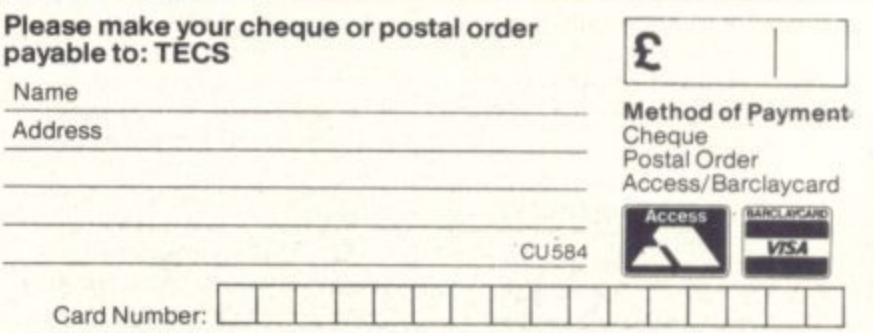

M

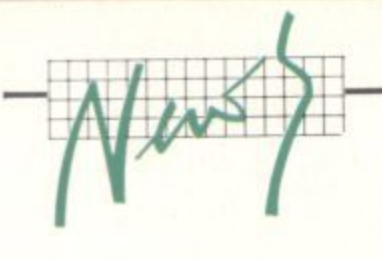

# **Grappling with print**

**Pete and Pam Computers is distributing an intelligent printer in**terface for the Commodore 64 with an equally funny name - it's **called the Grappler CD, manufactured by Orange Micro Inc in California,**

The price, however, is not so funny - it costs a weighty £109 (including the necessary cables).

According to P and P's blurb, the Grappler has a Commodore 1525 printer-emulation mode - which means you can connect a variety of dot-matrix printers, like Epson, Star and NEC, to your 64; and they'll  $\mathbb{R}$ work as though they were Commodore models, to produce all Com **f modckre's graphics and special characters.**

Grappler plugs into the 64's expansion port from which it takes its power. It has its own Commodore-type serial port for CBM printers and a Centronics parallel port for connecting the other printers of your choice.

Its standard print features include high-resolution graphics screen dumps, a 'transparent operation' mode, and block-graphics screen dump. It's claimed to have a wide selection of commands including **1 double-sale, inverted, rotated and emphasised grapht**

**1a.in** settu pling with a review copy (Ho-ho – Ed). In the meantime, more infor-<br> **All the meantime**, more infor**h a 110th mation on 0706 2 1774** The device also has text-formatting facilities like margin and tab **settings, page •**

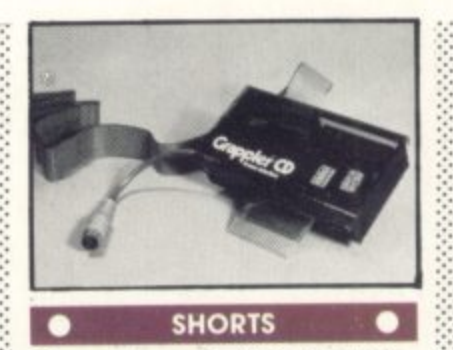

**Blopper bow: in Chris Preston's Blopper Victual (February 1984) a couple of typos unfortunately crept in - but nothing to slop the program running. On page 71, the explanation of the programs refers to line 450; this should in fact be line 460. On the program listing, line 160 refers to line 145; this should be 150. Sorry**

#### **SHORTS**

••••••

- •

.•.•. :

Memory saver: Well, it doesn't **save a lot of memory. But if you have a GOTO statement, you can put a REMark after it on the same line without mcluding the 'REM statement, The program never looks beyond the COTO,**  $you see.$ 

### **BC BASIC**

**The BC Basic cassette offer in the Deals For Readers section is now at an end (we're sad to** say) so please, no more orders.

PS: DFR's will be back **bigger, better and with even more bargains next month!**

#### **SHORTS**

**Going up: Home computer ownership has more than doubled in Bntain during the past year and the market looks set lot further record growth, said a new survey m February More than one home in ten had a micro in January 1984, II per cent of households compared with 4.9 per cent in January last year.**

**Gowling Marketing services says it 15 difficult to see any long term future for less popular models or for new entrants "unless they can offer some important advartago**

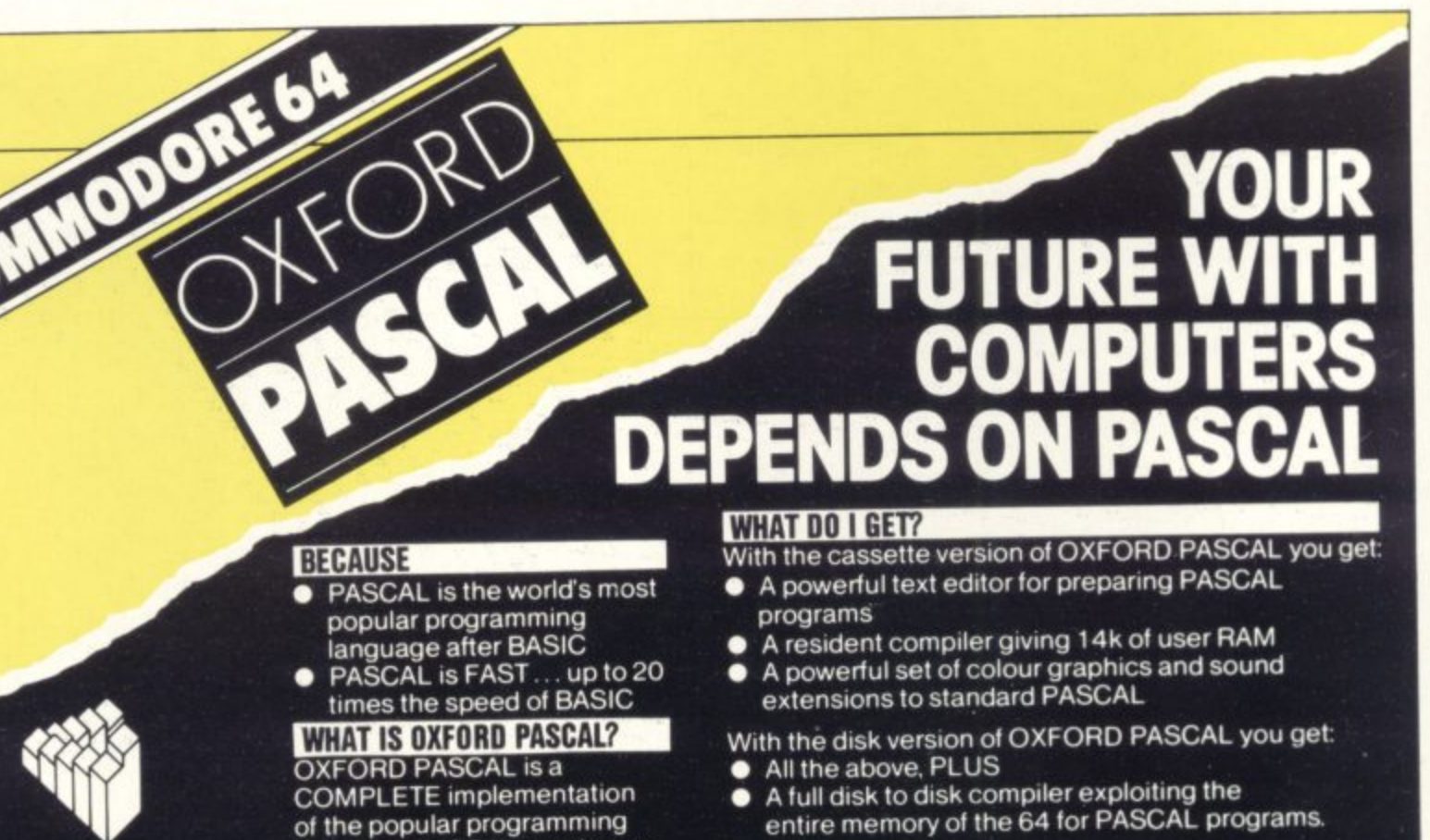

#### **HOW MUCH DOES OXFORD PASCAL COST?**

**Cassette version (resident compiler only £14.95 Full disk compiler (1541, 4040. 8050. 8250 drives) £49.95**

**Prices are exclusive of VAT. There is also a small charge for post and packing**

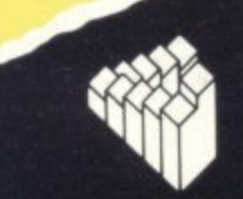

**Oxford Computer Systems (Software)** Ltd **Hensington Road Woodstock. Oxtord OX7 1JR, England Telephone (0993) 81 2 7CX)** Telex 83147 Ref. OCSL

2 0

**v e**

**4**

**and**

**performance oration ion.**

**s e**

8

**of the popular programming language PASCAL running on the Commodore 64**

#### **GRAPHICS & SOUND**

**With the OXFORD extensions to PASCAL you can programme dazzling graphics and astounding sound**

# Take the screen test and be a STAR!

in the **Architre** high score competition\*

#### Use your skill and dexterity to win one of our fabulous prizes.

Free entry form in every game purchased

\*only on Gridtrap 64 and Jumpin' Jack 64.

# $\bullet$

We promise you won't be able to turn it off! It's<br>a real skill tester and loads of fun to play!

Play with the Keyboard or Joystick. Choose your own operating keys with our User<br>Definable System. Compete with an **Supposed by selecting Two Player Mode...**<br>Great graphics, super sound effects in the<br>Livewire tradition including a selectable Melody<br>Mode where the tune is available at the touch<br>of a key and Melody On is indicated by a<br>

Program No. LW04 £8.95

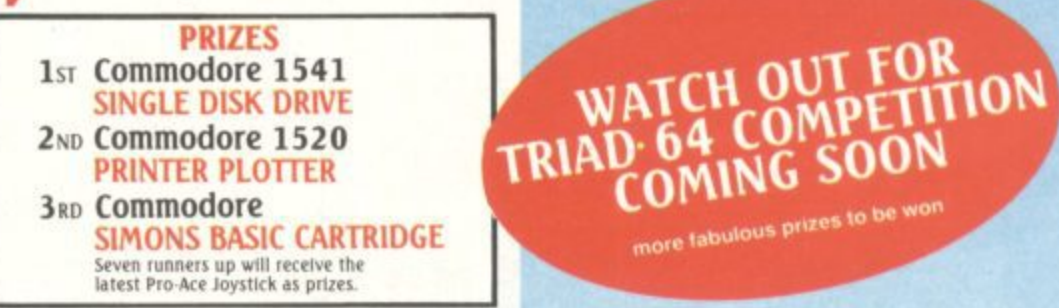

#### C364 Not just a game... an Experience! IT HAS IT ALL!... EXCITEMENT...<br>HUMOUR... STRATEGY

Jumpin' Jack leaps into a totally new look for<br>the 64 created by **Three Dimensional**<br>Graphics giving Full Perspective to the<br>game... PLUS... hosts of features never seen<br>before!

Submerging Turtles - Snakes - Crocodiles<br>Otters - Lady Frog - Dragonfly!!!

inc.  $P + P U.K.$  only.

**VISA** 

 $\overline{G}$ 

It's Fun \*\*\*<br>IT'S FROGRIFFIC \*\*\* Program No. LW02 £8.95

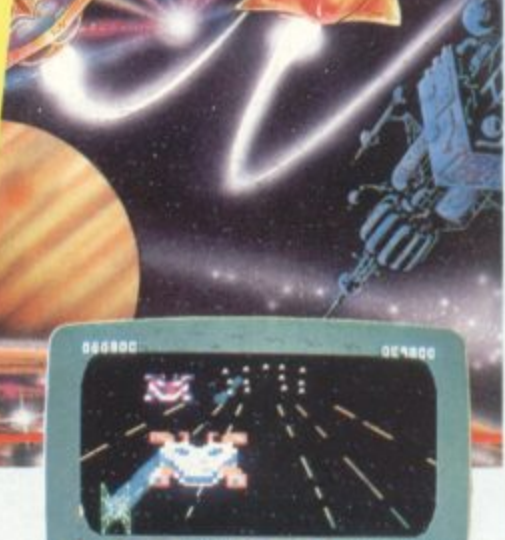

**HAVE THE** 

**FLE BASH** 

more fabulous prizes to be wo

64

#### **NEVER BEFORE HAS A COMPUTER<br>GAME LOOKED SO EXCITING...** FELT AND PLAYED SO EXCITING...

Watch astonished as the Triad hurl themselves towards your craft in a remorseless battle<br>against your intrusion.

Feel the heat blast of their anti-matter fields. Your pulse laser will have to turn white hot before this encounter is over...

Featuring:-A new DIMENSION... Into the realm of TOTAL PERSPECTIVE<br>GRAPHICS...

Program No. LW03 £8.95

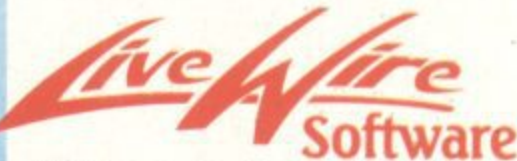

198 Deansgate, Manchester M3 3NE. Telephone: 061-834 4233 TRADE ENQUIRIES WELCOME

Clip the coupon and return to Sumlock Microware Dept. CU. 198 Deansgate, Manchester M3 3NE.<br>or Telephone: 061-834 4233

Please send me the following Software

I enclose Cheque/P.O. for £ To: Name **Address** Post Code

Also available from good computer dealers and bookshops nationwide.

# **ELECTRIFYING EXCITEMENT!** VAVAN III KILL  $\overline{\phantom{a}}$

### **THE OUTSTANDING GAME OF 1984 FOR COMMODORE64**

Alligata presents a superb range of software products that are designed specially for you. Games<br>that cleverly combine full machine<br>code and high resolution, full<br>colour graphics to create hours of fun and excitement. And utilities that have been developed to open new doors and help get the best<br>from your Commodore 64 micro.<br>it's to be outstanding quality and<br>amazing value for money then Alligata has to be your choice.

Send a stamped addressed envelope for our full colour<br>catalogue which gives details<br>of the complete range.

#### **WRITE OR PHONE YOUR ORDER TODAY!**

also available from all good software stockists.

b. × п

×

 $\Box$ П

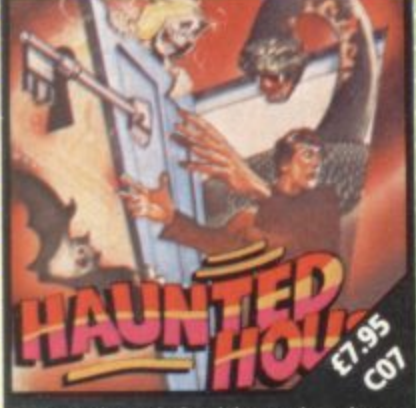

e of the poor bo o of the

Joystick compatible.

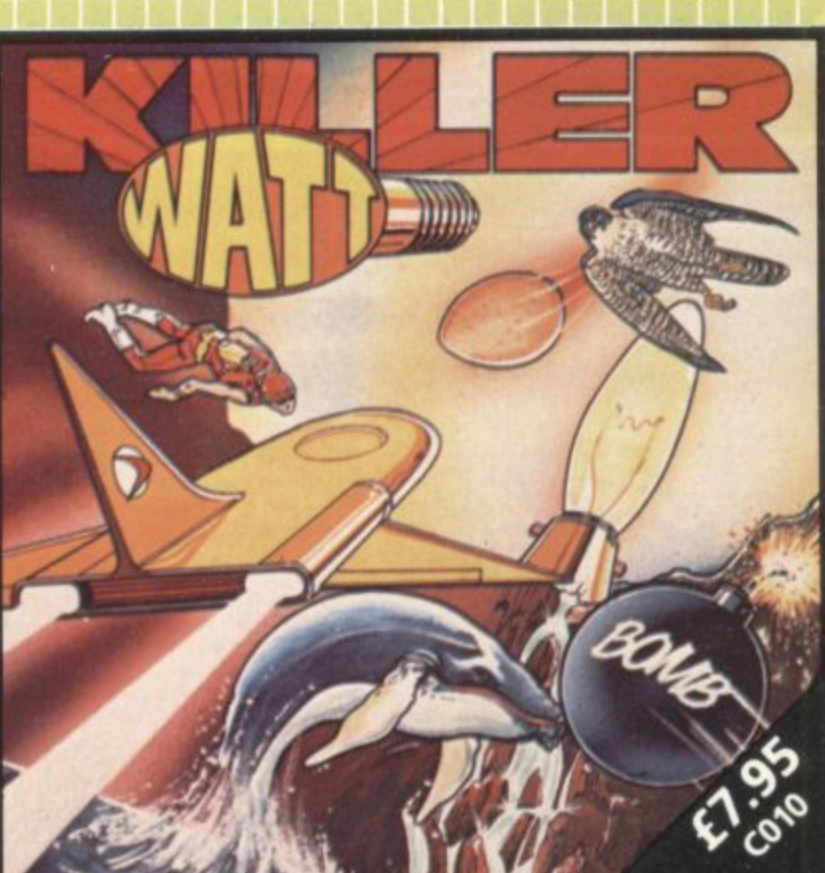

Explore the eerie darkness of an underground cavern and smash the 12<br>brilliant light bulbs there to reach the next level. Watch out for the flying<br>humanoids, carnivorous fish and deadly pterodactyls! Blast through the<br>magi

#### **ALSO AVAILABLE**

C04 SQUASH A FROG £7.95 Cross a motorway of fast moving<br>traffic. Traverse the rapids teeming<br>with frog eating snakes, alligators and submerging turtles. Can you get him<br>home? Or is it just Ugh! Splatt!<br>Joystick compatible.

#### **CO2 BRANDS £7.95**

Test your skill on the Grand Prix track.<br>Accelerating to breathless speeds can<br>you overtake? Can you face the danger of night driving as the roads get narrower?

C01 BALLOON RESCUE £7.95 Fuel level low. Time running out. Collect fresh fuel to stay in the air or<br>plunge to certain agonising death.

C03 DAMSEL IN DISTRESS £7.95 Menacing man-eating spiders and<br>dreadful apparitions. Weakened by<br>poison you must climb the battlements and rescue the princes who holds your antidote.

#### CO6 BAT ATTACK £7.95

Killer bats in the first wave, a myriad<br>of asteroid discs in the second. The third wave?!... The faster your<br>reflexes, the more deadly the challenge

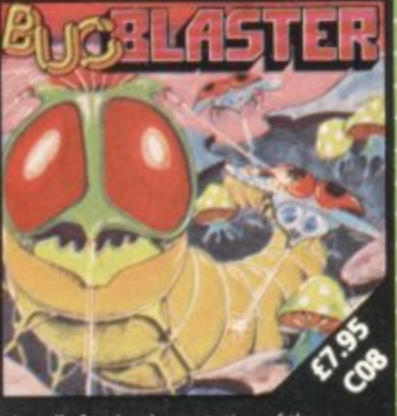

ntation of the<br>' Spiders, mush 'centipede.' Spider<br>es, snapping scorpi pions, swooping<br>3s and Brian, the dra

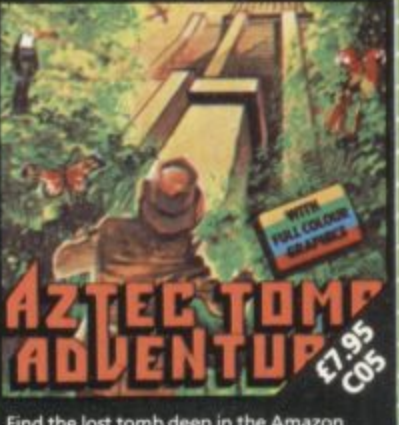

u ever get th<br>rank:

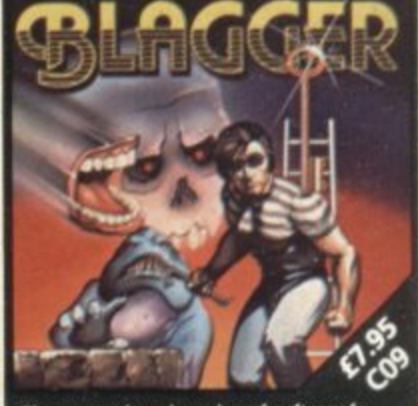

Joystick compatible

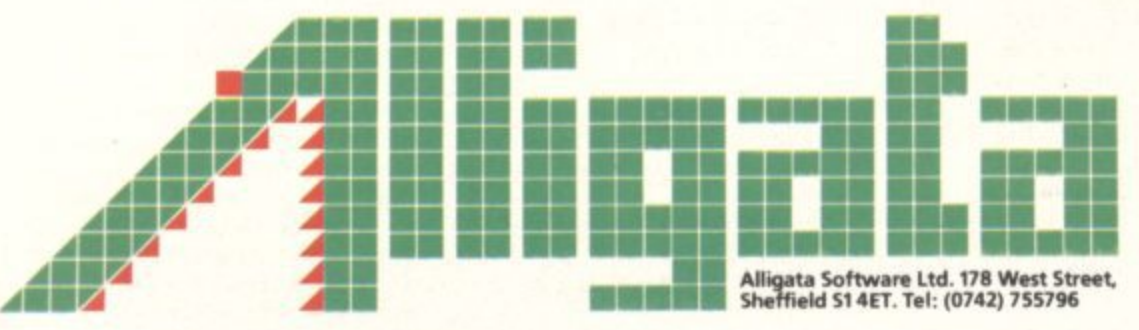

Joystick compatible.

Despatch is normally made on receipt of order and<br>should reach you within 7 days. INDICATE PROCRAMS REQUIRE п

**HERE H** 

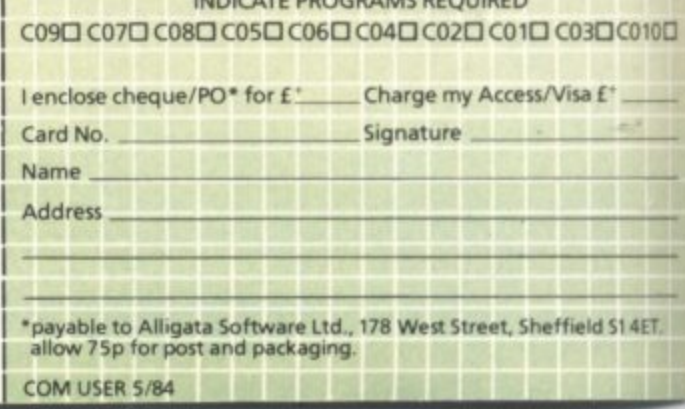

#### **Bed, breakfast and Basic e m e I A**

### **a Worcestershire weekend for Basic beginners by Bohdan Buciak**

If computers worry you and you don't know what all the fuss is about, a weekend computing course might be just the thing to allay fears of missing the hi-tech bandwagon.

Gainsborough House Hotel near Kidderminster runs just such a course, exclusively on the Commodore 64 - two nights in three-star comfort, a minimum of 18 hours tuition, all for £65. Bohdan Buciak packed his suitcase - and returned a changed man.

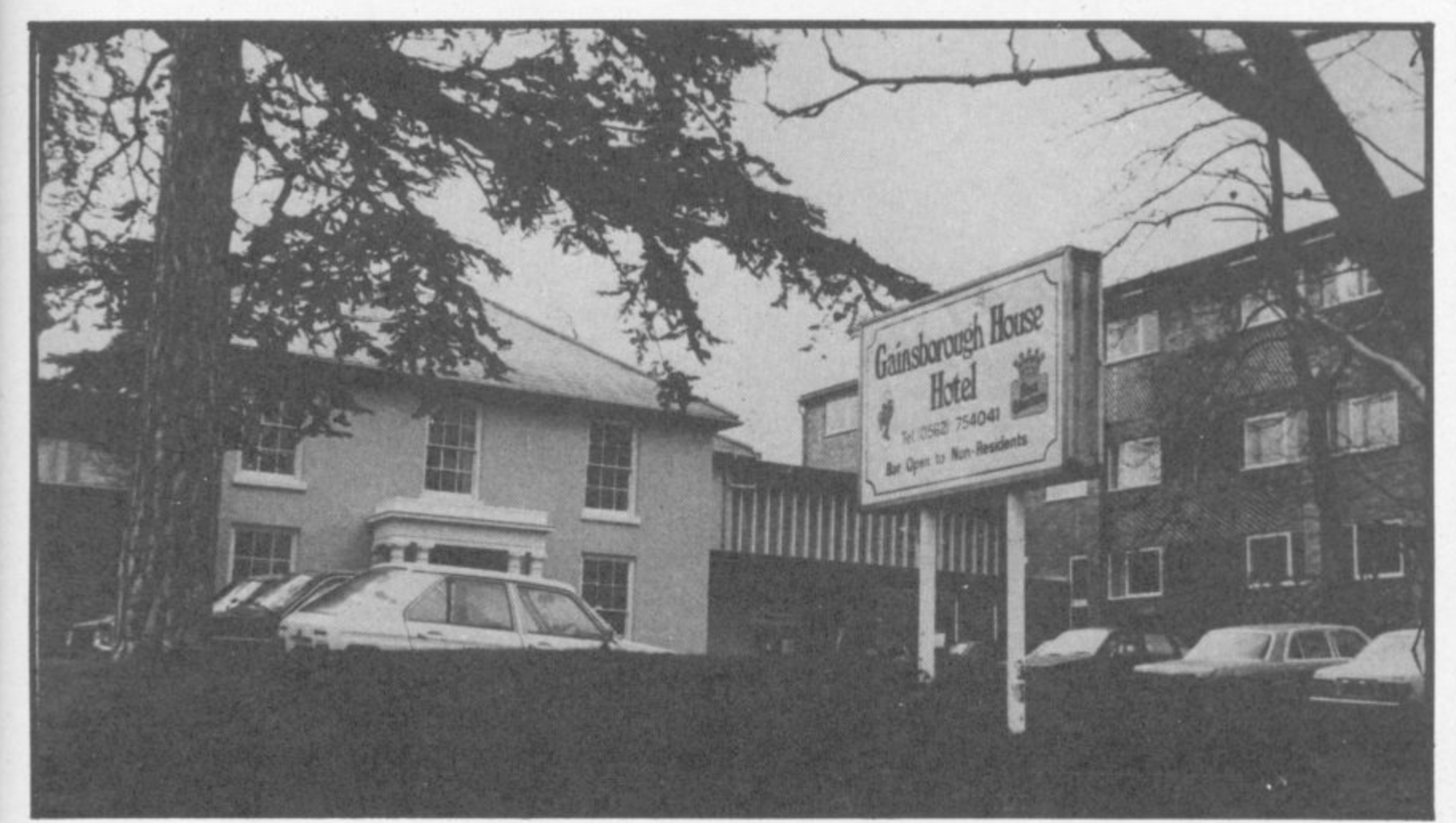

: • : • :

: ••• •••

"Are you on the computing course? There's sherry in the Bar, dinner will be served at 6.30." Staff at the Gainsborough House Hotel have got used to the uneasy and confused faces that appear at Reception on a certain Friday evening every two months.

**m r**

Most of the assembled have come to this secluded outpost of Kidderminster straight from work, from as fax as London and the South Coast. Nobody professes any real knowledge of computers; only one person already has a 64. and two people have used a word processor. There won't be much experience to draw on. But there's a real mixture of real people: dentist, architect, insurance broker, an assortment of people who confide, "actually, I

ile•te

run a small business". Plus one journalist

Unusually for the computer world, most of the people are women. Women outnumber men by 12 to 8. Isn't that a little unusual? A concerted, slightly feminist reply: "didn't you see the article in Company magazine?" Company it transpires, had written a good report on the course and had proudly asserted in its article. "The first programmer in history was a woman", thus inspiring these coiffured. demure ladies to take the programming plunge in the' wake of the brilliant Ada bovelace (friend of Charles Babbage. he of the intellectually advanced and practically impossible Engines). Dinner is leisurely and chatty

••••••

 $\mathbb{R}^n$ 

but nobody seems particularly

hungry. We talk rather shyly of our plans. Most of the ladies with small businesses" know that computers could be useful to them but don't know anything about them. They're here to undergo demistification. We all nod sagely and pass on to the trifle.

#### First impressions

:•:•••• •••••••

After coffee we wander upstairs to a room full of hi-tech hardware. We meet Harry Siddall, the course tutor; short, stocky. bustling. He's rushing around with an assortment of plugs and wires, making the mayhem of tangled \-• cable even worse.

All the much-travelled Cornmodore 64s eventually work; there's

thirteen of them, plugged into amber (not colour) monitors "Some people will have to share", apologises Harry. But nobody minds that; they couldn't really be expected to take on a 64 singlehanded. One person had brought his own 64 and he shared that too. "I bought the thing a while ago because my son's learning about computers at school\_ Couldn't get past page ten of the manual", he sighs.

**1 9 1**

It's 8.00pm on a Friday evening. but the course starts here. Harry begins in jovial mood, a tone he' kept up to the very end of the course. He's a born teacher, patient and thorough - taught electrical engineering for 20 years, then was made redundant. He set up a computer training company that folded. Now he

8

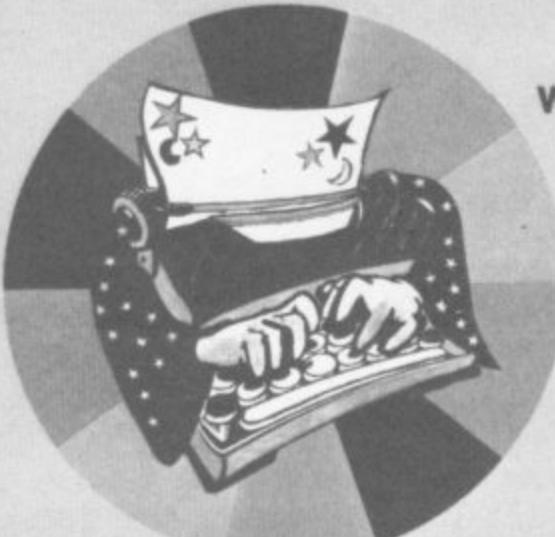

#### **WORD WIZARD**

**Reel value for money word processor simple to use includes many features: insert and delete lines Copy block Move block Tabs, etc Save to tape Of disk, Requires printer.** 

### **bubble bus magical utility programs for the Commodore 64**

#### **ADVERTISER**

**This magical program turns the GS Into a moving, musical message display. You may enter any message up to 959 characters and adjust the speed with the** touch of a key.

**LABEL**

**T; Store and Print**

**Stickg Labels**

noo  $440$ 

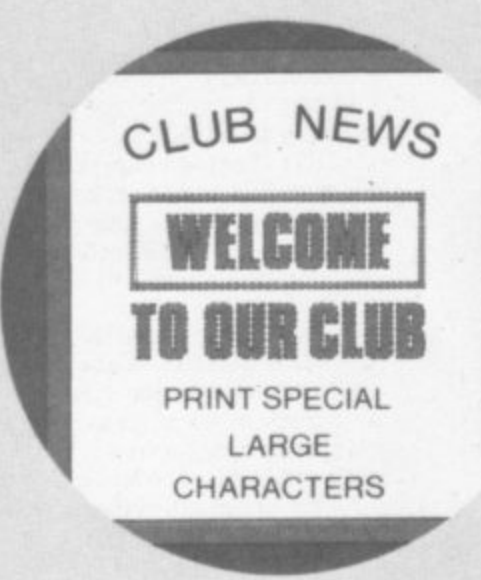

#### **POSTER PRINTER**

**Now you can print with special large characters - any number between I and 999 copies. Ideal for isles offers, club news, notices,** etc. Requires dot matrix printer.

#### **LABEL PRINTER**

**Store all those important addresses or any other Information, and recall them selectively to print. Label size can** be from 1 to 19 lines, so you could use it for storing any other records, e.g. sales, **recipes, etc. Stores onto tape or disk. Requires printer.**

#### **QUIZZER**

**This flexible program allows you to create any quiz of your choice and save Ii on tape. The quiz can be protected by password and can be reversible, e.g. the same quiz could ask for translations from French to English or English to French. Multiple answers permissible.**

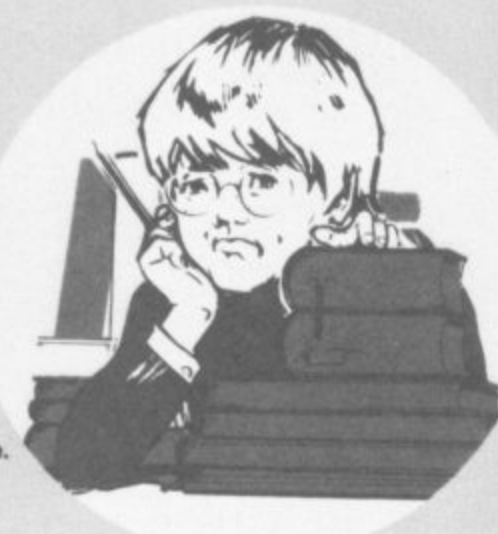

**Only E6.99 each**

**don't miss our magical games for the 64 ! I**

If you have any trouble buying our products, **you may order direct from:**

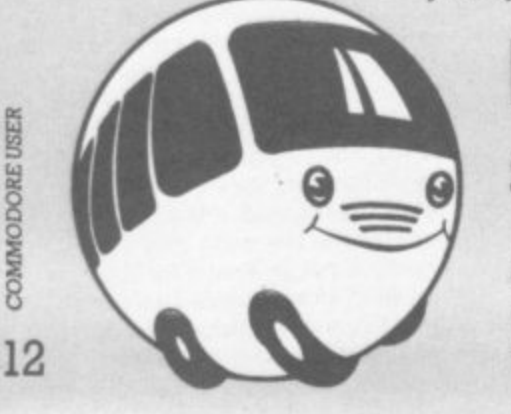

**COMMODORE USER** 

# **bubble bus software**

**87 High Street, Tonbridge Kent TN9 1RX Telephone: 0732 355962**

**bubble bus products are available from: LIGHTNING and SPECTRUM DEALERS. LASKYS, GREENS, SELECTED HMV SHOPS, JOHN MENZIES, GAMES WORKSHOPS CENTRESOFT W H SMITHS and PCS STOCKISTS**

**teaches for himself, inspiring people with his own fascination with computers.**

**That fascination leaves him** with little time to waste; he knows **these empty vessels must be filled by Sunday. So we're summanly propelled into basic Basic commands (Harry apologises for that one**

**"Typing NEW is like throwing your existing business records into the bin." We get the point Then we're whisked along to PRINT statements. "You can print anything on to the screen, even rude words," quips Harry. But** nobody could think of any - such **nice people. That's followed by elucidation on REM statements. I f you write something rude into the program ..." Harry's getting carried away.**

**When we've assimilated LIST and digested LET, we start writing a program to calculate Harry's tax. That's pretty good going after two hours. And it all works very well. We modify it a little and add variables - we know the difference between strings and** the numeric type. That works **too. Harry flits around: advising and explaining here, modifying there, perhaps consoling those** who are struggling - totally oblivious to time.

**But it's getting on for midnight and a few of us are fading rapidly. Harry is made aware of this "You can take a 64 up to your room and plug it into the telly if you like." Nobody appreciated that joke but he's got more up his sleeve. "Back here in the morning for some more torture." The stalwarts trudge down to the Bar for a nightcap. 'He'd lost me by 11 o'clock", says one of the combatants. The rest of us glow with tired satisfaction. We've made the computer do something, and something practical at that.**

#### **Early start**

**Saturday morning alarm call at 8 30am: this is no place for Big Sleepers. Breakfast is leisurely but by the time we get upstairs to the micros, a few people are already diligently programming (did they stay all night?). People mumble something abou** getting part of Saturday on **to ourselves.**

**Jovial and irrepressible Harry begins with a recap and decides we need to know some theory the difference between tape and disk, bits and bytes. ROM arid RAM. the central processor. This is all stuff most of us have heard before but could never really**

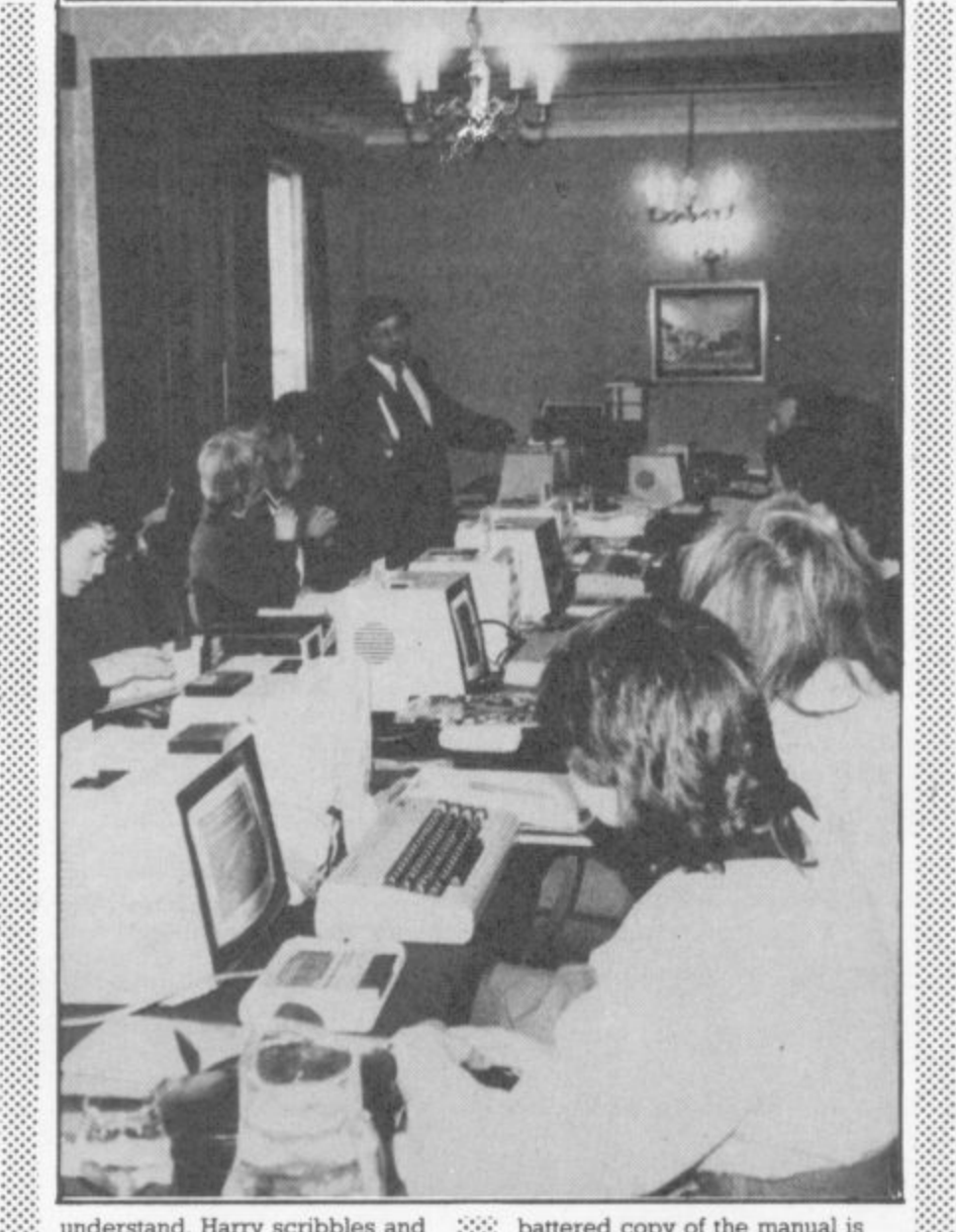

 $\mathbb{R}^n$ understand, Harry scribbles and **draws on the board. He's lucid and invariably repeats ideas twice. That might get on your nerves if you already knew a little.**

.:••••

**"The processor is like a tower**block with 64 floors ..." We **struggle to grasp the ideas\_ One teenager (he's come with his parents) is catching on quick but he's already got a BBC micro. And he wants to know more: what's the difference between 8-bit and I6-bit?".**

••••••• **Harry sees the danger signs** and slips down a sidestreet. He's **loathe to complicate issues. "You need the theory so that the words the dealer uses when you buy a micro mean something." He explains about greater power and speed, and leaves it at that time for lunch, anyway.**

•••••••• **The help-yourself salad over, a few gulps of coffee and we return. Harry's been sprinkling the word 'business' around a little during the course. Now he takes the plunge and devotes a little time to that issue. He gives a brief discussion of Visicalc. A**

**battered copy of the manual is passed around: "Oh dear, it's got such a lot of pages".**

**Then he goes through the general implications of buying business software. This is useful for the small-business people. One lady's been thinking about spreadsheets. Another has contemplated installing a database for her staff agency\_ They've all been scared to talk to dealers they don't understand the words and they've never even used a computer before. But Harry is trying to put all that to rights. He's got no specific advice to offer but at least he's stripping away a little of that ignorance and inspiring a modicum of confidence in its place.**

**The rest of us are eager to carry on programming. Harry wraps up that section and introduces that wonderful device.** the FOR - NEXT loop. We see **what happens when you put your INPUTs inside and outside the loop. Then we design a letterhead on the screen using a few of the 64's graphic characters. And find Out how to turn our work into a**

**program so we can print it**

•:

 $\mathcal{P}_\mathcal{P}$ 

 $\mathcal{P}_\mathcal{P}$ 

 $\ddot{\phantom{a}}$ 

••••••  $\mathcal{L}(\mathcal{A})$  $\ddot{\phantom{a}}$ 

 $\mathbb{R}^n$ 

. "

••••••:•

.......

•••••.•

**• EN NC ..,tmd-a rIMPIP4J11111 001; 41 ABEENEEE**

**Time is slipping by and it looks as though most of us are here despite the supposedly free afternoon - we're all pretty engrossed, doing our thing, even flicking through the manual to see how we can extend that program we wrote yesterday. Harry gives help where needed. leaving most of us to experiment by ourselves. The more adventurous get more frustrated because they don't know enough to make the program do more. They're trying to run before they can walk - but that's a good sign.**

#### **Saturday night fever**

**Saturday afternoon saw our pinnacle of achievement, we'd programmed like never before. So after dinner (yes, even while The Late, Late Breakfast Show was on), we're back with a vengeance.**

**But there's a general feeling that this is going to be another mammoth session. Harry hasn't let our efforts go to waste. We've saved our work on tape and even verified it after loading. So now we load our letterhead and extend it into a basic invoice program that adds up a number of items. Harry scrawls new lines on the board, explaining as he goes, his hands getting blacker** and blacker with the felt-tip pen **he's using**

**Nobody suggests that what we've written could be used in real business But it did work and gave us an idea of how true** business software works - strip**ping away another piece of that mysterious shroud.**

**We were right about not getting away before midnight (again). Harry's hands are blacker than ever and he's still scrawling indefatigably on the board. Attention wavers as some contemplate going straight to bed, others dream of getting down to the Bar. Some make it, and manage to lift a few glasses before turning in**

#### **Rainy days and Sunday**

**Probably none of us had asked for a Sunday morning alarm call We still got one and came down** Probably none of us had asked<br>for a Sunday morning alarm call.<sup>-</sup><br>We still got one and came down<br>to a blustering wet morning. Like<br>yesterday, a few keen souls were<br>already tapping keys whilst the<br>rest were breakfasting. By **yesterday, a few keen souls were already tapping keys whilst the** rest were breakfasting. By now, **there's a feeling creeping in that we're reaching the end; formal 13** teaching till lunch and then games or a look at the database and word processing package Harry's supplied on the other side of our tapes. We plan to settle our bills and depart some time after lunch

•: ::

**EINEEMEMEEIS'AIIPII 1111111•111111MEIVI:• 41**

**owleeese'i MIME erAr Aniessen**

**.**

But we've still got PEEKS and POKEs waiting for us before all that. "Harry, can you PEEK before you POKE?", asks one of the demure ladies. Harry smiles. He's heard them all before and his own jokes haven't been much better. We then go on to random numbers and how you can specify an integer and the range of choice for the random number generator. :: :<br>:

Harry shows us how to write a program that acts as a teaching aid, another one of his ways of getting us to do practical things with the 64. He scrawls on the board (hands getting blacker) explaining the lines as he goes.

The finished product is an interactive multiplication tables program. We're very proud of it. Some of us take printouts of the programs we've written, perhaps as souvenirs or as evidence that we really did write them. "How can I get it to give the answer if you don't get it right after the<br>third attempt?", asks someone. No need to tell the rest of us, Harry - we already know about IFs and.THENs.

That just about wraps up the course. Taxis have been ordered. bags are being put into cars. Everybody agrees that if Harry did a follow-up, we'd all try to be there. One last thing before we go: Harry presents us all with a signed certificate. It's all just for fun, but a nice touch nonetheless. One lady hasn't got one. "Better give me one, or my husband will wonder what I've been doing all weekend"

**Overview**

Gainsborough House Hotel is keen on the courses Harry Siddall runs. They occur about once every two months, designed for the absolute beginner. The course itself represents tremendous value at E65. But don't go if you already know a little about programming or you already use a computer in business.

Apart from the Basic programming side which is elementary yet useful, there's an emphasis towards business use. Harry Siddall tries to explain both the jargon and the different species of software available. Again, it's elementary stuff - completely for the uninitiated.

We had a lot of fun in pleasant and friendly surroundings. The **course taught us a great deal; a pleasant. interesting, painless start to Basic programming. For many participants, some of it will, no doubt. fade in time. but for those who were completely** ignorant of computers (there's **still a lot of them around) at the very least the course must have been a comfort. They'd taken the plunge and no longer felt left Out in the cold.**

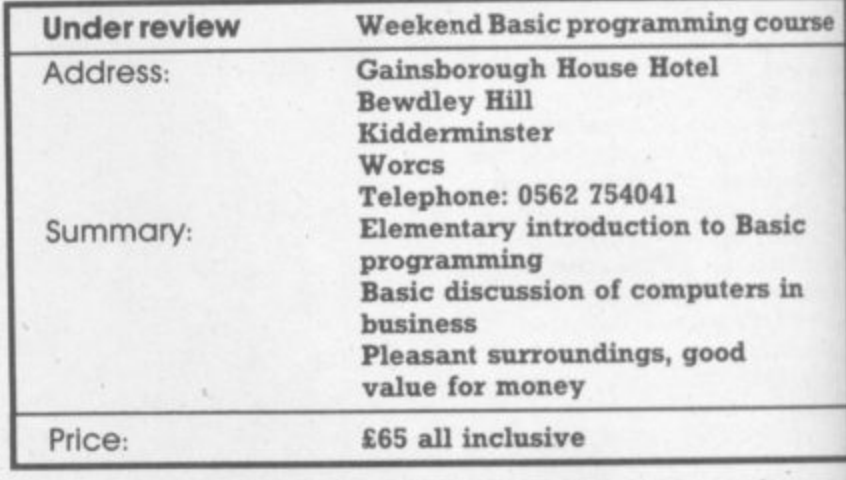

**Surrey CR4 7JJ Tel: 01 -683 0311**

• • •

•:• :.:

**S. GOT A WINNER? Prove to us how good your game is and we will market it for you. In return we pay generous royalties or purchase outright! Send us your game in Basic or machine code for evaluation then sit back and earn big money. Send To: Debbie Newland Fleece Software Limited 27 Brigstock Road Thornton Heath**

 $\cdot\cdot\cdot$ 

:•:•:• • • '

**(In the unlikely event of your not accepting our offer, we will return your cassette).**

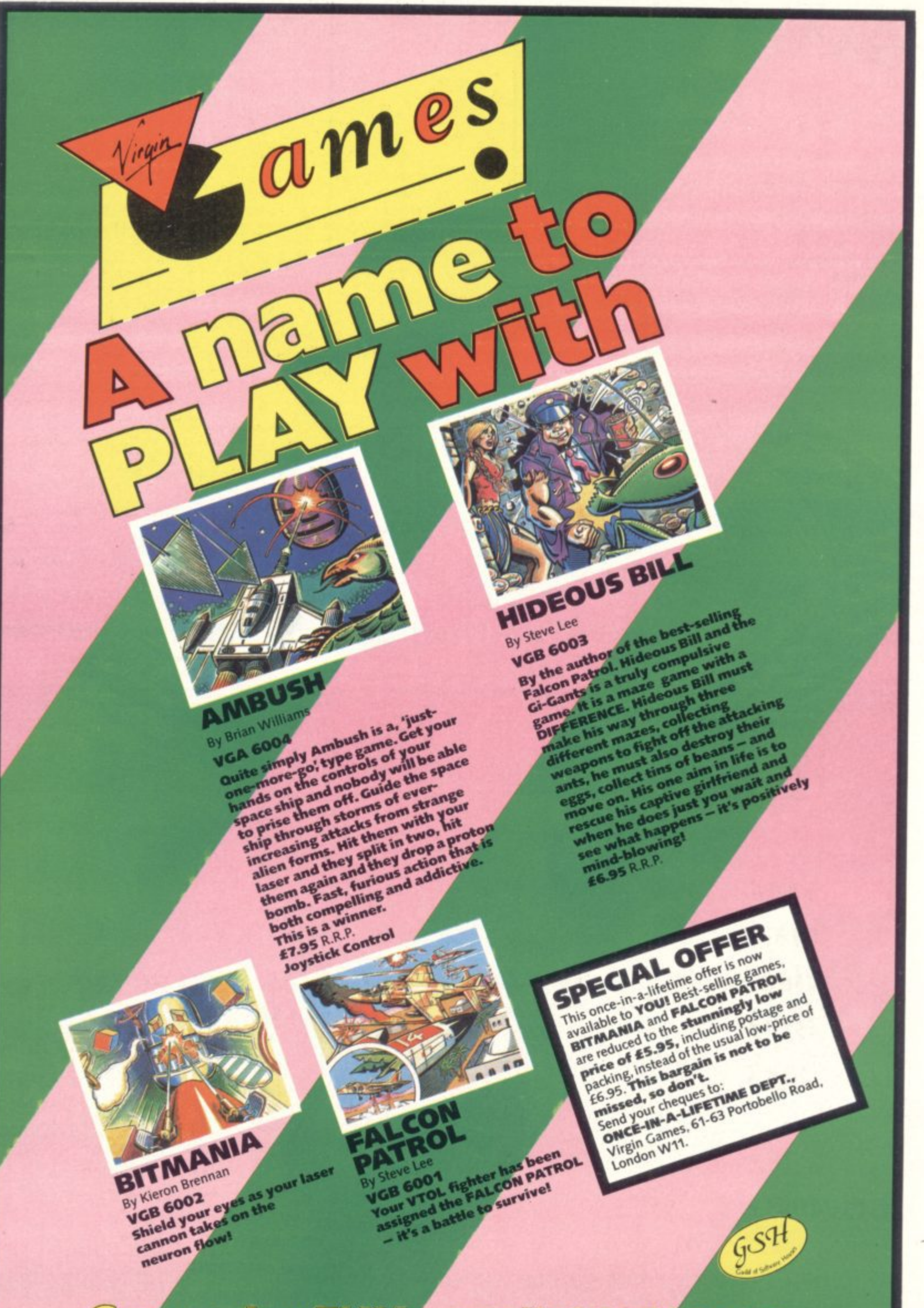

**Computer FUN ... available NOW!** 

# The natural development for **Commodore 64 users**

Unlock the full potential of your disk-based Commodore 64, use Superbase 64 - the complete records-handling system that puts business-style power and practicality at your fingertips.

Superbase 64 solves a host of filing problems with its easy record formatting, powerful indexing and sorting, extensive outputting options, and its 'Superbasic' programming capability.

Invoices/Finance & Banking/Membership/ Collections/Recipes/Personal Filing/Stock/ Prospects/Management Accounts/Car Fleet Records and many, many more!

And Superbase 64 comes with a simple-tofollow manual and audio-learning cassette so you'll have no trouble getting the benefits straight away.

Superbase 64 - The complete information control system for the Commodore 64.

64

Complete your Commodore 64 - Complete the coupon

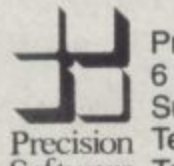

Precision Software Ltd. 6 Park Terrace, Worcester Park, Surrey, KT4 7JZ Precision Telephone: 01-330 7166 Software Telex: 8955021 PRECIS G

More information on Superbase 64 is available from Commodore Dealers, Major Retailers or from Precision Software direct. From the authors of Easy Script.

 $18$ 

Interested In Jerry Superbase of Torridge /

upation interested in using Superbase 64 for.

Please Name of Drawing and More Information on Superior Conservation

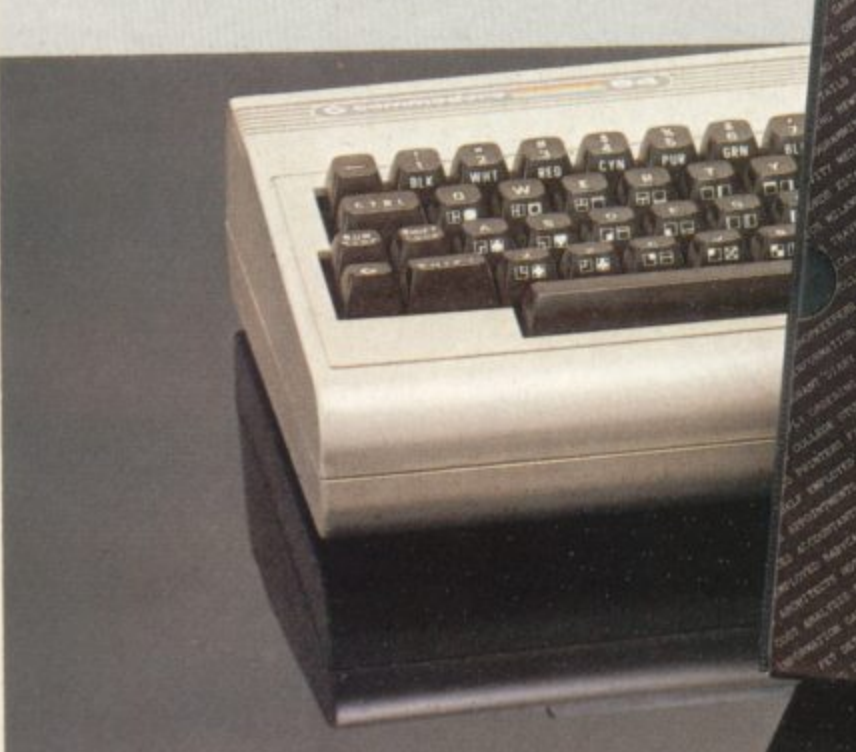

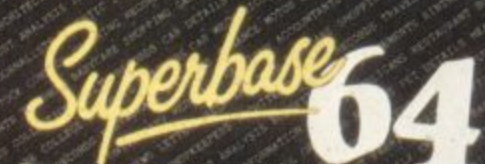

The complete information control<br>system for the Commodore 64.

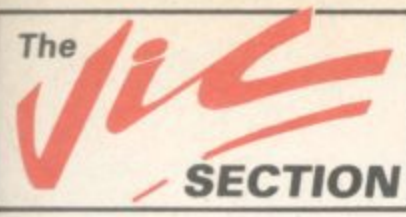

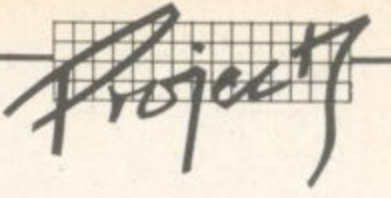

# **SECTION** The Vic-20 **Extendiboard**

# **Puild your own extension board – with 3K on it already! by Mark Brighton**

**by Mark Brighton**<br>We've often had requests for simple DIY electronics projects to do useful things with<br>the Vic, and most of them centered on wavs of beating the prices suppliers shares f rtra r<br>issio:<br>e De<br>ippli the Vic, and most of them centered on ways of beating the prices suppliers charge for extra memory and cartridge-slot expansion boards. Well, we were just about to commission such an article - when we spotted Mark Brighton's Extendiboard project in the December 1983 issue of Electronics, the magazine published by Maplin Electronic Supplies.

This allows the Vic to be fully<br>expanded. It gives you three<br>expansion sockets, one switch<br>able: it has the option for a 3K<br>on-board RAM chip: and Lord This allows the Vic to be fully expanded. It gives you three expansion sockets, one switchable: it has the option for a 3K knows it's cheaper than any 3K RAM cartridge we've seen, let alone a 3K-plus-extra-sockets add-on. A parts list is included; and if you buy them from Maplin,<br>you'll pay £26.95 for the lot.

 $\mathbb{R}^3$ 

• • • • • • • •  $\mathcal{P}_\text{e}$ ••••  $\cdot$ 

So. with due acknowledgement to Electronics, here's a money saver for all you Vic owners with soldering irons ...

One problem frequently experienced by the author when programming the Vic-20, especially when using hi-res graphics, is lack of memory (within the computer, usually!)

This may. of course, be easily overcome by plugging a RAM pack into the expansion socket. But that creates a new problem. No longer is it possible to use a Super Expander/Machine Code Monitor/Forth cartridge etc because the socket is occupied.

I

Therefore the subject of this article is an extension board which plugs into the memory expansion connector on the Vic and provides three sockets into which any combination of RAM , ROM cartridges may be plugged (within reason, of course  $-$  two games cartridges at once would give your Vic a severe headache).

In addition to these expansion sockets it was considered worthwhile to include a built-in 3X RAM extension on the board, thus freeing a socket from carrying a 3K RAM cartridge. This is optional, however; it may be omitted by leaving out ICs 1 to 16

•

•

•

and capacitors I to 5 inclusive. ment with switching blocks of memory in or out, during initiali-For those who wish to experisation for example, the block

 $\mathbf{e}$ •••:•: select lines on the rear socket are switchable.

#### Construction

Referring to the circuit diagram and parts list, locate and fit capacitors, switches, and IC sockets, then solder them to the board.

Observing normal precautions for CMOS devices, plug 1Cs 1 to 6 into their sockets,

Clean the board and inspect for short circuits, dry joints, etc.

Testing

Plug the extension board into the memory expansion connector on

:•:•:•• 6 • • the computer on. If all is well, the ' 0 4 1 , • the rear of the Vic, and switch Vic should initialise and display off (if ICs 1 to 6 are included). the message '6655 BYTES FREE'.

Now try entering and running a small Basic program from the keyboard to check the operation of the 3K RAM extension.

Lastly, try a game cartridge, or similar, in each of the three sockets of the board in turn.

Remember to switch the<br>computer off before attempting or the extendiboard. to remove or replace a cartridge

 $\otimes$ 

 $\otimes\!\!\!\!\times$  $\otimes$ 

•

•

4•A ,

 $\gg$  $\sim$ • •

•

•

••

\*

•

4

•

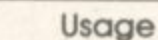

As there are many possible use<br>for an extension board such as<br>this, they could not all be As there are many possible uses this, they could not all be covered in this article. I shall

**COMMODORE USER 17**

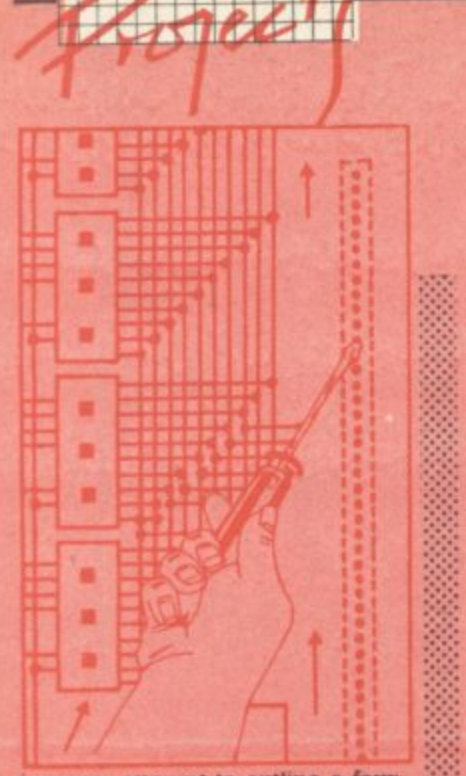

- nowever attempt to outline a few: . One 16K RAM cartridge and one 8K RAM cartridge, for those who write very long programs or wish to handle large amounts of data. This is the maximum memory extension available to Basic on the Vic-20
- · The machine code monitor cartridge is not normally usable in the fully expanded Vic, as its address area lies within the top 8K RAM area. It could, however, be used in place of the 8K RAM cartridge, which still leaves a very considerable area for machine code program storage
- · Maplin's Talkback speech output device or similar addons, plus extra RAM if required, can now be used together. Programs can be written using hi-res graphics, complex sound effects, and speech synthesis in Basic or machine code. Your programming abilities and imagination can come into full play - the possibilities are limitless

It should be remembered that if 8K or 16K RAM cartridges are used, the on-board 3K expansion or a plugged-in 3K RAM cartridge are not available for Basic program storage - this is because of the way the operating system arranges screen memory during initialisation.

This area (decimal 1024 to 4095) is still useful for data storage using PEEK and POKE from Basic; or it can hold machine code to be executed using 'SYS' or 'USR'.

A complete kit of all the parts required for this project is available from Maplin Electronic Supplies Ltd., P.O. Box 3, Rayleigh, Essex LK22Y, price £29.95

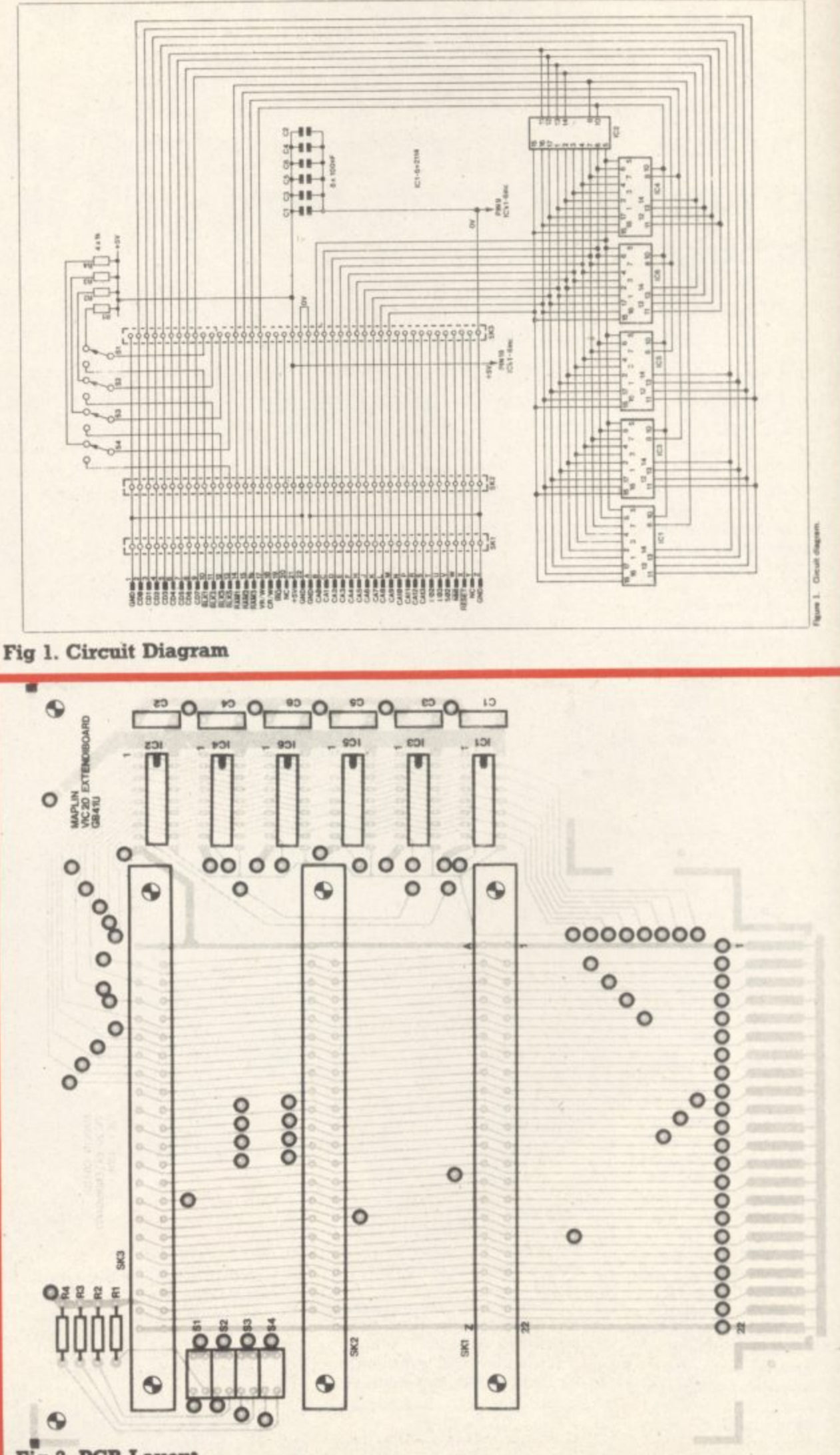

Fig 2. PCB Layout

# **VIZASTAR 64** THE INFORMATION PROCESS **• Spreadsheet • Database Graphics**

**• One word menu lines for easy**<br>selection of facilities. **• The high resolution grid pattern** frames the worksheet giving an easy-to read display.

**See us at the Commodore Show June 7<sup>th</sup> - 9<sup>th</sup>** 

A 1000 Row by 64 Column wide worksheet with large memory capacity and efficient usage.<br>Extensive use of 'Windows' allows you to view one part of the worksheet while working on another

> Advanced spreadsheet features include individually variable column widths, protected cells, a pro-<br>gramming facility plus a wide range of maths functions.

**• Supports virtually any printer** -CBM, EPSON, WM, BROTHER, OLIVETTI and many others **• Parallel printers require ONLY a** low-cost cable

> **• Include information directly into** the Worksheet from VizaWrite and almost any other system **• Simultaneous display of work**sheet and line or bar graphs

**Worksheet manipulation lets you** Search, Sort, Copy. Move, Delete and Insert by row, column or a range

**• Text editing facilities for letters,** invoices, report headings etc.

VizaStar integrates three important electronic aids to your business or home office.

A fast and easy-to-use package - VizaStar is a comprehensive information processor that includes an electronic worksheet, information filing system and simultaneous on-screen graphics.

VizaStar has been designed to incorporate the very latest in user-friendliness - so now you can handle your all-important information in many new ways and in a quick and effective manner.

The information filing capabilities of VizaStar enable you to store your information onto disk in

an ordered and instantly retrievable form. This means that you can quickly pick out individual or entire groups of related information to create lists, statements, labels or reports.

eport **head Automotive** 

VizaStar is the ONLY program of its kind on the Commodore 64. Completely consistent with the VizaWrite word processor, VizaStar provides a totally comprehensive office system.

VizaStar costs just E99.95 (incl. VAT) from your computer dealer and selected stores. Please write for more details and the name and address of your nearest dealer.

**VIZA SOFTWARE, 9 MANSION ROW, BROMPTON, GILLINGHAM, KENT ME7 SSE TEL: MEDWAY (0634) 813780**<br>Dealer enquiries welcome.

**SOFTWARE** 

**Extract from your information files** and include them into the worksheet for fast, powerful calculations and

**Instant, on-screen design of your** 

easy reporting

records

characters

information records

 $\blacksquare$  Add or remove items from your records without having to reconstruct your existing information

Records up to 1,000 characters long with each item up to 250

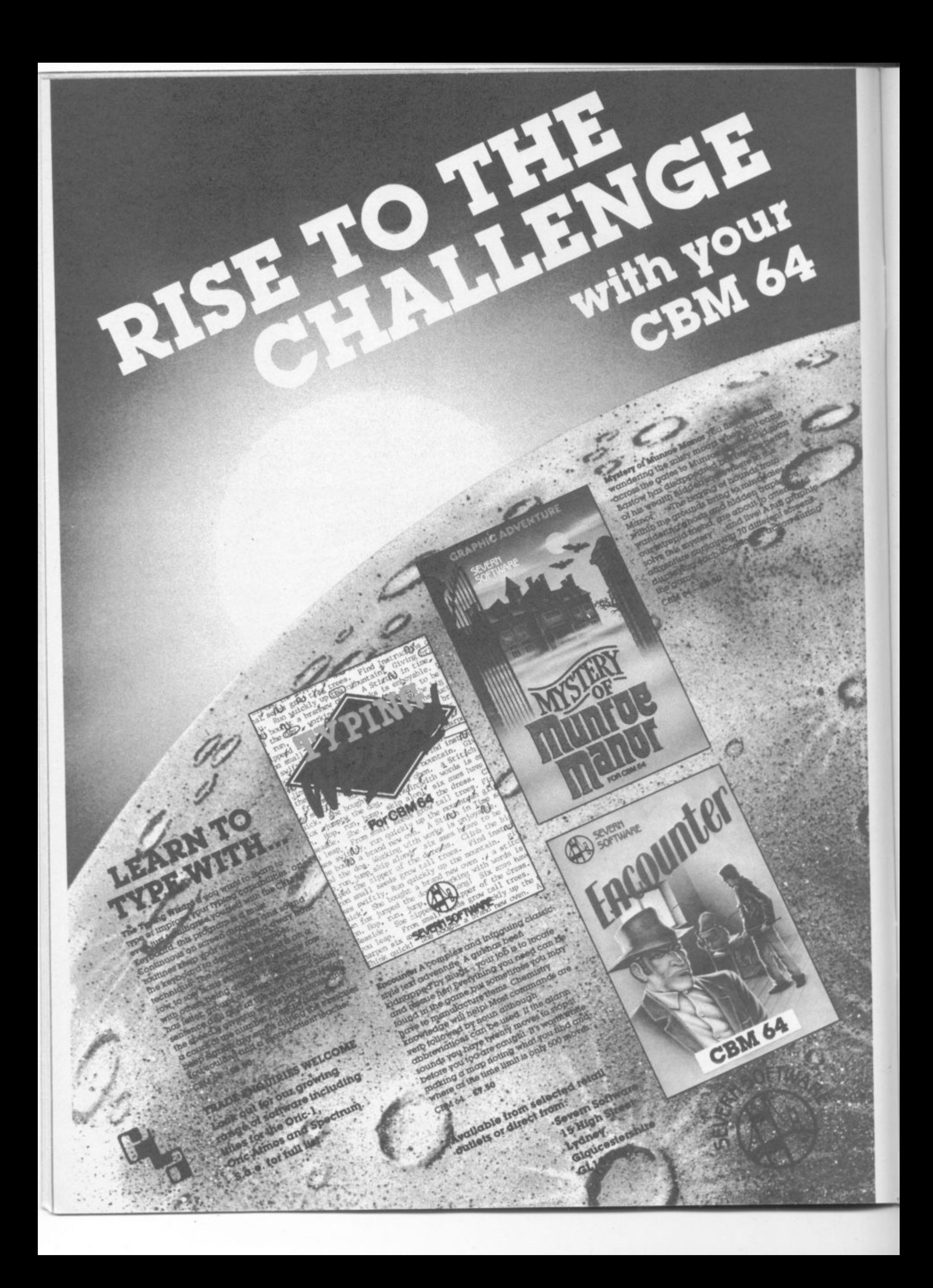

# **SPC and TAB**

#### **by Chris Preston**

**Producing decent screen displays is often a major part of a program. I have often seen programs written by beginners where every PRINT statement is full of spaces, things like**

**PRINT**" "AS:" "BS

**or this:**

# **SP\$="** *PRINT LEFT\$(SP\$,10—LEN(A\$));A\$*

**(This last pair of statements, by the way, is just to ensure that AS ends at a particular column on the screen.)**

**There are, however, fax better ways than this of producing decent screen layouts. Let's have a big hand for two of the underrated functions in Commodore Basic - the dynamic duo, SPC and TAB.**

**These two statements both do more or less the same thing. and both can only be used inside a PRINT statement.**

Let's start with SPC. This ...

#### PRINT "A";SPC(5);"B"

**prints an 'A' and a 'B with five spaces mbetween. In fact SPC just moves the cursor along a certain number of places on the screen.**

**The number in the brackets** decides how many: it's called the **. it's luvuernent of the function and it called can be from 0 to 255 - anything the outside this range gives an ILLEGAL QUANTITY ERROR. If the cursor is in column 15 and you say PRINT SPC (10), the cursor will wrap around on to the next line in the usual way.**

**The TAB function is slightly different If you use PRINT TAB (18);A3, the computer will print A\$ otarting at column 15. In other words, rather than moving the cursor a certain number of spaces as the SPC function does the TAB function moves the cursor to a particular column. It is unportant to remember that the columns on the screen are numbered from 0 to 21, not I to 22.**

**The limits on the argruement are 0 to 255, as with SPC, and the same thing happens if you put a large number (greater than 23) in the brackets - that is, the cursor will move on to the next line. Or even further, if necessary. TAB(3O) moves to the middle of the next line, TAB(55) puts the cursor on the middle of the line after that. and so on.**

**Here is a short program which should illustrate the difference between the two functions:**

**PRINT "A"\$PC(5);"3"** PRINT "AB";SPC(5);"C" PRINT "ABC";SPC(5);"D" **PRINT "A"**;?TAB(5);"B" **PRINT "AB";?TAB(5);"C"**  **PRINT "ABC";?TAB(5);"D"** 

**What if you say something like this:**

**PRINT "0123456789", TAB(5); • "ABCDE"**

**3112(S); After printing the first string, the cursor is in column 10 (remember the column numbers start at zero) when Basic meets the TAB(5). As It is already in column 10, it just** gives up and prints "ABCDE" **immediately. So the display on the screen is:**

#### **0123456789ABCDE**

**There is a subtle and very important difference between these two statements. Try this:**

**PRINT "A"**  $"$ , " $B"$ **1 PRINT "A"5PC(5);"B"**

In fact, SPC and TAB don't actually **print spaces; they just move the cursor, rather like PRIN'ring a string of 'cursor right' characters. So if there is a character already on the line at column 2, the first statement will overwrite it but the second will leave it, as the program shows:**

**10 PRINT "[CLR] B" 20 FOR I=1 TO 5000 : NEXT** 30 PRINT "[HOM]A;SPC(5);"C" **40 FOR I- I TO 5000 ; NEXT 50 PRINT "[HOMJD E"** 

**This will not affect programs, unless you are updating a screen which already has data on ft. In this case, the choice of printing spaces or using SPC and TAB depends on whether you want to leave data already on the screen or remove it If the screen is empty, of course, there is no difference between the two alternatives.**

**Now dig out your own programs, and see If you can replace some messy old PRINT statements with neat new ones using SPC and TAB! lei**

**0**

**6**

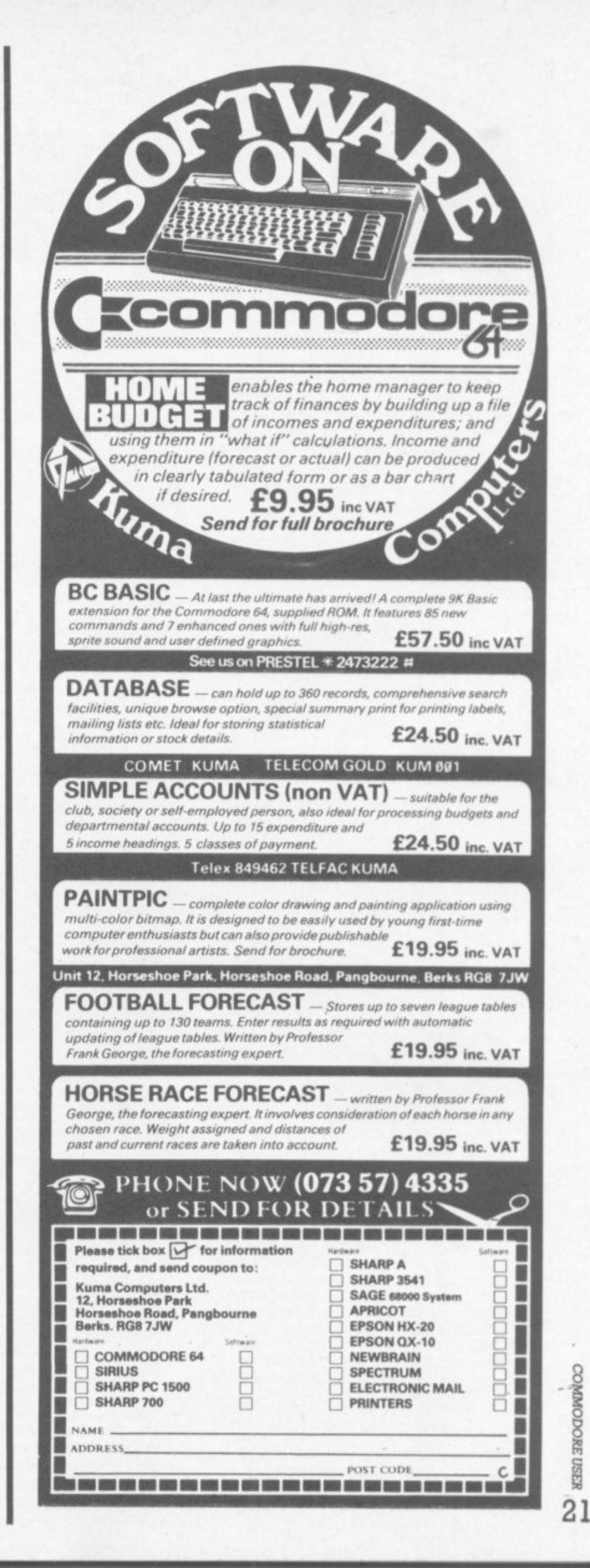

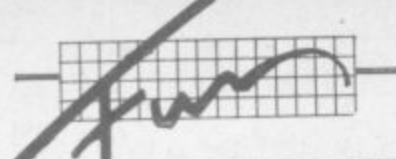

# **rizeless, pointless contest: the Commodore Quiz**

#### **by Roger Peacock**

- **IF YOU SENT YOUR VIC-20 TO SLOUGH FOR CONVERSION TO A CBM 64. WHAT WOULD YOU GET BACK?**
- **(a) Nothing (1)) A copy of 'How to be a Wally' c) A special POKE location**
- 
- **2. THE 1540 DISK MANUAL IS WRITTEN IN WHICH LANGUAGE? (a) Swahili**
	- (b) Urdu-Cobol
	- **(c) Machine Code Dyslexia**
- **a THE NUMBER 1024 REPRESENTS WHAT? (a) The number of monthly computer magazines published (b) The number of mistakes in Vic Revealed**
	- **(a) Tommy's IQ**
- **4\_ THE LETTERS 'P.E.T.' STAND FOR WHAT?**
	- **(a) Piles of Electronic Tackle**
	- (b) Pre-runner of E.T.
	- **(c) Put on Every Table**
- **5. THE USE OF AN ELEPHANT IN 64 ADS IS DESIGNED TO TELL YOU WHAT?**
	- **(a) The 64 is very heavy**
	- **(b) The elephant wrote the handbook**
	- **(c) Commodore Users have long memones and thick skins**
- **6. HOW DO YOU RECOVER FROM A VIC DISK ERROR?**
	- (a) At a private health clinic
	- **(b) With a 121b sledge hammer**

**MINIMPIO**

**(c) By using the cassette recorder**

- **7, THE NUMBER '10 REPRESENTS WHAT?**
	- **(a) The age of David Simons** (b) The number of people in the world who can program random files **on the Vic disk system**
	- **(c) The production cost in dollars of the 64**
- **8. HOW DO YOU CHANGE THE VIC-20 SCREEN LOCATION (a) Move the sideboard**
	- **(b) Pinch the kitchen table**
	- **(c) Take your RAMpacks out**
- **a IF YOU SPEND 3 HOURS TYPING IN A 5000-L1NE PROGRAM AND TYPE 'RUN. WHAT WOULD YOU NORMALLY SEE FIRST?**
	- **(a) SYNTAX ERROR IN LINE 1 (1)) CBM BASIC 3083 BYTES FREE READY**
	- **(c) Your psychiatrisi**
- **10. WHAT IS THE MAIN FEATURE OF THE VIC MEMORY MAP?**
	- **(a) You can't remember it (b) Slough is just off the M4**
	- **(a) 42**
- **WHAT IS THE METROPOLITAN?**
	- **(a) Clive Sinclair's Barber (b) The pub where Commodore User is written**
	- (a) Jim Butterfield's brand of razor blades
- **12. IF YOU HAD AN 'OUT OF MEMORY ERROR DUE TO GARBAGE COLLECTION. YOU WOULD HAVE**
	- **(a) Forgotten to put the dustbin out**
	- **(b) Upset your dustmen with three tons of old computer magazines**
	- **(c) Bought a cassette game**

**That's enough questions Ed.)**

# **Data to your Commodore and let I r 1r 1**

### **THE ROTRONICS DR2301 AUDIO/DATA CASSETTE RECORDER i**

**• why Should you need two cassette** recorders just because you are a<br>
commodore user?<br>
• The ROTRONICS DR2301 has all t<br>
facilities you would expect of a g Commodore user?

**• The ROTRONICS DR2301 has all the** facilities you would expect of a quality audio recorder and also works perfectly With the VIC 20 and CBM 64 computers without any fiddly separate boxes or **adaptors\_ Simply Connect the 0R2301** directly with your Commodore computer via the lead supplied and you are ready to start. The built-in interface circuitry ensures that SAVEing and LOADIng IS completely reliable - even when using commercially produced software. The DR2301 also allows the computer to sense when the PLAY key has been depressed. • T<br>fac<br>aux<br>wit<br>wit<br>adi<br>dir ensures th<br>commerci:<br>The DR230<br>to sense w<br>depressed<br>\* Addition

• Additional features are auto•top. tape counter, inbuilt microphone and foldaway carrying handle The 0R2301 is also compatible with the ZX81, Spectrum<br> **u** 

and many other popular home computers.

o f

**• The DR2301 will take its**

**power from the computer**

ICommodore only), mains adaptor (supplied) or internal batteries. Each unit carries a full 12 month guarantee.

• All this at a price which Is a lot less than you would pay for a dedicated data recorder -just E34.95 ip & p E2.00). Send your order form to (no stamp requiredi:

**SMI, FREEPOST, Greens Norton,**<br> **SMI** Towcester, Northants, NN12 8BR. VIC 20 and CBM 64 are registered trademarks of Commodore Business Machines

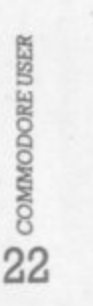

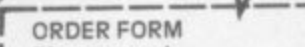

\_

I

Please send RotrOnICS I aucilo/data recorderisl at E36.85 linc p & pi each All prices inclusive of VAT. I Please make Cheques payable to SMT. Allow 28 days for delivery. Name

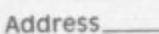

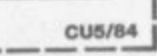

 $\bullet$ 

# **Stills Software invites you to a private<br>showing of all their learning programs-for just £1 A satisfied user** Young Alastair M. failed his

It has been calculated that 60% of people who buy home computers want to use them for educational purposes—but that only about 10% ever do so.

It isn't surprising. Games are easy come. easy go— and are on sale every where. If you buy a dud—well, better luck next time.

Educational programs are different. You're looking for quality and lasting appeal—which is what Sulis Software programs are all about.

Then there's the problem of level. Age is no guide to ability or knowledge, and a program which is too easy or too difficult isn't much use. Shop assistants aren't always knowledgeable, and magazines are full of games. People know it's important to choose the right programs—but how do you go about it?

# **The pleasure of learning**<br>For 10 years people have been

using our products to improve their language skills. Writers, journalists, linguists, teachers and designers have worked with us to create materials which help people to learn—and to find pleasure in learning.

Now learning has a new dimension. Sulis Software programs offer new opportunities for every family to benefit from the individual tuition that a computer offers

### **A unique offer**

choosy about educational software—and rightly so. You need time to look at what's available and decide for yourself whether a program is right for you or for your family. So we are offering you a demonstration cassette or disk with samples of all our programs to run on your own computer in the comfort of your own home.

As you see each Sulis Software program in action, you can judge for yourself what the level is; whether you like the content, the graphics, the way the screen is set out and all the other factors that go into a good program.

#### **English and French**

Sulis Software specializes in programs for English and French although we do have other subjects. Our programs aren't dull revision notes on screen—they are designed to improve spelling, vocabulary and grammar.

With English programs, that means better results in every subject, as well as better results from job applications. For French, it means increased fluency and accuracy.

**Our promise: every time you sit down to a Sulis program, you'll enjoy yourself—and you'll**

> **i .**

**a**

**-**

English Language 0 Level last June, He got a Grade D. He wrote to us earlier this year:

"I would like to compliment Sulis Software on their achievement in producing English teaching programs which are both enjoyable and usefully informative.

used the programs Wordpower and Besieged as part of my preparation for my English GCE 0 level exam re-sit, which I successfully passed with a Grade A result.

"It was essential that I passed she exam, an English language qualification being essential for entry.<br>to universities."

#### **Try before you buy**

Sulis Software sample cassettes only cost El. If you prefer to use a disk, you can order a demo-disk for £2. And the cost of the sample cassette or disk is deducted from your first order.

Whether you are looking for games or grunt-work, whether you want a program for a pre-schooler or an adult—you'll find a program to suit you.

Take advantage of this very special offer and send off for your cassette or disk TODAY.

**Sulis Software Ltd** 4 Church Street Abbey Green Bath BA1 1NL **h e,0225) 61929 Telex 444332 Adbus GB**

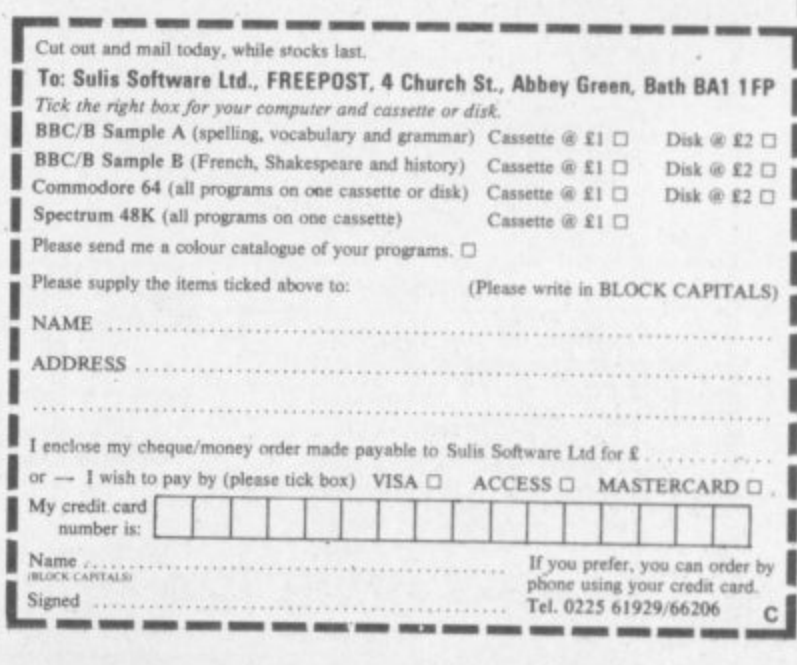

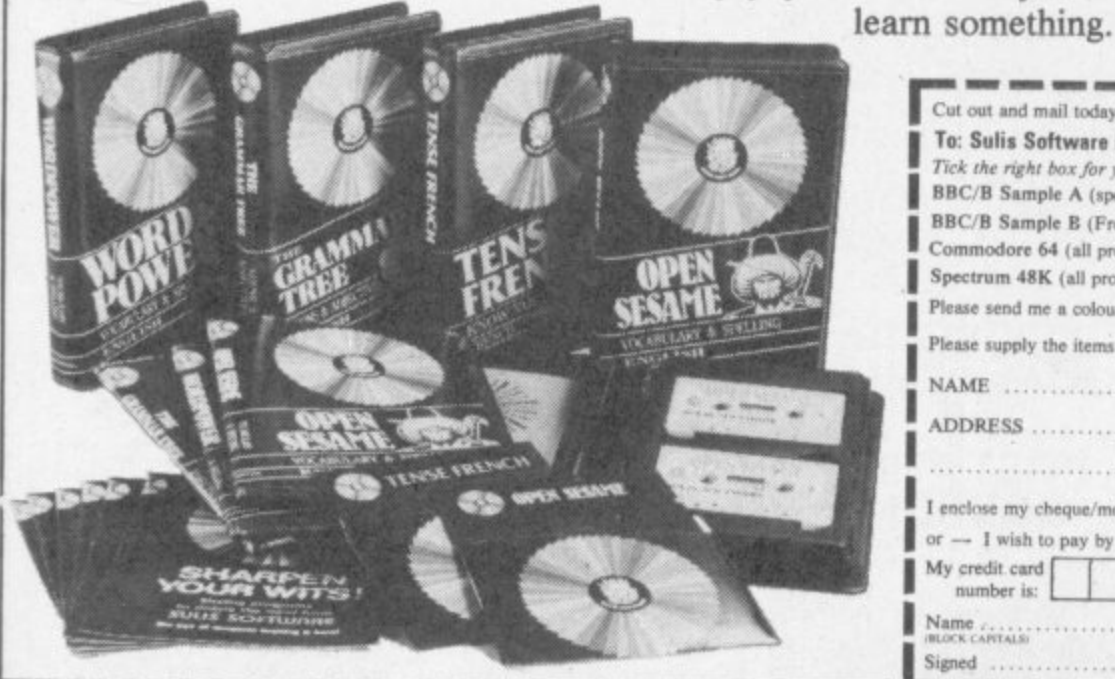

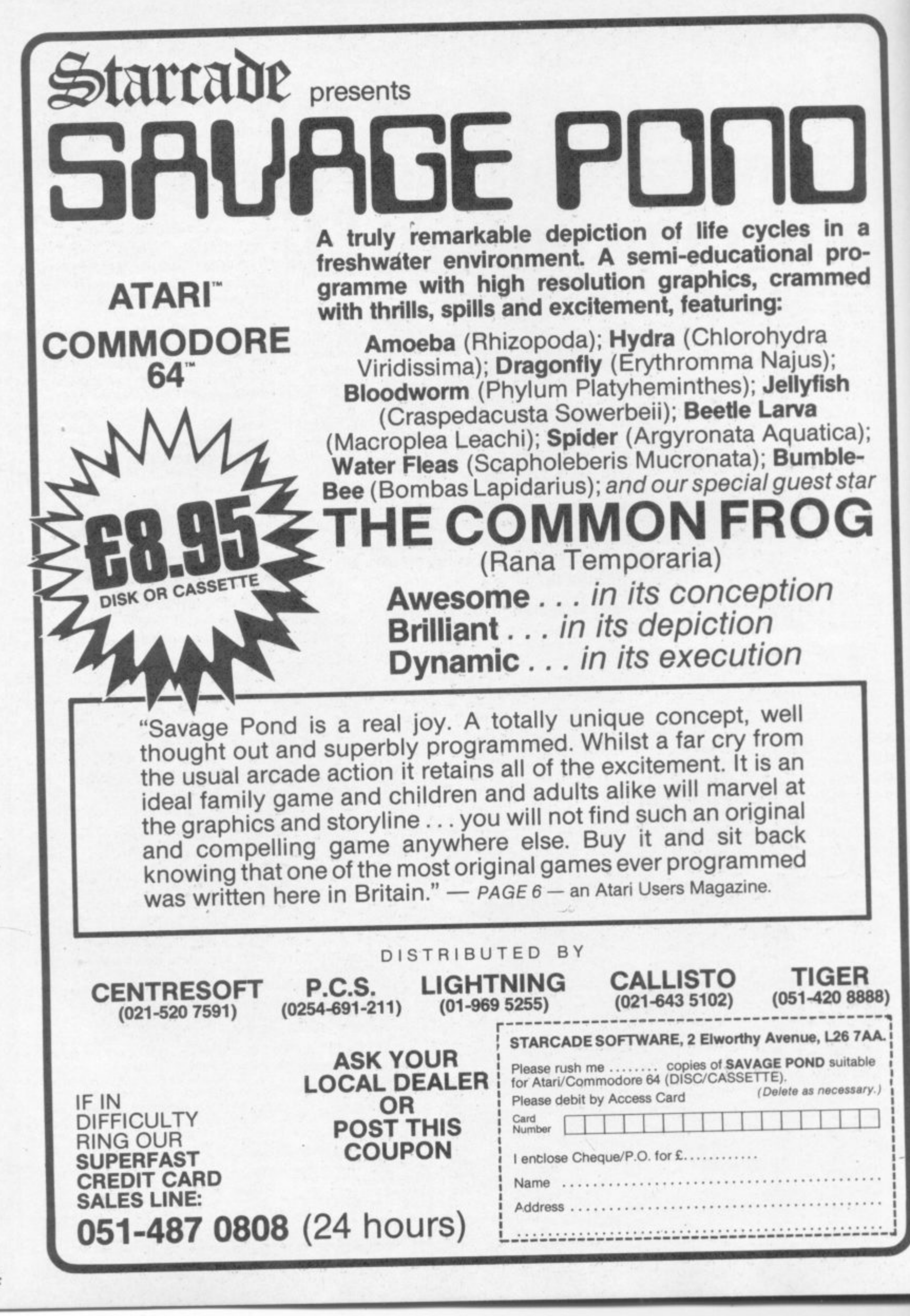

§ **CANNO** COM<sub>1</sub> **24**

### lug-i C-GR/<br>Collee<mark>n</mark> **i pi** *<u>Mis</u>* **plodir**

#### **by Colleen Young**

If the lost the lost the lost of the lost of the lost of the lost of the lost of the lost of the lost of the lost of the lost of the lost of the lost of the lost of the lost of the lost of the lost of the lost of the lost **i This is one for the mathematicians amongst** you! VIC GRAF is a cartridge which allows<br>you to study functions graphically. You specify of that function and give you any data you **you! VIC GRAY is a cartridge which allows a function and the program will plot a graph**

Let's look at these features in more detail. When you switch with the cartridge attached to the Vic the screen displays: **Let's look at these features in more detail. When you switch on**

**R T(X)**

**v**

**6 y o u**

**i**

**e**

**y p e**

**x**

**G**

**P O**

**F I**

**1**

**d**

#### **DETTNE FUNCTION \***

**A**  $r = \frac{1}{2}$ **r 2 You must type in the function you are interested in, and this must be in terms of x. Suppose you are interested in the cubic equation**  $y=2x^3+3x^2-11x-6$  you would type  $2^* \times 13+3^* \times 12-11^*x-6$ . **You are allowed a maximum of 76 characters for your function,**

the program's menu screen giving you the following seven<br>options: which should be quite enough! **- options: Having typed in your function and hit RETURN you should see**

#### **MENU: FOR SERVICE PRESS**

 $F1 = F$ 

**F2=NEW FUNCTION** 

**P AXIS INTERSECT L**

 $F4 =$ 

**T - F5**

**H F H H T E , - FS-CORR. IN EQUAT**

**- FI=EVAL. INTEGRAL**

**STOP RETURNS MENU**

**Pressing the appropriate function key selects the option you Product be asked for the range of values of x that you require.**<br>
Continuing with the example, let's have a look at the graph f require. Usually you will want to see the graph first; press Fl and

Continuing with the example, lets have a back and wait. The the range  $-4$  to  $+4$ . Type it in  $(-4,4)$  and sit back and wait. Vic will now calculate the value of the function for 160 evenly-dis-**Tributed values in the specified range, depending on the complexity** of the function this can take up to 20 seconds. Then the graph is **2 O** Continuing with the example, let's have a look at the graph for **N I plotted in high resolution on the screen.**

**N Here's what you would see:**

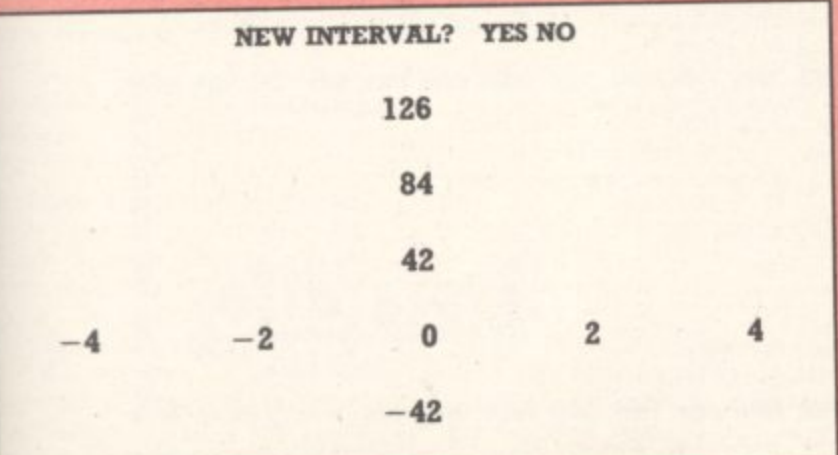

**require, such as maximum or minimum points; It will also give you the coordinates of the points where the graph crosses the x-axis and evaluate integrals.**

**,**

**Plotting the graph takes about a minute. The axes are always placed such that the graph will fill the display. Sound accompanies the plotting of the graph. too - up or down the scale if the graph** This drove me (and my Sixth Form) mad after a short time; still, **you can always turn the volume down.**

**Once the graph is plotted you are given the option to plot it** again over a different range of values of x; this means that you **can 'blow up' any part of the graph to see it in more detail. For example, you might wish to have a look at the above graph between**  $x = +2$  to investigate its behaviour round the origin.

Once satisfied with the graph you may request data on turning points or intersection with the x-axis; for this example the program **points or intersection with the x-aios; for ttus example the program would find a maximum at -1.94, 12.028, a minimum at .94, -12.028,** and axis intersects at  $x = -3$ ,  $x = -\frac{1}{2}$  and  $x = -2$ .

**Another nice feature is evaluation of integrals. You can find the area under the graph for a specified range; the program uses Simpson's Rule to evaluate the integral.**

**It is possible to return to the menu at any time using the RUN/STOP**

**key. I have mentioned most of the options, but there's also F2 (which allows you to define a new function), F4 (simply displays the current function) and F6 (lets you correct or amend the current function).**

**The program will never crash with a 'division by zero' error since every value of x is increased by a billionth. So it is possible** to study any graphs with discontinuities such as  $1/x$ . Depending **on the range of x specified, the graph may look rather pathetict But it is easy enough to alter the range, so this does not present a problem.**

Attempting to plot a graph of a function such as  $x\frac{1}{2}$  requires **care since the Vic, like many calculators, returns an error when**

Boolean expressions are not permitted when defining the function: **it is possible to get round this problem by using an expression** such as  $X/ABS(X)$  to give the sign, for this will be  $-1$  when  $X$  is **negative and +1 when X is positive.**

**VIC GRAF is very easy to use, and the instructions which come with it are very clear and helpful. As a maths teacher I find this extremely useful; it's one of the best programs I have for my Vic. My pupils at school have also learnt much from It.**

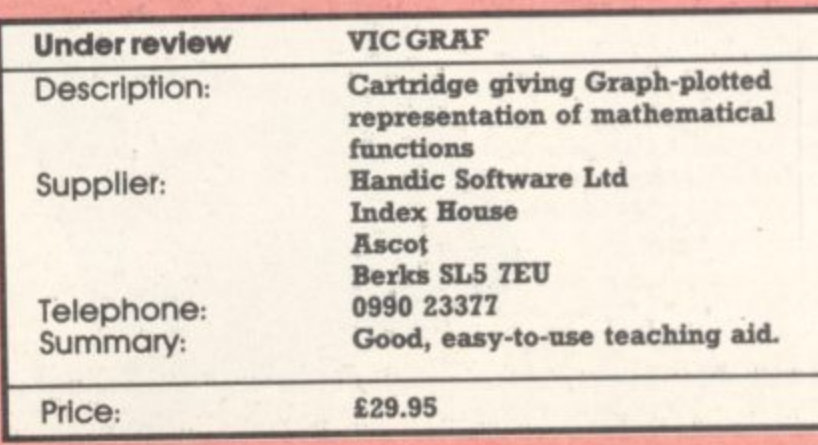

COMMODORE USER

25

# **Now the Commodore 64 means business**

**The Game's over. Wouldn't you like to increase the applications potential of your Commodore 64? Transform it from a fun family computer into a truly professional tool? Now — thanks to Handic, the world's largest creator of Commodore software — you can give a powerful new dimension to your 64's performance. We have pioneered a new program called CALC RESULT that dramatically expands the financial planning potential of your Commodore.**

**Doctors, Dentists, Lawyers, Bankers, Brokers and other money managers exploit it to keep track of complex client accounts. Builders, Garage Owners, Retailers of all sizes, and**

**descriptions now use the spread sheet formula for Instant feedback and analysis of trading results. In a world where ease of access and speed of assessment are essential, CALC RESULT gives everyone the power to harness the untapped potential of their Commodore.**

**CALC RESULT is versatile use it to calculate loan and mortgage payments, forecast budgets, balance cash flow, monitor stocks and shares, plan personal and corporate taxation, check expenses, log and analyse all kinds of bills.**

**CALC RESULT instantly translates figures into multi-coloured bar charts. It has a built-in 'HELP' function and is absolutely accident proof.**

**£99-00** (inc.VAT)

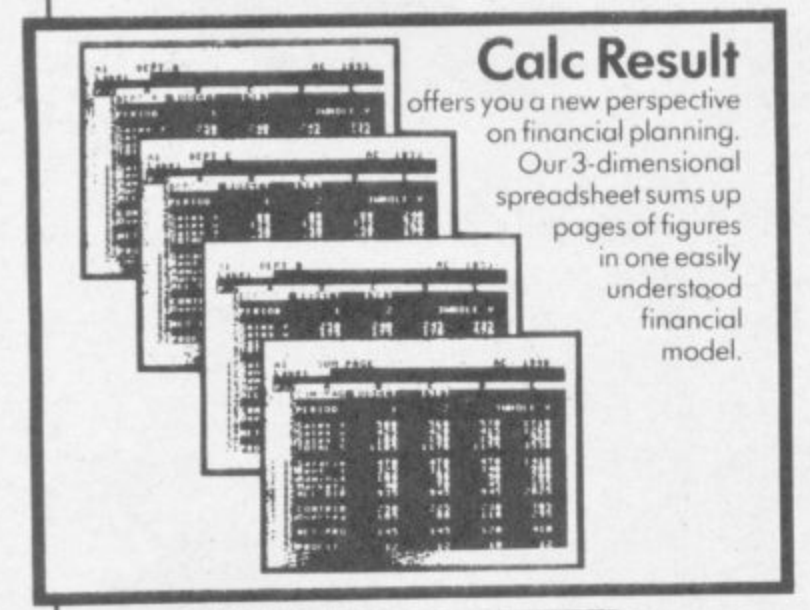

£49-95 (inc.VAT)

Calc Result **Easy**

**(** increadsheet mns x 254 rows). protection, flexible print-out, **) cartridge. Data storage Single page spreadsheet (64 columns x 254 rows). Built-in graphics. Formula**  $p_{\text{color}}$  colour conditional functions **and mathematical functio Delivered on plug-in on cassette or disk.**

### **Calc Result Advanced**

**All functions in Calc Result** Easy plus 32 pages (Three**dimensionalviewing). Page odd, window, split-screen (up**

to four pages on the screen at the same time), and help functions. **Delivered on plug-in cartridge plus disk. Requires disk drive.**

For more information contact our Advisory Centre on **ormatio 0344-718800 or simply contact your local Commodore or** Lightning dealer, or clip the coupon.

**Lightning dealer, or clip the coupon.**<br> **IMO NE =I ME MI MO NE = I ME MI 1111 IMO NE = I ME MI MI 1111 c t Hanakc 64 range would like you to send by relum post further inforrnation on the CU2 • Title**

 $me$ , ... **r Address Advised Advised Advised Advised Advised Advised Advised Advised Advised Advised Advised Advised Advised Advised iso 5 Albert Road, Crowthorne C e Berkihire. RG1I Nome Company lel**

**nel: 0344 778800 Telex: 849426** 

**r e**

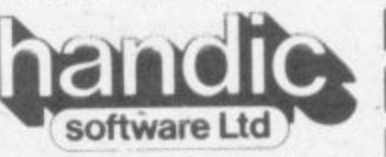

**I = NM Ein 1.11 IMO NE 1=1 Thirthirwa °hood**

COMMODORE USER **26**

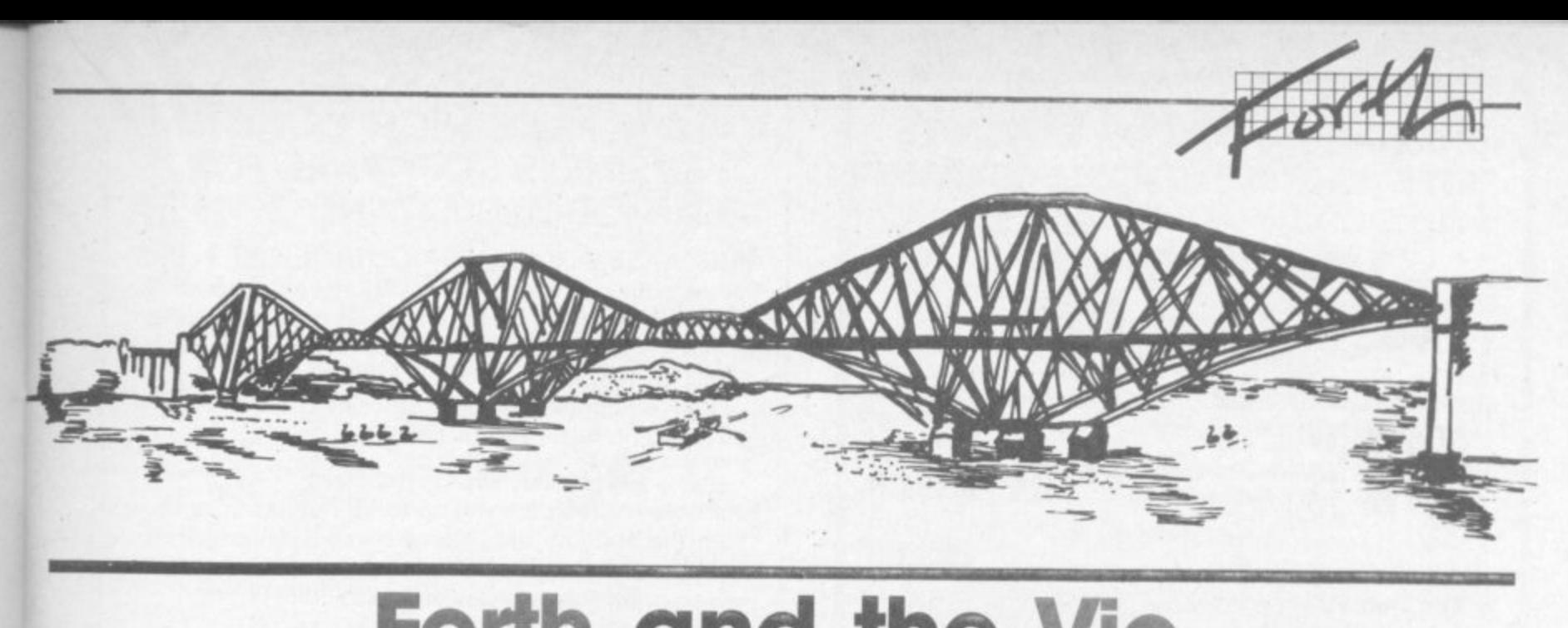

# **Part Two - Vic-Forth reviewed Forth and the Vic**

**Vic-FORTH is a cartridge implementation of Forth produced for the Vic-20 in Sweden. Handic sells it in the UK and provided me with a copy for evaluation**

**The cartridge comes packed in the standard Commodore-style wrapping, the contents of which are mostly box, the cartridge and manual**

**M EM IN EM IN EMPLOYER A** ... in the CONFIDENT CONTINUES.

**The manual has a glossy science-fiction picture on the front - which has little to do with the subject matter, other than I suppose that one of the first applications for Forth was to guide the Kitts Peak astronomical telescope!**

**At first glance the size of the manual is disappointing: just 32 AS pages. Forth radically changes the familiar parameters learned from the Vic Program-Men Reference Guide and a manual approaching that size would be the first reference source to turn to. As it is, it is** probably one of the *last* refer**ence sources to use**

**There are two pages of introduction. They advise that this implementation is fig-Forth (one of the standard versions of Forth) plus special extensions that make it compatible with PET-FORTH and the Vic. A few of the major departures are listed together with a catalogue of error messages.**

**The remaining pages contain a straight listing of the system dictionary with descriptions and stack diagrams.**

**There are some interesting typographical happenings that make it more difficult to read than was presumably intended. (Can the word 'och' which appears at the least three times be the Swedish for 'and'? My knowledge goes only as far as the Danish. which is 'og'.) And** the stack diagram for the multi**plication fraction [\*] reads:**

**• n1 ri2 n2**

• • '

**•••-•-**

**\_ where I am sure that the last n2 should be n3. being the product of n1 and n2.**

**Missing from the manual is a memory map and instructions on how to use the editor,**

**To take these in turn: the Vic-Forth cartridge will operate with any memory configuration\_ The video RAM is at \$1000: beyond this you are left to explore for yourself.**

**The [DUMP] command displays in a row of four bytes and hex values contained between** this I discovered that most of the **zero-page memory is truly zero, even down to the memory poin**ters at \$2B et seq. \$281 - \$284 are **however present. Apparently cold start is at S8000.**

**In fact I had to remove my VICKIT ROM chip (which also sits at this location) before I could get the cartridge to work with the expanded Vic. When this was done I was happy to discover that 19K was available to me for Forth programming.**

•:

•

**It appears that it is necessary to know what RAM is available, since the system does not warn** when the dictionary is full: pre**sumably it crashes. Hence**

**: ?FRE 644 CO 256 \* MERE -.;**

**which entered first will give free RAM in bytes.**

**With the information that the cartridge comes with 3K expansion RAM for the SO400-51000 slot, my tentative memory map is as follows.**

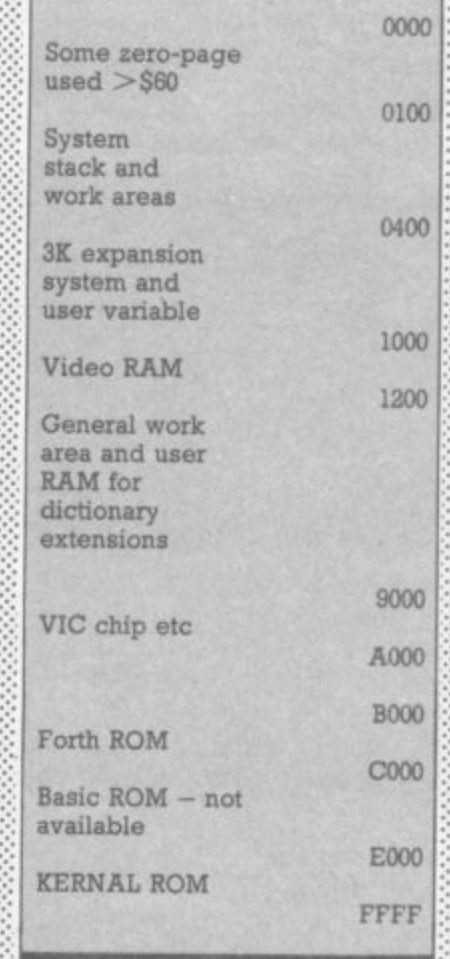

**The editor is not present in the ROM. It is supplied as a looseleaf addendum to the manual in Forth screen format. It comprises some half-dozen screens of source code.**

**There is an innate problem here, given no disk drive, of a chicken-and-egg nature. To use the screen format and insert source code on to the various screens the [PUT] command is requireci This is part of the editor. But the editor is the**

source code to be inserted ... It **took me days to come to terms with this! The solution is to enter the editor word for word in the direct mode.**

**A further problem appears to be the length of some of the definitions. For instance, [WHERE] needs to be broken down into more than one part The length of a definition in the direct mode cannot be more than about 70 characters from : to**

**. . Having entered the editor it may be stored on tape with the [CSAVE] command. This saves** Dictionary entries, **presumably as object code. The editor should make it relatively easy to enter any source code and compile it into the dictionary. But again without a disk drive this task is made very difficult**

•.:

**Forth screens are usually held in storage on disk and are transferred to the disk buffers in RAM for access by the [LIST] commands as required. Although after producing plenty of disk error messages I could clear a screen for editing and enter code on to it, it nearly always failed to [LOAD]. Thus I was forced to enter code directly, which makes program writing very tiresome. Although the dictionary can be examined by the [VLIST] command there is no way to tell if definitions have been entered correctly.**

**My lack of disk drive was the greatest hinderance I found in using this cartridge.**

**The screen is a standard Vic display, 22 by 23, and scrolls up in the normal manner. No conces- 27**

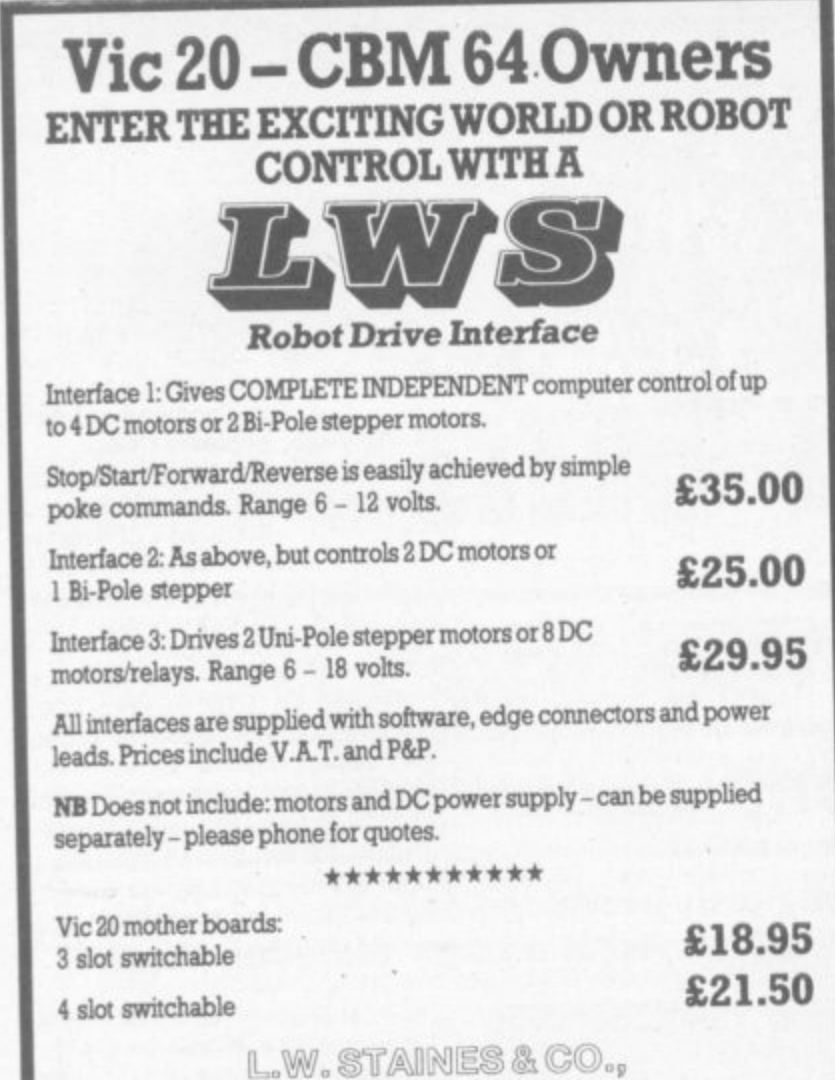

**Unit 2, Roding Trading Estate, London Rd, Betting, Essex IG11 8BU Tel: 01-591 2900**

**for COMMODORE 64** 

#### **LOW PRICE HIGH QUALITY BUSINESS SOFTWARE FOR COMMODORE 64 AND 32K PET**

**PURCHASE AND SALES CONTROL E80 + VAT Runs both purchase and sales ledgers with optional calculation of VAT from the gross or net amount,** totals for net VAT and gross. Prints invoices on your **own stationery laid out according to your own instructions.**

#### **NOMINAL LEDGER £60 + VAT**

**Produces trial balance and up to 20 reports in addition to profit and loss and balance sheet. This program is intended for use on its own, but it can read files set-up by our purchase and sales control.**

#### **PAYROLL £99.50 + VAT**

**Seven rates of overtime, all tax codes, pay slips, full deduction cards. etc.**

**COMPLETE INTEGRATED ACCOUNTING System for the Commodore Pets; 4082. 8032. 8096 and Commodore 64. from £400.00** Write or phone for details and complete software list.

#### **ELECTRONIC AIDS (TEWKESBURY) LTD**

**12, Drysdale Close, Wickhamford, Eversham, Worcestershire, WR11 6R7 Tel: 0386 831020**

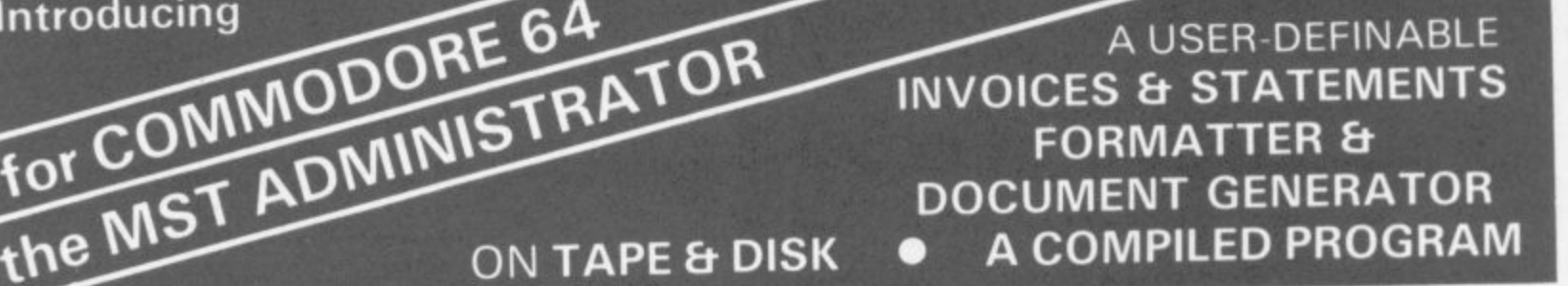

#### **M A COMBINED IN THE NEW AND EXCITING PROGRAM FROM MST THE ADVANTAGES OF WORD PROCESSORS Et SPREADSHEETS**

- $*$  Format & Print your own documents, or use those provided.
- **All VAT, discount, totalling calculations done automatically.**
- **\* Use plain English No programming needed.**
- **\* Use plain paper or continuous pre-printed stationery.**

**the CONTAPE & D** 

**\* Compiled program for high operating speed.**

- **T \* User-defined tooter messages.**
- **\* Double or single size characters.**
- **The Save documents and use when required SALES &**<br>**\*** Save documents and use when required SALES & **V**<br>ES **R PROFORMA INVOICES, QUOTATIONS, DELIVERY Et PACKING NOTES, ADVICE NOTES, STATEMENTS. REMITTANCE ADVICE NOTES. ETC**

**E PLUS HORACE HELPER ON DISK PROGRAMS t Also available: MAILER/ADDRESS BOOK, and STOCK CONTROL SYSTEM MORE FACILITIES at NO EXTRA COST** Tapes: £19.95 inc. VAT\* Disks: £24.95 inc. VAT\* (\*UK only) **DEALER ENQUIRIES WELCOME**

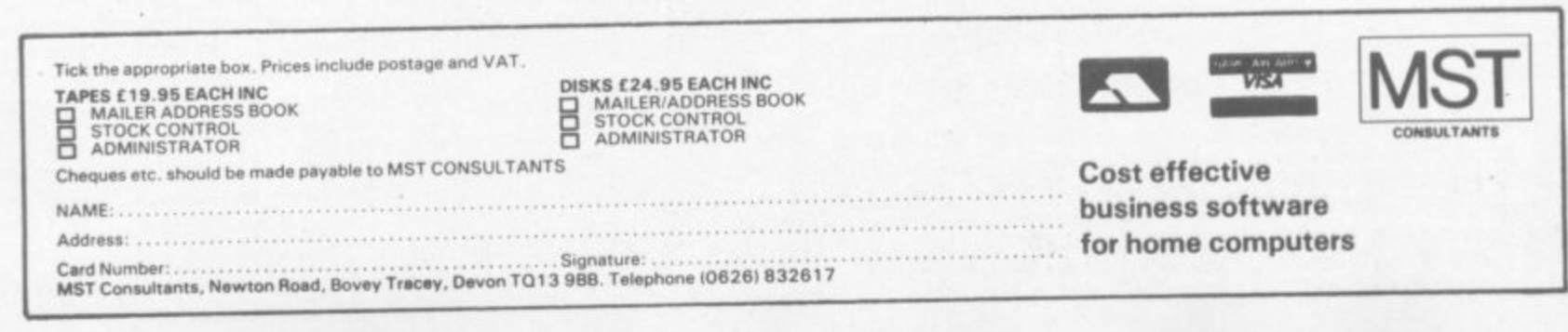

**A**

§

**COMD 28**

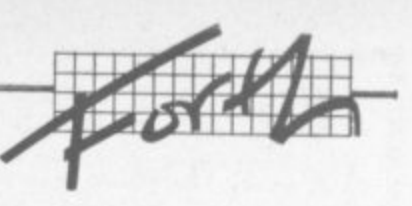

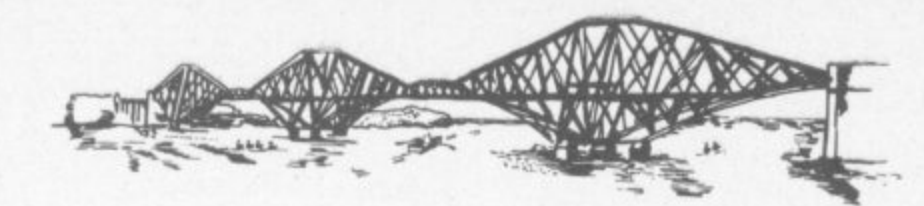

sion has been made to the Forth standard 64x6 format, except when a block (screen) is viewed by the editor.

The editor contains two splendid words. [VIEW] takes the screen number as a parameter and selects it for editing: by using the cursor keys to position the cursor on the desired line and pressing RETURN, that line is displayed for editing.

[X] is similar, but uses the current value of [SCR] as a parameter - which means it operates with the current screen only.

The beginner is going to do two things in quick succession. First, you'll get an error message: then you will cause a system crash. Error messages are displayed as a number with an explanation of the code in the manual

I managed to summon quite a few of these while finding my way through sundry operations. But I was particularly confused by error message  $# 0$  which is not listed in the manual at all: I 333 can only assume that it means "?"! I obtained message #11, too, which also has no explanation.

System crashes occur frequently when the user has insufficient understanding of Forth. It is relatively easy to isolate the offending word or definition and change it. Stack over- or underflow can cause problems: and<br>the words [DEPTH] and [S], which display the depth and values of the stack respectively, can be useful. Sadly Vic-Forth supports neither of these, so here they are:

:depth (-- n) sp@ 136 swap - $2/$ :

: .s cr depth if  $\text{sp@ 2 - 134}$  do<br>i @. -2 + loop else. "stack empty" then;

Together with the editor listing is one for an Assembler, supporting what appears to be the usual 6502 instruction set. I have up trying to enter it after several hours of daunting effort: without full editing and storage facilities (on disk) it is a thankless task. Similarly my attempt at entering a game met with the same end as well as dispiriting me.

#### In conclusion

The result of this, not having a resident editor and the problems encountered in storing code, is to make this particular implementation very difficult for a beginner to use. I am not a complete beginner: and I experienced such difficulties as I have described. Too much knowledge of Forth systems is assumed.

You will also be severely restricted by lack of disk drive, and therefore this cartridge cannot be recommended if one is not available. Which is a shame, since most Vic owners will probably not own a disk drive.

So unless the user is tenacious, perspicacious, willing to read lots of books, dedicated to Forth, or all of

**ENTEN OP** 

**Alter** 

COMMODORE 64, ATARI 400/800

DISKS Only, at £14.95 each incl.

美学

CHILDRENS' & HOME EDUCATIONAL GAMES for the

**SOLUSIN** 

 $\sim$ 

these and more, he will soon lose heart. On the other hand with some knowledge of Forth, he or she will soon be at home with this implementation.

Pricewise £38.95 is tediously high. But if you have spent hundreds on a disk drive what is a mere £39? Actually if other machines can support Forth implementations at the RRP of some £15, then £39 is still excessive - notwithstanding the 3K RAM you get. (This is a problem generic to the market and to many Commodore products specifically.)

So, if you are well into Forth already Vic-Forth has much to recommend it. I would suggest that it makes a good effort at implementing a full fig-Forth system.

Casual experimenters? Steer clear. Much as I enjoy Forth it is with regret that I say this. I feel that an opportunity has been lost to introduce this fascinating language to home users.

**TELYS** 

 $20 - 4876$ 

COMMODORE USER

#### A great line up of I7 NEW titles... direct from CANADA

FOR ZX81, SPECTRUM, VIC 20, C64, ATARII

 $\circledcirc$ 

Just run your eyes over these new titles now available through "SOFTCHOICE LTD" the U.K. subsidiary of the well-known Canadian Software House INTERNATIONAL PUBLISHING & SOFTWARE INC. Purchase with confidence superb EDUCATIONAL, UTILITY and GAMES SOFTWARE!

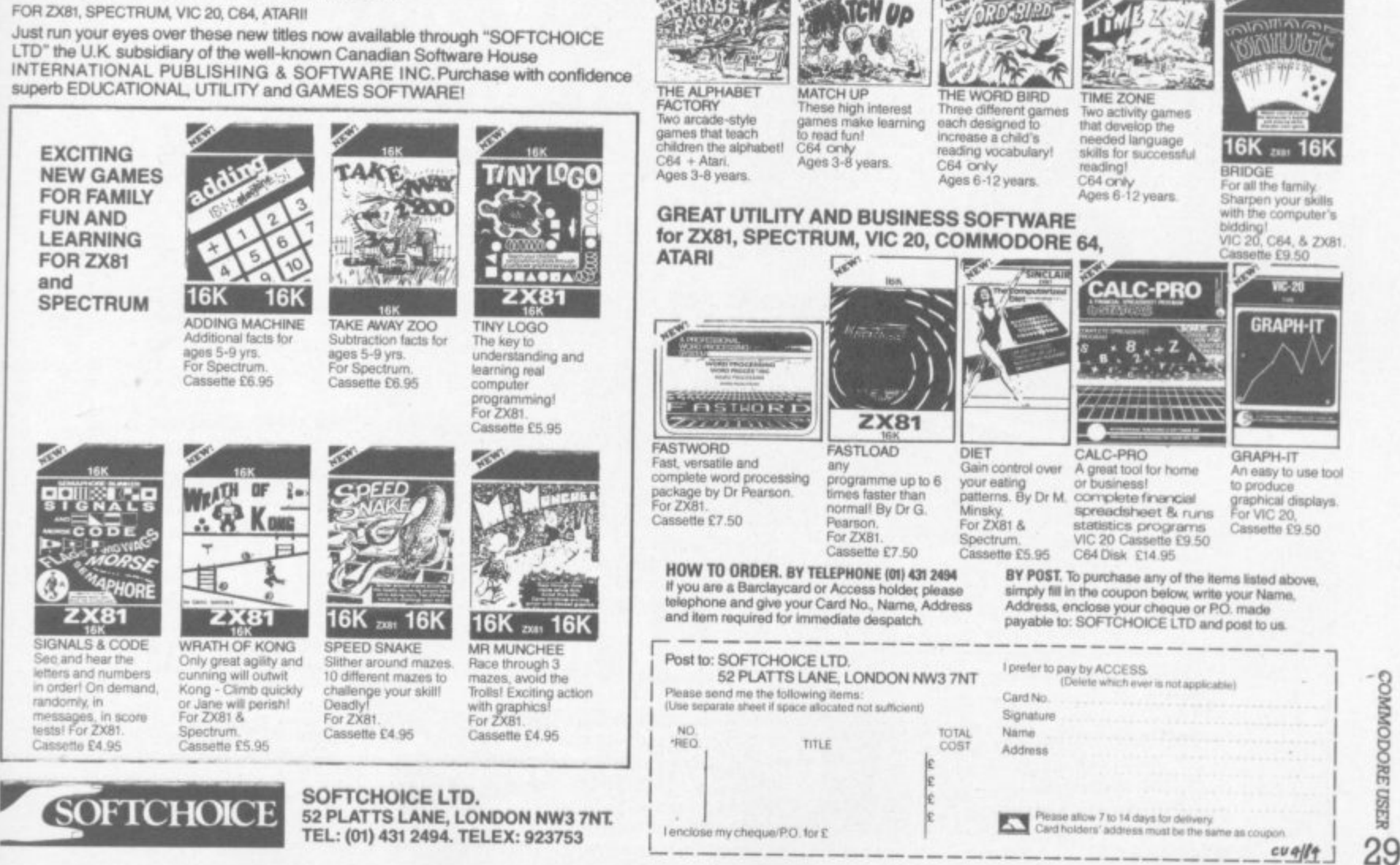

# **CBM 64 & VIC 20 CENTRONICS PRINTER INTERFACE VICSPRINT 2064**

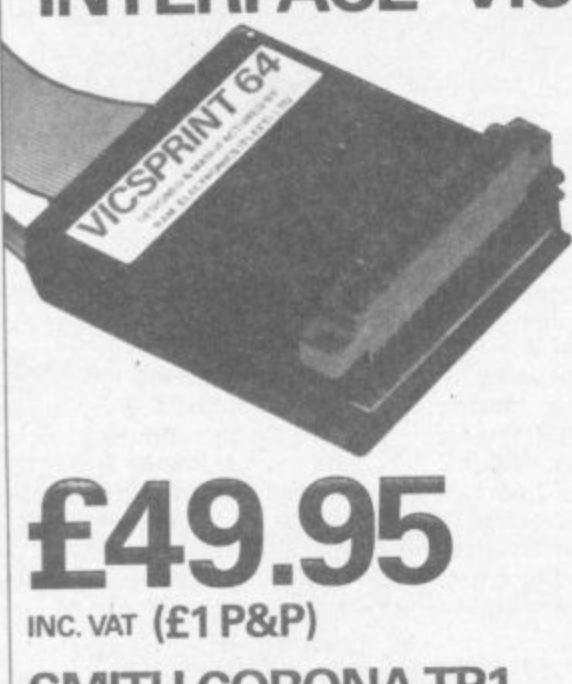

**SMITH CORONA TP1 PLUS VICSPRINT 2064**

ONLY **E299.00 INC. VAT (CARRIAGE £7.50)** 

NNNNMM

**TUPLEX** 

**DUAL-TEXA** 

**COMMODORE USEB** 

**30**

- \*\*\* A smart cartridge which plugs into the user port of either the CBM 64 or VIC 20, with a cable connecting the serial IEEE port on disc drive or computer plus a ribbon cable with 36 way centronics plug to plug into your printer.
- \*\*\* Looks like 'standard' CBM 64 or VIC 20 printer (without graphics).
- \*\*\* Leaves cartridge port free for cartridge based software. \*\*\* Totally 'system software transparent' (try using a ribbon cable adaptor with 'Vicwriter).

\*\*\* Works with 'Easyscript', 'Practicalc' etc. and a large range of printers

- $***$  TWO YEAR GUARANTEE As manufacturers of this product we can offer a guarantee of two years with the utmost confidence.
- \*\*\* Please confirm your requirements and suitability with us before
- purchasing. \*\*\* Ribbon cable version available price E17.50 inc. VAT (El P&P) workswith several packages but requires software adaptor tape to do listings etc.. (E7.95).

\*\*\* Overseas price (£43.43) add £3 P/P, or £1 for B.F.P.O. orders.<br>\*\*\* AVAILABLE FROM THE MANUFACTURERS:

#### **RAM ELECTRONICS (FLEET) LTD., (CCI) 106 FLEET ROAD, FLEET, HAMPSHIRE GL/13 8PA Telephone: (02514) 25252. Callers welcome Monday to Saturday (closed Wednesday)**

Send cheque or postal orders or pay by VISA or ACCESS.

**IDEAL FOR WORD PRO PRINTING, ETC.** 

# **If linked to the Duplex Dial-Text your Computer will have:**

**• A COMMUNICATIONS LINK to all internal and remote offices using standard telephone lines with error detection and correction.**

**• REMOTE PRINTING to typewriter or printer**

- **A STORE for letters and documents for printing later**
	- **ACCESS TO TELEX NETWORK through a bureau**

Full details from  $\triangle$  sole suppliers.

Communications ke Inter

Midlands/North - 2 Leire Lane, Dunton Bassett, Nr. Lutterworth, Leicestershire LE17 5JP. Tel: 0455 284398 **South — S2 High Street. Stock. Essex CM4 98W. Tel: 0277 841011**

# Wordcraftings

# **Getting more from Vic WP**

#### Page jumping

Although it is not clear in documentation, the sequence CBM P may be followed by either a (HOME), (CLEAR), or a page number, to move to either the home position, end of text, or specified page in that order.

Remember that page numbers greater than nine must be called by enclosing the number in parenthesis. Thus, the command CBM P (25) would move to page 28, if that page exists. Forgetting the parenthesis moves to page

#### **Twin single disks**

If more than one disk is used, and the second drive has been hardware changed to number nine, the second drive may be called by entering D,1 on the command line. To return to drive eight, enter D,0.

> Printer tricks To make your printer do tricks, try adding 128 to the value of the number to be sent in the escape sequence if you are using a CARD PRINT, These values follow "A" from the COMMAND tollow and always begin with "are" node, alling the printer not to print the character(s) that follow). If your printer needs two numbers - as in primer needs two numbers as in with commas between.

#### Double-spacing

Although undocumented in the Wordcraft manual, doublespacing is possible if the command P,D is used.

### Page numbering

Like the above, page numbers can be similarly added but the consecutive numbering must be inserted by hand. To number pages, let Wordcraft break your pages for you; and at the beginning (or end) of each page, insert the line to contain the number and tab to the position (or centre the number, or begin on the left). Number your pages as the last operation before printing.

### by Mike Apsey

Familiarity with any word processing system brings certain operating procedure discoveries and pitfalls not covered in program documentation. The operation of Wordcraft-20 (or 40) is no exception. Here is a brief collection of things I have found helpful in manipulation of Wordcraft text.

#### **Filenames**

Spaces and characters that are not alphabetic or numeric (including asterisk, backslash, and hyphen) will be rejected with ?FILENAME NOT VALID. Should you find your own filename invalid, check for occurrences of these, and omit them from your subsequent filename attempts.

The asterisk cannot be used as a 'wild card' in file loads. Instead, the directory should be called and the full name used.

#### Insertions

Although the INSERT mode will continue opening space, it is possible to cursor out of the **INSERT** space and command some format change, disengaging the AUTO-INSERT function. When INSERTing, try to stay

with the task instead of jumping around. If it is necessary to move from your insertion space to other text areas, be aware that upon returning, additional space may not open when the allocated space is used up, and you will begin over-typing.

### Headings/Footings

Although automatic headings and footings are not implemented, if you find them necessary begin or end each page with a single line containing "HD" or "FT" (header or footer); then use the global search/replace option to find and change them before printing.

Embedded printer commands Printer commands are displayed as reverse field characters. If you have forgotten what a command is, enter CBM C, and as you move from line to line, the embedded commands will be displayed on the COMMAND line. If you are somehow hopelessly lost as to how to remove something, delete the line, and reenter it. I recommend this procedure if you have repeated tabs or other problems difficult to sort out.

# Changing paper types

You may change from continuous to hand-fed paper without exiting Wordcraft by entering a "C for continuous, "H for hand-fed.

#### Caution

Under no circumstances should the power status of a peripheral be altered while using Wordcraft as it will likely result in a lock-up. Instead, if you have entered significant text without having remembered to turn on the disk or printer, save your text to cassette before proceeding. It's a good idea to have the cassette connected at all times for such emergencies.

#### Centering

If the line you wish to centre is longer than the video display chosen, only the words appearing on the line containing the command will centre. For this reason, toggle to a width greater than the width of the line to be centred with the "W" command before centering, then back. When your document is printed, the chosen line will be properly centred.

# How to type in Victuals

#### How we reproduce listings

**MO 111111•11111101111•11• • armor Pldoeut Ir" • nail 6111 AMMON'**

**I f**

A.

•

**I**

We usually put our listings for Victuals and other programs through a code conversion program that replaces the hieroglyphic Commodore colour and screen control symbols with a more meaningful set of commands

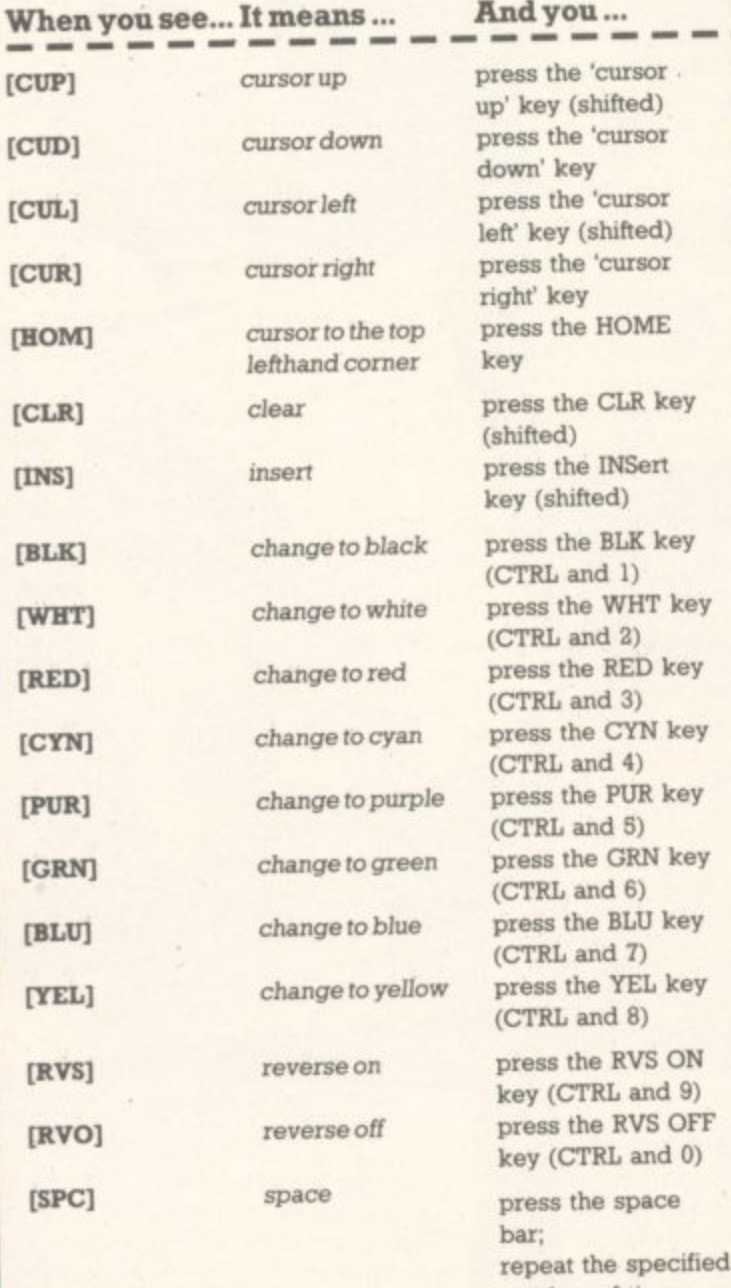

number of times

We have two methods of presenting listings. When we can, we run them through a converter program that replaces the hieroglyphic control codes with more meaningful symbols

These listings we generally run out on a letter-quality printer, though, and conventional graphics can't be handled on a daisywheel So some listings are done on a Commodore prmter. in which case you may see the standard control codes:

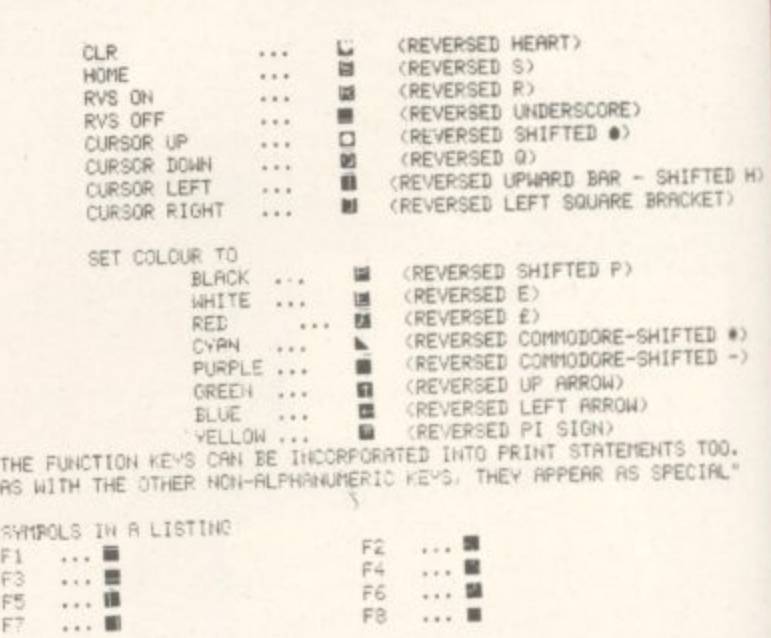

D

o

L I

•

S I

H O

8

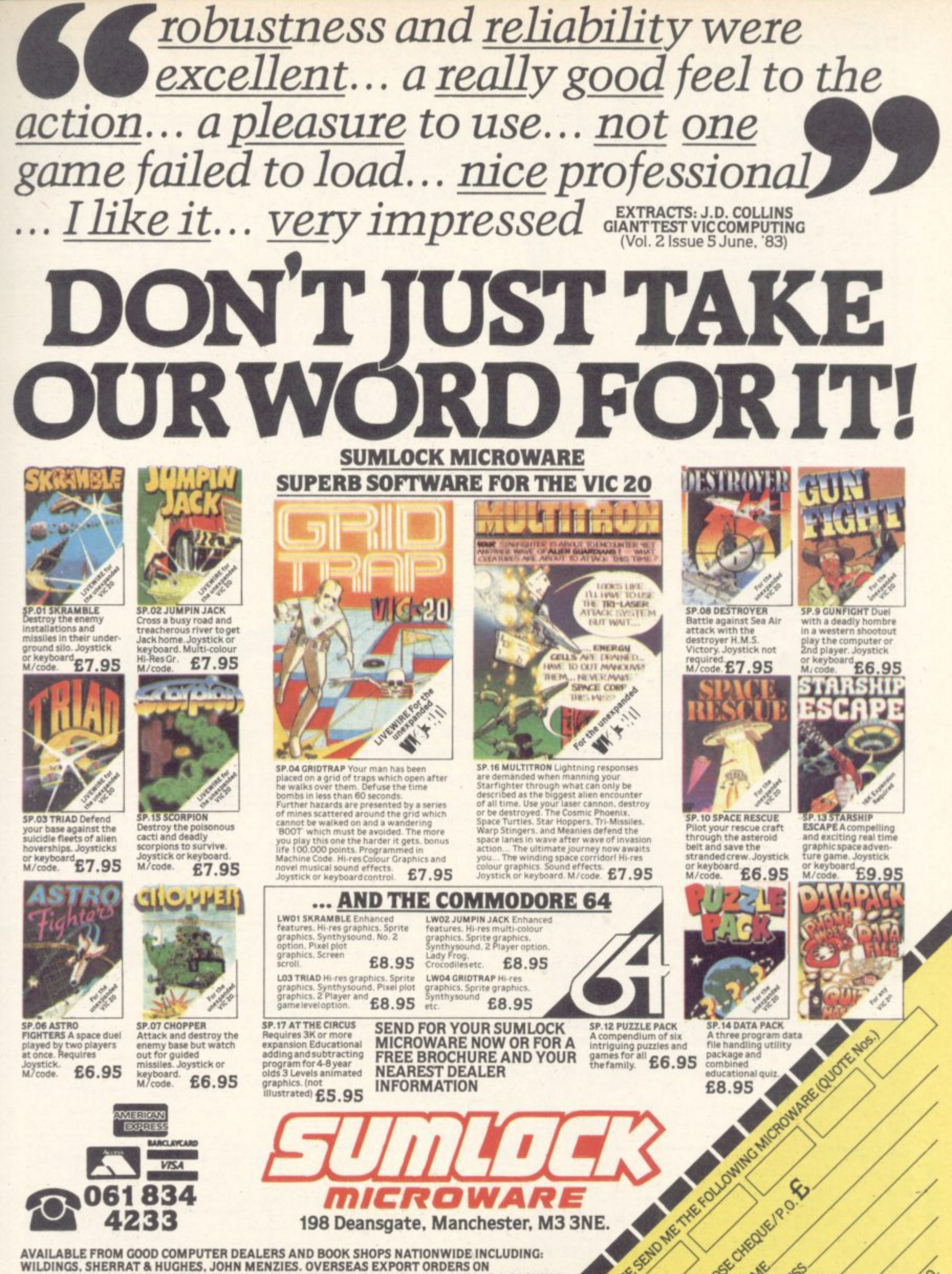

**4**

ଟ

**' S**

**APPLICATION. ALL SOFTWARE IS FULLY GUARANTEED. PRICES INCLUDE POSTAGE & PACKING. WILDINGS. SHERRAT & HUGHES. JOHN MENZIES. OVERSEAS EXPORT ORDERS ON** 

**b**

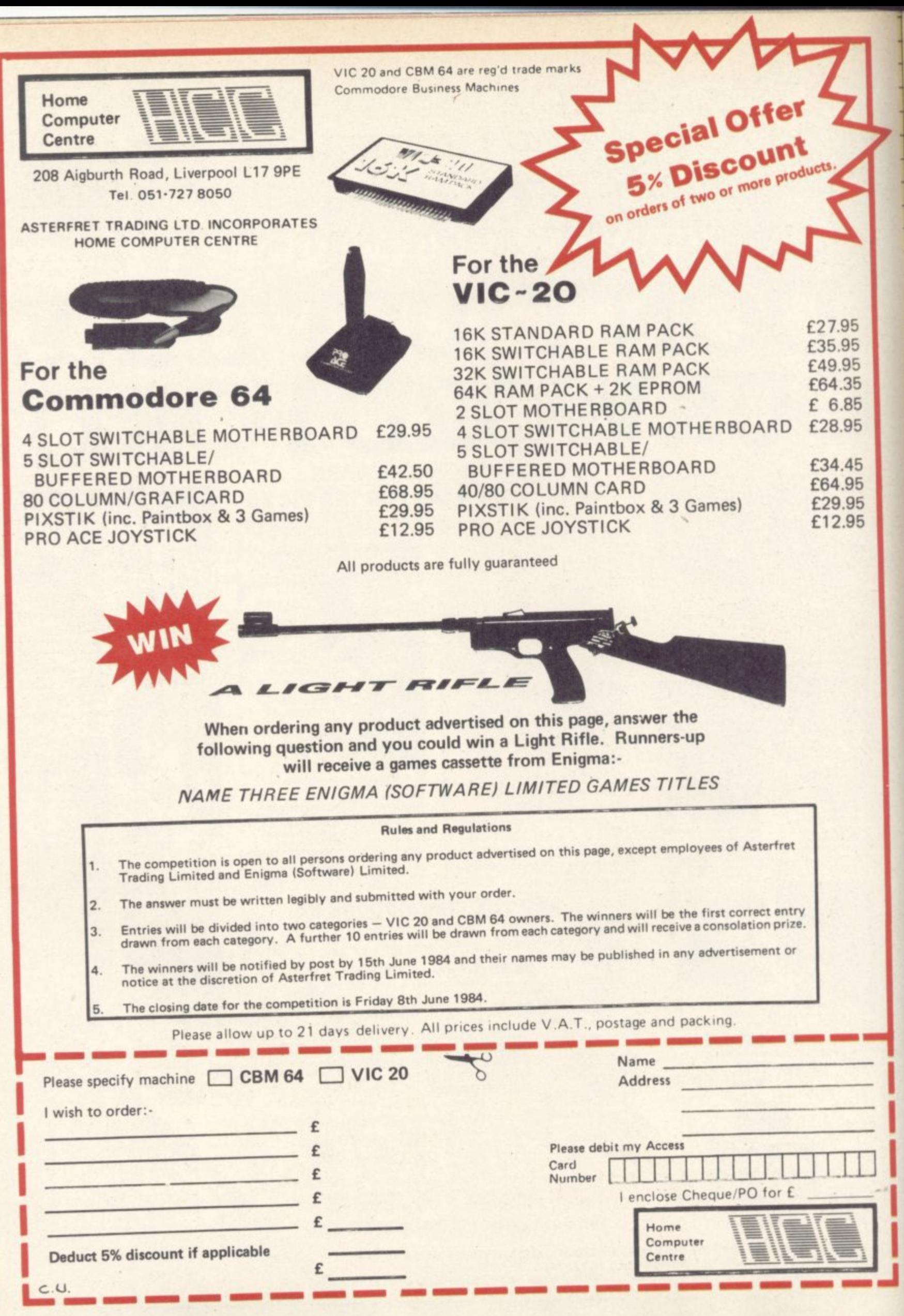

 $\overline{\phantom{0}}$ 

**COMMODORE USER** 34

#### Wordsearch by Keith Edward

Wordsearch will only run on the 10 POKE51,255:POKE52,27:POKE55,255:POKE56,27:00SUB840:POKE36878,15:A=RND(-TI)<br>20 POKE36879,27:PRINT"CHODUDOR WORDSEARCH WORDSEARCH 30 PRINT"XXXXX"TAB(10)"BY 40 PRINT"XXXXX KEITH EDWARDS FORI=7680T08185 50 60 IFPEEK(I)=32THENPOKEI, INT(RND(1)\*26)+1:00T080 70 POKEI-512, 1 88 POKEI+30720, 0: NEXT: GOSUB850: FORI=1T01000: NEXT 90 DIMA#(30):CT=7680:TC=38400:PRINT"3"; INPUT" ESHOW MANY WORDS"; W# 100 110 W=VAL(W\$):IFW<=0THENPRINT"XDIFFICULT!X":GOTO100 IFWD30THENPRINT"X30 MAXIMUM, PLEASE, X": GOTO100  $120$ 130 FORA=1TOW 140 PRINT"XWORD"A"=X":INPUTA\$(A) IFLEN(R\$(R)))18THENPRINT"MT00 MANY LETTERS!M0120 MAXIMUM PLEASE.":00T0140 150 160 FORI=1TOLEN(A#(A)) 170 IFMID\*(R\*(R), I, 1)<"R"ORMID\*(R\*(R), I, 1)>"Z"THENPRINT"M\_ETTERS ONLY PLEASE!":G 0T0140 188 NEXT INEXT 190 00SUB840 200 PRINT"3 PRINTED COPY ? (Y/N)<br>210 PF=0:0ET0T\$:IF0T\$=""THEN210 220 IFGT\*"Y"THENPF=1:00T0240 238 IFGT\*<>"N"THEN210<br>248 PRINT"3":POKE36879,11:FORI=0TD21:POKETC+1,3:POKECT+1,160:POKETC+1+484,3:POKE<br>0T+1+484,160:NEXT 250 FORI=0T022 POKETC+22\*I,3 POKECT+22\*I,160 POKETC+22\*I+21,3 POKECT+22\*I+21,160 **INEXT** 260 FORJ=1TOW 270 SL=INT(RND(1)\*506)+CT:SN=SL 280 DX=INT(RND(1)\*3)-1 290 DY=(INT(RND(1)#3)-1)#22 IFDX=0ANDDY=0THEN280 900 310 FORA=1TOLEN(A\$(J)) 320 IFPEEK(SN)=32THEN340 330 IFPEEK(SN)<>ASC(MID\*(A\*(J),A,1)>-64THEN270 340 SN=SN+DX+DV:NEXT 350 FORI=1TOLEN(A#(J)) 360 CR=ASC(MID#(R#(J), I, 1)) 370 POKE36875, INT(RND(1)#128+128): POKESL+30720, 0: POKESL, CA-64: POKESL-512, 1 380 SL=SL+DX+DY<br>390 POKE36875,0:NEXTI,J 400 FORI=7703T08162 410 IFPEEK(I)=32THEN:POKEI+30720,0:POKEI,(INT(RND(1)\*26)+1) 420 POKE36875, ((1-7703)/4)+128: NEXT<br>430 POKE36875, 0: POKE36879, 27 440 IFPF=1THEN730 450 CP=7703 : X=0 460 IFPEEK(CP+X)=160THENPOKECP, TL: GOSUB710: GOTO480 478 CP=CP+X:TL=PEEK(CP):IFTL<27THENPOKECP,TL+128<br>480 OETZ\$:IFZ\$=""THEN480 490 IFZ\$="X"THENPOKECP,TL:X=22:00T0460<br>500 IFZ\$="7"THENPOKECP,TL:X=-22:00T0460<br>510 IFZ\$="N"THENPOKECP,TL:X=-1:00T0460 sion. IFZ\$="N"THENPOKECP, TL:X=+1;00T0460 520 530 IFZ\$=CHR\$(13)THENTL=TL+128:00SUB690:POKECP+30720,4:00T0480<br>540 IFZ\$="0"THEN580<br>550 IFZ\$="R"THENTL=TL-128:POKECP+30720,0:IFTL<1THENTL=TL+128:00T0480 560 IFZ\*="Q"THEN590 570 GOT0480 580 POKECP, PEEK(CP)-128: POKECP+30720, 0: 00SUB050 590 PRINT" WOULD ANOTHER GO ? (Y/N) 600 OETOT# : IFOT#=""THEN600 **610 IFOT\*="Y"THEN640** 620 IFOT #<>"N"THEN600 638 PRINT"CAN" : END<br>640 PRINT"WERLS SAME WORDS ? (Y/N) 650 GETOT#! IFGT#=""THEN650 IFGT\*"Y"THEN190 780 FORA=1TOW!PRINT#4, R\$(A):NEXT:CLOSE4 660 PRINT" MARINER DISPLAY ? (Y/N)<br>GETOT# : IFGT#=""THEN790<br>IFGT#="Y"THENPRINT" MANI IFGT\*<>"N"THEN650 670 790 **680 RUN90** 800 690 IFTL>255THENTL=TL-128 810 IFGT\*<>"N"THEN790 700 RETURN 820 710 IFTL<128THENPOKECP, TL+128 830 00T0590 720 RETURN FORI=7191T07650:POKEI,0:NEXT:RETURN 840 OPEN4, 4: PRINT#4, CHR\$(14)" 730 WORDSEARCH": PRINT#4 850 FORI=7191T07650 740 FORR=1T021 : PW\$="" : FORC=1T020 860 Q=PEEK(I+512)+128 870 IF0>255THENQ=Q-128 750 PW\*=PW\*+CHR\*(PEEK(CT+C+22\*R)+64)+" " IFPEEK(I)=1THENPOKEI+512,0 760 NEXTC: PRINT#4, CHR\$(15)PW\$: NEXTR  $880$ 770 PRINT#4:PRINT#4, "TRY TO FIND THESE HIDDEN WORDS: - ": PRINT#4 890 NEXT : RETURN

unexpanded Vic-20. The computer hides up to a maximum of 30 words in a 20 x 21 matrix. The words are hidden at random either vertically, horizontally or diaginally and either forwards or backwards.

The maximum length of each word is 18 letters. A routine is included, check this and that words contain letters only.

The option is then given to obtain a printed copy of the word square. If the printer is not available the game can be played on the Vic screen. Each word, as it is found, can be high-lighted in reverse field. This is achieved by moving the cursor over each letter of the word in turn and then pressing the return key in order to highlight it. The cursor is moved by using the normal cursor movement keys. The other commands which may be used in this section are:-

- 1. To rub out a wrongly highligh-
- 2. To reveal the solution (give up) **Press G**
- 3. To quit this section ..... Press Q

After pressing either G or Q the option to have 'Another Go' is given. If the user answers Y then the option is offered to keep the same words and have them re-hidden in a completely different matrix.

If the printer option is selected then the user is asked if he/she wishes to keep the display. The command G can then be used to reveal the solution to the printed ver-

> COMMODORE USER 35

": GOT0450

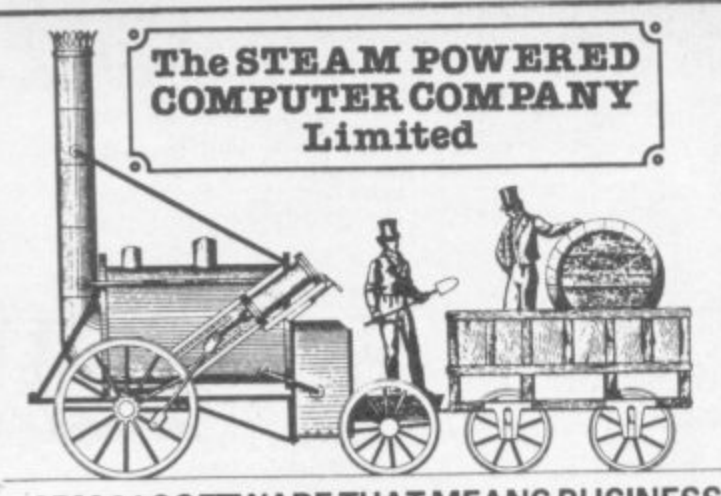

#### **CBM 64 SOFTWARE THAT M**

Stock Control Can handle up to 2000 items of stock per 1541 disk or up<br>to 88000 with a hard disk and interface and gives the storekeeper a fast and accurate method of controlling stock. Features include menu-driven<br>sations for simple use, pre-defined fields for all important parameters. **to 88000 with a hard disk and interface and gives the storekeeper a fast options for simple use, pre•defined fields for all important parameters, VAT and total stock liability, full reporting on goods on order, out of stock, etc and will also allow the change of VAT rate etc and far more. Please ask for our fact file on this program.**

**DISK VERSION ONLY AVAILABLE at 69.00 inc VAT**

**Nominal ledger** Up to 150 nominal codes, double entry journals, month with accounts and year-end accounts, monthly compansons with full clear reports with data trial **groupings and headings that include list of accounts. monthlo - balances, trading account profit & loss and day book listings are a few of the many tea date, ye a r-to-da te tria l edgers DISK VERSION ONLY AVAILABLE at 89.00 inc VAT tures of this superb nominal ledger program. It also integrates with purchase and sales**

Purchase ledger 100 suppliers with up to 20 outstanding invoices per month or 50 suppliers with 40 outstanding invoices per month fusing 1541 declaration nav**ditors with 4 age groups, options to list by account balance size etc, label printing, pay** by date highlight for securing settlement discount or staying out of face monthm are only a few of the advanced specs for this profess Fully integrates with Nominal.

**DISK VERSION ONLY** Fully integrates with Nominal.<br>DISK VERSION ONLY AVAILABLE at **69.00** inc VAT

Sales ledger Up to 150 on-line accounts with easy access to customers by name or code **Sales ledger** Up to 150 on-line accounts with easy access to customers by name of the code. number, statement production with masses of options - one-at-a-time, an investigate **balances etc. Invoicing credit note & iable printing, sales analysis codes in credit Easy** by area or salesperson etc. Aged debtors with 4 ages, and or course much more to use and links with Nominal Leoger.<br>DISK VERSION ONLY at **69.00** inc VAT **to Ea sy use and rinks with Nominal ledger**

**Cardrite M A comprehensive name end addressing filing system with address label &** record card printing, field searches on any 1 or 2 Beids (Beids are user-defined or pre-

set). Highly recommended.<br>DISK VERSION ONLY **24.95** inc VAT

**DEVELOPMENT TOOLS**<br>Eprom programmer Programs most ROMs such as 2716 etc. A complete cased prog-**Eprom programmer Programs most ROMS such as 2716 etc. A part of DNA 64 Vic 20 Pet BBC** rammer - NOT just a bare board. Usable with most micros, <del>eg CBM of Vic 2011</del> from **ATARI etc Comprehensive software supplied a llows ROM ; to be programmed 'WM chsk cassette ROM or computer memory sources.**

**BUILT AND T** 

**Graphics pads** Large A4 size pads with 50 sheets of high quality paper printed in " aper" blue available for:

CBM 64 sc Vic<sub>2</sub> User<sub>o</sub> CBM 64 screen with POKE locations and Sprite references on both axis. 1 grid per sheet. **CBM 64 screen** with POKE locations and Sprite references on both axis. 1 grid per sheet **Vic 20 screen with column and POKE references on each axis. 1 gnd per sheet** User defined graphics 8 Bx8 grids per sheet for designing your own characters etc.

**c CBM 64 sprite** to help create and draw sprites for the 64

Screen **T All at 2.49 each inc. VAT Screen display charts are also available for BBC ATA DRAGON ATARI and SPECTRUM computers**

**GAMES WITH A DIFFERENCE**<br>Tycoon Could YOU run a multinational company and remain in power long enough **Tycoon** Could YOU run a muitinational company in Company? Here is your chance to **to enioy your retirement without bankrupting the Company** find out, A challenging game plat is or **find Out A challenging tome that isdieerent each timed is played. DISK 11.50 CASSETTE 7.50**

**Change Change Line Line Holocaust** You are the President of the U.N. - your task to stable homogy with lasting **total global conflict - can you succeed** peace? A real challenge to armchair diplomats TRY IT - All YOU CAN LOSE IS **WORLD'**

**PROMOTE CACCETTI DISK 11.50 CASSETTE 7.50** 

#### **GRAPHIC ADVENTURES**

42 Camelot Close Rescue the fair maiden from the evil clutches of her captivating relatives – avoid devious dogs and vicious vegetables in the amazing graphic 3D adventure tives - avoid devious dogs and vicious vegetables in the amazing graphic 30 adventure<br>computer punction and the attions. If you try your family may not see you for months whilst game with over 100 locations. If you try your family may not see you have a see **you attempt the near impossible DISK 10.95 CASSETTE 6.95** 

**, Trolls Cavern** You have been sucked through a time-warp and are now the Keeper **Trolls- Navigate through labyringune caverns to collect the treasure to pay the Keeper Of The Gale and so secure your return to reality. Over 00 locations and full graphics. DISK 10 99 CASSETTE 8.95**

**The Steam Powered Computer Company Ltd**

**59 Kennedy Road, Maybush, Southampton SO1 6DR Tel 0703 780201**

**Dealers! For our info hotline please contact the above address or ring Marten on 0703 26879**

**All prices include VAT. Postage 1.00 per item on orders under 10\_00, 10\_00+ postage is FREE. Cash with order only.**

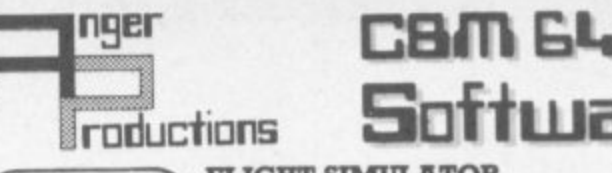

**N r**

**i c**

# **FLIGHT SIMULATOR**

thrill of take off, flight and landing

**] [ o m a n i p n n g n** Joystick preferable. Cassette game £9.95p **Play this very skilful old Chinese dice game. either by yourself or with your family and friends. (Up to 4 players), This chmarnan uses 3 dimensional dice! Cassette game ELSCrp**

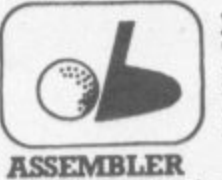

**h**

**A**

#### **PLAY GOLF Take up the challenge to play Golf on this 18 hole par 72 course. Play to full PGA Rules and learn the game or improve your handicap at**

home. **Cassette game £7.50p** 

**Help yourself to learn how to write, read and i t r Some icnowledge of machine code is prefer a able to maximise the use of this tape • copy your own machine code programs Cassette E6.95p**

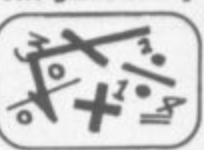

**i r LIFETIME REPLACEMENT GUARANTEE In order just complete the coupon and mail it to us with your remittance**

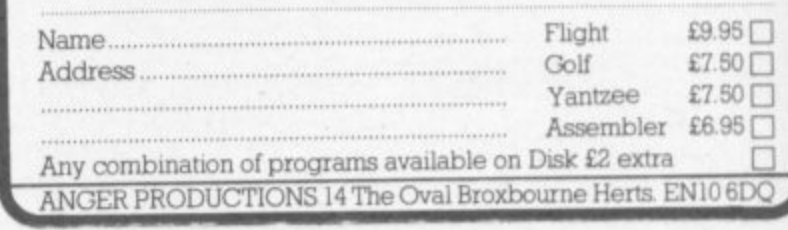

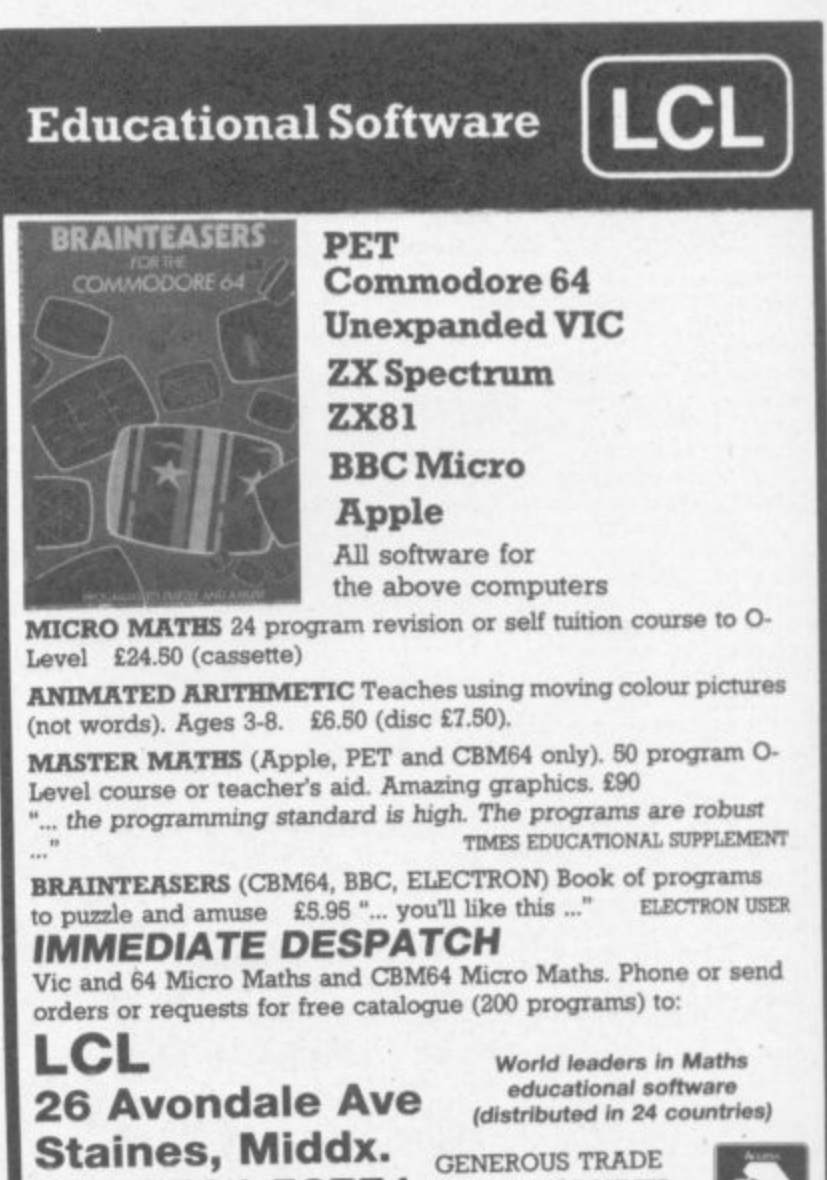

**Tel: 0784 58771**

s

**E N**

**6**

**DISCOUNTS**

IODORE
## **Tape Index** by Richard Harper

**A useful utility from Richard Harper** which allows you to **SAVE up to nine programs on to a C60 cassette tape and - more importantly - to find them again, quickly. It does this by using the Vic's internal clock to time a fastforward wind on the cassette** deck, and will switch off the **motor automatically when the correct position has been reached.**

 $1 \text{ L} (1) = 150$  $2 L(2) = 924$ 

The program should be SAVEd at **the start of each tape and can then be LOADed and MIN each time the cassette is used.**

**Neither the well-displayed prompts nor Richard's accompanying mstructions tell us how to find the right place to SAVE each subsequent program, and that would be a useful module to add. We ran the program and asked it to** FF to the beginning of the first pro**gram. Then, instead of pressing PLAY as instructed, we pressed RUNSTOP and RESTORE to stop the program. LOADed the appropriate new program into memory and then SAVEd it on the already would-on cassette - a rather labori**ous procedure which we're sure **could be done more elegantly under program control.**

**The timing is controlled by the values set for b(X) in lines Ito 9 at the beginning. The values in the LISTing will format a C60 tape to take rune programs of approximately EIK maximum length. They could be changed to allow for longer or shorter programs.**

**The index to program names should be written into the DATA statements at the end of the listmg. Since no significant change is made to the program length, this can be done as each program is SAVE&**

 $3 \text{ L}(3) = 1643$  $4 L(4) = 2310$  $\begin{array}{c} 5 \end{array}$  L(5) = 2930<br>6 L(6) = 3505  $6 L(6) = 3505$  $7 L(7) = 4039$ **8 L(8). 4535** 9  $L(9) = 4995$ <br>50  $S = 7680$ : I S=7680: IFPEEK(44)=18THENS=4096 **60 POKE 36878.15: POKE 36879,221** 70 M\$="[HOM]": FORA=1T017: M\$=M\$+"[CUD]": NEXT **80 5\$."(CUP)COUR)"** 90 PRINT "[CLR][RED][CUD][CUR]INDEX": PRINT "@@@@@@@" **100 PRINT "[BLKHOUOPROGRAMSONTHISTAPECCUDi" 110 FORA.1T09: READPS: PRINT A; P\$: NEXT 120 PRINT M\$"[BLU]SELECTIT09": POKE 198.0 130 GETA\$: IFVAL(AS)<1THEN130** 140 L=VAL(A\$): RESTORE: FORA=1TOL: READP\$: NEXT: 150 PRINT M\$"LBLKJLCUDJLCUDJ"S\$P\$"SELECTED": POKE S+1 **,** 180 PRINT M\$"[RED **160 GOSDB500: IF(PEEK(37151)AND64).0THENGOSUB800 170 PRINT M\$"[BLU]PRESSF/FWDONTAPE": WAIT37151.64.64: POKE 198.0** 180 PRINT M\$"[RED]PRESS[RVS]S[RVO]TOSEARCH": GETA\$: IFA\$=""THEN180 **190 IFVAL(AS)>OTHENPOKE 5+110+22\*1,32: G0T0140 200 IFA\$<>"S"THEN180** 210 GOSUB600: PRINT M\$"[RED]SEARCHING" **220 IFT1+L(L)>TITHENPRINT "CHOMHEILKPTI+L(L)-TI"[COLP: G010220 230 PRINT "(HOM)0": GOSU8500: GOSU8800** 240 PRINT M\$"[CUD][CUD][CUD][CUD]LOAD" **260 POKE 198,4 270 POKE 631,145: POKE 632.145: POKE 633,145: POKE 634.13 280 ENO 500 POKE 37148.PEEK(3748)AND16: RETURN 600 POKE 37148.PEEK(37148)0R15: T1.TI: RETURN 700 FOR AmIT010: P0KE36875,200: P0KE36876.200: NEXT: P0KE36875,0: P0KE36876.0: RETURN 800 PRINTM\$"[REO](RVS1 PRESS STOP ON TAPE ": GOSU8700: WAIT37151.64: RETURN 900 DATAPROGRAM ONE 910 DATAPROGRAM TWO DATAPROGRAM 930 DATAPROGRAM FOUR 940 DATAPROGRAM FIVE** 950 DATAPROGRAM<br>960 DATAPROGRAM **960 DATAPROGRAM**<br>970 DATAPROGRAM **970 DATAPROGRAM EIGHT**

**0 1 1**

**• 1•411111111P ';e1MPF akin API.F:d lel r LAMP • 0,01111111411111111F**

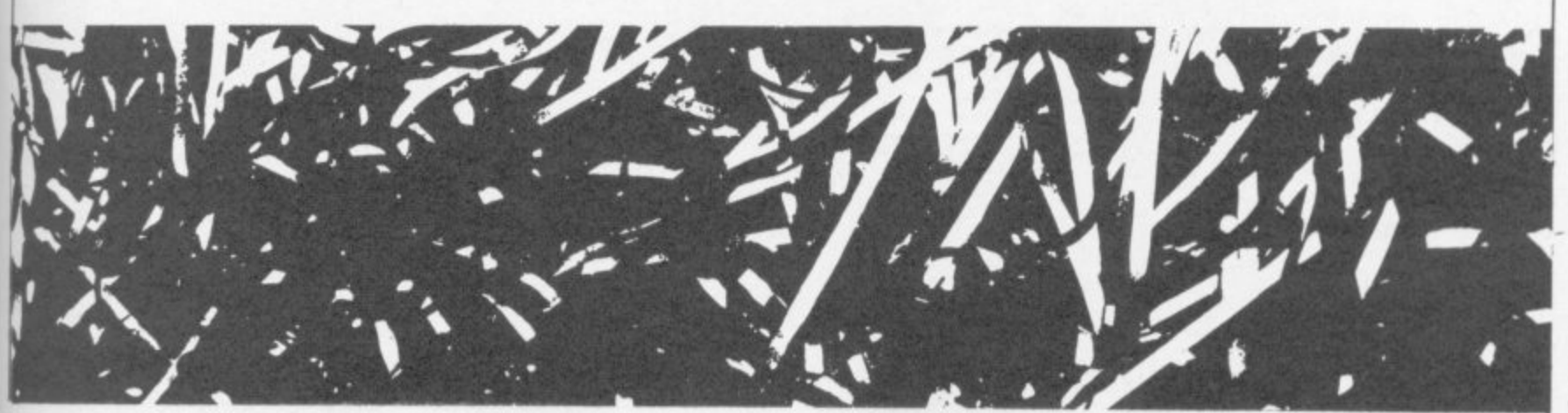

**980 DATAPROGRAM NINE**

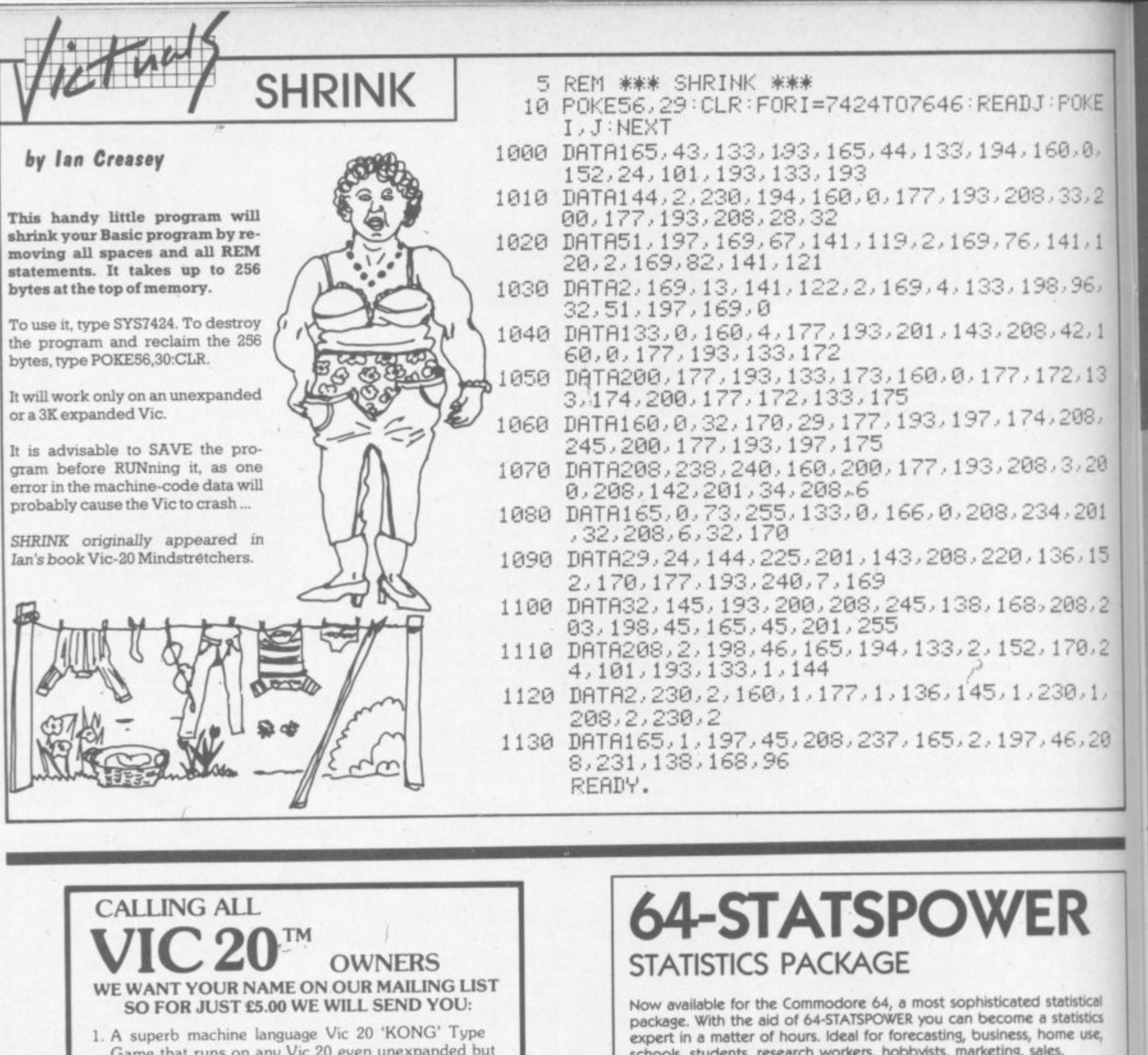

Game that runs on any Vic 20 even unexpanded but which is so sophisticated you'll be amazed how we crammed it all into 3.5K. (This is one of our top Games Programs as we want to take this opportunity to prove to you how good our programs are).

#### **NORMAL VALUE £7.95**

2. A voucher for £4.00 off your next purchase from us. 3. Our newsletter on all the exciting Vic 20 programs from New Zealand where we produce Software even better than we do Lamb.

#### YOU PAY ONLY £5.00 AND THAT **INCLUDES AIRMAIL POSTAGE** (REAL STAMPS) FROM N.Z. MONEY BACK GUARANTEE.

VIC 20 is a trademark of Commodore Electronics Ltd. RETURN PROMPTLY IF NOT SATISFIED FOR FULL REFUND

**NAME** ADDRESS ..........................

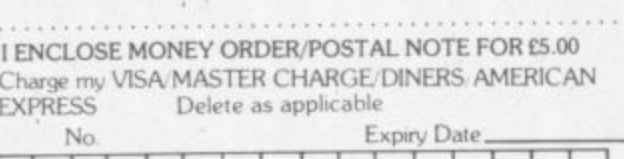

Signature POST TO KIWI COMPUTER ACCESSORIES LTD P.O. BOX 31 274 AUCKLAND NEW ZEALAND

schools, students, research workers, hobbyists, marketing, sales, administration, scientists.

The possible uses of 64-STATSPOWER are limited only by your own imagination. Comprehensive manual (with numerous worked examples) guides thenovice user through the use of the various sttistical techniques - invaluable to students of statistics. In addition, the programs themselves are extremely user-friendly.

64-STATSPOWER has numerous advanced features not tobe found on other much more expensive statistical packages. Contents include: ascending data sort; means (arithmetic, geometric, harmonic, quadratic); median; quartiles; semi IQ range; variance; S.D.; mean<br>(absolute) deviation; max and min values; range; measures of skewness & kurtosis; deseasonalisation of data (weekly, monthly, quarterly); logreciprocal time trend estimation; moving averages (user-defined length); linear and constant-growth rate time trend estimation; chisquare test (one-way classification & contingency tables); sophisticated multiple regression program (options include: dummy variables; userspecified data transformations; user-defined artificial variables; data alteration); regression coefficients; standard errors;  $R^2$ ; Durbin-Watson; von-Neumann (with calculated asy. mean & variance); F-statistic.

Only £14.95 sterling (including p&p) Available on cassette or disc (£2 extra). Cheques & P.O.'s to:

#### SCIENTIFIC SOFTWARE

BALGLASS HOUSE, 39 MAIN STREET, HOWTH, CO. DUBLIN, EIRE. Phone 326703. Trade enquiries welcome.

**COMMODORE USER** 38 Slurpy has the biggest appetite in t He spends such as Glowbugs and Widowrnaker spiders. Greedy Slurpy may even slurp poisel *<u>Imme</u>* immediately spit out again.

d a l ,

s w h i ı h h

g

s n a

t

s

c r e a r e To his enemies. Slurpy's plump little body is a delicious titbit. He must continually be on the look out as he slurps from cave to cave where he encounters earthquakes, whirlwinds and phantoms. Help Slurpy eat his fill before something eats him!

> Slurpy is an ama colour and sout The game come<br>and a free post Il major soft game. Supe bring Slurpy t an eight page scenario lfer. You can find Slurpy<br>re retailers.

**Meet** 

# **CREATIVE SPARKS**

FOR COMMODORE 64

**E7-95**

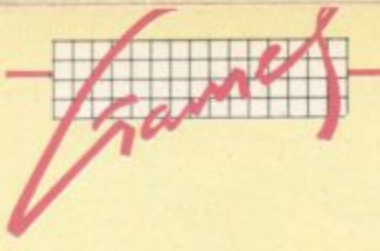

#### **ANTIMATTER SPLATTER** Vic 20 (Unexpanded) Joystick or keyboard Price, £3.99

Entirely unprovoked, a sullen black alien is casting deadly capsules earthwards. The cannisters of doom roll along a series of variously coloured shifting plates, finding egress at apertures across the width of the screen. Your cannon is consequently darting everywhere to nullify the anitmatter. Each miss, by you, means fewer human survivors and one more hole in the shuffling seive overhead. It's not too long before the drizzle of antimatter has turned into a torrent that's when you'll want to turn the repetative sound effects down.

Bright and breezy graphics; fast action; good use of 3.5K. Not at all LS bad.

#### **Bubble Bus**

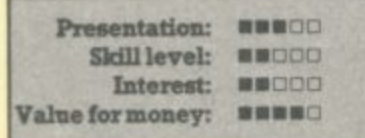

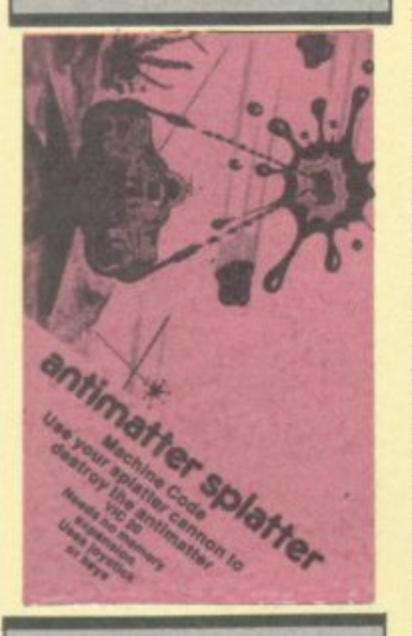

**CATCHA TROOPA** Vic-20 (Unexpanded) Joystick only **Price £7.50** 

There are several 'catching' games on the market. In this example you are trying to collect paratroopers (they're bailing out from a helicopter) in your rowing boat before they hit the wafer. Of course they don't fall in straight lines - gusty winds interfere. And waiting below is a hungry shark ready to open his jaws. Once in the drink, a soldier can still be saved from the raven-40 ous fish if you are quick and accu-

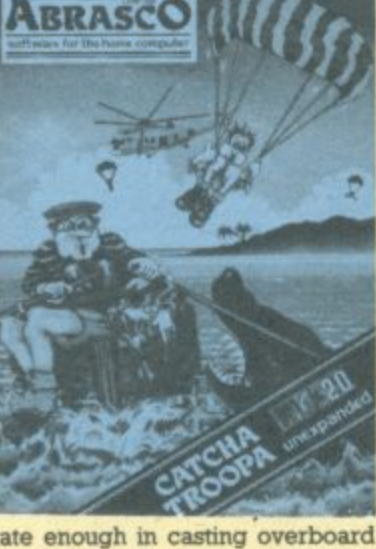

rate enough in casting overboard your rope ladder.

Not a blockbuster, but the graphics are fair enough and so are the sound effects. All in all more than presentable and well worth considering if the scenario appeals to you. LS

**Abrasco** 

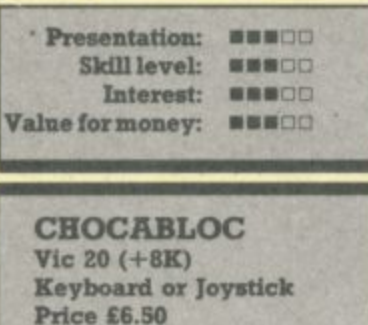

In my 'umble opinion this program is jolly spiffing on three counts: its actual concept, the graphics (loved the meanies), and the sound. Possibly described as a thinking man's (sorry, person's) Pacman, with a maze that is movable by you and munched at by the meanies.

The ice-blocks, which constitute the maze's fabric, can be pushed to crush the 'Chocbeez', your mean opponents. Choc eggs are hatching in space while you are listening to real cool music played on the organ. Of course it's best if you can eliminate the nasties before they hatch. At the same time as avoiding the still active enemy you are expected to align three Choc-bars sequestered amongst the ice-store for a bonus score. So there's three tasks to perform more or less simultaneously.

The multi-colour graphics give an attractive display overall on a vertically-stretched black screen, allowing for full instrumentation at the foot. The insert instructions are exemplary; even the cassette illustration depicts what actually happens! A plausable, nightmarish, original scenario and a very playable helping of fun which should appeal to all devotees of arcade games.

Progressively more difficult screens, of course, with a change of hue for the meanies and a highscore table. But beware - it's a very challenging opponent.

Well done Paramount: more power to your elbow! LS

#### Paramount

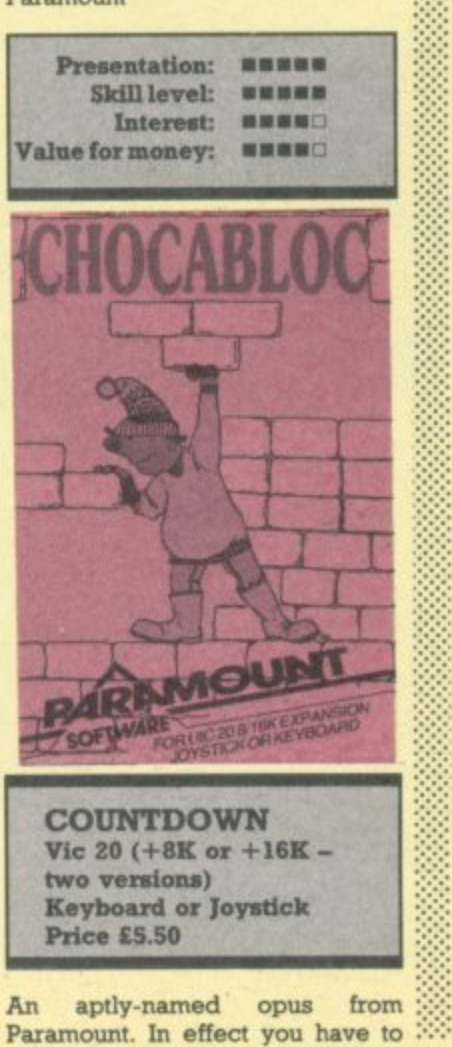

quide our hero through three different mazes with sufficient alacrity to diffuse a time-bomb. In the first, you will need to collect keys to pass through the barred gates, picking up points in the form of gold blocks on the way. Of course there are hazards in the shape of sentry posts, which fire bullets and intermittent electric arcs.

Having negotiated the brickwork halls and reached the portal at the top of the screen you drop into a verdant jungle another key to collect, lianas to climb, falling coconuts and carniverous plants to avoid. Optically attractive, but with no time to linger, for you still have to negotiate the dark sewers! Still collecting treasure, four more keys have to be acquired to diffuse the bomb. Apart from your clock ticking away, hanging tendrils pose a problem - but you know you will succeed (well, perhaps next time round).

I have not seen a game quite like this; altogether original and most compelling. Colourful, certainly, though with no surprises in the sonics. On-screen instructions are provided if needed for novices. With its choice of the three different time limits and Hall of Fame too this is altogether a well presented program.

Paramount

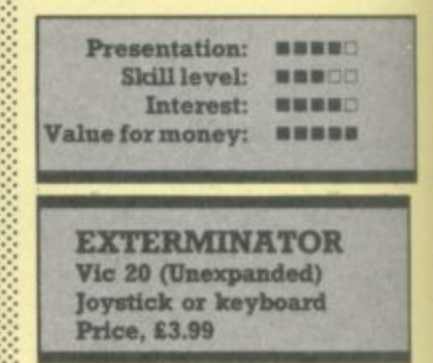

scion of Centipede, Another grafted on to 3.5K to produce a viable new variety. A cyan snake (alternatively worm or centipede, whatever grabs you) squirms between the yellow cacti along with an army of motley would-be miscreants. An eagle, which could have a soupçon more intelligence, hounds and distracts your rapid repeater gun which by now should be wreaking havoc amongst the desert population.

The background changes colour after a successful round of exterminating thus adding a touch of diversity. This action is adequately backed up by the sonics, with no gratuitous audio enhancements apart from an opening fanfare.

Overall a decent rendering of a favourite game competant graphics with compatible sound

USER

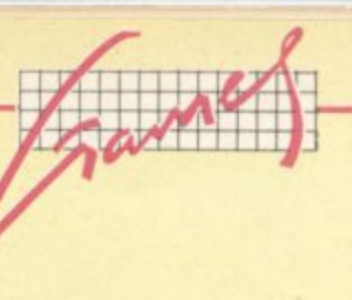

#### and plenty to shoot at! I liked it. LS

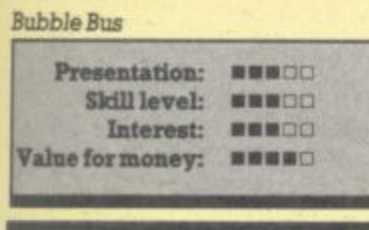

#### **- FLY SNATCHER Vic-20 (Unexpended) Joystick or Keyboard Price £7.50**

**Being a spider it is your wont to scour the bushes for juicy flies. These are thoughtfully (if randomly) provided by our friendly Vic. A ravenous weasel pursues you with rather greater powers of ocomotion than is at your disposal: recalling your tuition in er**gonomics you mop up the flies **using a tactical route to avoid interception. Success leads to another helping of [has power-drIven into position by uncompromising** sonics. It's even worth being **caught, as eventually you will be as the pace hots up: you can watch the weasel chomping away at your own body!**

**I should like to see an expanded screen version. also a more sophisucated variant for the 64. There is obviously room for the player to develop expertise and enhanced graphics would be beneficial. IS Abrasco**

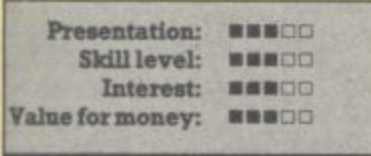

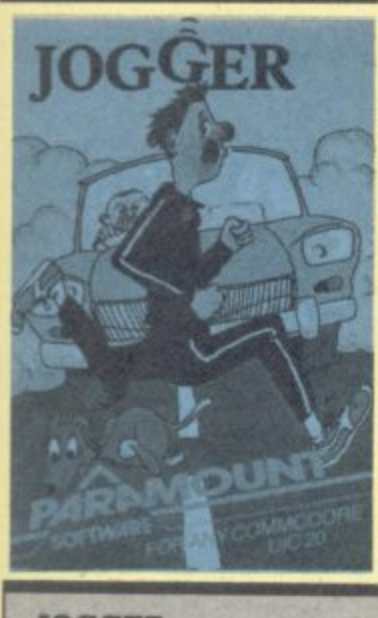

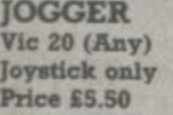

You've guessed it, the evergreen **Frogger in the guise of the fun-**

figure of the eighties. In your quest **to reach the other side, the usual • hazards. (commensurate with 3.5IK) have to be avoided. Multi-colour mode is employed with much use** of orange, giving an attractive display; but of course there isn't much time to admire the view.

**A bonus 'flash is the only distinction between crocs and logs; otherwise the graphics are fine. Speak** ing of crocs, their jaws will occa-**• sionally bar access to your horning** bay; c'est la Vie. While you are trying to cope with the accelerating **pace, background music is provided with no less than three recognisable ditties - the programmer •:•:•:- must be a musician.**

**A pre-mission bnefing is in- ▪ chided on the insert, but we should** know Frogger by now.

**For the sake of critical appraisal.** I have docked a point in the value**for-money stakes as only one copy** is provided. The very approach $i$  able Paramount does however as**sure me that every single tape is : : tested before despatch. :**  $\mathbf{r}$ 

**My advice? Well, you might pre** fer to do your jogging in front of the **TV in future.** LS **Paramount**

> **Presentation: WWWEED Skill level:**

**MMMOO** 

**Interest: WWMOD Value for money: MBROO METER MANIA Vic-20 (Unexpended) Joystick or Keyboard Price £7.50 I was utterly nonplussed by the graphic effects on this game, the like of which I have never witnes-**

**sed on a Vic before. Eventually it dawned on me: the program appeared to be utilising two screens** alternating very rapidly to give a sprite-like effect (some reader will **doubtless correct me'). Anyway, it** has to be seen to be believed.

**The game itself is after the style of the celebrated Pacman, with traffic wardens (nice people really - back in five minutes) acting as the**

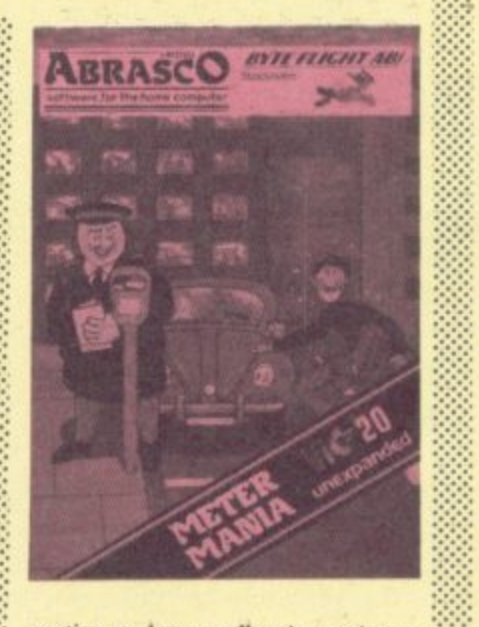

nasties and you collecting coins to **feed the meter - against the clock, naturally. You may find temporary refuge in your parked car within the maze of streets and houses.**

**Altogether a pleasing game with the advantage of selectable screen and border colours: bravo, Ab**rasco. **IS** 

#### **Abrasco**

 $\cdot$   $\cdot$   $\cdot$ ••••,••

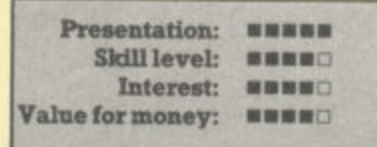

**VIXPLODE Vic-20 (Unexpended) Keyboard only Price £8.50** 

**Great to see a new board game designed especially for our magic micros; there Is a dearth of 'serious' games in the plethora of arcade extravaganzas: Vaguely remimscent** of Othello, but definitely original and to be applauded as such: after digesting the helpful on-screen in**troductory crash course, you are** presented with a 6x6 matrix in **which each square can have two. three or four adjacent neighbours by incrementing the value of his** strategically-placed counters the

player gets to capture adjacent **squares when the counter matches the total needed. Of course the computer is doing the selfsame thing - life is never easy. Chain reactions occur, which adds to the fascination of this brain teaser: The blurb states that its difficult to beat** at Level Four - you'd better believe itl

**A remark about the value rating. You're not getting screens full of hires graphics, but the author is entitled to a fair return for his innovation. It deserves to be in everyone's** collection. LS

#### **Abraisco**

••••-

.•:- : •.•:::

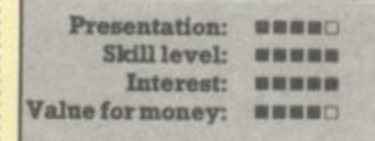

**THE GOLDEN APPLES OF ZEUS Vic-20 (+8K) Keyboard only Price £4.99** 

**This text adventure is rated by** Romik as suitable for a beginner **and the program has an excellent** set of instructions on playing **adventures which you read on** screen. Romik's adventure cassettes have an 'artist's impression' on the cover just to set the scene. Has save-game **option. Could do with a bit more** scenario, but at that price maybe **you shouldn't ask for much.\_ JIDC**

**Rornik Software**

**4**

**R T**

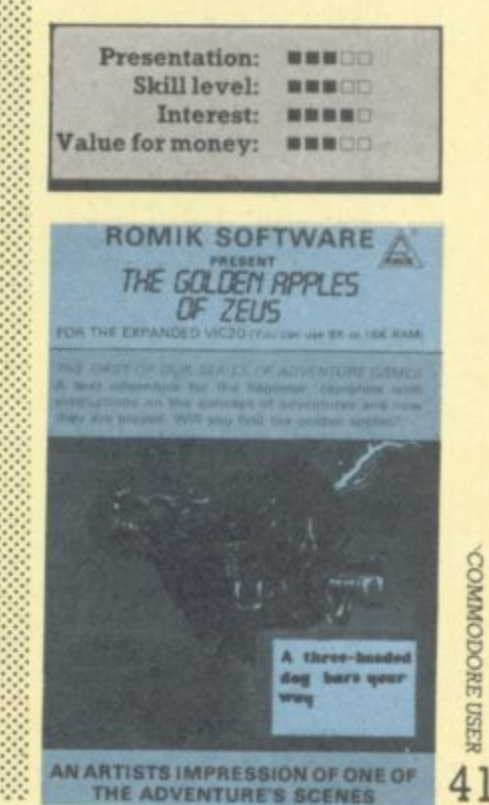

COMMODORE USER

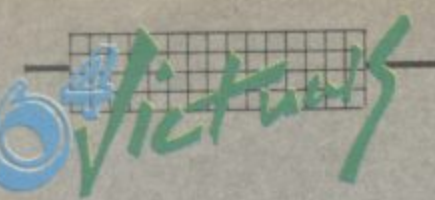

#### An analogue clock in Simons' Basic by Albert van Aardt C64 CLOCK  $12$ 11 4 2 土田 10 INPUT"TIME IN 24 HRS CLOCK HHMMSS"; TI\$ З 9 20 110323 0,1 25 | 1941 0,0, "1064", 1, 4,8 26 HAMI 280, 0, "MCLOCK", 1, 4, 8 8 30 XM=160:YM=100:R=90 40 2001 XM, YM, 1 50 MISMEN XM, YM, R.R.1 60 R=80 70 DOMOGRAM XM, YM, R, R, 1 80 23021 XM, 15, 1 90 RR=180/m 100 CH=0:R=70:FOR D=30TO 360 STEP 30 120 CH=CH+1:CH\$="W"+STR\$(CH) 130 HB图 R, B, CH\$, 1, 1, 8 140 NEXT D 150 S\$=RIGHT\$(TI\$,2):S=VAL(S\$) There are very few Simons' Basic A few notes on the construction of 160 M\$=MID\$(TI\$,3,2):M=VAL(M\$) the program, for converting it to programs around to show off the 170 H\$=LEFT\$(TI\$,2):H=VAL(H\$) other machines: power of this enhancement to • The time variable, TIS, is used as Basic. 180 IFM>30THENH=H+1 the clock. 190 IFH>12THENH=H-12 Here is a little one I wrote to brag · Lines 10 to 230 draw the clock face, put in the numbers 1 to 12, 200 RS=60:RM=45:RH=35 a bit to my brother-in-law. (He suband draw the hands on the sequently bought Simons' Basic, so 210 副調明 XM, YM, (6\*S), RS, RS, 1 clock. maybe I should get a commission The variable OTS is used to 間観聞 XM, YM, (6米M), RM, RM, 1 550 ...) I didn't use the structured code that Simons' Basic provides, becheck TIS and see if more than 罰額問冊 ※MテヤMテ(30米H)テRHテRHテ1 230 a second has passed. If so, the cause I felt it would be better to 240 IF OT\$=TI\$THEN220 program draws a new second keep the new commands to a mini-250 OT \$=TI\$ hand, updates the minute and mum. All the Simons' Basic comhour hands if necessary, and mands are in reverse print; and as 260 WINN XM, YM, (6\*S), RS, RS, 0 checks OT\$ again. you can see there are not too many 270 S\$=RIGHT\$(TI\$,2):S=VAL(S\$) of these. 280 WINN XM, YM, (6\*8), RS, RS, 1 You could play around a bit: use different colours, add a chime, 290 IF S<>0THEN240 maybe add an alarm, date and 300 WWW XM,YM,(6\*M),RM,RM,0 calendar. The program, as it is, is 310 M\$=MID\$(TI\$,3,2):M=VAL(M\$) very basic - and no pun intended! 320 副調明 XM,YM,(6\*M),RM,RM,1 330 IF MC>0THEN240 340 WWW XM,YM,(30\*H),RH,RH,0 H\$=LEFT\$(TI\$,2):H=VAL(H\$) 350 360 IFM>30THENH=H+1:DS=DS+1

**COMMODORE USER** 42

375

390 GOT0240

IFH>12THENH=H-12

380 副配帽 XM, YM, (30米H), RH, RH, 1

64 SOFTWARE CE © fl <sup>1</sup> **26 Red Lion Square, London WCIR 4RL**

**Business accounts<br><sup>Sales</sup> Ledger (Anagr Sales Ledger (Anagram) d 75.00 Purchase Ledger (Anagram) d 75.00 Sales Ledger (Ramtop) t 14.50 Purchase Ledger (Ramtop) t 14.50 Cashbook (Microsimplex) d 172.50** WA **Inventory 64 (MMS) d 29.95 Home accounts Bank Manager (Mr. Chip) t 7.50 Budgeteer 64 (Adamsoft) t 8.95 Checkbook Manager (Adamsoft) d 14.95 Home Office (Audiogenic) t 14,95 Database systems Diary 64 (Handic) c 29.95 Magpie 64 (Audiogenic) d 99.95 Mai!pro 64 (Kobra) d 79.35 Oracle 64 (Kobra) d 113.85 Practifile 64 (MMS) d 44.50 Simply File 64 (Simple) d 60.00 Superbase 64 (Precision) d** 99.95 **Vizastar 64 (Viza) d** 99.95 **Printer cable for above** 20.70 **Spreadsheets Busicalc (Supersoft) d 47.15 Busicalc (Supersoft) t 44.85 Busicalc 2 (Supersoft) d 81.65 Calcresult Adv. (Handic) d 99.00 Easy Calcresult (Handic) d 49,95 Multiplan 64 (Kobra) d 99.95 Practicalc 64 (MMS) d 44.50 Practicalc 64 (MMS) t 39.95 Programmers' Aids & Utilities Arrow (Supersoft) c 44,85 Assembler (interceptor) t 7.00 Chartpak 64 (Adamsoft) d 24.95 Forth 64 (Audiogenic) c 29.95 Graphics Designer (Adamsoft) d 19.95 Graphix 64 (Supersoft) t** 11.50<br> **Master 64 (Supersoft) d** 71.30 **Master 64 (Supersoft) d** 71.30<br>**Mikro Assembler (Supersoft) d** 59.80 **Mikro Assembler (Supersoft) d Monitor (Audiogenic) c 29.95 Pal 64 (Kobra) d 79.35 Printlink 64 (Supersoft) c 32.20 Quickchart 64 (Adamsoft) t 6.95 Screen Graphics (Adamsoft) d** 14.95<br> **Sprite Aid (Adamsoft) t** 6.95 **Sprite Aid (Adamsoft) t 6.95 Stat 64 (Handic) c 29.95 Superdisk Utility (Adamsoft) d 12.50 Synthy 64 (Adamsoft) d 14.95**

**Ultrabasic 64 (Adamsoft) d 24.95 Victree 64 (Supersoft) c 56.35 The Tool (Audiogenic) c 49.95**

**64 Doctor (MMS) d 19.95**

#### **Word Processors Paperclip 64 (Kobra) d Simply Write 64 (Simple) d Simply Write 64 (Simple) t Vizawrite 64 (Viza) d Vizawrite 64 (Viza) c** Vizaspell 64 (Viza) d **Educational Mathematics 1 (Commodore) t Mathematics 2 (Commodore) t Physics (Commodore) t Biology (Commodore) t Chemistry (Commodore) t Geography (Commodore) t History (Commodore) t English (Commodore) t d=disk t=tape c=cartridge Games** Over 140 different games by Adamsoft **Alligata Anger Productions Anirog Audiogenic Bridgemaster Commodore DK Tronics** Galactic **Games Machine Imagine Interceptor Llarnasoft Melbourne House Mr. Chip Mogul Peaksoft Postern PSS Rabbit Rona Supersoft Terminal Voyager 98.90 40.00 35.00 79.95 89.95 59.95 9.99 9.99 9.99 9.99 9,99** 9.99 9.99 9.99

#### **ALL IN STOCK NOW**

**Immediate despatch Full price list on request**

**Cheque or P.O. - Credit Cards: Access, Visa Callers welcome (11arn - 6pm) Tel:01-242 7158**

**BF /111111•111111EMMEIF 1,1 IF MINIM 100•11,111 /11.1 A•d•P ,sirred die Falkweise** 

#### Jargon generator for the 64 **by Fred Reid**

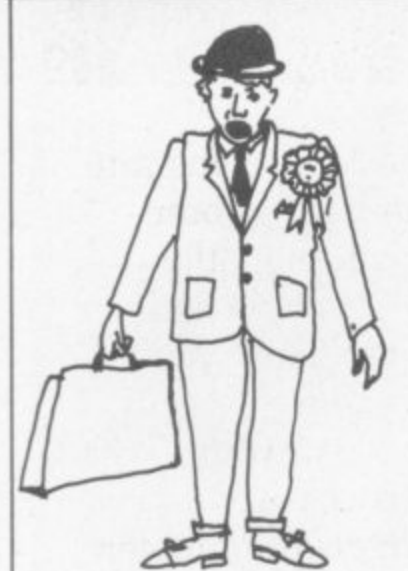

**Be the envy of politicians, merchant bankers and gas fitters the jargon Generator will help unstick your tongue in times of stress, apply successfully for the jobs well above your station, and give the old boys down the pulp something to get their laughing gear around.**

The generator works by randomly selecting one 'phrase bit' from each of four groups - beginnings, ends, and middle bits. The completely modular construction ensures total flexibility, in that you are free to substitute your own phraseology in place of that contained in the data statements. Be warned though, the English lan• guage is tricky enough at the best of times!

**The jargon generator draws this wealth of nonsense from four** groups of ten pans; so 40,000 different phrases are possible. The **DATA statements in lines 20 to 410** contain the phrases, the random selector is located in lines 550 to 580. The rest of the program is concerned with assembling the strings and presenting them neatly on the screen\_

**RAMAYE**  $111$  $1111$ 

5 POKE53280, 2: POKE53281, 7: PRINT" [CLR] [GRN]"

- 10 DIMJS(10.4) 20 DATAIN PARTICULAR
- 30 DATAON THE OTHER HAND
- 40 DATAHOWEVER
- 50 DATASIMILARL?
- 60 DATAIN A REAL TIME ENVIRONMENT
- 70 DATAIN THIS CONNECTION
- 80 DATAAS OF NOW
- 90 DATAFOR EXAMPLE
- 100 DATATHUS 110 DATAAS THE "STATE OF THE ART" IMPLIES
- 120 DATAA LARGE PORTION OF INTERFACE COORDINATION COMUNICATION
- 130 DATATHE CONCEPT OF ELECTRON MOBILITY
	- 140 DATATHE CHARACTERIZATION OF SPECIFIC CRITERIA
- 150 DATATHE WORST CASE LOAD SITUATION
- 160 DATA THE FULLY INTEGRATED TEST PROGRAM
- 170 DATATHE INCORPORATION OF SERIAL REQUIREMENTS
- 180 DATAANY ASSOCIATED PERIPHERAL DEVICE
- 190 DATAA CONSTANT DATA PATH
- 200 DATAAN INDEPENDENT FUNCTIONAL PRINCIPLE 210 DATAA PRIMARY INTERRELATIONSHIP BETWEEN SYSTEM AND SUBSYSTEM TECHNOLOGIES

呈

- 220 DATAMUST UTILISE AND BE FUNCTIONAL? INTERWOVEN WITH
- 230 DATAMAXIMISES THE PROBABILITY OF PROJECT SUCCESS USING
	- 240 DATAADDS SPECIFIC PERFORMANCE LIMITS TO
- 250 DATANECESSITATES THAT URGENT CONSIDERATION BE APPLIED TO
- 260 DATAREQUIRES CONSIDERABLE SYSTEMS ANALYSIS TO ARRIVE AT
- 270 DATA IS FURTHER COMPLICATED WHEN TAXING INTO ACCOUNT
- 280 DATAPRESENTS EXTREMLEY INTERESTING CHALLENGES TO
- 290 DATARECOGNISES THE IMPORTANCE OF
- 300 DATAEFFECTS A SIGNIFICANT IMPROVEMENT IN THE PERFORMANCE FACTOR OF
- 310 DATAADDS OVER-RIDING PERFORMANCE CONSTRAINTS TO
- 320 DATATHE SOPHISTICATED HARDWARE.
- 330 DATATHE ANTICIPATED FOURTH GENERATION EQUIPMENT.
	- 340 DATATHE SUBSYSTEM COMPATABILITY RATIO.
	- 350 DATATHE STRUCTURAL DESIGN CONCEPTS.
	- 360 DATATHE PRELIMINARY QUALIFICATION LIMIT.
	- 370 DATATHE EVOLUTION OF SPECIFICATIONS OVER A GIVEN PERIOD OF TIME.
	- 380 DATATHE PHILOSOPHY OF COMPATABILITY AND STANDARDISATION.
- 390 DATATHE GREATER FIGHT-WORTHINESS CONCEPT.
- 400 DATAANY DISCRETE CONFIGURATION MODE, 410 DATATHE TOTAL OFFSET DATA ERROR ACCUMILATION.<br>500 I=1
	-
- 500 1=1
- 510 FORT=IT010:READJS(T,I)
- 520 J5(T,I)=JS(T,I).1
- 530 FORI=2TO4:FORT=1TO10:READJ\$(T,1):J\$(T,1)=J\$(T,1)
- $560$   $T2 = INT (RND(T))$ 550 T1=INT(RND(TI)\*10)+1 560 T2=INT(RND(TI)
- $570$   $T3=INT(RND(TI)*10)$
- 590 JS=J\$(T1,1)+J\$(T2,2)+J\$( 580 T4=INT(RND(TI)\*10)
- د د<br>0 (
- 1010 FORF=38TOLSTEP38 . 1000 L=LEN(3S):LJ=0:S=1
- 1020 GOSUB2000
- $\ddot{0}$ 1010 NEXTF
- , 1050 PRINT"[CLR] 15 CDN] (GRNI"
- 4 1100 FORP=ITOS-1
- ) 1110 PRINTTAB(2)SS(P)IPRINT:NEXTP 1120 PRINTTAB(2)RIGHTS(JS,L-LJ/
- 1130 PRINT"IHMEI [23 CON] [5 CR] [RED] PRESS SPACE FOR NEXT PHRASE"
- 1150 GETKS:IFK5=""THEN1150 1160 GOT0550
- $2000$  IFMIDS(J\$,F,1)=" "THENSS(S)=MIDS(J\$,(LJ+1),F
	- -1- 2010 P=F-1:G0T02000
	- 2020 LJ=F:S=S+1:RETURN

USER

# **HEALTHCARE** FOR YOUR HARDWARE

When your Commodore 64 seems distinctly unwell it's hard to know what to do.

Which is why you rreed 64 Doctor.

This special program will find the fault by a series of short diagnostic tests. And tell you exactly where the problem lies. Included are tests for

RAM, keyboard, disc-

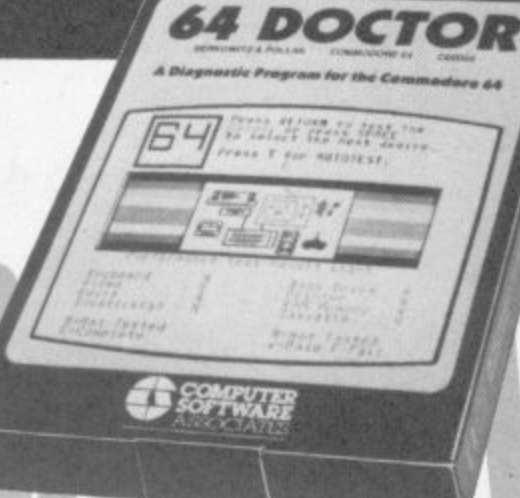

drive, joysticks, datacassette, printer, audio and video displays.

So as well as saving you pounds in having someone check through the whole system for a fault. 64 Doctor will give you peace of mind.

You can give your system a check-up by visiting any good computer store including selected branches of Laskys. W.H. Smith and Boots.

64 Doctor. Tape £17.95 inc. VAT. Disc £19.95 inc. VAT

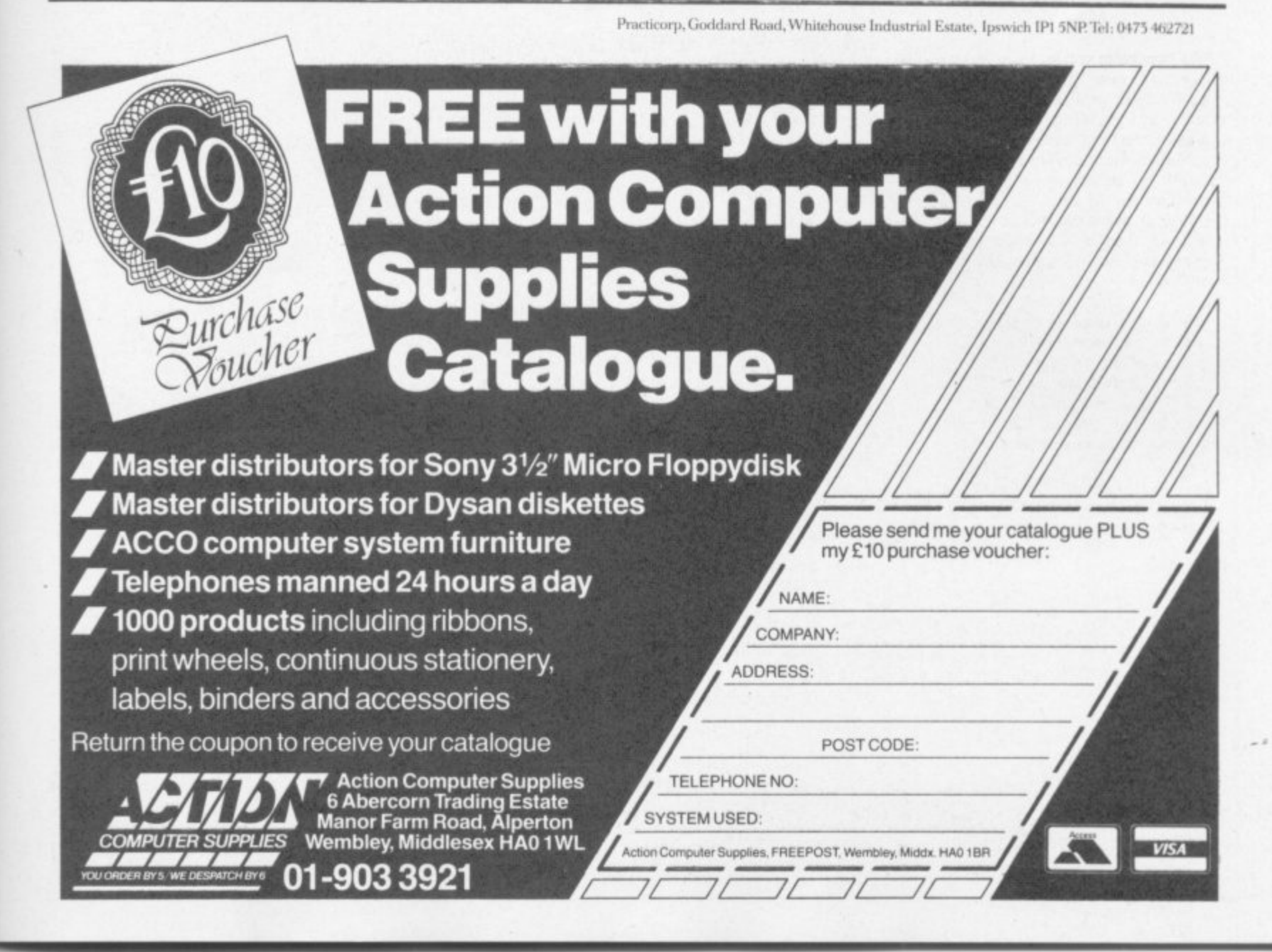

COMMODORE USER 45

## **PLOT and UNPLOT**

#### by Barry O'Rourke **Irish Amateur Computer Club**

These routines will expand your Vic's potential to extra heights: the absence of SET/ RESET or PLOT/UNPLOT on the Vic is annoying, but this program simulates these commands and is almost as fast as the ZX81.

Any of the 16 colours may be specified... but with limitations. The first eight colours can be used, but only two colours per square (i.e. screen colour and character). Only one of the upper eight colours may be used at a time. If this colour is altered, all points plotted in that colour will be changed to the new colour. It is possible to draw a graph on screen and display it in any of 16 colours.

Resolution is limited to 44 x 46. Colour resolution is 22 x 23. Coordinates 0,0 are in the top left corner; but if the alternative line 10000 is used instead of line 10000, position 0,0 is in the centre of the screen.

10

**ZOMMODORE ISER** 

46

DIM S(15), T(255) FOR  $X = 0$  to 15: READS(X):  $T(S(X)) = X:NEXT$ 15  $SC = PEEK (648)^* 256: V = 36878.$ 20

- $C = 37888 + 4*(PEEK(36866)AND 128) SC$ 25
- DATA 32, 126, 123, 97, 124, 226, 255, 236, 108 30
- DATA 127, 98, 252, 225, 251, 254, 160. 35

 $10000X = INT(X): Y = INT(Y): S = X/2 + Y * 11 + SC$  $10010XX = (2 \t+ ((-X AND 1) * 2 + (-Y AND 1) + 2))$ 10020H Z E I THEN  $XX = S(T$  (PEEK (S)) Ø R XX)<br>10030H Z = 0 THEN  $XX = S$  (T (PEEK (S)) AND 15 - XX) 10040IF U > 7 POKE V, PEEK (V) AND 15 OR (U \* 16) 10050POKE  $C + S$ , U : POKE S, XX 10060RETURN

Line 10000 below is the alternative for 0,0 in the centre of the screen:

 $10000X = INT(X)$ : Y = INT(Y): S = 263 + X/2-Y \* 11 + SC

The variables used are X for the horizontal dimension, Y for vertical, U for the colour number and Z for the operation - Z-1 for PLOT, Z-0 for UNPLOT.

# Alpha Sort

#### by C Peacock

This alphabetical sorting program is an example of a Bubble sort, the most common method used. It can sort up to 600 words into alphabetical order.

Lines 70 to 120 are for the input of data into the variable A\$. Line 160 is the line where the comparison is made; note that the  $\epsilon$  - sign is used to avoid an infinite loop if two items of the data are the same. Lines 170 to 190 swap the words around if they are not in order; note the use of Xs to make sure no data is lost. Line 200 sets C-1 if swapping has occurred.

Line 220 starts the process again unless no swapping has taken place in the last loop.

- REM \*\*\* ALPHABETIC SORT\*\*\* 10
- **REM \*\*\* UP TO 600 WORDS\*\*\*** 20
- REM \*\*\*\* COLIN PEACOCK\*\*\*\* 30
- **DIMAS(600)** 40
- PRINT"(CLR) ALPHABETIC SORT" 50
- PRINT"(CUD) TYPE IN UP TO 600 WORDS END 60 WITH 999."
- 70  $I=1$
- **INPUTAS(I)** 80
- IFAS(I)="999"THENN=I-1:GOTO140 90
- 100  $I = I + 1$
- IF I-601 THEN PRINT"? TOO MANY 110 **WORDS":END**
- 120 GOTO80
- 140  $C=0$
- 150  $FORI = 1TON - 1$
- $IFAS(I) \leftarrow AS(I+1) THEN210$ 160
- 170  $XS-AS(I)$
- $AS(I)=AS(I+1)$ 180
- 190  $AS(I+1)=XS$
- 200  $C-1$
- 210 **NEXTI**
- 220  $IFC=1THEN140$
- PRINT"(CLR)THE "N"WORDS IN" 230
- PRINT"ORDER ARE:" 240
- **FORI-1TON** 250
- **PRINTAS(I)** 260
- **NEXTI** 270
- PRINT"(RVS)MORE?" 280
- GETMS:IFMS=""THEN290 290 IFMS="Y"THENCLR:RUN 300
	-
- 310 **END**

The alterations needed for a numeric sort are listed below:

**DIMA(600)** 40 80 INPUTA(I) IFA(I)-999THEN.... 90  $IFA(I) \leftarrow A(I+1)THEN210$ 160  $X - A(1)$ 170  $A(I) = A(I+1)$ 180  $A(1+1)=X$ 190 PRINTA(I) 260

If the  $\epsilon$  in line 160 is changed to a  $\rho$ , the numbers will be put into descending order.

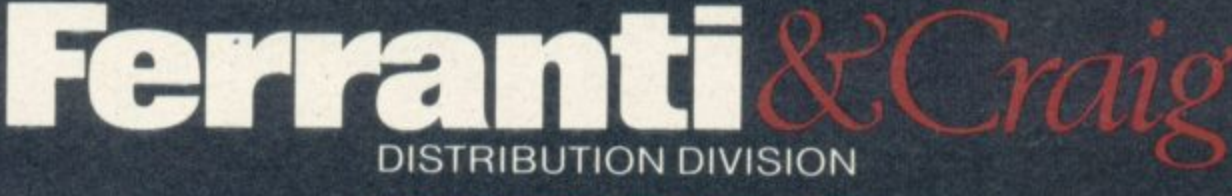

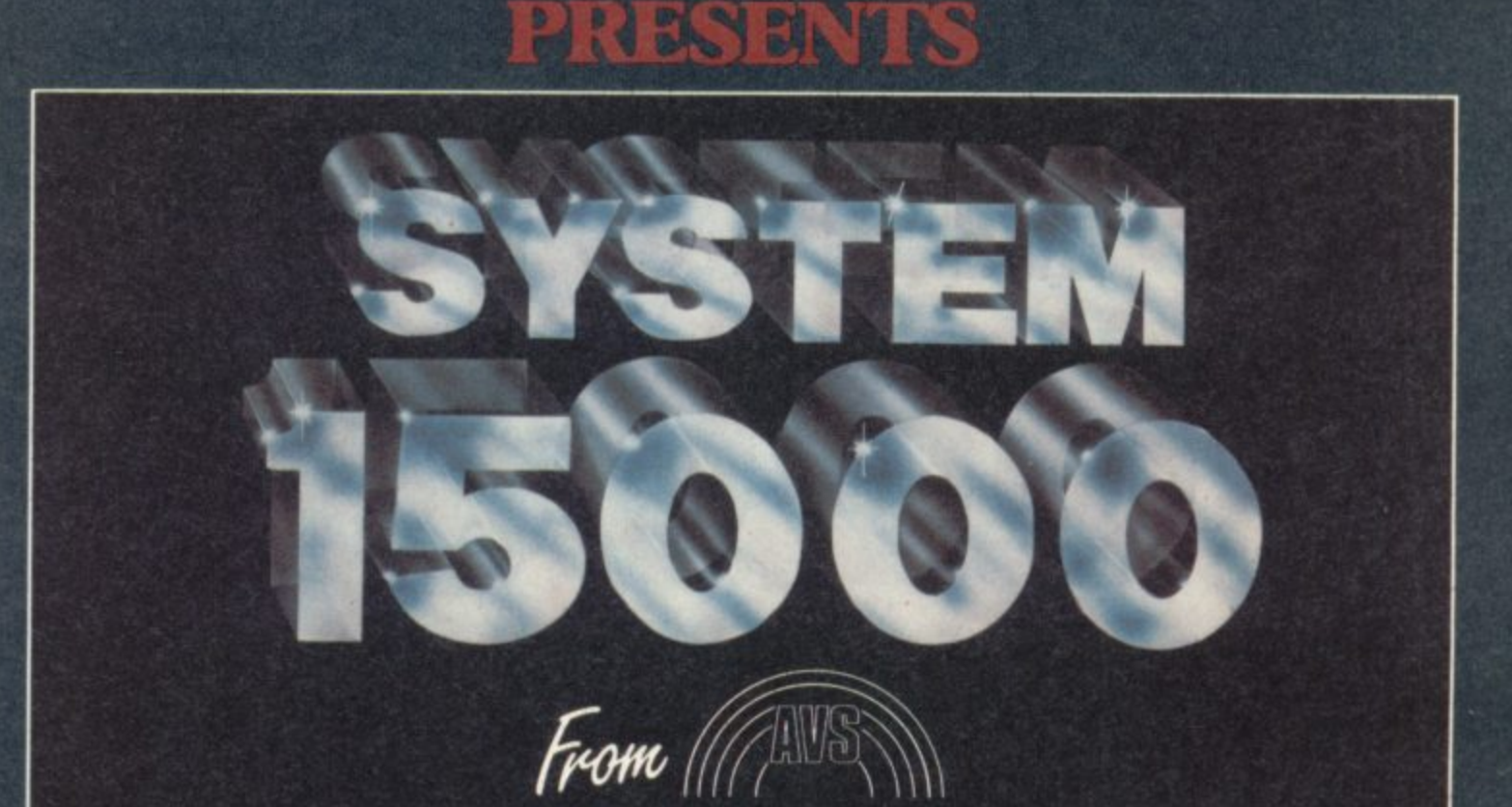

System 15000, the very first<br>real time investigation program<br>is now available<br>from all good software stores

Runs on the BBC Micro B and Commodore 64. Spectrum version available soon.

# **The take-away**  $8/4$

#### **We review Commodore's portable SX•64**

Portable computers were all the rage last year. You couldn't really call yourself a computer manufacturer if you didn't have one - either the Tandy/Panasonic/Epson-style 'lap' computer with a built-in flat screen, or a 'real' computer with a conventional display, built-in disk drives, and a carrying handle.

Commodore went for the latter approach with the SX-64. Basically it's a box containing a 64, one floppy disk drive, and a five-inch display with a handle-cum-stand and a cable-connected keyboard that clips on to the front to double as a cover.

Sounds ok so far? Well, there are two ways of looking at the SX. You can consider it in isolation simply as another computer, in which case it's an expensive 64 with some extras and some omissions.

Or you can consider it as something to be used by someone - and then you'll be asking Who', When', 'where' and 'why'. And to confuse the latter assessment there are a couple of bugs in the unguent. Like it costs £895. Like it has only one disk and the standard 6510 microprocessor from the 64, so it doesn't really compare too well as a business computer. Like it has joystick and cartridge ports but no cassette interface, so it doesn't look like a complete home computer system either.

> •:::::: :• :- : ::

•••••• :

**And what's the SX-64? It's a 64 with a 1541 disk in a box, with** a built-in screen and the electronics inside the cabinet rather **than the keyboard. "**

> **v .**

**Commodore has a different view: or more accurately, a •:::•: ••• •••• number of different views. It's the "Commodore Portable SX-64 Colour Computer" says the manual, calling it the "Conunodore Executive 64" elsewhere** with a schizophrenic mien that **as we'll see characterises the whole thing. "One of the best values in the home computer Industry," it continues; but isn't something called the 'Executive**  $48$  computer?

**Kb well, "the SX-64 is portable computing in the office, home, hotel room or at any location** where mains power is avail**able". So it's for everyone, y'see: that's what the PR agency says. But hang on, here's the brochure: "the Commodore SX-64 portable colour computer allows the businessman to truly** take his work with him where **he goes", it opens. So it's a business computer.**

**Or maybe not. Paragraph two: "if you're a busy executive keeping a diary, a scientist making notes about experiments, a salesman on a sales call, an on-site engineer, a reporter, an auditor, an accountant, or even**

**a hobbyist who travels, this portable system is a must". Seven to one: must be a business computer**

**. Ah-ha, the price list: yes, at** £895 it's a business computer. **So, down to business.**

#### **Inside the box**

**A big box containing the usual**  $quantity of protective$ polystyrene: embedded therein is an SX, a mains cable (no plug), a **keyboard cable (18 ins of it), •••** handbook, cut-price flock**wallpaper handbag (for cables?), and some freebie software.**

The thing is basically a deep **and surprisingly heavy steel box** **- weighs I0,5kg, which isn't too bad:** measures just over 400mm **square by around 135nun (say 15x15x5ins), so for the average purchaser (whoever that is) it shouldn't scrape on the ground. Colour scheme muted elephant** grey and matt black, with a few **frilly bits in blue and silver**

**Carry handle is a nice piece of** work, thick and ribbed: you get a **good grip on it and it doubles as** a stand - ratchet swivel with **simple but effective locking mechanism on each pivot. Doesn't really raise the screen high enough for cnckfree viewing, though\_**

**Keyboard tmclips from the front (spring clips hold it on, feel**

**fODORE** 

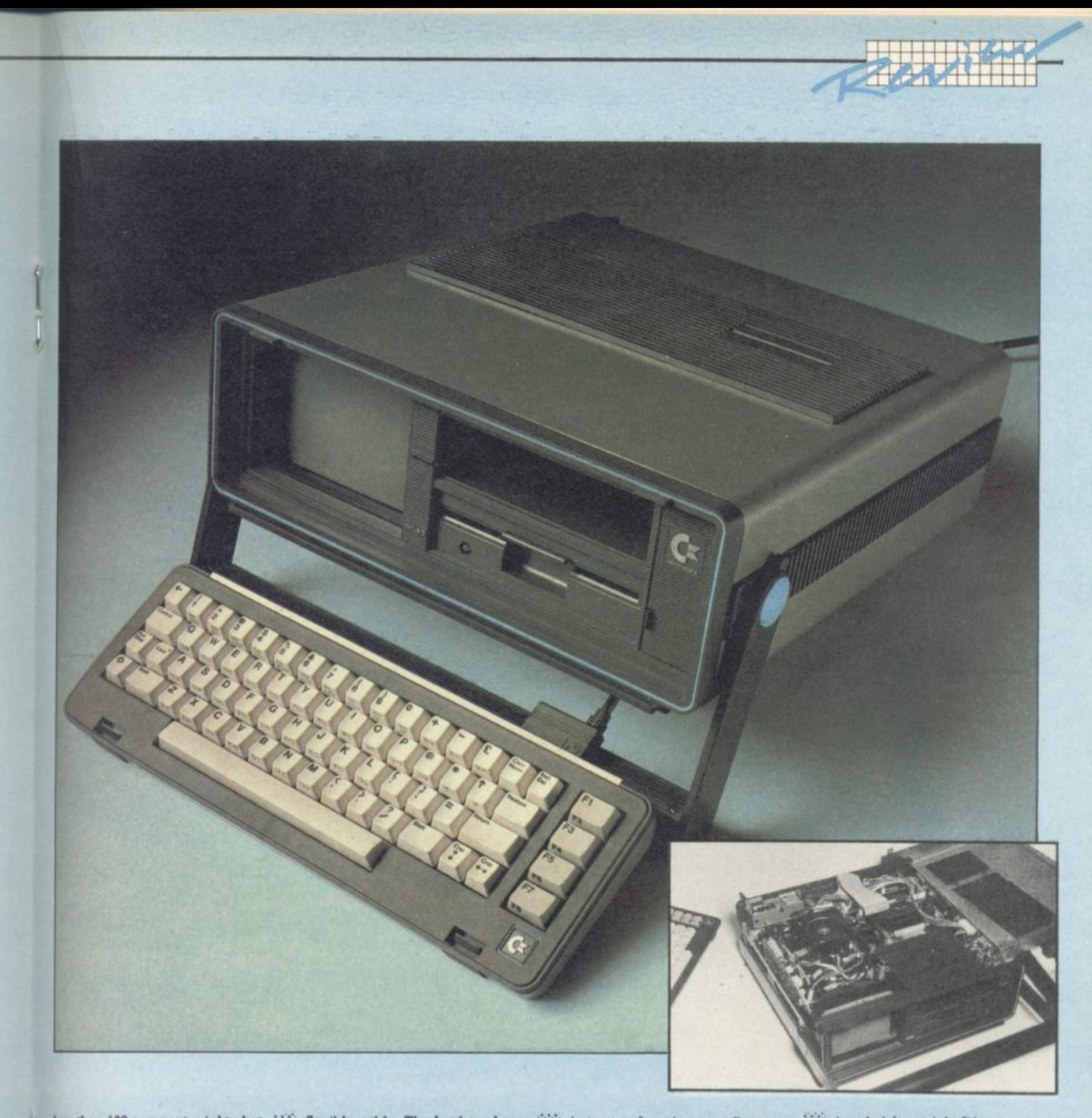

less than 100 per cent mighty but keyboard never slipped off while we were carting the review model around) to reveal dinky little screen - 5in diagonal. Also there. one disk drive helpfully labelled 'drive 0'. one disk-drive sized gap labelled 'storage', one spring-clipped panel labelled with the CBM logo in sexy silver (opens to reveal display controls and reset button. What's a reset button, daddy?).

After the multi-cable hassles of assembling an ordinary 64 system, it's magic to get up and running by making two connections - mains into back, keyboard to the front via solid 25-pin plugs and usefully long,

•:•

flexible cable. The keyboard can stay attached when clipped back on for transit, but then the plug juts out a bit.

The keyboard is a restyled version of the 64's, with all 67 keys in the same layout. The keytops are smaller and the whole thing looks a lot more modern - very European, cleaner and clearer, with the keytop characters fashionably offset to the top left corner of the keys<br>and the number keys printed with both the Control and CBM colours. 'Control' is spelt out, too, rather than being 'CTRL: so is 'Clear', but 'Insert' stays as 'Inst' for some reason. It's physically smaller than the 64 keyboard, but in terms of getting your fingers on to the keytops that's no problem.

No 'on' light to show you that the thing's working if the screen has blown, though. At least there's one on the Shift Lock.

 $\infty$ 

The disk is obviously a repackaged 1541 for 5.25in 170KB floppies; comes complete with 154I's clunk-click latch and formatting characters. No improvement on 1541 speed. The 'storage' hole is a joke: may be useful for the leads in transit, but you can't fit disks into it unless they're out of their card overcoat (not recommended); the manual won't fit either, and it's too deep for pencils and too tight for buns

**(sandwiches might fit).**

:• :• :: .

 $\mathbb{R}^n$ 

.• •::

:•:•:•:  $\alpha$  .  $\mathbf{e}^{\mathbf{e}}$ 

The display (reputedly a Sony screen) is a colour monitor - no watching Football Focus or Dallas on it. Displays the 64's 16 colours, 255 screemborder combinations, 25 40•character rows (but can scroll over 240 characters), bit-mapped for **3207(200 pixels' worth of hi-res** graphics. Text looks a bit dotty on it, and there's a slight but noticeable refresh flicker: but colours reproduce well, and hires graphics can look very crisp. 8

Start-up display is the Vic-style dark blue characters on white background with cyan border. The border isn't proportionally as  $\frac{1}{49}$  large as on the 64 because the 49

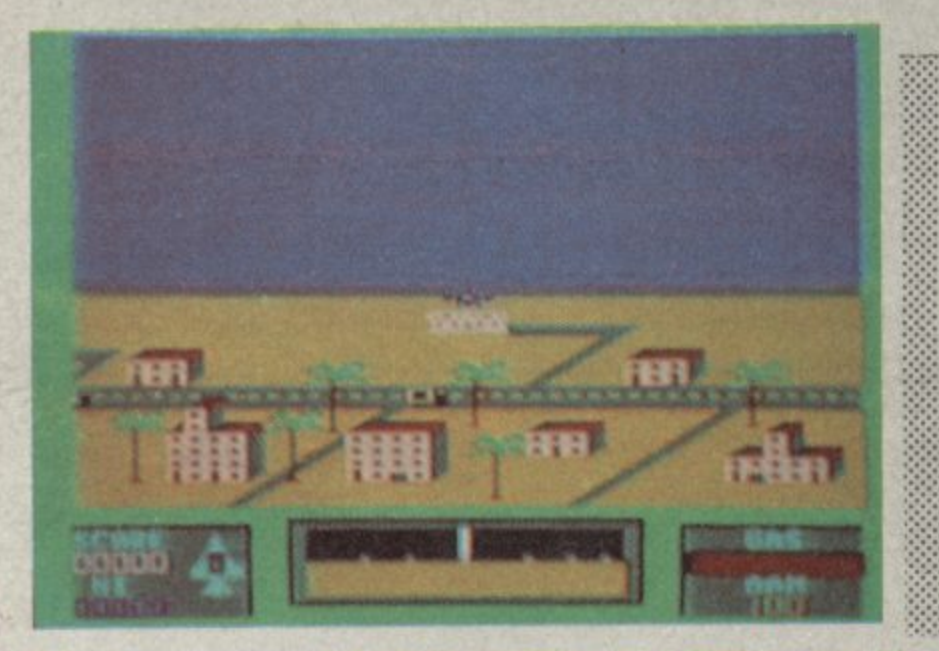

•••••

.' • •::

•:•:•:

•

 $\ddot{\rm s}$ 

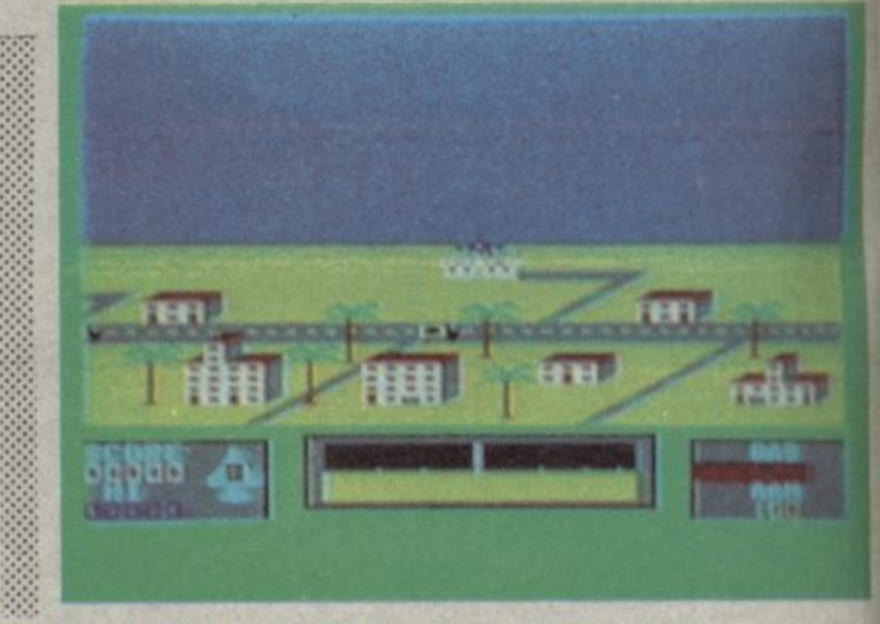

**i f : ff . ( e s p e c i a l l y o n c o n s o l i d a t i o n s**

**Monitors compared.** Left: the display on a JVC screen, identical in size to the SX64's (courtesy Telesonic Tottenham Court Road.) Right: the integral screen. Note the fuzziness around the word "gas". The game is Virgin's **Falcon Patrol, of course.**

**screen surround chops off the edges: gives the illusion of a near screen-size display area, but the sharp edge looks better anyhow. Open the dinky little door arid**

an Ki

**there's dinky little controls for volume (yes. the SX has its own speaker - pretty good one too, considerable loudness and little distortion), brightness. contrast. colour balance and vertical hold.** Plus two fine-tuning screwdriver **holes for contrast and brightness, which makes up for the limited turn range on the knobs.**

**And then there's the reset button. Tiny, discreet, unexplained. On most computers there's a reset button which does** the same as Run/Stop and restore **followed by NEW, but this isn't one. No-one at Commodore could tell us what it's for: only effect seems to be spinning the disk. For emergency hang•ups? Surely Commodore isn't admitting that the 1541 is prone to hang?**

Atop there's the cartridge slot, **clean and easy Insertion through small flush-fitting spring-loaded doors. All the 64 cartridges we tried worked ok; they look a bit wierd sticking out of the top, but** it's better than fiddling around **the back.**

**Where you'll find a big finned heat disperser below a neat strip of standard 64 sockets - two joystick ports, DIN sockets for audio/Video and serial, user port. mains lead. 1.5A fuse, chunky power switch.**

**Obvious absentee: cassette port. That's the major technical difference between the 64 and the SX. Not only likve all the tape electronics and the edge** mains lead, 1.5A fuse, chunky<br>
some only to the power switch.<br>
Colvious absentee: cassette<br>
opt. That's the major technical<br>
difference between the 64 and<br>
the SX. Not only lfave all the tape<br>
electronics and the edge<br>
con

 $\mathbb{R}^n$  $\ddot{\circ}$ **reference to it. Like the SX gives 'ILLEGAL DEVICE NUMBER' when you try to read from or write to device I, the cassette.**

**Instead there's a new meaning to the instant-load method of pressing Shifted Run:Stop: it produced LOAD'':•",8 and RUN to load and rim automatically the** first thing the SX finds on disk, **Note that they didn't amend the Kernel enough to make the disk rather than tape the default device - try typing LOAD "FILENAME" and you'll get the cheery illegal device message; you still have to laboriously spell it out as LOAD "FILENAME".8,**

**That kind of thing is a bit of a shame, since there has been some messing around in the Kemal -opening message promotes SX-64 BASIC V2.0 not COMMODORE BASIC V2; some tidying up to cursor handling and rumps has been done, and there's a whole new routine at 55579- 513588 in what was formerly empty memory. It's only short, but we haven't yet been able to figure out what it does.**

**No other Kemal changes, and none to Basic. A real missed opportunity for simplified disk handling in particular; the SX is stuck with Basic 2.0's protracted OPEN and PRINT# disk controls rather than the shorter and easier** commands offered in Basic 4.0 **from the 700 (if it still exists) and the 8000s.**

**True, there is the DOS Wedge on the TEST/DEMO disk supplied; sits on the cassette buffer, grives two-key disk directory (non-destructive) and file load\_ But it still has to be loaded: it could have been Kernalied\_ Ditto the disk copying programs supplied (one for**

**single-disk copying, one for twin drives). There's still no quick easy formatting.**

#### **Freebies**

**That TESTIDEMO also includes a 'how to use' text display (which says very little other than to name the utilities it provides) and a few SX demos (which to our mind didn't really make the most** of the SX's facilities).

**The other freebies to sell you on the SX are three packages and a diskfull of six games. The games are so-so to good. The fruit machine has good graphics but some oddities (like you can • hold a winning line: doesn't happen that way at our local) and anyhow fruit machine games are boring. The text-only mini- ::: Adventure serves as an intro to the genre (120 rooms. 53 objects to collect; but again some inconsistencies). The 3D maze is** ok; so is the 2D Patience.

**Average arcade action comes as a very ordinary 2D depthcharge game; much better is a travelling gunsight plus laser cannons to zap the Imperial fighters from space (really difficult at level 9).**

:•:•

**The games may not be great: how about the packages, worth £210 according to Commodore? Well, there's Precision's wellknown Easy Script word processor now branded by Commodore. Not at all a bad WP package, with many top-notch Facilities including tabs, searchand-replace/delete, mail-merge for personalising form letters. It's by no means the easiest 64 word : processor to use, though, and you'll find more facilities and more friendliness from other WP**

software on the 64 ... but then **you'll pay extra for it,**

'n P y d ć c ī.

d

 $\frac{1}{2}$ 

z X

**Future Finance is a financial planning program producing cashflows arid gross and net • •.•** profitability forecasts from your input of up to 15 sales items, 15 **purchase heads, and 30 nominal (expense) Items, If you need more than that, you can split the model into different parts and** later consolidate them. Various **output report formats for different needs.**

**Problem? It's slow, awkward . and inflexible to use (for you can't edit a mistyped input i: you have to do the whole entry i::::: again). One of the many decent spreadsheets tot the 64 will he** easier and better ... but then **you'll pay extra agam**

**Anagrams Easy Stock is probably the best of the three that it's as good as most** inventory packages on the 64. **Takes a while to define your : stock file, but thereafter works well: book orders in and out, see : stock•lows and slow movers highlighted, produce stock movement analyses (only two ::::::: sales analysts codes though), do : : profitability assessments and stocktakes (including an ovemde •:•:•:- to alter stock quantity for pilferage and breakages without affecting values of sales and** purchases), raise the price **across the board by a** percentage, and so on. Several **: good and useful reporting :::::: options using all or part of the file, too.**

**Major omission: no parts explosion for manufacturers, :i: then it's obviously aimed at • retailers. Only significant** complaints, then, are the thing's

memblity (no<br>
memblity (no<br>
possible, like it<br>
your giving selected line<br>
customers) and<br>
case letters in the<br>
look nice on a half to small really **inflexibility** (no tailoring is **le, like it won't cope with era giving selective discounts se selected Imes to selected** case letters in the display - may **kick nice on a big screen, but** too small really for the mini display.

**c r a**

#### , **Manual labour**

**Reference Card'** - all printed on that glossy paper which turns coffee on to it. **The SX handbook is a classic Commodore opus. Lie-flat spiral toting, 174 pages plus two** blank ones labelled 'MEMO' and **the useless bound-in 'Quick cno erperglue when you spill**

reprinted and/or lightly rewritten **s sections from the 64 handbook e and the 1541 manual, Not very o random access files and block Inside there's a mish-mash of well rush-mashed, either:** read/write on page 27? In a section called 'Getting Started'?

**w your system'. Has anyone seen a e St IEEE Interface Card in any Much hilarity too in 'Expanding Commodore dealers? Or the Z-80 cartridge with CPIM? Or the Speech Module? Or the** Superexpander 64? Or the **modern - "lets you use your telephore to connect your Executive 64 to other computers and information retrieval services'?**

**15 tal**

17

ï

**he**

**tit**

s

**rice it -**

**nt**

ë

ÿ

*i*n

**see**

ś

**do**

**nde**

**out**

II

**but**

r's

**Or a Prestel link or networking or the Pet emulator? All promised in the brochure**

#### **is this the portable computer for you?**

**The fashion for portables with a 'real' display (a TV-like CRT** monitor capable of showing **etiough characters at a time to be useful) and a 'real' keyboard** (with typewriter-style keys rather than the Spectrum/PC jr 'Chiclet' **pushbuttons) was all started by** the (largely self-styled) **socrocomputer industry guru Adam Osborne.**

**: . : • : .**

**Ile sold a lot of Osborne Is** before he went bust. That **computer was/is surprisingly unadventurous technically. with a conventional eight-bit micro in Mere along with two floppy disk** drives and a tiny eye-straining screen in a bulky and ugly box **(personal opinion - some people** like it).

**But it was/is portable (especially if you want to develop your biceps). It was is complete - all you need is a writer. It had/has a proper**

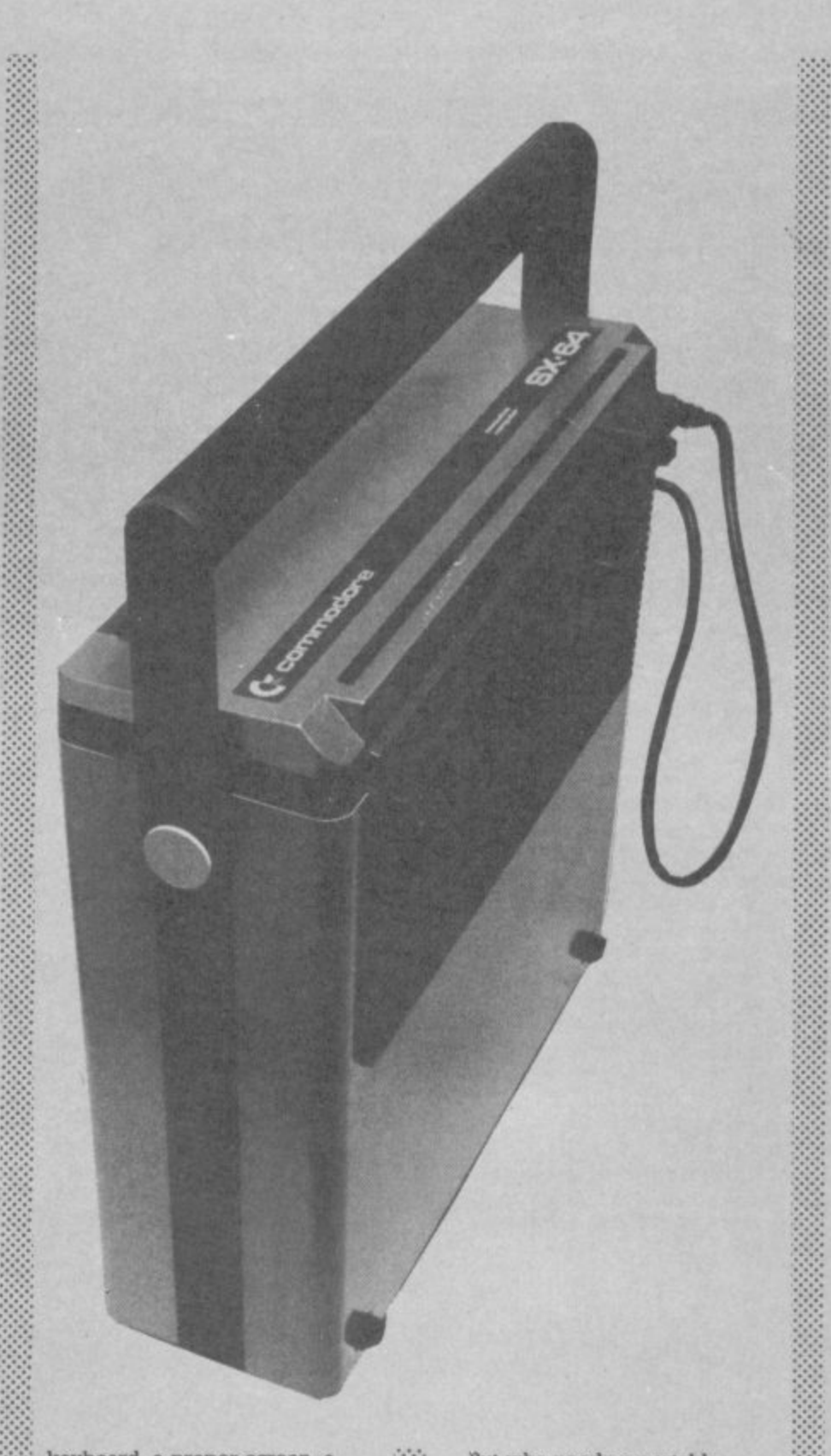

:•:•:. ...•.• •:•::.:

 $\ddot{\phantom{a}}$  $: \cdot \cdot$  $\cdot$   $\cdot$ 

**keyboard, a proper screen, a proper disk operating system.** And the price was/is really **attractive, particularly as it includes a lot of free software.**

**Since the Osbome's launch, though, portables have come a long way. Displays are bigger and better, the virtually indestructible Sony microfloppies are being used, 16-bit processors are now de rigeux, compatibility with the IBM PC (or more specifically with the huge amount of good-quality software available for the PC) is the norm, the styling has infinitely improved.**

**Out who needs a portable computer anyway? It costs money to build something that's robust enough to stand being lugged around, and there are all kinds of technical and ergonomic compromises that have to be made in manufacturing a physically compact unit\_ Are there that many people who need a computer to take with them whenever they leave the office or their home?**

**t y l o w p r i c e .**

:•:-:  $\mathfrak{p}_i$ - •:-:•. : •: - . : -  $\frac{1}{2}$ 

 $\mathbb{R}^n$ 

••••••••.

•-•••••:. ••-•-••

**In fact it looks as though most portables for the business world aren't actually ported very much** at all; they tend to sit on a desk **more or less all their working**

**1 1 lives, Not unlike a conventional non-portable computer, in fact. Now, there is probably a case** for arguing that some business<br>people will want to take a computer home for out-of-hours **work,Travelling salesmen and suchlike use a portable for instant recording of visits arid (hopefully) orders, perhaps with a phone link back to the head office computer to down Line the • data collected\_ It's certainly :-:-:-: useful for software developers to** have a luggable computer: they tend to want to work wherever **•:•:-: they happen to be. And there's at least one computer journalist makes a habit of getting up •••••• people's noses by sitting on the** front row of press conferences **••----• clacking away at a portable computer.**

**gip • • 1111MbEir**

**•4••••Elimu**

**oss i l**

**What's more, there probably is**  $also$  a market for a small, neat, compact and complete home computer - everything you need in one box with just one mains lead, as an alternative to the **•• spaghetti of wiring that connects : a plethora of small boxes to each other and to your TV set.**

**The appropriate comparison** could be with those portable **stereos with clip-on detachable speakers on the side of a Compact unit containing amp, tuner and tape deck: you may** not get as much in the way of hi**fi quality as with a component set-up, and you'll probably omit some things like a record deck.** But in return you have an easy-to-<br>use simply-connected unit that's **mite simply-connected unit that's .•••••• Physically small, which dehvers pretty good quality and at a** pretty low price.

#### So where does the SX-64 **fit In?**

**On the plus side it's quite a ruce piece of design work\_ It looks quite good, feels solid, is heavy but fairly comfortable to carry, has no irritating reflective surfaces\_**

**There is the video-out connection for attaching a fullsize monitor, but in any case the little display is pretty legible. The small size of the characters gets in the way of comprehension only on some 'curved' letters like** capital 'S'.

#### **Key bored**

**Then there's the keyboard Styling is ok, if you accept that any portable with typewriterstyle keys isn't going to leave a lot of room on the actual keyboard for considerate extras** m

like space to rest your palm. The styling of the SX's keys (including dished keytops and slightly raked keyboard - just what ergonomicists recommend) is better than the standard 64's, and their labelling (including the extra colours accessed by the CBM key) is both clear and more helpful.

On the debit side, the keyboard is much too light: a solid plate of lead in it wouldn't have added much to the overall weight, and it would have made the keyboard feel a lot more solid (a psychological consideration, maybe) while stopping it sliding around at the slightest touch (entirely practical).

And the key action is awful far too light, far too clacky, generally imprecise. Our spacebar felt like the spring had failed at one end, so it didn't register at all if you hit the left side; hope that doesn't happen too often on other keys.

#### **Identity crisis?**

Then there's the two real problems, the things that confuse the SX's identity comprehensively: cassette and disk. Providing a diskfull of games would point to a home-computer appeal ... or maybe not, since the games are average at best. Commodore could have given away some much better offerings if it wanted to impress the domestic punter: how about the International Soccer cartridge?

**USER** 

**COMMODORE** 

Nor does it provide any of the facilities that home users would have found so helpful for programming - no extra sprite and sound commands on disk or cartridge, for instance.

Since tape will be the cheap and obvious home-computer

storage and program distribution method for some time to come it looks as though the SX isn't a home computer. Not for the average buyer, anyhow, even if said average hacker can stump up the necessary readies.

The business person and the software developer are the other candidates among the SX's potential market. Both need disk, and indeed there is a disk ... but what a disk! It's the 1541, for a start; a temperamental little number, to say the least.

And only one drive. For serious work (notably to take back-up copies and for handling applications that require both a data file and a program disk available all the time) you really need two. You could attach another 1541 to the serial port and use it as device no. 9, but that rather removes one of the points about a complete portable system - and those 1541s are

notoriously sensitive: you can't lug them around like you can the 64.

There is in theory a DX-64 too 'SX' presumably meaning 'Single-disk Executive computer', with 'DX' being the 'Double-disk sibling. The manual talks about it, and all the 1983 PR from Commodore suggested a twindisk portable as the main product with the single-disk version being the el cheapo model for the impecunious. But the DX isn't here yet, and we hear that it never will be reportedly Commodore has found it really difficult to get two 1541-style drives into the box.

Commodore presumably sees a business market for the SX. which is why it gives away three business-orientated packages with it. Well, the word processor and the financial planner are ok ... but there are probably better options available commercially.

Anagram's stock control package is a good piece of 64 software, but it's a curious choice of freebie: a file-orientated application like inventory really shows up the limitations of speed, capacity and overall flexibility that the 64-plus-1541 combo necessarily imposes. Besides, stock control isn't the most commonly required of business tasks for microcomputers; a sales ledger with VAT computation would surely have appealed to a wider range of people. As a software developer's tool

and for magazine reviewers and programmers! - the SX-64 isn't all that bad, however. Particularly if what you need is literally a portable 64, a machine that you can take anywhere and use to develop or review software intended for the average £200 Commodore 64. There are no 'toolkit' facilities

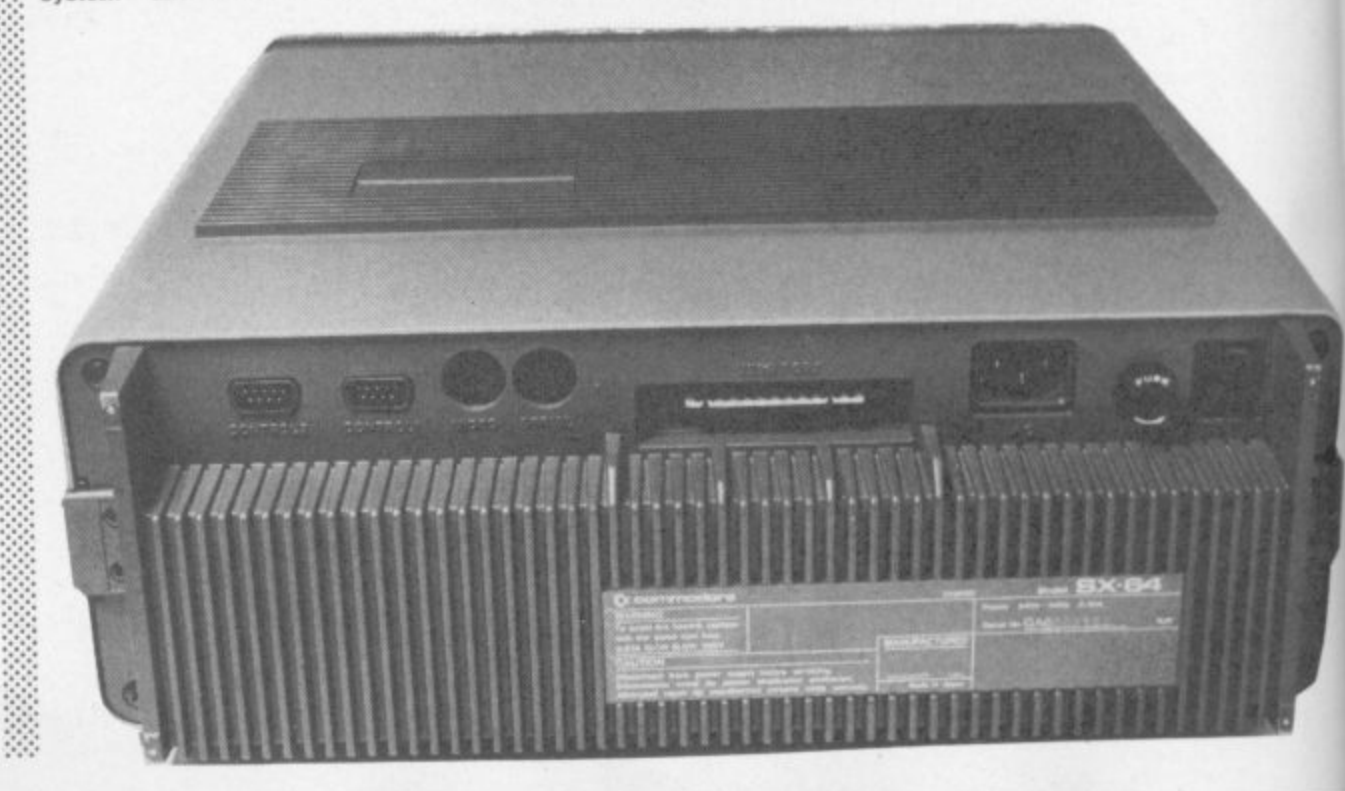

# **RSONAL COMPUTERS**

#### 64 PROFESSIONAL SYSTEM

COMMODORE 64 COMPUTER 1541 DISK DRIVE DAISYWHEEL PRINTER PHILLIPS GREEN SCREEN MONITOR ALL CONNECTING CABLES EASYSCRIPT - WORD PROCESSING PROGRAM SUPERBASE - DATABASE PROGRAM (Easyscript & Superbase linked together) BOX OF PAPER & BOX OF DISKETTES £950.00<br>P&P £20

> C<sub>z</sub> commodore  $\sim$   $\mu$

.<br>Se

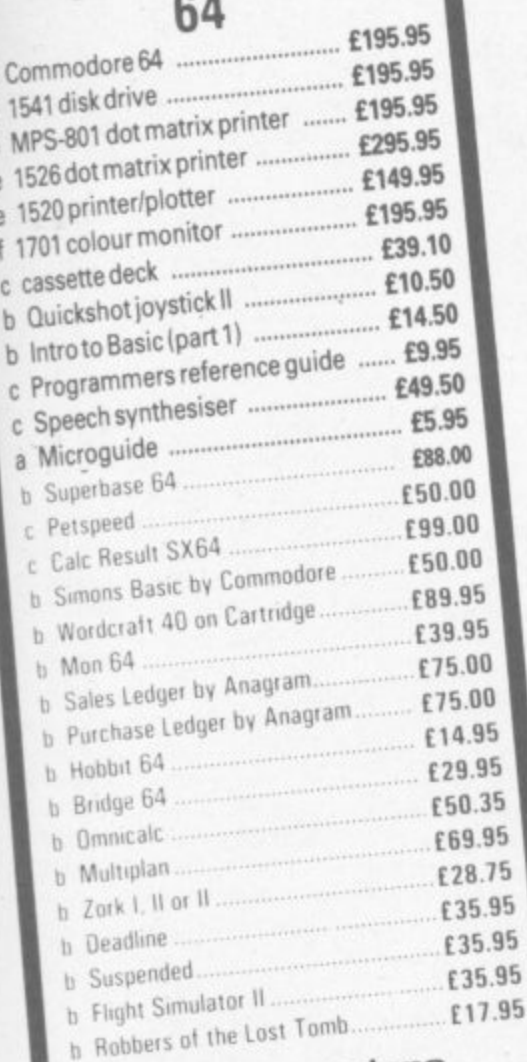

C<sub>z</sub> commodore 64 packs **64 BUSINESS PACK 64 STARTER PACK** Commodore 64 Commodore 64 1541 disk drive MPS-801 printer cassette deck Box of disks + box of Intro to Basic (Part 1)

Quickshot joystick paper Free EasyScript + Game of our choice EasyFile + Intro to Basic **ONLY £255.00** Part 1 ONLY £629 **P&P£9** 64 HOME/BUSINESS **64 BEGINNERS PACK PACK** Commodore 64 Commodore 64 1541 disk drive Box of 10 disks cassette deck **ONLY £229.00 ONLY £395.00** 

**P&P£8** 

**P&P £12** 

#### DIALOG HOME/BUSINESS PROGRAMS

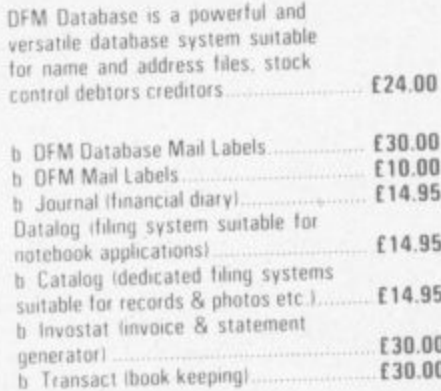

EXEC. 64 PORTABLE COMPUTER £895.00 INCLUDING FREE SOFTWARE EASYSCRIPT + GAMES + EASYSTOCK & EASYFINANCE £795.00 SPECIAL OFFER PRICE P&P £20

#### **BOOKS**

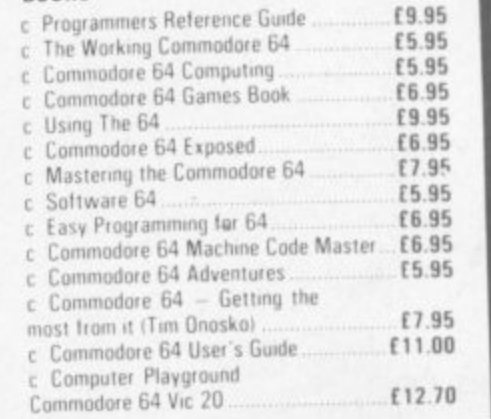

#### **PRINTERS** Price code F

B

Fir

Postage Codes:

 $f0.65$ <br> $f1.00$ 

£2.00

£3.00

**VISA** 

£8.00 (Securicor)

£14.00 (Securicor)

b.

C,

 $\mathbf{d}% _{i}\left( t_{1}\right) \equiv\mathbf{d}_{i}\left( t_{2}\right)$ 

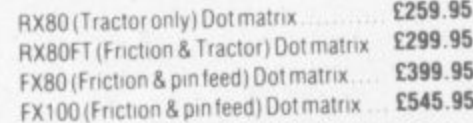

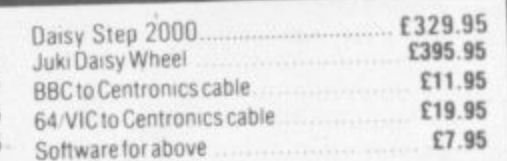

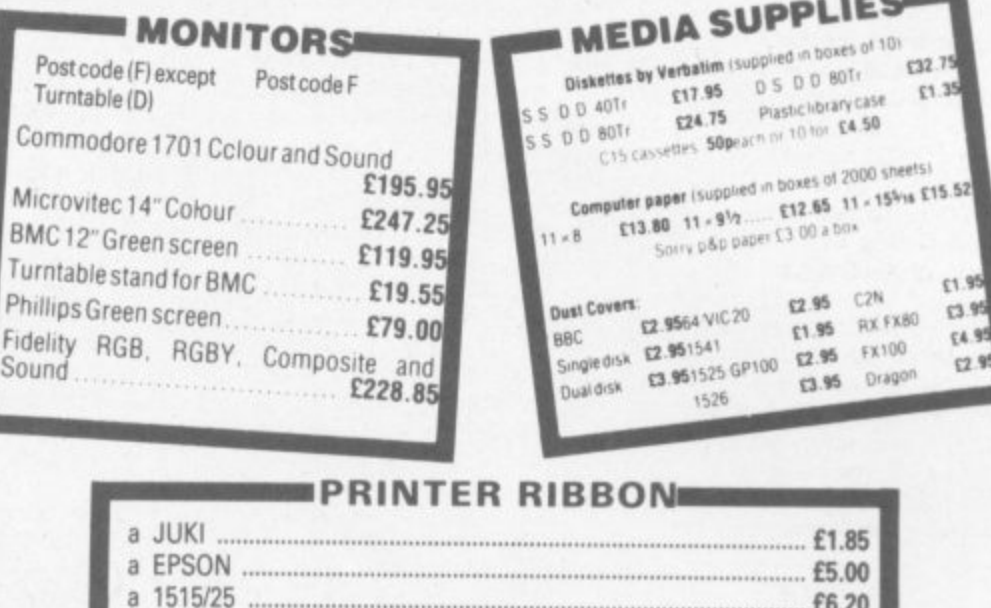

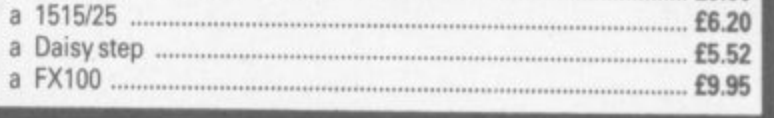

We guarantee all our products for 1 year, except 64 and Vic which is 2 years. Payment may be made by Access, Barclaycard, Bankers draft, Building Society cheque or cash. Sorry, cheques need 4 days clearance. We reserve the right to alter prices without prior notice.

#### **THE BEST WAY TO BUY A COMPUTER** CHROMASONIC IT. 48 Junction Road, Archway, London N19 5RD

#### TEL: 01-263 9493 and 9495 New shop at

238 Muswell Hill Broadway, London N10 01-8833705

COMMODORE USER 53

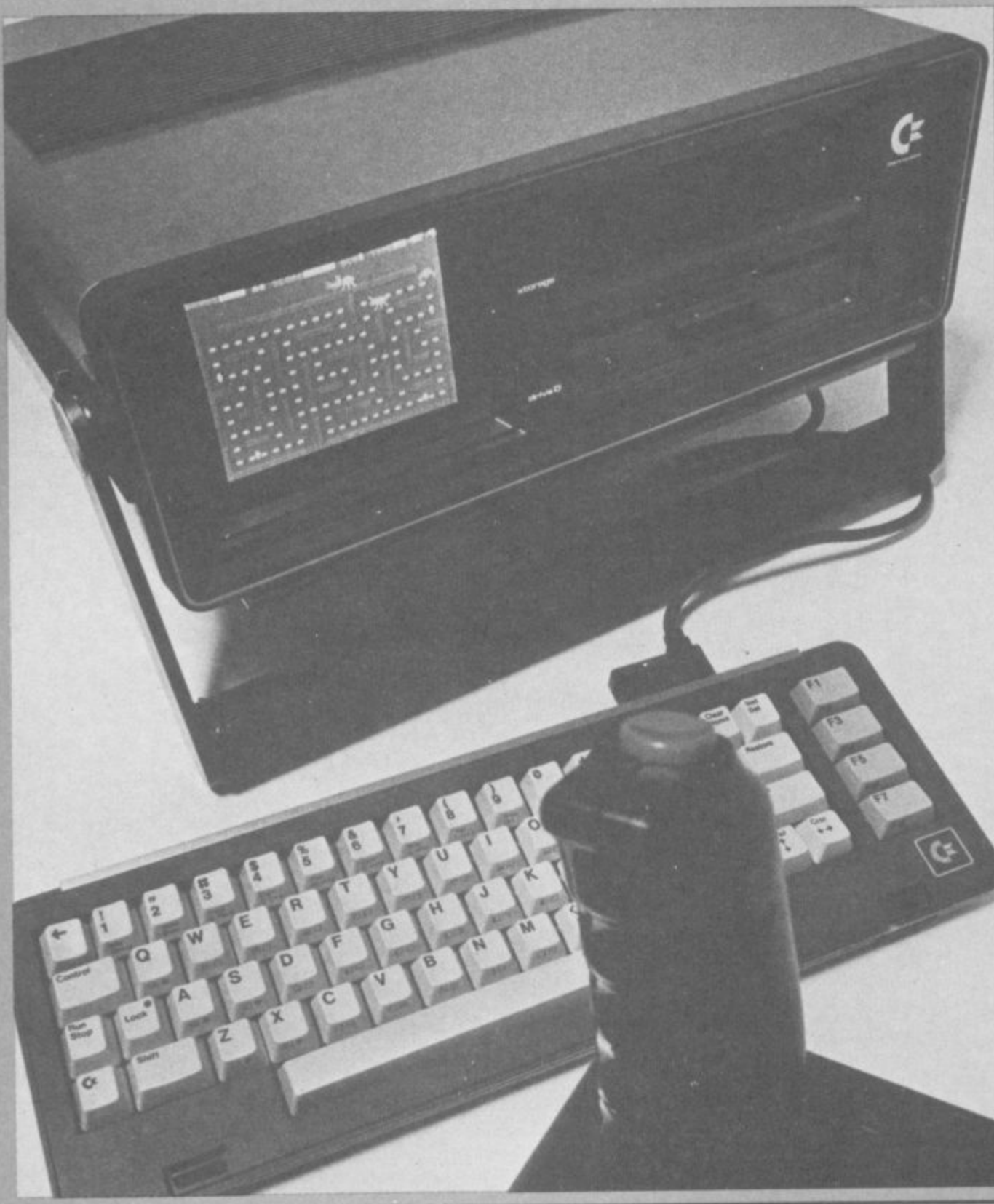

**Under** 

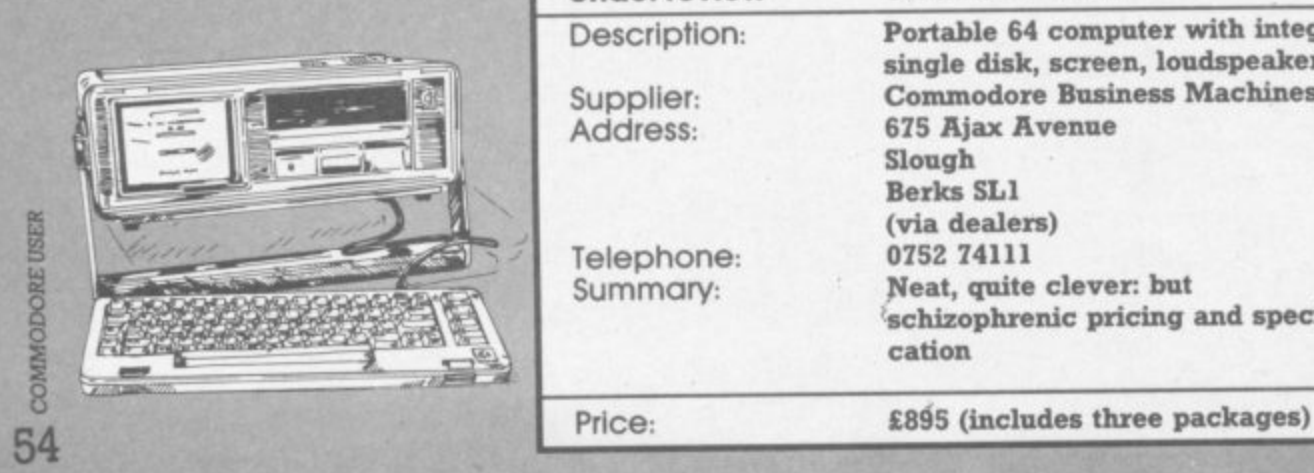

• • • •,,

Si

![](_page_53_Picture_328.jpeg)

**built into the 64, though: and nor is there a freebie disk full of those little essentials that would make programming the thing a** lot easier. Why not a cut-down **Programmer's Aid on disk?**

**Maybe Commodore doesn't see a software development market. But with the proviso that** cassette would be useful, the **other deficiencies and drawbacks pale into irrelevance against the fact that the SX is an ideal homework InaCtline for people working with 64s: for us** the SX-64 would be ideal.

#### The REAL problem

:•:•:•

**•••••: ▪ . •**

**But there you come up against the rriator problem - the price • • tag. At 1.895 the thing is just too expensive to be a home :•:•:: computer, but ifs also too** expensive to be a straight portable 64. Using your home TV **you can have a 64 with a 1541** about £400; for not much more **than half the SXs price you can get a decent monitor as well freebie software isn't worth the difference.**

**The word is that Commodore • wants so few sales that the limited production facilities it in japan for the thing wcm't be embarrassingly overstretched\_** Seen in that light, the SX-64 is **• probably a market research • R&D exercise which will allcre • Commodore to get some idea of what the punters want and try some packaging techniques to ••.-.•:::• deliver that sometime in the future.**

**The SX is a neatly packaged and highly-pnced 64 with a 1541. :::::: loaded with all the deficiencies implied by that and also blessed with most of the virtues of the combination. But as it stands, the** SX-64 doesn't really look like a **computer for anyone in particular.**

But when the price drops to<br>£499, it'll be a Good Buy for **•:-:•: E499 • it'll be a Good Buy lot software writers and maybe for** business users with a really tight **budget:** when the DX appears at £895 the business market will really open up for it: when **there's a faster CPU and more functions in ROM arid a rewrite of the DOS and higher-capacity lini-Wmcheeter for less than 1,500. till sell a million. Shame ibout the keyboard.**

**--icrofloppiesormaybea5MB • But anyhow, that's not the SX-4: that's the next-generation •;•roduct for which the SX-64** looks like a suck-it-and-see exer cise.

#### **Bookkeeping for the Cash Trader on the CBM 64**

- 
- **\* Purchase day book**
- **\* Weekly takings summary \* VAT Account (Retailer schemes A & B) \* Trading Account \* Profit & Loss Account \* Balance Sheet**
- 
- 
- 

ü

1ë

is

üf

#### **FREE 14 DAY TRIAL OFFER**

Send us a cheque for £25.00 as a deposit, and we will send you a demonstration cassette or disk, the user guide and specimen reports on 14 days trial.

If you wish to buy the live system, return the demonstration cassette or disk (keep the user guide) and a cheque for the balance of £64.70 and we will send you the live cassette or disk and Our VAT invoice.

"Excellent little manual ... very good for the cash trader" Commodore User, March '84

Alternatively, if you return to us the cassette or disk, the specimen reports and the user guide in good, clean condition, we shall return £20.00 to you retaining £5.00 to cover our handling charges.

Receipt by us of your cheque for the £25.00 deposit will signify your agreement with these conditions. Please state whether. you require cassette or disk.

> **PRICE E78.00 +VAT QUICKCOUNT LTD 15 NEELD CRESCENT LONDON NW4 01-202 5486**

![](_page_54_Picture_14.jpeg)

# **Example of Superstar...**<br>Conduction of the term of the term of the term drive **OnlY YOU can DPOVE it**

**Do you have the talent and drive to be a Rock 'n' Roll idol**

You've got a lot of energy, a bit of money and a great future. But can you stay the course, stand the heartbreaking disappointments. fraud, scandal, even arrest? Can you capture the hearts and wallets of the public and make it to the top?

How would you start? Go busking for a month or hire a manager?

OK . . . But do you really want to give a fat percentage to a manager? Will he look after your interests or his own?

Why not try a tour... Not enough cash? You don't even have any popularity. Better be careful, at this rate you won't even make a 'has been'.

Rock 'n' Roll is the new Commodore 64 version of the famous Spectrum game. But times change and now it's even harder to succeed in 'Showbiz'.

NOW AVAILABLE FROM YOUR MAIN

**COMMODORE 64** 

![](_page_54_Picture_23.jpeg)

![](_page_55_Picture_0.jpeg)

For years spreadsheet users have been asking if there's life after Visicalc. Karl Dallas **looks through MULTIPLAN's eight windows and finds the view is very fine indeed.**

•:•:•:

•:•:•:

•:•:•:

**You can't squeeze a quart into a pint pot, they say though the way software companies are exploiting the comparatively limited memory of the smaller computers in ways that would make owners of some minis green with** envy, I'm beginning to **doubt the truth of the aphorism.**

**'AVMs"**

**UM 1•1111"2 MIMEO**

**which can go up to 256K of memory, though it has to be banked, of course. This is particularly noticeable with business software for the 64, which though it may offer the** user some 35K more usable **memory than is available to the** humble Vic-owner, it is still a **comparatively small machine, compared with "proper" business** computers like the 8096 or 700,

**Multiplan is Microsoft's enormously powerful spreadsheet program which usually runs on powerful 16-bit machines hke the Sirius and Apricot. as well as the bigger Apples, and the news that it had become available for the 64, and at a price almost half of that for the other machines must have caused some raised eyebrows in software circles.**

•

•

•••••

•

On the "you gets what you **you pays for" principle, many must get left out The answer is. quite s have wondered what had been simply**

**w h Multplan is, without question, MUIT**<br>the sm **y . answered almost all the o a l objections which could be u m o levelled at all others of its kind,** and in fact it is so far ahead of all the others - including the great**t h grandaddy of 'ern all, Visicalc i n that the busy reader can skip all g . of what follows and simply make the spreadsheet which has a note that Multiplan is the**  $56$  criticisms I may be able to

summon up may be put down to **nit-picking or carping. It's rather like the car critic who objects** that the new Lamborghini ashtray **isn't quite up to the mark!**

**For instance, it has particularly powerful WINDOWing making it possible to view up to eight windows from the one sheet on screen at the same time, Certain pairs (one pair at a time) can be fixed to scroll in sync with each other. This is more powerful than Calc Result. for instance, which can create two windows and split a window as well, even viewing two** worksheets on screen at a time **through the windows. Multiplan allows only one sheet on screen, though.**

rather than the program. This wouldn't be entirely a bad **There is one catch to all this power, of course, which is due to the limitations of the hardware**

**the 64's memory for what matters :::::: average speed, but the 1541 is t** the sheet itself - Multiplan **accesses the disk fairly in the seems to seems to an overlay, the time seems to frequently.** A glance at the stretch out into an eternity, even system disk directory (see  $\frac{1}{2}$  if it's just a second or so in system disk directory (see illustration) will show you what I is reality. **wy, mean it is divided into seven :::::: Personally, I always try to ge** areas, of which the first 64 blocks are devoted to the "boot" **program and the basic code, with over 400 other blocks of mainly sequential and relative** files which are accessed as the **sheet is developed.**

**Of these, a hefty 153 blocks are devoted to really valuable**

![](_page_55_Picture_12.jpeg)

**•: help screens, which make the • superb manual almost superfluous.**

In order to leave as much of **thing with a disk-drive of**  $\theta$  of  $\theta$  is s-

programs for this very reason, but they aren't available for **••• Multiplan. and since the disk im imcopyable (theoretically. at least). there's no way of transferring it from one format another, unless you're a disk 1 I copying" genius.**

**The other thing that needs to** be said. I suppose, is that it isn't **a 3D spreadsheet like Calc Result (the advanced version). Only one sheet can be held in memory at a time, but there is very sophisticated eXtemal** command, which allows the sheet **in memory to be linked in all** sorts of ways with files on disk.

There is also a "SYLK" (SYmbolic LinK) file format, **• • which allows the interchange' Information between Multiplan** and other programs, similar to **• Visicalc's Data Interchange Format (DT), but although the** manual says that DIF files can be accessed via SYLK, there is no **detailed description of how th** is**cart be done, presumably by** stripping off the DIF header and tail tuple and vector information from the DIF file and turning it **▪ into an ASCII sequential file**

This is a pity, since it's quite **likely that Multiplan purchase: may have already had some** experience of Visicalc - or, more probably, of Calc Result, which also supports DIF - and would like to be able to access the data produced by the earlier system  **after an upgrade.**

**2 8**

![](_page_56_Picture_0.jpeg)

#### **Installation**

Multiplan comes as a single 51/4 in disk plus a lavishly printed A5 manual in ring-bmder, all in a snazry Perspex box which folds out to become a really stable bookstand to hold the manual or, for that matter, anything else, copy etc.

And what a manual! Nearly 450 pages of it: 29 pages of setting up and operating instructions; 188-page guide to using Multiplan, with a detailed tutorial about the mythical Spencer Ceramics company to illustrate how it works; 34-page "Multiplan in Depth" followed by an 83-page Command Directory and a 44 page Function Directory, ten pages of explanations of the various messages and prompts that appear on the screen, plus over 30 pages of appendices explaining the intricacies of SYLK and such arcane matters as Iteration, together with a really full index.

Really, this is a model of its kind!

One small problem is that the

**,•••,-.**

 $\mathcal{P}_\mathrm{e}$ 

bulk of the manual was produced for users of the Apple version, and there are slight differences in the screen displays (40 columns instead of 80 on the Apple. three-Line instead of twoline menus, slight truncation of some messages and prompts). There is, however, an entirely 64 specific "reference-card" actually a very clear and concise 16-page booklet which is easier to follow than some manuals!

**c** ouldn't tell me how to do it Explanation of printer support could be better. The manual says it supports the VIC-1525 printer "or any printer compatible with the VIC-1525". but when I tried to get it to drive an Olympia ESW3000 daisywheel via an Interpod I got capitals where I typed lower-case and vice versa\_ Anyone using an interface with code conversion (eg a Small Systems Engineering 8300) could change the mode, but this should also be possible under software control from within the program, hough the manual doesn't tell you how and even Microsoft

The manual assumes that if you have more than one disk drive it

COKtel COMMODORE 64

must be another 1541 (which would be device 9), rather than a double-drive 4040, which, though no longer made, uses the same disk format as the 1541 and allows drive 0 to carry the program and drive I the data disk, which is good practice.

Though the main Multiplan program is uncopiable, the essential "MP.SYS" can be copied on to data disks, allowing them to be run in a single drive, without frequent swapping

between program and data disks. After LOADing and RUNning the brief loader program. the Multiplan logo comes on to the screen after about 30 seconds and the blank spreadsheet about I minute 20 seconds after that and you're ready to go.

#### **Operation**

Unlike Visicalc, which assumes that an entry that begins with a letter is a LABEL (text) unless preceded by  $+$ ,  $-$ , or a bracket, or Calc Result, which assumes that an entry is a VALUE unless preceded by a space, Multiplan requires to be told each time

whether it's ALPHA or VALUE, either by keying the initial A or V, by pressing RETURN (since  $\overline{\text{the}}$  cursor is initially on ALPHA), O E the three-line menu by use of the f1 function key or space (or back, by using INST/DEL), or by CTRL-A for an ALPHA entry. by TABbmg the cursor through

At any time, keying "?" will invoke a HELP screen which explains the command under the cursor in some detail. There is no facility for editing, truncating, or adding HELP screens.

As with all spreadsheets, each cell has a co-ordinate reference, used in GOTO, DELETE ROW/ COL or INSERT ROW/COL commands, and so on. Vertical and horizontal axes are both numbered, so that the third cell down in the first column is R3C1 rather than A3, which is slightly long-winded to key in compared with most other spreadsheets. The maximum number of columns in a spreadsheet is 63; the maximum number of rows is 285.

Any individual column can be given its own individual width, between three and 32 characters.

# **The journey of your life... or death!**

**Like the explorers of old, your path lies through an uncharted world. A forbidden land, ridden with Plague Pests, guarded by lethal Robo Crabs and defended by a powerful Alien fleet.**

**You stand alone against these evils, your only defence your trusty, fast firing laser gun and raw courage.**

**This is your mission, there is no turning back. For you, survival lies in victory alone.**

and complete your mission against all the odds?

**Odyssey is an all new, fast action, machine code game. It features superb graphics, twenty one levels of play and five different screens.**

**NOW AVAILABLE FROM YOUR MAIN SOFTWARE RETAILER.**

![](_page_56_Picture_25.jpeg)

![](_page_56_Picture_26.jpeg)

COMMODORE USER 57

Horizontal and vertical TITLEs can be fixed.

**11111•111111111111111•**

**I** *V a* **JEBOR** 

**UMBEINESIBEIr goonsusw**

**- 1**

If CONTinuous format is defined, text that is too wide for the individual cell will continue into the next cell, if it's empty, and so on through an entire row of cells, if required.

Individual formulae or labels can be LOCKed and cannot then be altered. The same toggle-like command unLOCKs the cell. if it needs to be altered subsequently. The L F sequence will LOCK all formulae or cells on the sheet.

The program makes no use of the 64's colour capability though it will overlay whatever screen' border/character combination has been POKEd into the machine before Multiplan is LOADed. It would have been useful if windows could be distinguished in different colours. for instance. There is an audible alarm which can be MUTEd.

Simple "low-res" bar charts of asterisks can be created to display figures rounded to an integer number, so that all figures between 2.5 and 3.5 will

be displayed as three astensks, for instance. With the REPT command, charts can be constructed from other characters\_

Instead of co-ordinates, formulae can refer to series of cells (eg part of a column) by a NAME, invoked by the appropriate command and cell co-ordinates at the time of creation\_ So a column NAMEd 'Wet" could be accessed by the formula:

 $VAT = Net^* .15$ 

 $\ddot{\phantom{a}}$ and the subsequent formula could be

 $\ddotsc$ 

**POSTAGES** 

**Gross = Net +VAT**

#### **Conclusions**

**Apart from the time taken accessing the disk, this is the sweetest-tempered spreadsheet program I've ever used, and rve tried most of them. I don't think it can be crashed; the worst it will do to you is clang reproachfully and display an ILLEGAL PARAMETER**

**message if you do something forbidden.**

 $\cdot \cdot \cdot$ 

•:• :•:

**AsI've indicated, the documentation is superb though not quite perfect - and If I wasn't locked into Viaicalc SO firmly, I'd be seriously tempted to use it to run my entire life. I still might, if someone can tell me how to convert my Visicalc files, and how to get my printer to**

**behave itself with it.**

#### **Verdict**

**FOR: Powerful, value-for**money, well documented, useful KELP screens **AGAINST: Uses disk a lot, minimal use of colour or graphics, poor documentation**<br>
on printer support.<br>
Excellent + **on printer support. Excellent +**

![](_page_57_Picture_493.jpeg)

# **Action stations! The fate of millions is in pour hands...**

**You are the Defence Commander of a major city under attack by unknown hostile forces. Desperately you try to locate their position and destroy the enemy in the air and the squads of Urban Commandos trying to penetrate your ground defences.**

**Suddenly another menace appears, a roving, swirling ball of neutrons defended by a guided fireball. The only way to save your Command Centre and the city is to score a direct hit from above on its vulnerable centre point.**

**But watch the airborne attack. Every second they come closer to your Command Centre, every second brings the city closer to oblivion**

**CITYATTAK is an all new, fast action, machine code game. It features superb graphics, fourteen levels of play and seven screens.**

**NOW AVAILABLE FROM YOUR MAIN SOFTWARE RETAILER.**

![](_page_57_Picture_24.jpeg)

![](_page_57_Picture_25.jpeg)

## **Attention: Amateur Radio Enthusiasts Low cost teletype, morse and ASCII for your VIC-20 or Commodore 64!**

#### **JUST ONE MODULE TO PLUG IN AND GO!**

The "Micropatch" consists of an excellent Terminal Unit together with really user friendly software in one package.

- True dual channel mark and space multi-stage 4 pole, Chebyshev active filters.
- Automatic threshold correction for good copy when one tone is obliterated by QRM or selective fading.
- Easy, positive tuning with triple LED indicator.
- not a low-cost, low-performance phase-locked loop detector!
- Switch selected 170Hz or wide shift on receive.
- 800Hz multi-stage active CW
- Automatic PTT.

ful

- RTTY anit-space.
- Demodulator circuitry powered by external 12V D.C. (not supplied) to avoid overloading host computer and for maximum EMI isolation.
- Exar 2206 sine generator for AFSK output\_
- Shielded transceiver AFSK/PTT interface cable provided.
- Plus or minus CW keyed output.
- FSK keyed output.
- Split screen display with message memories and time of day clock.

Price: MP-20 or MP-64 £129.00 Inc VAT E1.50 P&P & Ins.

Twelve months parts and labour warranty on all products sold

**• And a senement of the Seneman and Seneman and Seneman and Seneman and Seneman and Seneman and Seneman and Sene** 

Commercial that

All prices include VAT  $@$  15% For further details of any product 0 CLOSED ALL DAY WEDNESDAY please send a large SAE

**• I.C.S. Electronics Limited, PO Box 2 Arundel, West Sussex BN8 ONX Phone: (024 365) 590**

![](_page_58_Picture_21.jpeg)

#### **Vixen RAM Cartridge**

#### Switchable between 16K, 11K, 8K and 3K

Gives you the option of full 16K RAM or 8K and 3K RAM in one package. When added to a standard Vic-20 gives 16384 bytes or extra memory in memory blocks I and 2 or 3092 bytes of extra memory into the 3K memory block AND 8192 bytes of extra memory switchable between memory blocks I and 3.

- Fully compatible with available motherboards/modules<br>• Simply plugs into the rear expansion port of computer
- Simply plugs into the rear expansion port of computer<br>• No re-addressing of existing Basic programs needed
- No re-addressing of existing Basic programs needed

#### **THE VIXEN MOTHERBOARD**

THE EXPANDABLE EXPANSION SYSTEM - Providing 4 additional cartridge slots PLUS ROM socket. The slots are switchable, enabling cartridges to be left in place and selected as needed by switching, thus avoiding constant handling and danger of breakage. Having one socket at the rear enables further expansion. Used in conjunction with one or more Vixen Rams full expansion can be achieved. ROM socket enables ROMS and Eproms to be fitted for future software programs, toolkits, stc. A range of ROM based software will soon be available from the manufacturers. Industry standard Eprorns. 2716, 2732, etc., are readily available and easily programmed and copied. A sound investment for the serious user and serious games playe<br>which will not become obsolete.<br>**E31.95** 

#### TREM1VER LTD 93a Pack Lane, Basingstoke, Hants

![](_page_58_Picture_347.jpeg)

**Vten Mew NMen •••• • •••••.0.• Training** 

> COMMODORE USER 59

**C211**

# **Screen scene for the 64 Disk games special**

#### **AZTEC CHALLENGE** Joystick Price £lZ.95

**1111111V4111111•1111111P.11**

 $\sqrt{2}$ 

**limr.manomno - -ay.& 1 M**

**1 11**

If you fancy yourself as a joystick wizard, if your reflexes are on the microsecond side of sharp, and if you want a multi-screen multiplechallenge game that could easily last you all day (we spent about seven hours completing the game), you could do worse than consider Aztec Challenge.

In spite of the length it's not an Adventure - just a series of seven very different tasks to be completed successfully. The scenario is that you're an Aztec selected as a human sacrifice, your only chance being the successful cornpletion of several challenges. None are easy, all are fun.

• • • • • •

> • • • • • • •

. ;

Each player (one or two) gets **five lives with which to complete each stage: use them up and you're** back at the start of that stage (though thankfully you're not dumped back to the beginning of the game). You first run a gauntlet of your erstwhile pals chucking spears at you (joystick down to jump over them, up to duck under **the spears), If you make it to the temple you dodge tumbling boul**ders as you pant up the (very long) stairs to the entrance - joystick right and left.

Once inside you have to negotiate different rooms with various hazards like bits of roof falling in. saws appearing out of the floor, chasms opening up ... Here your **bloke is running like a looney anyhow, and your joystick is used to stop him and have him leap over obstacles. Beyond that, there's the neighbourhood vermin to vault over, everything from snakes and scorpions to iguanas and sludge. Then you're at a tile-bopping problem, with some tiles booby-trapped. Beyond that is a lake full of** pirhana fish to swim through. And finally, there's the real pig of a problem. a bridge with one, two or three steps missing: joystick up to make your running Aztec leap three steps, left for two, down for one. The gaps come so quickly that you need really acute reflexes to  $make$  the right movement.

And that's the seventh and final 2 And that's the seventh and final<br>
2 stage ... except that you now start<br>
2 on phase two, where everything<br>
12 happens much more quickly. Get<br>
12 through that, and it's all quicker through that, and it's all quicker  $60$  still. And then you do it all again by night.

![](_page_59_Picture_7.jpeg)

**::: We took all day to get through** phase one, and it's rivetting. See all the different uses of the joystick? Very neat. And with a couple of exceptions (notably the unconvincing vermin) the graphics on each stage are really excellent, especially in terms of attention to detail: the wall hangings in the temple rooms are  $\mathbb{R}$ : positively Art, the Aztec's loin cloth : **flaps convincingly (if demurely)** while he runs, his feet go like crazy,<br>the piranha swarm in like … well,<br>like piranha. Sound for that one is **:::::: like piranha Sound for that one is also great, though on the whole the** designers went rather OTT on the soundtrack; it gets boring after a while.

> Ignore the graphics on the **:- cover, by the way, which feature a ••** young lady with overdeveloped marnmories being chased by a **smiling gent with bulging lomcloth,** bottled tan and silly hair-do. It's all<br>sadly irrelevant. [C/D] sadly irrelevant.

Cosmi via Audiogenic

![](_page_59_Picture_901.jpeg)

#### **FORBIDDEN FOREST Joystick Price £12.95**

Another Cosmi offering, and this one is MAGIC. No, it's better than that. OTT music and introductory screens again. but at least they allow you to admire the author's care with detail and his facility with 64 programming - quite brilliant use of colour, graphics, sprites and sound effects.

Interesting scenario, too. You're a hunter armed with a bow and arrow, wandering for some reason through an evil forest. You're actually after the Demargorgon. though Lord knows why: he's surrounded himself with a variety of generally offensive monsters.

:•:::

•• ••

Multiple levels of play again, and **:• a choice of difficulty level from 1** ('innocent') to 4 (described quite accurately as 'crazy'). Starts quite easily with an attack from a swarm of king-size spiders: you have to press the fire button once to load, again to shoot. You're better off **running away once you've loaded. :: because you don't get enough time to do both before the spiders get t i a l l y s h a p**

**At which point you'll nonce the** fabulous scenery effects, with a real sense of perspective: the landscape further away scrolls past more slowly than the immediate background, the sun moves **around its orbit as you play, night** falls and the moon rises, the moon wanes and day breaks again. Wow!

Anyhow, defeat the spiders and ; you go into a lunatic dance of joy. **Fun the first time, but it goes on and on. and on. And it happens** every time you pass to the next **stage. Which, after the spiders. I the king-size killer bee. The : comes a shower of outsize frogs** easy enough to kill, but even if a **: dead one lands on you, you end tai : looking like something YOU wouldn't offer your cat Following that is a fireball-dropping dragon very difficult to hit, very nasty what** you get hit (barbecue time).

The dragon we found very tricky **-• •to get past. But then there's the ter** ally difficult one: a convincingly **. a evil phantom hiding behind the convinc : trees most of the time, with trying ingly between what would be the eyes** for a between-the-eyes shot (well, he/she/it had any). Meanwhile **you're also avoiding a bunch et enbbenng skeletons armed with** toasting forks. You can knock them off easily enough, but getting the **phantom isn't easy,**

Then the game gets damn near **impossible, because having sea ::: his minions vanquished arid beim naturally a bit less than sangune about that the Big D himself takese hand. The sky darkens, lots d lightning, occasional glimpses el :•: mass: You've got 60 seconds to detect and despatch him, and he's in- : vulnerable except for one spot be tween the eyes**

**: ▪ : : l a r g e b u t e s s e n**

**e**

**Kapow. Enough variety in play it** make things interesting, a complicated scoring system to rack up Hi Scores with your buddies, but **especially the superb graphics and** good detail - they all make this one **something rather special Share •:\*: : , about the intminve sound and mter** minable jigs, but all in all a big hand<br>for author Paul Norman **ICD** for author Paul Norman.

Cosmi via Audiogenic

![](_page_59_Picture_902.jpeg)

#### **FRANTIC FREDDIE Joystick Price E12.95**

Amazingly quick load, of and PRINT FRE(0) shows 28K left.

**tt5** 

**moor AMMORANIA AMMO MorAmommoMpr - O r MIPARTING . 0**  $\frac{1}{2}$ **0 "6,111111**

#### **With more and more 64s being sold with a disk drive, it's logical enough to see the arrival of a number of games on 1541 floppy disks. Now, you've all played games 0 on cassette and on plug-in cartridge: what's so special about games on disk? 1 0 1 1**

 $\mathcal{C}^{\mathcal{C}}_{\mathcal{C}^{\mathcal{C}}}$ 

:

 $:$ 

but typing RUN chains in another program ("one moment please') which is rather slower. Obviously solid machine code when it gets there. though. Both seem to be the norm for diskette games.

Frantic Freddie is a telephone engmeer (It says here) who shins up and down poles on to different levels. collecting pots of gold (10 points) and hoping to get hit by the passing star (100) while avoiding the Greeblies - a bit dumb, but lethally eager to knock Freddie off the onid.

So it's another up-and-down-theladders Kong-style game. But it's a pretty superior version - lots of nice detail (Freddie bounces eneagingly into oblivion when a Greehlie does the business on him) and several levels of increasingly difficult play. OK graphics, very good use of colour, excellent soundtrack in a rock 'n' roll style reminiscent of the late 60s. It's not especially original, and it is all a bit two-dimensional (particularly by comparison with some of the others here); but the level of interest is maintained by a program of filly interludes, useless bonuses, and a constant stream of messages<br>along the top of the screen. DJ along the top of the screen.

#### Commercial Data Systems via **Audiogenic**

Presentation: **mumm** Skill level: Interest Value for money:

**LASER STRIKE**

Of the disks for review, this is the most conventional in the arcade game style . You're in the groundhopping space fighter trying to get through the asteroid fields and then the ice caves; sounds familiar? Well, yes it is. But if you like arcade action, you could do worse. The sound effects are muted but realistic, and the graphics look good (with the possible exception of your not infrequent demise, which looks like no explosion I ever saw in Star Wars). There's a satisfyingly difficult and increasingly complex path to follow, with avariety of hazards and a rub-yourtummy-while-patting-your-head collection of controls to manipulate and parameters to watch - joystick up, down and forward to move: back to bomb: fire to (would you

**Joystick** Price £10.50 moo moo nee=

ear en ing ine sa of of  $888$ 

ונ

the h a

ndtage iate ves ight pon ï

and joy. n .. ens ext  $, is$ hen xas: if a up rou ing  $n$ en

:ky realy the ing еll, s if ile, of rith em the

deinber to эli-Hi

but nd ne me ernd DI

se,

The asteroid fields and the ice caves each have eight sections. Every time you pass on to the next the game speeds up a bit, you get 10 points, and the solar pods turn into debris.

 $:$ 

• ::  $\mathcal{P}^{\mathcal{P}}_{\mathcal{P}}$ -:

The what? Well, the solar pods scattered in your path are harmless until they turn orange, which means they are lethal debris. They get to be debris arbitrarily from time to time; or you can do it for yourself by shooting at them - hit them and you get 10 points. You can also score by hitting the bases on the landscape scrolling by beneath - direct hits on reactor towers only, though it's not easy to distinguish towers from the rest of the base; and every time you fire or bomb you lose a point. Then there's the missile. launched from time to time from the ground. It's pretty sluggish and easily avoided, unless you're dodging meteorites and debris at the time. You also get 100 points if you can zap it, though that isn't easy.

Near the end of section eight you'll come across the orbiting Control Centre. worth a thousand points and an extra ship it you hit it (you start with three ships).

The ice caves are a bit disappointing after that. Still not easy, mind, but basically, you're just avoiding the walls while still finding bases to bomb.

Conclusion? New ideas may be attractive, but there's nothing wrong with familiarity. And this is a solid enough version of a standard arcade game, done with no little care and a satisfying degree of difficulty.  $DI$ 

Isis Hathor

••••••

:•:•:- •••••• •-•.•••

•.•

![](_page_60_Picture_1254.jpeg)

#### **SLINKY** Joystick Price E12,95

A third from Cosmi, and it's Paul Norman again (he did the 64 version, someone called Vance Kozik gets the credit for the original). And it's better than Forbidden Forest.

Here, the applause doesn't go so much on the clever graphics and scene-setting effects: it's more because of the novelty of the game itself, the way it requires some intellectual skill from the player as weU mere reflexes and joystick dexterity, and the author's evident sense of humour.

Novelty? You're controlling one of those metal spiral executive-toy things that will walk down stairs. You're on a grid (looks very good, very 3D) and you have to touch every square. Apart from the black holes, which return you to the start position at the top left corner. When you touch a square (and only diagonal movements on the joystick will work!) it changes colour, so you have to alter the colour of all the squares on the grid. Easy, huh?

You start with 25,000 points and you lose some every time you hit a square - though there's a bonus if you land on one of the randomly flashing squares. You lose more points if you're dirty when you're hopping, and you get dirty by bumping into an occasional dust cloud celled Dusty. There's another hazard that appears randomly, a passing magnet called Marge. Then there's Ralph the Random Raindrop; if you're clean and it hits you, you can move faster. But if you're dirty you rust, so you get hauled off by Oil Can Charlie and you lose a life - you also lose a life if you jump off the edge.

Sense of humour? When you get through each stage there's a daft 'cartoon featurette' - which starts with an explosion of flags, fireworks and hip-hip-hoorays generally to the 1812 Overture. If you get through without losing a life (you start with five) there's a fun 'instant replay' of your moves.

Then there's stage two, where the squares change colour every time you touch them  $-$  so jump back on to a square and it reverts. The hazard this time is a species of lunatic vice (no, not that kind of vice). Up another level and it's Lorenzo the cube-hopper, an irritating little bug who follows you and will dump you off the grid when it catches you. Thereafter successive levels feature different combinations of these\_

This game has the lot. It's differ-<br>ent, it looks very good, the progressive increase in difficulty and variety of hazards maintains the interest, it requires some care and some skill while at the same time retaining that important element of luck (usually bad) ... In short, it engages the senses. Is that too heavy a judgement? Well, try it for yourself. No apologies for the top marks it's the best game we've seen so<br>
IC/DI far this year!

Cosmi via Audiogenic

![](_page_60_Picture_1255.jpeg)

#### **ZEPPELIN RESCUE** Joystick Price £19.95

:•

**i**

::: • : ]• :

:

••- ..•

:•:-:•:

**Z** Not an easy one, this. It doesn't sound great - you're piloting a Zep-**P** pelm (well, it looks more like the **P** Cup Final) to rescue various indi-**E** viduals from a variety of city loca-**L** with washed-out shades of blue\_ So **I** why did I enjoy it so much? Goodyear blimp as featured at the tions. The graphics aren't fabulous,

**N** shows a good deal of care. It cares about the tedium of lengthy text in-**E** tros and extended graphics interudes between plays, so there<br>aren't many. It's clever enough to **C** give you a pre-game 'practice **U** mode', and it lets you decide the games before the shutters come Well, for a start the program ludes between plays, so there game parameters - how many down, how many ships per game. one or two players. And it cares enough for veracity to give you a fiendishly difficult control problem: those Zeppelins are damn unrnanoeuverable!

A realistically tricky steering problem is what takes most of the program; there's only about 6,000 bytes free when it's loaded, though machine code would have been more economical than Basic. Since it's not a fast-action sharp-reflexes game, the slowness of Basic isn't particularly a handicap - and it's possibly a virtue, since the problem with steering is the leaden, lumpy, flying habits of the ship.

The action starts with a somewhat 2D city and desperate individuals screeching to the tops of skyscrapers. You drift into the top of the screen and go to collect them avoiding buildings, naturally, but also steering clear of the curious red zap-filled clouds. Subsequent levels (five different cityscapes in all) give you different steering problems to solve, including an evil one that has you negotiating a miniature gap in a suspension bridge to pick up the idiot who got trapped on one of the piers underneath.

The main appeal is the skill requirement. Presumably it is possible to become really proficient with the joystick, at which point the game becomes only average: but the difficulty is so great that the boredom threshold looks a long way off. DJ

Computer Software Associates via Marketing Micro Software

:-:•:•.  $\cdot\cdot\cdot\cdot$ 

![](_page_60_Picture_1256.jpeg)

<u>.</u>

COMMODORE USER 61

believe) fire your laser cannon. Plus a top-line display for number of ships, score, and number of defences remaining per section.

ОО СОММОDОВЕ USER

P.O. Box 19, Whitstable, Kent CT5 1TJ. Incorporated by The D<sub>G</sub>H Software Centre, Ashford, Kent (a division of T. Denne & Sons Ltd)

the six-four suplies company

music side there's MUSIC COMPOSER (r9.99) ULTISYNTH (14.95) service. INFODISK (d73) and DELPHI'S ORACLE (d 90) are very simi-

NESS and GAMES programs not possible to riemize here. PLEASE<br>TRY US IF YOU ARE HAVING DIFFICULTY LOCATING A PROGRAM. Our list includes details of EDUCATIONAL, ACCOUNTING, BUSH "Aured Please make cheques/PO's payable to the Six-Four Supplies Com-

 $\backslash$ 

**RECREATIONAL** 

houses and this includes an unbeatable selection of imported mate-

disk commands to the 64 is highly acclaimed VICTREE (r56). ARROW (r44) has a TIM monitor, renumber and delete, as well as offering PROGRAMMING (14.95). A multifunction utility which adds many (229 35 29.95) or Honeyfold's BEGINNER'S ASSEMBLY LANGUAGE

program perfect for the small business (suits VAT schemes A-F). servedly recommend MICRO SIMPLEX 64 (d175). A professional

**DATAFILES/DATABASES** 

tape LOAD/SAVEs at disk speeds!

# couragement! This is a sophisticated programmable relational database. Think of what you would like your database program to SUPERBASE 64 (d88) which we have on special offer by way of en-

We can supply any of the popular games from established software

each) and others. Learning games for adults include TYPING TUTOR<br>(d17.50 15.50) GRAND MASTER chess (17.50) and SPEED READER (d48). Look out for ALICE IN WONDERLAND (d27) and the definitive (r27.50) ... but there are many others! Interested in adverturing?<br>Highly recommended are the following: COLOSSAL ADVENTURE.<br>ADVENTURE QUEST, DUNGEON ADVENTURE, SNOWBALL. C64 FLIGHT SIMULATOR II (d35). Really good imports include BLUE<br>MAX (d25 25) PROTECTOR II (d25 25) FORT APOCALYPSE (d23 23) LORDS OF TIME, and TWIN KINGDOM VALLEY (9.50 each) THE<br>HOBBIT (14.50), plus Infocom's ZORK I/II//III, STARCROSS (d29 PITSTOP (r27.50) JUMPMAN (d27.50 27.50) and JUMPMAN JUNIOR PLANETFALL (d36 each). each), WITNESS, DEADLINE, SUSPENDED, ENCHANTER, INFIDEL

rial. If there's a program for the 64 ... we can usually provide it! Also available are a whole series of excellent war and strategy games<br>KNIGHTS OF THE DESERT, COMBAT LEADER, EAGLES (d29 29

programs are capable of serious disk-orientated business applicaming constraints. Multifunction database include the excellent MAGPIE 64 (:95) INFOMAST (d90) and VIZASTAR (d99). All these tape or disk records. For cassette users we recommend the goodtions. DIARY 64 (r30) is a really excellent 'single page' datafile for

value INFOTAPE (16.50)

# FINANCE & BUSINESS

Unquestionably the one program to have if you can afford it is recommend for serious business uses. PRACTICALG (d40 35) is very CALCRESULT (d95) is a very sophisticated 3D spreadsheet we highly For VAT and financial record-keeping and a full audit trail we unreample BUSCOM-1, BUSCOM-2, BUSCOM-3 and BUSCOM-4 are form part of a suite of related business programs. For a low cost ex-Cated HOME ACCOUNTANT (d52.50) TIME & MONEY MANAGER HOLD FINANCE (21) MONEY MANAGER (9.99) the very sophisti-For home accounts there's BANK MANAGER (d10 7.50) HOUSEgood value. Also: FUTURE FINANCE (d75) and BUSICALC 2 (d79 77) spectively (all d21 19 - demonstration versions at d4.50 2.50 each). for monthly accounts, wages, retail accounts, and stock system red49). Business account programs are available also. These usually

Please note that the prefix (d) before a price denotes that the pro-<br>gram is available on disk (for example d25). The prefix (r) (as in r29) program prices have no prefix. Thus (d29 16) indicates a disk version indicates that the program is in cartridge form and costs £29.00. Tape

at £29.00 and a tape version at £16.00.

# **MORD PROCESSING**

PAPERCLIP (d90) is the most sophisticated and versatile wp program<br>for the 64. Very good too is VIZAWRITE (r78 d75) which has a spellgrams available to match. by Lisa). Contains several really innovative features. Mail label proeasy to master. It uses 'lcons' to symbolize menu options (as used d65). But for casual wordprocessing of extreme sophistication we check program VIZASPELL (d20 if bought with VIZAWRITE, else ecommend HOMEWORD (d35) which is outstanding value and very

UTILITIES

grams onto disk - a must for all disk users. DISKEY (d36) is a really copy utilities - a dozen in all! COMPACTOR (d10.50 8.50) cuts out all sound editors are provided in addition to a PET emulator, and disk powerful disk editor which enables you to manipulate fully your 1541 DISCO (9.95) can be used to transfer most of your tape-based proand files produced on it. PROGRAMMER'S UTILITIES (d14.99) surely epresents the best value if you have a disk: sprite, character, and

SPRITE/GRAPHICS EDITOR (5.99) SPRITEMAKER 64 (6.75). On the up programs and salvage memory. Various good quality sprife and character editors are available including SUPERFONT 4.0 (6.75)

do - and SuperBASE will probably be able to do it! Full user support

wasteful programming including REMs and spaces. This can speed

software selection

and SYNTHESOUND (r25 d25) amongst others. GRAPHIX 64 (d13.50

11) helps you use the fabulous graphics capabilities.

PROGRAMMING AIDS

there are numerous monitors and assemblers the best of which is dalone code which can be compiled. On the machine code front bes, and the rather better planned program BC BASIC (r50 17.95) ming aids. SIMONS BASIC (r50) adds 114 extra commands and facili-THE LAST ONE (d95) and CODEWRITER (d85) - both produce stan-PETSPEED (d50). For database generation we highly recommend does much the same. Best of the compilers and excellent value is These range from improvements to C64 BASIC to actual program-

SEMBLER (14.95) can all be recommended. If you want to learn VELOPMENT (d24.95) HESMON 64 (r29) and MASTERCODE AS-MIKRO ASSEMBLER (r53) but MONITOR (r29.95) ASSEMBLER DEabout machine code programming we suggest ASSEMBLER TUTOR

ar and offer larger individual records but more restricted program-

Add 50p p&p for orders under £20. E1 per item on all software orders to Europe.

Compute! and Compute Gazette magazines can be supplied on subscription at £2.20 per copy. Books can be supplied at cover price plus 50p p&p (E1.00 Europe).

can supply, covering the products of 100+software houses from the UK, rest of Europe, and the USA. A 20-page listing and later updates are available free to customers (otherwise 50p and large SAE) This is a selection of some of the best programs for the Commodore 64 from a list of over 800 we

**NSN** 

![](_page_61_Picture_54.jpeg)

![](_page_61_Picture_55.jpeg)

pared to state program name, your If answering machine in use be precredit card number and expiry date,

your address and telephone number.

(a) Commodore 64<br>
(b) 1530 cassette unit<br>  $\frac{1}{1}$ <br>
(d) 5X64 + £250 soft<br>
(d) 5X64 + £250 soft

(i) 1701 monitor<br>
(i) parallel interfac

(h) Epson RX80 (g) Epson FX80

**ESS** 

(n) package  $(a) + (b)$ <br>(o) package  $(a) + (c)$ 

 $\begin{bmatrix} 252 \\ 521 \\ 2530 \\ \end{bmatrix}$ 

(p) package (a) + (c) + (e) + Easy

Script, Easy File and Intro to

0293

(k) interface to convert any cas-

(Offers subject to Commodore sette recorder to 64/Vic20 use

E 25

(Ajddns

link 64 to (g) parallel interface to

52.3

Product

software at the same time as package (o) reduces its price by £19.35.

OUR PRICE Product

OUR PRICE

Product

1% is offered for each £30 software bought (limit is 5% extra discount). For example, ordering £150 or more of Prices include VAT and carriage (UKI! If software is ordered at the same time a further discount on hardware of

hardware

3T

# The 5th International Computer Show.

 $\sqrt{a}$ GO Number One in the world of microcomputers.

The 5th International Computer Show. 1984 will see the fifth year of the International Commodore<br>Computer Show, Due to popular demand we will be holding? 1984 will see the fitth year of the international commodore<br>computer show, bue to popular demand we will be holding 2<br>shows: Dear Reader 7th, 8th and 9th June<br>Novotel London, Hammersmith, London W6<br>Novotel London, Hammersmith, London W6<br>(Formerly the Cunard International) shows: In London  $\ddot{\phantom{a}}$ on the : Zith, 28th and 29th September<br>Leeds Exhibition Centre, Sovereign Street, Leeds The Shows will be packed with events and to give you a sneak<br>preview, here are just some of the features you can expect to<br>see: In Leeds at the : - EXCITING NEW PRODUCTS FROM COMMODORE<br>- EXCITING NEW PRODUCTS FROM COMMODORE<br>- HOSTS FROM A NATIONAL RADIO INTERNATIONAL FOOTBALLERS<br>- CELEBRITY GUESTS INCLUDING ARD SPECIAL PROMOTIONS<br>- COMPETITIONS SEMINARS AND SPECIAL see: - CELEBRITY GUESTS INCLUDING INTERNATIONAL FOOT pon't miss this opportunity to see what is latest and best<br>for Commodore users. for Commodore users. iken Backen Best Wishes AILEEN BRADLEY Show Organiser commodore Number One in the world of microcomputers. Commodore Computer, Exhibition Department, 675 Ajax Avenue, Slough, Berkshire SLI 4BG.

COMMODORE USER 64

# **MAKE THE MOST OF YOUR COMMODORE WITH BOOKS AND SOFTWARE FROM SOFTALK**

#### **Books**

- 1 **The VIC 20 For Kids of All Ages If you want to learn about computing with your VIC 20 this is where you start. Hardware, software, programming and intro to Basic are all here. E9.95**
- 2 **Mastering The VIC 20** If you think your VIC 20 just plays games — think again! This **book opens the door to home applications, software, advanced graphics and word processing. Strong and useful E9.95**
- **How to Use the VIC 20**<br>Very much for newcomers to the VIC 20, shows how to  $\overline{3}$ **Very much for newcomers to the VIC 20, shows how to operate, load, save. Provides a good introduction to graphics. sound and Basic £6.95**
- 4 **VIC 20 Games, Graphics and Applications If you are using the 5k unexpanded VIC 20 this book teaches you how to use the real time clock, colour, graphics and user definable char. set to write some clever software £8.95**
- 5 **Commodore 64 Graphics and Sound Programming The best hook we have seen vet on introductory and advanced graphics and sound programming for the COM 64 E13.95**
- $\overline{6}$ **Elementary Commodore 64 Press reviewed as one of the most helpful and clear introductions to the COM 64. A best seller in the USA, Good for intro into Basic programming E10.45**
- 7 **Your Commodore 64 Introductory and advanced Basic for the COM 64, sprite graphics and memory location guide, Considerable details E 1 2.95**
- **The Master Memory Map For the 64/For the VIC 20**  $\mathbf R$ **Both hooks provide pages of memory locations inside your computer which makes the computer perform in special ways L I 0.25 each**
- $\overline{9}$ **Basic Computer Programs for the Home 330 pages packed with Basic programs for home use. Diet plans, Xmas card lists, maths homework, expense budgets, diary and SO other uses. Exceptionally good value. LI 2.95 Advanced Basic**
- **Covers extended features of strings and Files and application of Basic in graphing, simulation. statistics, matrices, co-ordinate geometry and more £10.95**
- **Basic Basic** 11 **Integrates the learning of Basic language with school mathematics, Flowcharts and programming techniques are a strong feature E10.95**
- 12 **I Speak BASIC (Commodore 64 Student Text)/(VIC 20 Student Text) Two hooks which provide a comprehensive guide to Basic language, subroutines and skills in learning how to program E9.95 each**
- 13 **Commodore 64 Assembly Language An excellent comprehensive guide to programming in Assembly language for the COM 64 £22.95**
- 14 **1001 Things To Do With Your Personal Computer An amazing 1001 collection of hobby, scientific, mathematical, business and financial and home use programs written in Basic. A must for any enthusiast E10.95**
- 15 **The A-Z Book of Computer Games Very much for the aspiring micro computer games buff. This** book teaches the techniques of games programming (in Basic), **includes 26 ready to run games, good value E10.95**
- $6$ **Haw to Make Money with Your Micro Very much for the micro-entrepreneur. How do you make** money out of micros — read this book! £11.50
- :7 **Directory of Computer Training 1984 720 pages crammed with information on 1984's 3,500 computer training courses. A complete section is devoted to training and career development in computing, and a special feature includes details of over 750 self study courses, video based training, audio cassettes etc E47.95**
- **Working with Computers A general introduction to computing as a career. Computers at work, what computer people do, your first job and afterwards £5.95**
- 19 **Microchip Technology (The Past and Future) A description of the silicon microchip technology, both as an amplifier and for digital devices like memories and microprocessors. New technologies such as IS- and 32-bit microprocessors, gallium arsenide and optical computing are discussed £9.95**

**9**

**7 2 877245.**

#### **Guides, Handbooks etc**

- 20 The Commodore User's Encyclopedia VIC 20 £10.95<br>21 The Commodore 64 User's Encyclopedia £10.95<br>22 Commodore 64 Reference Guide £15.25
- **21 The Commodore 64 User's Encyclopedia £10.93**
- **22 Commodore 64 Reference Guide LI 5.25 23 The Commodore 64•VIC 20 Basic Handbook - LI 1.95**
- **24 The Easy Guide To Your Commodore 64 £9.95**
- **25 Softalks VIC 20 Games Catalog Free**
- **26 Softalks COM 64 Software Catalog Free**

#### **Software for the Home**

#### **27 Data Manager**

**A general purpose information storage and retrieval system for** any category of data i.e. club lists, recipes, software, birthday . **etc. Also performs sum, average, standard deviation and frequency charts for any statistical data. Very useful computerised filing system. COM 64 Disk £25.95**

**28 Money Manager Sixteen Budget and Actual categories inputted on monthly basis of 12 month period. Provides graphical ana y vs actual. For home or business use, COM 64 Disk E25.95**

**29 Home Inventory**<br>*For cataloging of all your possess* **For cataloging of all your possessions for up to 40 categories.** Will value your possesions in any category or in all. VIC **20/COM 64 tape or disk E14.95**

- **Decision Maker**<br>If you have some tough decisions, use Decision Maker to weigh **If you have some tough decisions, use Decision Maker to weigh up the important factors and come to a quantified decision. Up to II influencing factors. VIC 20/COM 64 tape or disk £14.94**
- **31 Typing Tutor/Word Invaders This is THE way to learn high speed touch typing. Measure , typing speed and points out mistakes, Use Word Invaders to blast invading words out of the sky! VIC 20/COM 64 tape or disk E19.95**
- **32 Success With Maths If you want to come top in maths this series of programmed learning will get you there. Quadratic Equations/Linear Programming/Fractions or Decimals. One program per subject.**<br>COM 64 Disk or tape (please specify your choice) £23.50 per
- **33 Dungeons of the Algebra Dragons** For ages 14 upwards use your algebra skills to outwit the **Alegbra Dragons. A challenging and enjoyable way to learn. 3-I) graphics and 5 skill levels. COM 64 tape or Disk E23.95 34 Demonstration Disk**
- **Example of Home manaent. educational and entertainment** software from one of the leading USA Commodore software companies. A demonstration disk only. Full software range<br>available from Softalk. COM 64 Disk **£4.95**

#### **TRADE ENQUIRIES WELCOME**

Please add 80 pence to each order for postage, packing and insurance

**Please supply books or software indicated I enclose cheque/money order for L Name Address Circle the number indicating your choice:** 6 **7 8 9**  $\overline{9}$  $\mathcal{Q}$ **3 4 5 6 1 10 12 13 14 15 16 17 18 19**  $22\,$ **23 24 25 28 9 20 21** 29 30 **31** 33 **1**

COMMODORE USER

65

**zistol BS8 4BP** Telephone Bristol ( **9 SOFTALK 16-18 Princess Victoria Street, Clifton, Bristol BS8 4BP. Telephone Bristol 02** 

**0**

# **COUNT-DOWN TO THE COMMODORE SHOW**

**THIS YEAR split across two venues - London's Novotel in June and Leeds Exhibition Centre in September - the Fifth International Commodore Show will be a magnet** to all users who want to be firstest with the latest. Here's the first of two exclusive **previews.**

#### **SIX NEW COMMODORES FOR THE FIFTH COMMODORE SHOW**

**Always the high-point for the** dedicated Commodore fan, this year the Fifth International Commodore Show at the Novotel, Hammersmith, Loudon from June 7 to 9 will be even more of a must, with the news **that the company will be** showing no fewer than six new machines there (see story on **news pages).**

In addition, usera outside London will have a second chance to see the goodies on display - and, to be honest, to see how many of the new ideas of June have become no more than fading gleams in the company's collective eye as the marketing realism of autumn begins to bite - at the Northern Commodore Show in Leeds from September 27 to 29.

-•:.:

:•:•:

Attendance at Commodore Shows has mirrored the explosive growth of the personal computer market: when the original calculator-keyboard Pet was only just beginning to revolutionise the entire scene, a bare 5.000 punters found their way to the first Pet show at the Cafe Royal. In 1981, the year of the 8000-series SO-column business machine, it attracted 8,000 - appropriate, that; and in 1982, year of the Vic, the figures had grown to 12,000. Last year, with the 64 turning everyone's heads around, attendance had more than doubled at 25,000. And this year it already seems likely that organiser Fiona Anderson's prediction of 40,000 in London and Leeds will be more than exoeeded

o f

**-4,**

**8 Fun \_ and games 0 \_** Quite apart front the individual exhibits - already demonstrating a sizeable industry involvement 66 and still rising - the "features" of the exhibition itself will attract enormous interest, with the involvement of Radio Luxembourg on a daily basis, daily seminars (featurmg such well-known international pundits as Jim Butterfield, Jack Cohen, Mike Todd and Brian Grainger - most of whom will be familiar to CU readers), International Football and Basketball challenges featuring soccer and basketball stars playing the highly-acclaimed cartridge games. TV "stars and planets" presenter Patrick Moore Introducing his astronomy piogiani, B.J. the Bear (star of the new talking educational software) appearing in person, a running business simulation using the famed Corplan software. and illustrations of entries for the International Computer Art Challenge, in a setting allowing would-be electronic artists to have hands-on experience of programming graphics are other attractions.

#### **New machines**

••••••••

But inevitably, the main interest will centre on the new machines all six of them, including the long-awaited 16-bit Commodore PC, plus five important peripherals. Already, major Commodore software house Prec 'vion Software has announced that they axe converting their Superbase package (which has already sold over 10.000 copies in its 64 version) to run on the new IBM look-alike machine, not only taking advantage of its 256K memory and 320K disk storage (compared with the mere 38.9K) memory and 170K of disk space on the 64/1541 combination), but also including a number of enhancements.

These will expand the possible record size to 2000 characters, will permit screen or report formats up to 240 characters wide (with lateral scrolling on screen formats, of course), and will add a full editor, making virtually a word processor as well. The price is not yet known. Here are the specifications of the new equipment.

mind", in many ways the 16 could be considered as a 16K version

> This, they say, will be "a great asset when learning to program"

of the 64. It has a slightly more sophisticated keyboard than its big brother, with four cursor keys and a help key.

Described by Commodore as "a very advanced home computer with features normally found on computers costing much more ... designed with first-time users in

**Commodore 16**

**COMPUTERS**

#### **Specification**

#### **Memory**

16K RAM Standard - 13K RAM user accessible fox Basic programs.

#### **ROM**

32K ROM Standard (includes operating system and Basic interpreter)

**Microprocessor** 7501 Microprocessor. 0.89 to 1.76 MHz clock.

**Display**

 $:$ ••••••.

•

40 columns x 25 lines of text. **Colours**

121 colours (15 colours: 8 luminance levels + black). **Characters**

Upper and lower case letters. numerals and symbols Reverse and flashing characters. All Pet graphic characters.

**Display Modes** Text characters. High resolution graphics/multicolour graphics. Split screen text/high resolution graphics or multi-colour.

**Resolution** 320 x 200 Pixels.

**Sound** 2 Tone generators or 1 Tone and 1 white noise generator.

**Volume** 9 Volume levels.

**Keyboard** Full size/full stroke design. since "it highlights errors in Imes of programming right down to the individual instructions and tells you why they went wrong"

It will be interesting to see how much more informative this is than Commodore's well-known (and frequently infuriatingly unhelpful) "SYNTAX ERROR" **message**

• •

••••••

Like the new 264 and V364 machines, the 16 has Basic 3,5, which has over 75 commands "including built-in graphics and sound commands"

Like them, too, it has a built-in machine language monitor and a screen windowing capability.

**Keys** 66 keys total. 4 cursor control keys. 4 programmed (reprogrammable) function keys (up to B user defined functions possible). Colour control keys. Help key. Upper and lower case character set. Graphics character set.

#### **Inputs/Outputs**

C16 user port. Commodore serial port. ROM cartridge and parallel disk drive port. 2 joystick ports. C1531 Cassette unit interface port. Monitor output - composite chrominance/luminance. Audio input/output. Power supply input.

#### $\sim$ **Peripherals**

SFS 481 fast disk drive. C1542 disk drive unit. C1531 datasette. MCS 801 colour dot matrix printer. MPS 802 dot matrix printer. DPS 1101 daisy wheel printer. C 1520 printer/ plotter. C 1703 colour monitor.

**Other Peripherals** Will also work with: C 1541 disk drive unit, C1526 dot matrix printer.

**Dimensions** Height 31/<sub>2</sub> ins , Width 16 ins Depth 6 in

**Power consumption** 8V2 Watts maximum.

![](_page_66_Picture_0.jpeg)

#### **Commodore 264**

**:••••: At fret sight, the main difference between the 16 arid the 264 is the**  $60K$  of user-available memory **available in the latter machine** though it's a new style of casing **with "arrow" cursor keys and function keys along the top. In fact, the ROM and RAM in the 264 totals 96K.** 

#### **Specification**

#### **Memory**

**941 RAM Standard - 60K LAM user accessible for Basic programs.**

#### **ROM**

**321 ROM Standard (includes operating system and Basic oterpreter).**

#### **Microprocessor**

**7501 Microprocessor. 0\_89 to 1.78 MHz clock.**

**Display 40 columns x 25 lines of text.**

**Colours 121 colours (15 colours: 8 hunmance levels + black).**

#### **Characters Upper and lower case letters, numerals and symbols. Reverse and flashing characters. All Pet graphic characters.**

**Display Modes Text characters. High resolution graphics/multicolour graphics. Split screen taxt/high resolution, graphics** or multi-colour.

#### **Resolution**

**320 x ZOO Pixels Sound**

**Tone generators or 1 Tone and I white noise generator.**

**Volume**

**9 Volume levels. Keyboard**

Full size/full stroke design.

#### **Keys**

**67 keys total. 4 cursor control keys. 4 programmed (reorogrammable) function keys (up to 8 user defined functions possible). Colour comrol keys. Help key. Upper arid lower case character set. Gnphics character set. Reset button. Escape key.**

#### **laputs/Outputs**

**264 user port. Commodore serial port. ROM cartridge** and parallel disk drive port. 2 **joystick ports\_ CI531 Cassette tom interface port Monitor oztput - composite cluorninancellurninance.** Audio input/output. Power supply input.

#### **Features**

**Built-in Basic 3.5 - over 75 commands including built-in graphics and sound commands. Built-in Machine Language Monitor with 12 commands. Screen Window capability.**

**Dimensions**

**Height 2% its Width 13% ins Depth 7% ins**

**Net Weight 3** lbs 10 oz.

**Power consumption 8% Watts maximum.**

#### **Commodofe V364**

**This is an upgraded 264, with a 250-word vocabulary speech synthesiser, 67-key keyboard including separate numeric keypad, help key and reset button. The vocabulary can be supplemented from cartridge or disk. It has ROM-resident '3-plus-I" combined WP, spreadsheet and database program\_**

:•  $\mathcal{P}(\mathcal{P})$  $\cdot$ 

#### Specification

#### **Memory**

**64K RAM Standard - 60K RAM user accessible for Basic programs**

**ROM**

**32K ROM Standard (includes operating system and Basic interpreter).**

**Microprocessor**

**7501 Microprocessor. 0.89 to 1.76 MHz clock.**

**Display**

:•:•::• •

**40 columns x 25 lines of text. Colours**

**121 colours (15 colours. 8 luminance levels + black).**

#### **Characters**

**Upper and lower case letters, numerals and symbols. Reverse and flashing characters. All Pet graphic characters.**

#### **Display Modes**

**Text characters\_ High resolution graphics/multicolour graphics. Split screen text/high resolution, graphics or multi-colour.**

**Resolution 320 x 200 Pixels.**

#### **Sound**

**2 Tone generators or I Tone and I white noise generator.**

#### **Volume**

**9 Volume levels.**

**Speech**

**Speech capability built-in. Over 2.50 word vocabulary** **included. Additional vocabulary can be loaded from optional cartridges or disks.**

elw

**Keyboard Full size/hill stroke design.**

**Keys 67 keys total. 4 cursor control keys. 4 programmed (reprogrammable) function keys (up to 8 user defined functions possible). Colour control keys. Help key. Upper and lower case character set. Graphics character set Reset button\_ Escape key. Inputs/Outputs 284 user port. Commodore** serial port. ROM cartridge

#### **and parallel disk drive port. 2 joystick ports. C1531 Cassette** unit interface port. Monitor

**output - composite** chrominance/luminance. **Audio input/output. Power** supply input.

**Features Built-in Basic 3.5 - over 75 commands including built-in graphics and sound commands. Built-in Machine Language Monitor with 12 commands. Screen Window capability. Various built-in**

**software options. Dimensions Height 2% ins** Width 16% ins **Depth 9% ins**

**Net Weight 3 lbs 10 OZ.**

Power consumption **8% Watts maximum.**

# (*zcommodore*:

8296

**Similar to 8096 except with 24K system memory in ROM and 138K user RAM\_ It is likely that it : will be shown with UCSD Pascal.**

**Specification**

**Microprocessor MOS 6502**

•••• •

**Numeric data format Floating point mantissa 9 digit. Exponent 2 digit.**

§ o, useu **67**

#### **lomprox "r••• 411 JOS Mit lt Assimst**

**111111111111•111111111111Einer**

# We've gone to town again on our **biggest ever Computer Show**

![](_page_67_Picture_1.jpeg)

This is our 5th International Commodore Computer Show and it's going to be bigger and better than ever, with something to capture everybody's interest.

Come along and try out the whole range of Commodore home and business computers, peripherals and software, and talk to the experts about them.

If you're a business man, you can keep ahead of the times by visiting our seminars hosted by Jim Butterfield, the internationally renowned computer expert, or for advice, visit the Milton

But don't miss Patrick Moore, who'll be on hand to demonstrate

![](_page_67_Picture_6.jpeg)

the Commodore Astronomy software, and unravel the mysteries of the Universe. He'll also attempt to answer any questions under the sun.

The kids will have fun meeting B. J. the Bear, Gortek, and adventuring in the games arcade.

There's lots more to enjoy, including music from Radio Luxembourg, so be sure not to miss this year's show.

![](_page_67_Picture_10.jpeg)

All these fun and games cost only  $\pounds 1$  for a child, £2 for an adult, or £3 for a family of up to four

But then the knowledge you'll gain is priceless.

#### **••••••• mom •oo/ oponPlor nom 1 r all /11111 111.41111M**

**System memory 24K ROM. 2K RAM.** 

**User area** 128K RAM. **Keyboard**

**Detachable. Qwerty layout 73 keys. Separate numeric pad.**

#### **Display**

**80-colunm, 25 row green phosphor integral screen with full Commodore graphics and alphanumeric character set.**

**Input/output IEEE 488. User port. Memory** and I/O expansion Bus. User **, port. Cassette port.**

**0 Language e x Built-in Basic interpreter.**

**p a Variables Real, Integer, String.** 

**e**

**i o Array variables n Real, Integer, String-single B and multidimensional.**

**System commands s LOAD, SAVE, DLOAD, DSAVE, . RUN. STOP, END, CONT,** PEEK, POKE, SYS, WAIT **s USR, CATALOG. DIRECTORY,**

**COPY, BACKUP, HEADER, CONCAT, SCRATCH, RENAME.**

#### **Editing and formatting commands**

**LIST, REM, TAB, SPC, POS, CLR'HOME, INST. DEL, CRSR Controls, ESC. TAB Key**

#### **. Array and string commands** DIM, LEN, STR\$, VAL, CHR\$,

**ABC, LEFTS, RIGHTS, MIDS** Input/output commands

**INPUT, GET, DATA, READ, RESTORE. PRINT,**

#### **Program flow COTO, IF ... THEN, FOR TO NEXT, GOSUB, RETURN,** ON-GOTO. ON-GOSUB.

**File commands** OPEN, CLOSE, DOPEN#,  $APPEND$ , DCLOSE#, **RECORD\*, PRINT\*, GET\*, WRIT\***

••••• - \*

:•:•:•:

:•:•:-:

#### **Algebraic operators**  $= +, -, *, \cdot, /, \uparrow, \lt> , <, >,$  $\leq$  =,  $>$  = **Logical operators AND, OR, NOT.**

**Dimensions Height 460mm Depth of CPU 400mm Depth of keyboard 245mm**

**Width 460mm**

**- There are also plans to show a machine running under Unix.**

#### **Peripherals SFS 481 dusk drive**

**The long-awaited speedier disk drive for the Vic and 64, with a maximum data transfer rate of 1673 bytes per second, allowing an average access rime of 295 milliseconds.**

Still only 170K of storage, **though\_**

#### **Specification**

11

**Maximum storage 170IC of data (formatted) - 35 tracks.**

**File types Program, sequential, relative and user.**

#### **Number** of files **Up to 144 different files per diskette.**

#### **Media**

**Standard 53/4 in diskettes (hard or soft sector accepted).**

#### **Data transfer rate 1675 Bytes/sec maximum (parallel). Average access time 296 milliseconds.**

**Controller 6310 Microprocessor - 2MHz clock from Commodore's MOS Division.**

**Memory**

**-:•:•:•**

**21 RAM, 16K ROM Media compatibility**

**C 1542, C 1541, 4040 arid 2031 format disks.**

**Power consumption 30 Watts maximum\_**

**DPS 1101 daisywheel printer**

**::::::: Using a 100-character Triumph- . :::: Adler compatible typewheel,**

![](_page_68_Picture_39.jpeg)

COMMODORE USER 69

printing at 18 cps, switchselectable between CBM ASCII and standard ASCII, switch or software-selectable 10/12/15 or proportional pitch, offering underlining, bold and shadow print, horizontal and vertical TAB, subscript and superscript, the new daisywheel is bi-directional, but uni-directional print can be selected as an alternative.

#### Specification

**Print** method Bi-directional impact daisy wheel.

**Print** wheel 100 character print wheel. Triumph-Adler compatible.

**Characters** Upper and lower case, numerals and symbols. Special characters available on optional print wheel.

**Character** codes CBM or Standard ASCII (switch selectable).

**Print** speed 18 characters per second.

Maximum paper width 110 columns (10 pitch). 132 columns (12 pitch). 165 columns (15 pitch). 82 to 220 columns (proportional spacing).

**Character** spacing 10, 12 or 15 CPI, or proportional spacing.

Line feed spacing 48 lines/inch maximum.

Line feed speed 1 line/second maximum.

Paper feed Frictional feed.

Paper width 13 inch.

No of copies Two plus original.

Interface Commodore serial.

**Dimensions** Height 5% in. Width 201/2 in. Depth 141/2 in.

Net weight 27 lbs 8 ozs.

Power consumption 50 Watts maximum.

#### MCS801 dot-matrix colour printer

Seven-colour dump of hi-res screen is possible, and letter printing is at 38 cps with an 8 x 8 matrix.

![](_page_69_Picture_20.jpeg)

#### Specification

Print method Impact dot matrix. Print rate

38 CPS **Character** font

8 x 8 dot matrix. **Printing colours** 

Black, cyan, purple, magenta, red, yellow and green.

**Character** set Upper/lower case, numerals, symbols, Pet graphics.

**Character** size Height 8 dots (2.39 mm). Width 8 dots (2.03 mm). Number of copies

One monochrome plus original.

Line spacing Programmable (set at V<sub>16</sub> in). Paper width

41/<sub>2</sub> in to 10 in width (including tractor holes).

Paper feed Tractor feed only.

Ink ribbon Special cartridge type. **Dimensions** 

Height 141.8 mm. Width 477.5 mm. Depth 348.5 mm. Weight

5.2kg.

#### 1703 colour video monitor

A high-quality monitor, suitable for use with a computer or VCR, and having a front-mounted composite video socket and rearmounted sockets for luminance and chrominance and audio signals, in keeping with the current trend towards component video

#### Specification

Colour system PAL.

Screen size 13 in.

Audio

Built-in amplifier and speaker. **EXTERNAL INPUT** 

**TERMINALS** 

Video input Input type: Composite video signal.

Input level: 1.0 Vp-p (sync negative 0.3V). Input impedance: 75 ohms.

Connector type: phono. Commodore video input

LUMINANCE SIGNAL INPUT Input type: Composite video signal (VS). Input level: 1.0 Vp-p (sync

negative 0.3V). Input impedance: 75 ohms.

Connector type: phono. CHROMINANCE SIGNAL

**INPUT** Input type: PAL chroma

signal. Input level: 1.0Vp-p. Input impedance: 75 ohms. Connector type: phono.

**Audio** input Input level: 1.0Vp-p. Input impedance: 10K. Connector type: Phono.

**Dimensions** Height: 13 ins. Width: 141/2 ins. Depth: 15 ins.

Weight 25.6 lbs.

**NB:** The monitor comes complete with an 8-pin connecting lead. A 5-pin lead will be required for use with the Vic-20 and early Commodore 64's.

#### 1531 cassette unit

The specification of this device does not make clear how it will differ from the existing C2N cassette unit, apart from the inclusion of a recording light.

COMMODORE USER 70

# **RICHARD SHEPHERD SOFTWARE**

### **A HOME BUDGETING & BANKING SYSTEM THAT REALLY MAKES YOUR COMMODORE 64 WORK!**

#### **NOW ON CBM 64 DISK AND CASSETTE**

![](_page_70_Picture_3.jpeg)

**A professional style multi function Cash Controller program. In disk format you** can load, and make an entry . . . or update your existing records . . . in just **seconds. This easy to use program can handle up to 400 transactions, giving Instant statements of your bank balance. Now there's no excuses for going into 'the red' and paying unnecessary bank charges!**

#### **BANK ACCOUNT**

**• Statements on demand from any •dare to date.**

- **Holds up to 400 transactions.**
- **Standing order facility**

**• All transactions can be automatically coded to allocate up to 16 budget headings.**

**• Search facility for any single item by description or amount.**

#### **HOME BUDGETING**

**• 16 budget headings, e.g. Gas, Rates. Car, Tax - you can choose the headings**

- **Highlights under/over spending**
- **Full budget expenditure breakdown**
- **Budget "re-think" facility**

#### **LOAN/MORTGAGE CALCULATOR**

**All you ever wanted to know but didn't like to ask! Calculates**

- **Interest rates**
- **Payback periods**
- **Capital sum**
- **Period of loan**

**T**

**-**

**r**

#### **• PRINTOUT FACILITY**

**• FULL SECURITY WITH PERSONAL PASSWORD**

**• SAVE DATA ONTO CASSETTE OR DISK**

**Available from good computer stores or direct by mail order... at a price that won't upset the Bank Manager!**

![](_page_70_Picture_26.jpeg)

![](_page_70_Picture_27.jpeg)

**24 Hour Credit Card Hotline (06286) 63531** KENNER TO STAT

**c 9**

**itit**

**e l**

**r i t**

![](_page_70_Picture_28.jpeg)

**h c h e N T R O RICHARD SHEPHERD SOFTWARE L** LUM HOUSE, 23-25 ELMSHOTT LANE, CIPPENHAM, SLOUGH, BERKS. TEL. (06286) 63531 E F T

**I I e n c l C O M . C a s**

**A S H C O** -

i

**P l e a s e s e n d m e**

**u e**

**R S**

f Tagailte<br>F Tagailte<br>F Tagailte

![](_page_71_Picture_0.jpeg)

microsoftware to suit your specific requirements. Codewriter enables you to do this, you type commands in your own everyday language, just as you would write them on paper . . . it's as simple as ABCI

When you've completed your design, Codewriter will write the program code and store it on your own disk whilst you sit back and watch. At anytime, you can of course modify the programs you've designed.

Your programs may include data bases, printed reports, calculations and comparisons between fields of data, development of menus, forms, letters, memos, cheques, invoices, statements, mailing labels . . . the possibilities for design are endless.

Codewriter operates with most popular micros.

#### **•m• For details on Codewriter, complete and return the coupon to; DYNATECH MICROSOFTWARE LTD.**

![](_page_71_Picture_411.jpeg)

**COMMODORE USER** 

**72**

![](_page_71_Picture_412.jpeg)

**tel**

**name address**

**CLI**

# **1 1 'A** coming. **Up and**

Obviously, at this stage, the majority of exhibitors are still finalising plans, frantically debugging recently completed products to get them ready, or even smugly keeping their plans to themselves so that competitors get no wind of them. But here are a few of the nuggets we've been able to glean.

For a fuller preview, see next issue. Exhibitors are asked to get their info to us by April 30 at the latest.

:•

 $\cdot\cdot\cdot$ 

#### **Adman**

**NEMER' IIMME •OPHIMIE MEW**

**7 1** 

**1111111**

**o l •**

**i o ,**

Al

**The newly-released speech synthesiser for the 64, along the lines of their already highlysuccessful cartridge for the Vic-20, will be shown by Adman along with supporting software like Bugbyte's "Twin Kingdom Valley" graphics adventure game, which has a vocabulary of 400 words, Voyager's action game. "Attack Attack", and Thor's 3D arcade-type "Silicon Fish', to mention only three\_ The speech cartridge is E49.95 inclusive of VAT.**

**Also being shown are 16K and BK RAMpacks for the Vic, a 3 slot motherboard, and of course the Vic speech synthesiser.**

#### **Anagram Systems**

**Two ledger packages for the 64, including Easy Stock previously marketed by Commodore, will be shown at £75, inclusive of VAT, together with two business packages for the 700/8096 series, priced E1494 and E1839 respectively.**

#### **Audiogenic**

**A new disk-based game. "Alice in Videoland", which they clam "set new standards in games and graphics prograntrrung on the Commodore 64, and "Swift", a 64 spreadsheet with facilities rivalled only by the likes of Lotus 1-2-3" a brave claim - head up the Audiogenic exhibit, along with recent games like Forbidden** Forest, Frantic Freddie, Pegasis, **Aztec Challenge, and the addictive Slinky, as weU as the Koala Pad graphics tablet\_**

#### **Automation Facilities**

**Pride of place among the computer cleaning products on show is** taken by the Microkit, £20.64 inc. **VAT, including Floppyclene disk drive cleaner. Safeclene head cleaner, Foamclene anti-static case cleaner and Safeciens screen cleaner. They will also be showing the new Blister kit refills** for the Microkit.

![](_page_71_Picture_23.jpeg)
#### **Bubble Bus**

Three new products to be shown in their purpose- built Bubble Bus will be a 3D war game, Bubble's first adventure program, and an all-action arcade game.

#### **Dataview Ltd**

The new disk-based Wordcraft 64, offering the facilities of the world's best-selling word processing program for only £60, will be featured.

#### **Hago Products**

The Personal Computer Workstation is a purpose-built unit complete with four-position adjustment for monitor and keyboard shelves, programholders etc, £62.04.

#### **Saxon Computing**

The very successful Figaro database/business graphics program, originally written for the Sinclair Spectrum, has now been adapted for the 64 and will be available, price £86.25 including VAT.

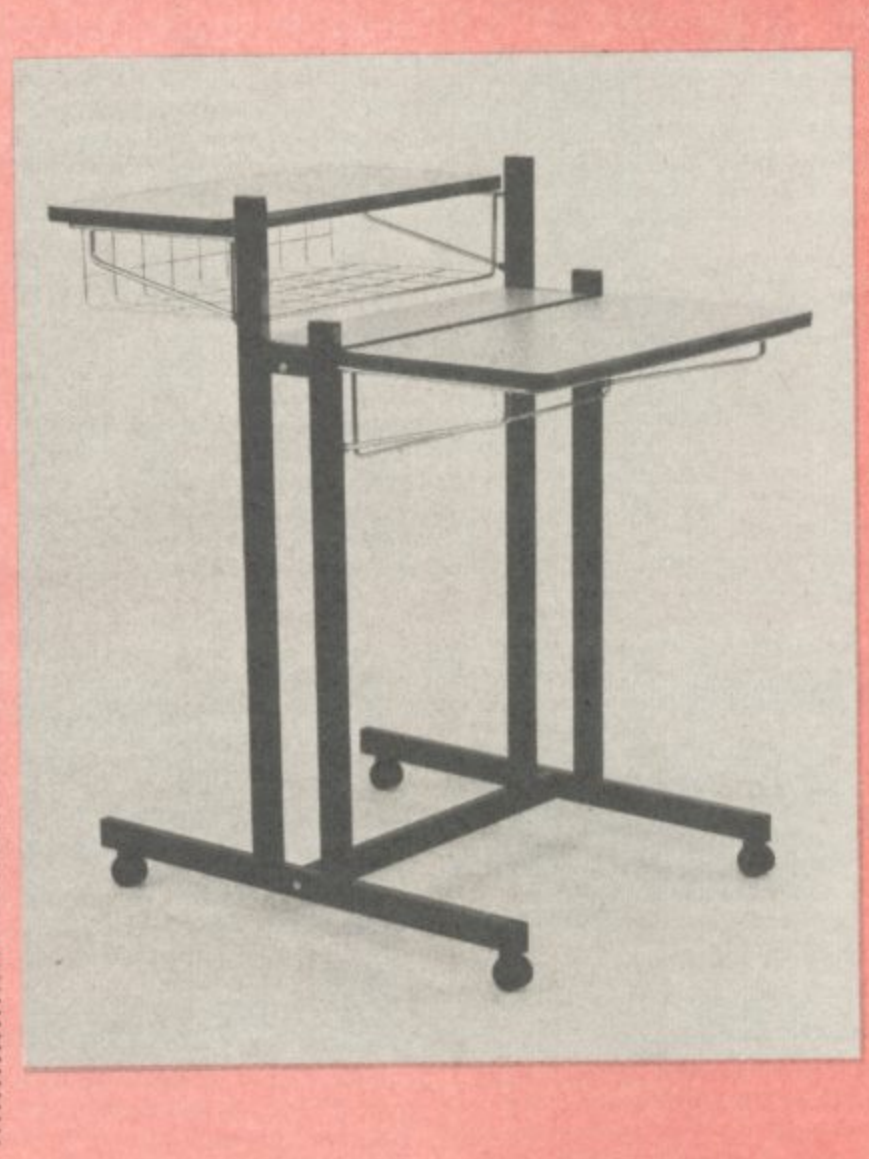

In each of the past four years Commodore has held a Computer Show in London. Since the first show in 1980 attendance figures have grown from 5,000 to last year's 25,000. This has made it the premier event of its kind; and

#### **Stack Computer Services Ltd**

Two products which, it is claimed, can LOAD and SAVE cassette programs up to seven times quicker than normal, also adding machine-code monitor and Hex calculator/converter, head a range of Stack cartridges for the 64

Arrow costs £33.95 while SuperArrow, which also includes assembler/disassembler, costs £44.85. Other products include disk compiler (£22.94), Help with 20 additional commands, disassembler and monitor (£28.75) and Superhelp (£40.25).

#### Supersoft

New games, including Interdictor Pilot, a space simulator written by an RAF pilot, and Star Command, plus, on the business side, the very powerful new Visicalc3. A number of their top games are now available on disk, at £8.95 or less.

#### Tirith

A range of six Crompton computer desks, workstations and printer stands, all with concealed wiring behind a hinged cable tidy and requiring only one 13-amp connection for up to four devices, will be shown by Tirith. The desks are caster-mounted (glide pads available optionally) and have paper-handling facility.

#### 40,000

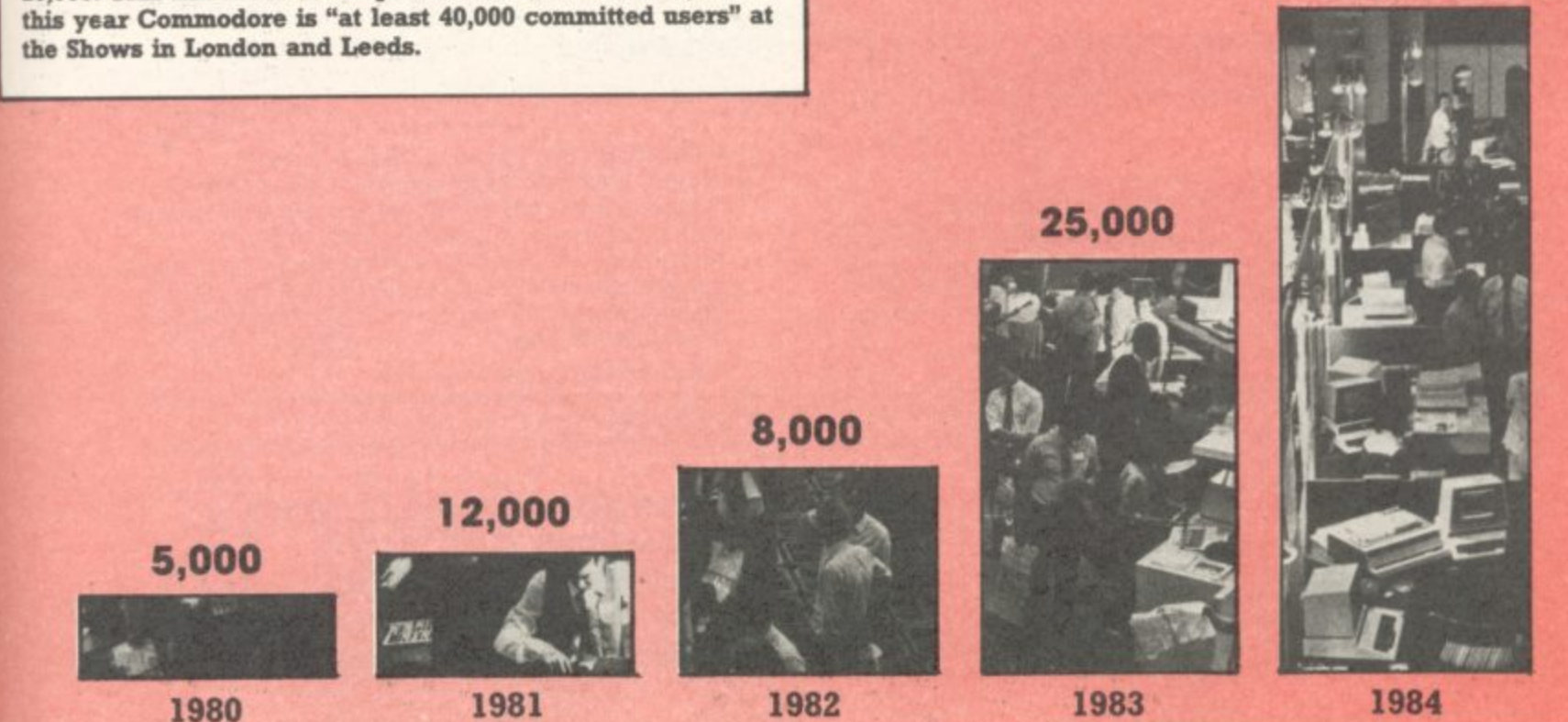

mous Software

E10500 E27000

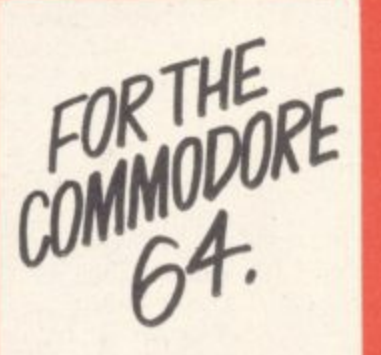

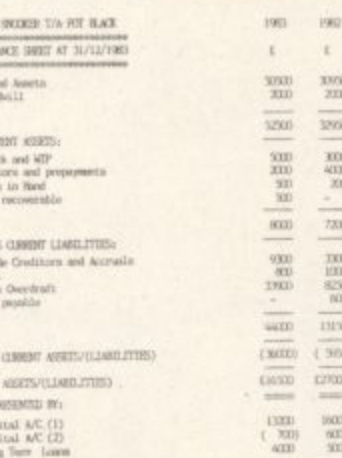

185.815

EBBBB

出版社

ist 985

## ashbook

Ideal for sole traders, partnerships and Limited Companies ...Written by practising Chartered Accountants...Includes VAT accounting module for users operating the VAT Special Retailers scheme... Accepts data from manual purchases and sales ledgers where necessary...Records all income and expenditure and produces full analytical summaries, Bank and Cash account balances, VAT summary and Trial Balance with full audit trail.

## Database

The No. 1 menu driven, user friendly multi purpose Data Management system with the following features: Dynamic Memory management which allows the huge potential of the 64's memory to be fully used... Search and calculate facility which permits numeric field calculations to be updatd by any common arithmetic factor... Searches on multiple selection criteria and high precision sorting... Professional standard record verification prior to entry for greater accuracy.

## **Final Accounts**

Includes Journal entry facility which allows adjustments to be made prior to printing Profit and Loss Account and Balance Sheet...Produces Balance Sheet complete with comparatives or budget figures and notes to accounts. Based on Gemini's well proven BBC Final Accounts program, thousands of which are in daily use, many in the offices of Chartered Accountants... Interfaces with Cash Book when required but also acts as a 'stand alone' program.

HORD TO THE BICANCE SHEET AT 31/12/93

岡

 $\frac{13737}{331}$ 

 $\frac{200}{200}$  $\sim$ 

5090  $\overline{3500}$ 

1. FORD ASSESS

and Road

2. CAPITAL ACCESSI

Capital Account (1)<br>Capital Account (2)

## **Home Accounts**

A superb rewrite for the 64 of Gemini's famous program for the BBC-now enhanced with extra features... Budget for all aspects of household and personal expenditure for each month of the year, and then record and compare actual expenditure as it happens... Complete interactive bank account database with the ability to automate standing order debits... Credit cards supported... Full printer options... Graphic plotting facility to display levels and trends of expenses, at a glance... Highly recommended for putting your 64 to serious work!

Gemini software is available from larger branches of Boots, W.H. Smith, and most good software shops. Or telephone Gemini for<br>immediate despatch quoting your Access, Visa or American Express<br>card number. **Telephone (0395) 265165/265832.** Alternatively send your cheque or Postal Order made payable to Gemini Marketing Ltd. Please send the following Gemini Commodore 64 programs:

Cashbook Cassette | Disk | £59.95 Final Accounts Cassette | Disk | £59.95 Database Cassette | £19.95. Disk | £23.95 Home Accounts Cassette [ £19.95. Disk [ £23.95 (Please tick boxes as required.)

Name Address ......

Credit Card No. Signature .................... vican Express (Please delete) Gemini Marketing Ltd. 18a Littleham Road, Exmouth, Devon EX8 20G

Gemini are one of the oldest and most experienced software houses and support all their software with professional documentation, also by assisting customers with prompt after-sales service. If you have purchased any of our software and require advice or help, please do not hesitate to ring or write. Technical advice is always on hand.

Gemini products are distributed by: Computer Bookshop, Micro Dealer UK Ltd, Diamond Stylus PLC, Tiger<br>Distribution, Wonderbridge Ltd, Ferranti & Davenport, Everyman Computers (NI), Websters Ltd, Lightning Records and Pilonmist Ltd.

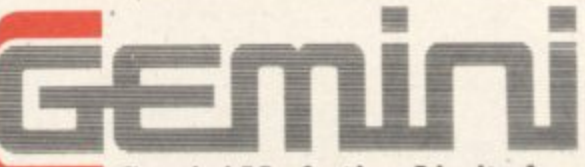

#### **Gemini Marketing Limited**

18a Littleham Road, Exmouth, Devon EX8 2QG England

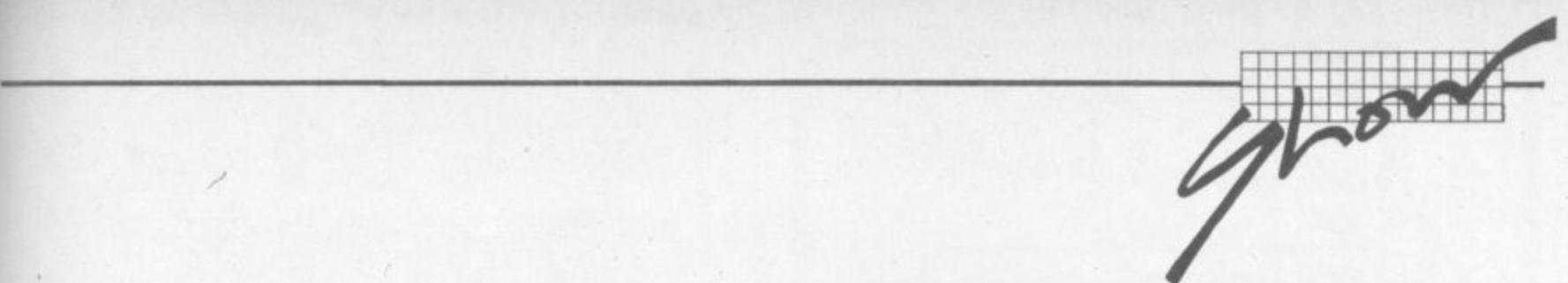

## **How to get there**

**Ranunersmith is in West London, of course, which makes the place pretty convenient from just about all directions except East Anglia and North East London. Driving there isn't too bad; the public transport services are excellent**

#### **By car**

**Getting to the Cunard International Rotel can appear daunting and is** the subject of numerous **apocryphal stories about haggard** drivers circulating feverishly **around the Broadway looking for a way to it. But in reality it's not difficuh.**

**The main hotel entrance is in Shonlands, and that's a two-way road connecting Talgarth Road Lod Hammersmith Road.**

**Coming from Earls Court and Central London you aim for the** A4 and follow signs to Heathrow, **Bristol etc until you reach the Hammersmith flyover ... otherwise the next possible exit is a couple of miles further on. So get into the left-hand lane and take the side road signposted**

'Hammersmith'; and at the next **. opportunity, turn right arid make ; and a U turn under the flyover. That a t puts you briefly on Talgarth Road the is the first left. going the other way: Shordands**

**nex Coming from Kensington and t the West End, drive through High Street Ken and past Olympia.** You're then on Hammersmith **Road without trying; Shortlands is the last turning on the left before you reach the ugly kingsize roundabout at Hammersmith Broadway.**

**Coming from the West you stick with the A4 until you're offered the Hammersmith and Shepherd's Bush exit just before the flyover. Again, don't miss it: it's tricky to find your way back again! You follow the slip road on the Broadway, go right round** **the roundabout past the tube stations, and don't aim for Kensington - it might look the obvious route from the map, but there's no right turn into Shortlands from that direction. Instead take the next exit signposted Central London'. This puts you on to Talgarth Road and Shortlands is the first left.**

**Bush and the North you aim for the Broadway, avoid the temptation of the Kensington direction, and follow the Central London sign**  $a$ gain with Shortlands the first **left. .•.•. Coming from Shepherd's**

**Car parking is in theory available at the Hotel itself there's an NCP car park under it - but most of the space is likely** to be taken by exhibitors and the **Hotel's regular guests.**

**There are two other decent. sized car parks locally: one is off Queen Caroline Street (get on to the Broadway and take the exit after the Odeon), the other is behind the new shopping precinct called Kings Mall (take the King Street exit from the Broadway and follow the signs around to it**

**- it's about five minutes' walk from the hotel).**

**Alternatively you might just be lucky and find a space in some side-street. Your best bet is probably in the maze of streets just North of Hammersmith Road.**

#### **By tube**

**This is the obvious way to come if you live near a Piccadilly. District or Metropolitan Line station\_ On the Piccadilly and Dismet Lines you look for the 'Broadway' exit from Hammersmith station., turn right past the Clarendon pub and search for the subway that gets you under the Broadway itself\_**

**The Metropolitan Line exit is on the North side of the Broadway, so turn left and brave the traffic** at the foot of Shepherd's Bush **Road and try for the island of office buildings which also contains the Cunard.**

**Hammersmith is served by dozens of buses, too.**

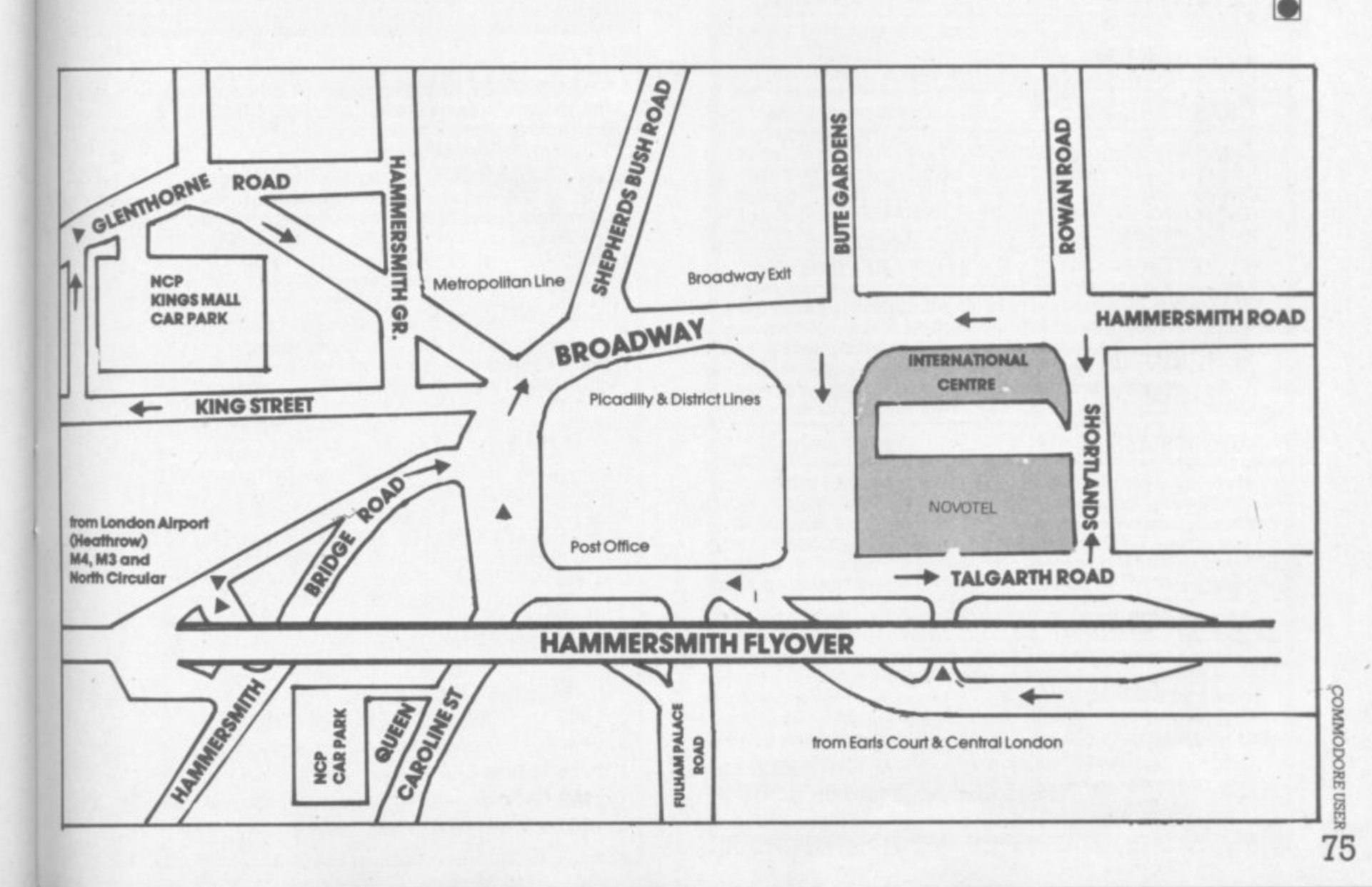

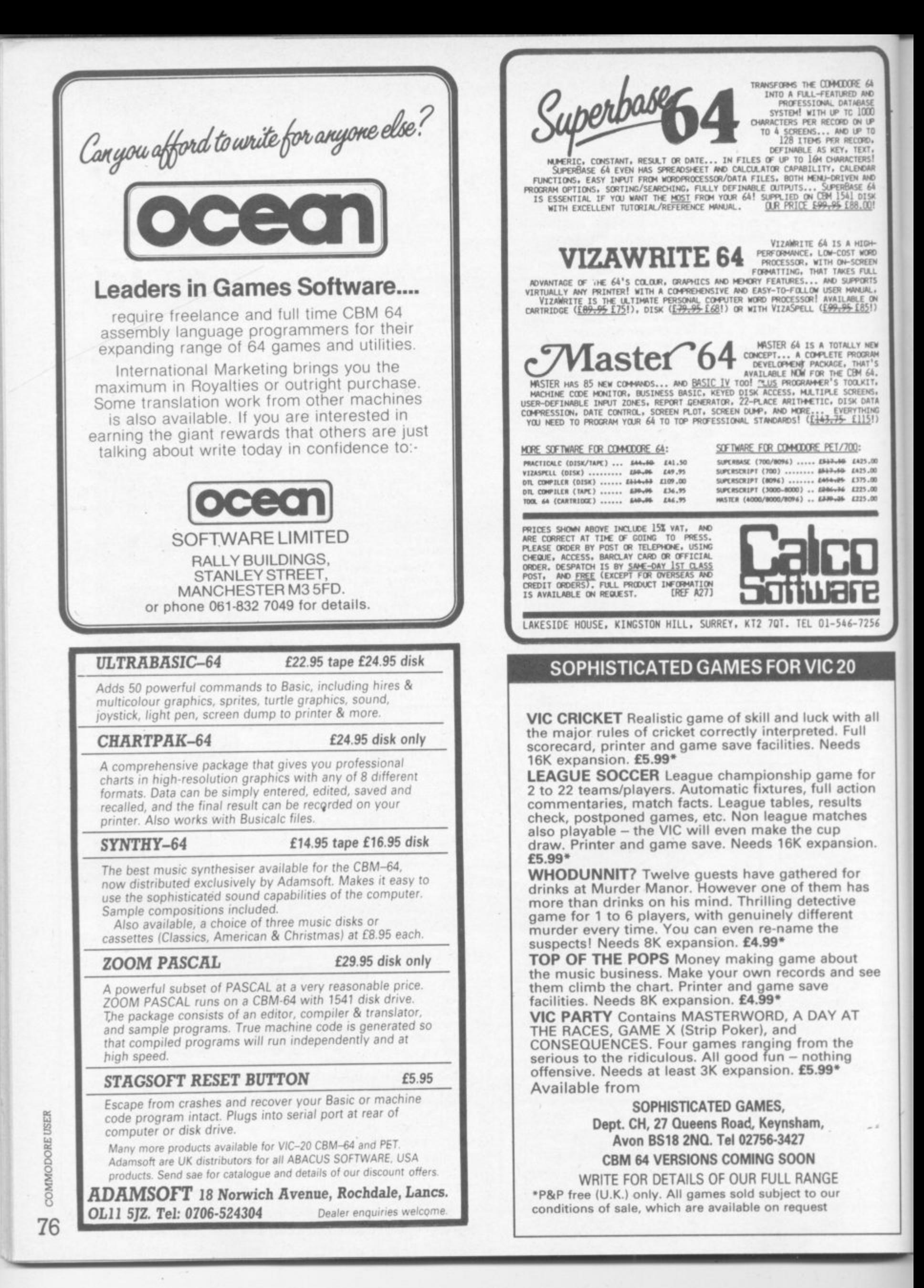

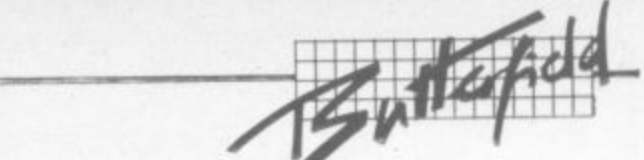

**N**

**l**

#### **Commodore 64 Video: 1 0 ' S a**

# **Part Five: a lunar landing**

### **by Jim Butterfield**

:•:•:

-::•

o o : •• • •

**The story so far: we're touring the 6566 chip, which gives the Commodore 64 its video. We have noted the chip goes to memory for its video information, but can only reach 16K; the computer controls which 16K bank via the control lines in 56576 (hex DD00). We looked through the video control words at 53248 to 53286 (hex D000 to D026), and then discussed video memory planning. Now let's put it to**

#### **work**

**lat's write a short program to** demonstrate some of the features **cl the 64's video chip. Here comes a** small Lunar Lander program.

**Amazingly, it can work reasonably well in slow, old-fashioned Basic. First, let's draw the sprites for the rocket**

**100 DATA 0,24,0,0,60,0,0,198,0,1, 131,0,1,131,0,3,1,128,3,1,128, 3,1,128**

**110 DATA 3,1,128,3,1,128,3,1, 128,3,1,128,1,131,0,1,131,0,1, 131,0**

**120 DATA 0,102,0,0,126,0,0,0,0,0, 0,0,0,0,0,0,0,0**

**A fairly crude craft - you can Improve it if you like. We have drawn the sprite into 83 bytes of memory; one more and we can continue to the next sprite.**

**130 DATA 0 :REM gap between**

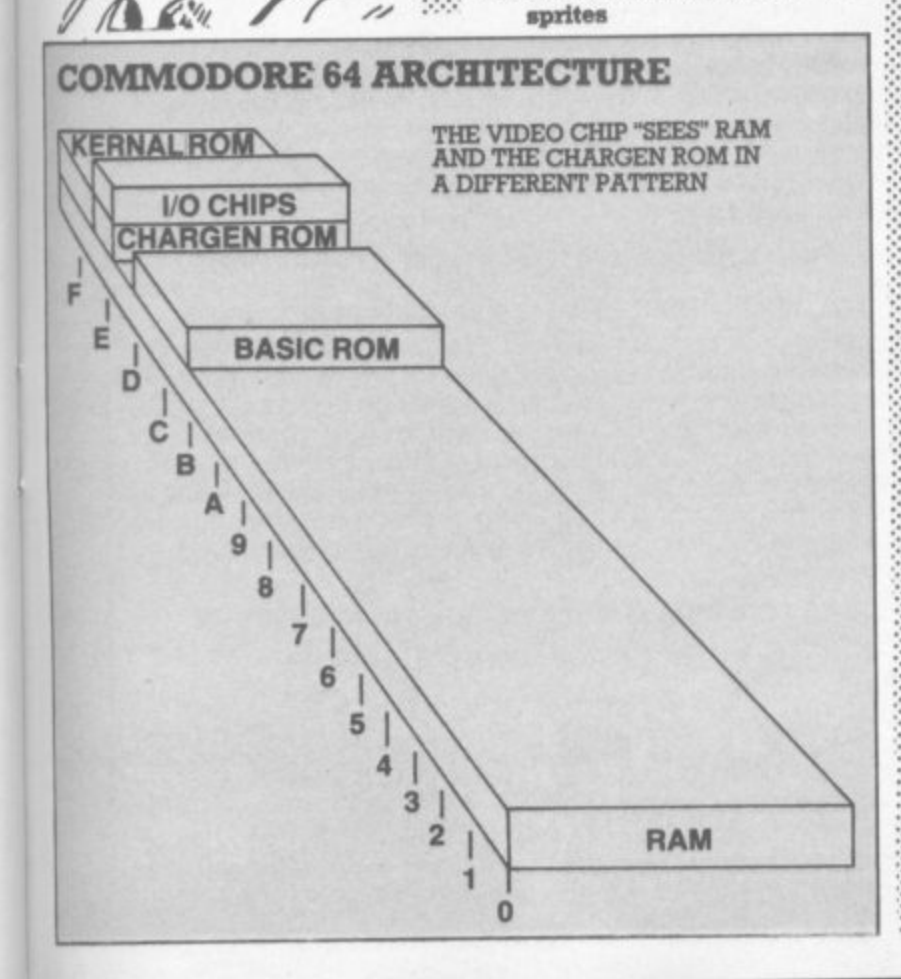

**Now we're going to draw the rocket flame as a separate sprite. Why? Because later, when we look for collisions, we don't care** what the flame hits - just the **rocket. There's another reason: when we're not thrusting, we can simply turn this sprite off and the** flame disappears ...

**140 DATA 0,0,0,0,0,0,0,0,0,0,0,0, 0,0,0,0,0**

**150 DATA 0,0,0,0,0,0,0.0,0,0,0,0, 0,0,24,0**

**Mostly zeros** ... the flame is only **at the bottom of the sprite. OK, we're ready to go: let's clear the •: screen and print instuctions:**

**160 PRINT CHRS(147) 170 PRINT "LUNAR LANDER**

**BY JIM BUTTERFIELD" 180 PRINT**

- **190 PRINT "PRESS 'SPACE' FOR MAIN THRUST"**
- **200 PRINT "PRESS TI' FOR**
- **LEFT THRUST" 210 PRINT "PRESS 'FT' FOR RIGHT THRUST"**
- **o 220 PRINT**

**• 230 PRINT "WATCH OUT FOR MINES'**

**240 PRINT** 

**250 PRINT "LAND GENTLY OR** YOU'LL BOUNCE!"

**,•••••• While the user is reading the** instructions, we can read in the  $s$ prites and put them into slots 13 **and 14. We can also set our sprite position addresses as variables and identify sprites 0 and 1 as using pictures 13 and 14.**

```
200 REM met up
```
- **270 FOR 1=0 TO 126:READX: POKE 832+J, X:NEXT J 280 X0 = 53248:1•0=53249:C0=**
- **53279 290 X1 = 53250:Y1-S3251E=**
- **539'09**

**300 POKE 2040,13:POKE 2041,14**

**Well make the rocket exhaust go :••••••• 'behind' the main screen. This way, as we land the exhaust will go bebind the background. Wel also give it colour to distinguish it from the rocket ship itself (you may pick your own)**

. . . • • •

#### **310 POKE 53275,2**

**370 POKE 53288,3 : REM thrust colour**

**330 PRINT "READY TO START"** 340 X\$ - "Y":INPUT X\$

Variable E is used to enable the **sprites. When we're ready, we'll turn them on; for now they can stay off**

#### **358 POKE E,0**

**360 IF XS< >'"Y" AND XS< > 'WS" THEN END**

**We're ready to fly. Let's put the sprite high on the left part of the** screen. Then we'll draw a screen **0 with 'mines' for the player to 4.11 avoid.**

370 V=100:H=100:V0=0:H0=0 **- 380 POKE 54296,15:POKE 54278, 240**

**390 REM** draw screen

- **400 PRINT CHRS(147) 410 FOR I= 1 TO 18:PRINT:**
- **NEXT 420 FOR J=1 TO 4:FOR K=1 TO 30**

**430 C\$=" ":IF RND(1)<.1 AND (K< 20 OR K --,**

**25)TREN 440 PRINT CV,-.NEXT KPR04f: NEXT**

 $C =$ **= NEXT 450 FOR j=1 To 30:PRIN'n•**

Let's place the sprite, and start the **main play by checking the keyboard. We check for two different things - a new key (KS), or an old key mill being held down (K):**

**460 POKE X0, H:POKE Y0, V: POKE X1, H:POKE Y1, V 470 X=PEEK(203):GET KS**

**480 REM mein flight loop**  test keys

**490 IF K\$ - "" GOTO 550 BOO KO = ASC(K\$):V1 = .1:H1 = 0** 

Let's check for the space bar: if it's **on, we want to energize the rocket and the rocket flame. Our vertical** thrust will be upwards (-.5), and **we'll note that we will want to enable the flame video with a note** that E0=3. We'll spot lateral thrust as keys F1 and F7, and set value **- HI accordingly.**

**7, and 510 E0=1:11' KO**  $-.5:EE0=3$ 

**520 IF K0=133 THEN**  $\text{H1} = -.2$ **530 IF KO = 136 THEN H1 = .2 540 OfYI0 500 550 IF K=64 THEN V1=.1:H1=0:** 

**EO= 1**

**Here's where we turn on our sprites: either rocket only (E0=1) or both rocket and flame (E0=3). As long as we're turning rockets**

8 **ARE 77**

SuperBase, the complete control system, is ideal for any business, office or professional environment where

**o m m** r today's information, for tomorrow's needs! **o** m That's why SuperBase is... records are kept... The very latest design<br>the last word in database technology, with all the power you need to control techniques make SuperBase the last word in database

**C**  $\theta$ **c**

 $\omega$ **&**

O I

#### de CE The Ultimate CBM Database Manager

**o** i Key SuperBase Features inclifl e fast key access, large record size, user-defi nable inputs, outputs, record **r e** o formats... multiple screens, multiple selection n s t o criteria.., word processor links, sorting, calendar. calculator... program or menu control, on-line or batch processing, transaction linking... and it's available Kew for Conmodore models 700, 8096 and 641

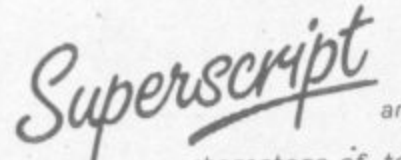

A Commodore enthusiast wanted a word processor that was simple, fast, and easy to use. He wanted to handle up to 20,000

d characters of text, to use a wide screen format of up to 240 characters, with full window scrolling in all directions. and be able to use the screen while printing. He wanted a word processor at a reasonable price. The enthusiast, Simon Trarmer, couldn't find one, so he wrote...

#### **The Ultimate CBM Word Processor**

\_SuperScript does everything he wanted... and much more. It provides a complete docunent preparation and storage system, making optimun use of memory and disk space. In short, it provides all the advantages of a dedicated professional word processor... And now SUPERSCRIPT II is available for Commodore models 700 and 8096, with a host of new features including arithmetic, selective sort, column move... and the 700 series version even includes a spelling-checker!

#### FASTEST SERVICE - LOWEST PRICESI

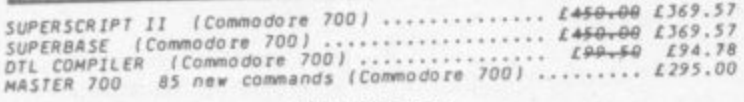

**COMMODORE 8096** 

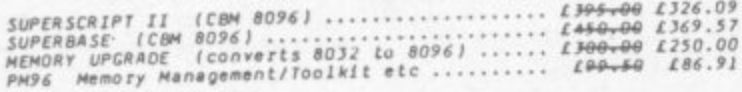

#### **COmMODORE 2000/0000**

SUPERSCRIPT ICOM ZOUD/JUDO **4 MASI 8000) SUPERSPELL (CON 2000/3000/4000/8000)**<br>MASTER (COM 4000/8000/8096) **9 1 1** VISICALC (CBM 2000/3000/4000/8000) **kRAM keyed disk access (CON 200014000180001**<br>DIRER ecom 20 We 2000/300014000180001<br>COMMAND-0 39 toolkit commands (CBM 4000180001 **1 ) 2 tAe a ,e e 4 1 0 5 .4 1 114140,041 E1 1 7 .3 9 ta04,40 1 1 7 5 , 6 \$ 11- 4-0 L04,44 186.91 194,44 194.78 150.00**

COMMODORE 64

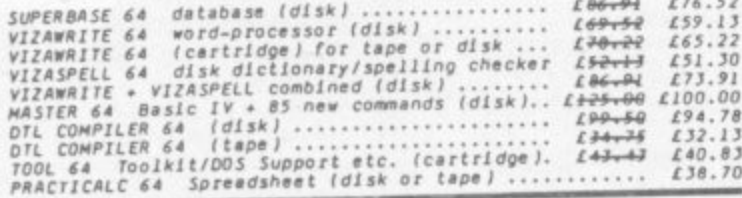

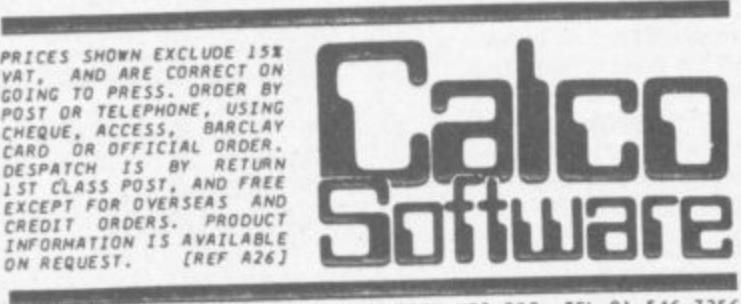

AKESIDE HOUSE, KINGSTON HILL, SURREY KT2 7QT. TEL 01-246-7236

#### **IMPORTANT ANNOUNCEMENT FROM BYTEWELL**

BYTEWE

If you have difficulty in obtaining a C2N cassette deck Don't panic. We have arranged with Microtech of Barry to supply us with an interface to allow you to use any domestic tape recorder to load and save programs on your Vic-20 or CBM64.

Compatible tape decks also available.

For full details please write enclosing stamped addressed envelope to:

> **BYTEWELL 203 Court Rood, Barry, S. Glamorgan, CF6 7EW.**

 $\mathbf{I}$ 

## $\overline{\text{SIMPL}}$ **t HOME COMPUTER COSTS BUSINESS QUALITY PROGRAMS**

#### **Simply Write Word Processor**

**20 A favourite with PET/CBM users since 1981. Completely rewritten for VIC-**<br>20 and 64, with function keys and colour for extra ease. Full screen editing.<br>Keeps and appends standard sections to build contracts, quotations in me<br>contri<br>ds 16<br>+ M<sup>A</sup> **A favourite with PET/CBM users since 1981. Completely rewritten for WC-Keeps and appends standard sections to build contracts, quotations etc** Includes 'mall merge', page headers. page numbers. Links files for long **texts. Sends control characters.graphics.Works with tape or dishfiles. any printer. Needs 16K\_**

 $£35 + VAT$  tape,  $£40 + VAT$  dlsk (PET £5 + VAT more)

#### Simply File Database Management System

Full-function information manager. Random access files on any Commodore single or dual disk drive. One of the best available systems on the PET/CBM at any price, and probably the best for 64 and VIC-20. **Suitable for stock control, mailing lists, club and school records. VAT input** and output records etc. Prints analysed columnar summaries files to and averages. Prints mail labels. Calculates. Creates sequences for includes. work with other programs (including 'Simply Write'). Even includes provision to add your own routine in the unlikely event It doesn't do everything you want!

**PET/CBM £65 + VAT: VIC-20 or 64 £60 + VAT** 

Send for details of other useful Pet/Víc/64

Unique new assembler for Pet or 64 E22 + VAT

**SIMPLE**

**SOFTWARE LTD**

**15 HAVELOCK ROAD BRIGHTON BN1 6GL PHONE 102131 504079**

**MMC** 78

**CC8 0**

**.**

x

l

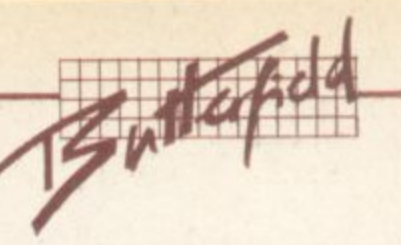

**X**

**53265**

**53266 53267 53268**

**53270**

**X**

**IRO enable light Collision Rest: 53274**

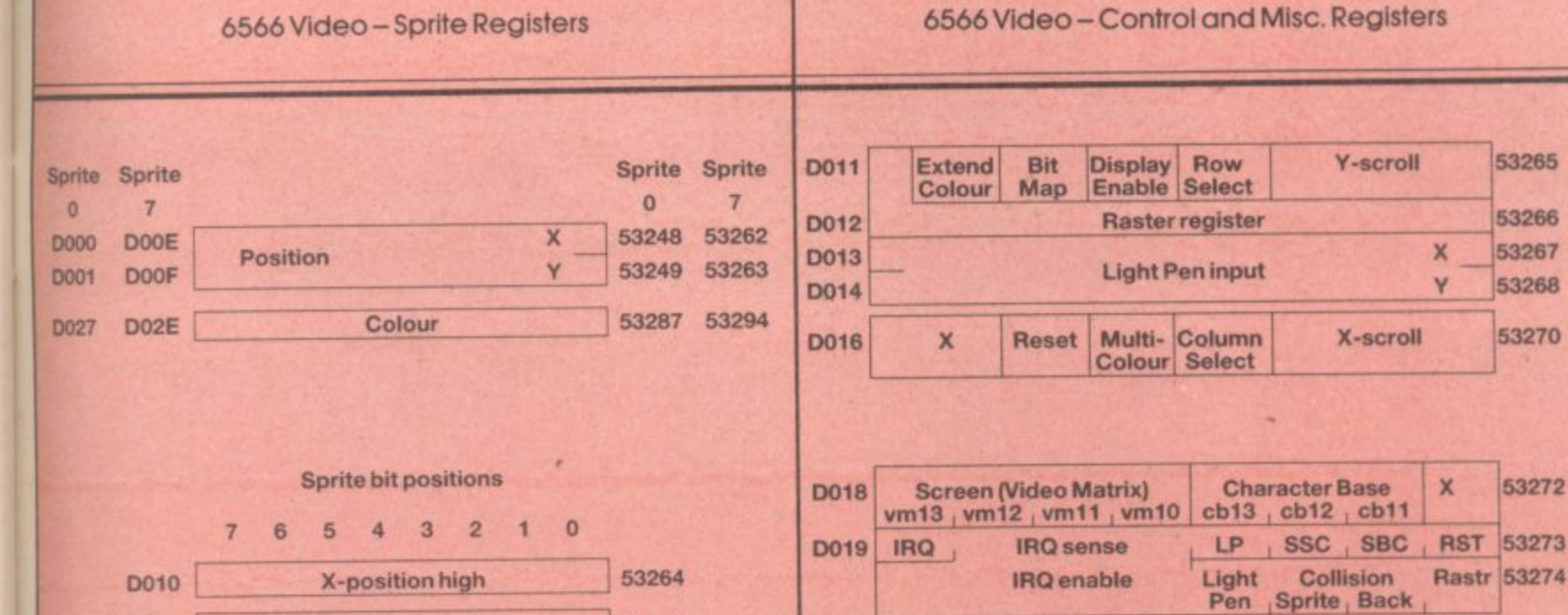

**53269**

**1 53271**

**sr and off, we might as well add aoixid effects, too!**

**0015**

**Sprite enable** 

**Y-expand**

**0017**

**DO 18 DO1C DO1D DO 1 E DO1F**

**IF PEEK(E) = E0 GOTO 600 570 REM thrust sound** 

**ISO POKE E.E0:IF E0=1 THEN POKE 54276,0: GOTO 600**

**Be POKE 94273,8:POKE 54276,129**

**6001F HI-19 GOTO 630**

**610E9-B1:K SGPI( 54276,K 129:POKE 54273,99:POKE** 

**ABS(1 Gravity thrust, or lateral thrust - 39))\* We add acceleration to our speed** they all represent acceleration. **'eget new speed; then we add speed to position to get new position**

#### **120 REM let's move It! 630 VO-VO+VI:H0**

**- To prevent the player going off 00+111 xreen, we'll invent a 'field force' anismd the screen boundary\_ If you hit rt. you'll bounce - that is, your speed will gip to the opposite direction.**

**Well fudge a bit. The 'high bif tithe X position is tricky to set in Sam there's often a flicker during the moment that we set the low sad high values. So let's limit the player's travel to the left-hand** three quarters of the screen and avoid the problem.

**f40 REM field force boundaries**

1111lown

**650 IF V< 50 THEN VO ABS(VO) 660 IF H<20 THEN H0 = ABS(H0) 870 IF H>240 THEN H0=-AMMO)**

#### **880 V V+VOill-H+HO**

**X-expand 53277**

Interrupt: sprite collision 53276

**Interrupt: sprite/background collision 53279** 

 $: \cdot \cdot \cdot$ 

• • • ••••• • .••• • •

:•:•:::

: •: i•: :: :: :

 $: \cdot$ • .•:.: **We move the craft simply by changing its coordinates. Then we check the collision register to see if we've hit anything.**

**There's a problem here. It seems that collision is noted when the screen is drawn, not when you set the coordinates. Basic isn't super-fast. but it could be fast enough to miss that collision. If you watch the program closely, you will see that the rocket sometimes bounces' after it goes below ground level**

**There's something else that contributes to this: Basic, being slow. may need to move the rocket several pixels in distance at a time. So rather than just touching the ground and stopping, the rocket may also leap from just** above the grounds to well into it ... **if it's going guile fast.**

**690 REM move craft, check collision**

#### **700 POKE XO,H:POKE TO,V:** POKE X1, H:POKE Y1, V **C=PEEK(C0):IF(C and 1)=0**

**GOTO 470**

**Collision says we've hit something. We can look at our** **height (Y position) to see if it's the ground. If not, it must be a mine**

#### **720 IF V>218 GOTO 780 730 IF V+V0<218 GOTO 470**

**We could do a sensational**

explosion here - but we'd need to **define more spntes, or modify the one's we've got. Try your hand at it if you like. For the moment. hitting a mine will cause the rocket to disappear**

**740 REM we seem to have hit a mine**

**750 PRINT CHRS(19); "CRASHED! :POKE E,0**

**760 GOTO 820**

**I decided arbitrarily to make** the craft bounce if it hits too fast. If **you'd rather crash, go ahead and do your destructive thing. See the previous note.**

**770 REM hit the deck ... too fast? 780 IF VO I OR VO< 0 then VO = --ABS(VO):GOTO 470**

#### **790 PRINT CHRS(19); "LANDEDr:POKE E,1**

**Because we may overshoot the ground and dig a little hole, we'll reset the vertical position of a successfully landed rocket to look neat. Then we wind up the game or play another one.**

**BOO POKE T0,219**

**Colour Registers**

 **Background no. 1 53282 Background no. 2 53283 D024 Background no.3 53284 Sprite Multicolour no. 0 53285 Sprite Multicolour no. 1 53286**

 $\mathbb{R}^n$ 

•• ▪ • • • • • . -

•- •

**n**

**l**

**810 REM all done - shnt down 820 POKE 54276,0 - 830 PRINT "V/ ANT TO TRY .POKE AGAIN":**

**840 GOTO 340** 

**That's it. There are many features you can add - such as a fuel supply.**

**We could also have done a pretty background in high.** resolution graphics; but this would **make it difficult to add features (if you wish) like meter readouts. In** fact, I've used very dull graphics ... **: you may consider that a challenge.**

**We've done a simple sprite** exercise. It's really not hard, even **In Basic. In machine code it's almost too easy; you'll find that you ::::•••• need to slow your program down or everything will happen too fast**

**Graphics is there, and it's not • hard to use. A little experimentation**  $\bullet$  and practice ... and you can  **••••••• animate a picture that's worth a thousand words**

**Next time, we'll talk about using the interrupt for 'spilt** do some new things; we can **even begin to break some of the** Copyright  $\odot$  Jim Butterfield

**0020 Exterior 53280 D021 Background no. 0 53281** Background priority 53275 **Multicolour 53276**

'•-•

•:  $\mathbb{R}^n$ 

..•:•: :•:•:::

 $\mathbb{R}^n$ 

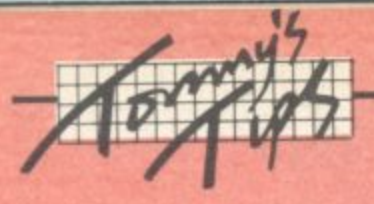

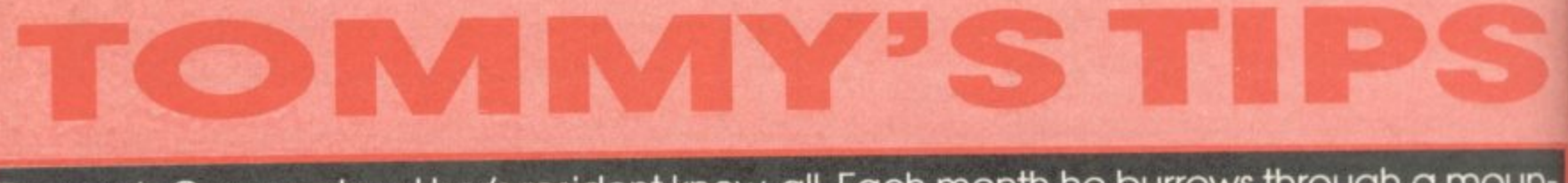

**Tommy is Commodore User's resident know-all. Each month he burrows through a mountain of readers' mail and emerges with a handful of choice queries. The result, before you, is a wadge of priceless information and indispensable advice. There's even the odd useful tip as well.**

••:-:•:

• •

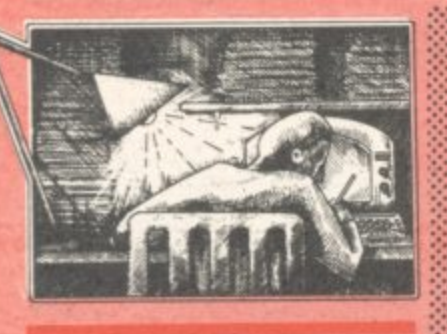

**Dear Tommy, just before Christmas I sold my Vic 20 and ::: bought the Commodore 64 and 1541 disk drive. 1 was pleased with both and the disk was a Lot easier and faster to use than the tape which I had with the Vic. The trouble now is that I have been looking for some software on disk for the machine and it seems to be very hard to find. Looking through the Vicsoft catalogue and Commodore User I found that nearly every program was either on tape or else no details were even given of the medium used - I actually only found one ftrm which did a game on disk for the Commodore 64. That is not much of a choice** when looking for software.

**Please could you tell me generally about the availability of software on disk? I want to bmow whether I need to buy a Datassette as well to have access to a reasonable selection of software.**

**On the subject of disks, could you tell me if the disk drive's red light is supposed to flash occasionally after the loading has begun? And are the clicking sounds which occur during loading normal? As you imow the drive manual does not answer such queetions.**

**OWL' 41/,**

Much of the business type of software such as word processors is on disk because it is difficult to use without having a disk to store all the data on. Games are a very different matter; and it is probably true to say that if a supplier does not state which medium the software is on. it is probably available only on cassette.

Having said that, you could always try writing to the software suppliers in question: they may be prepared to supply a game (or even games) on disk if asked; be prepared to spend more than the equivalent cassette version though **- disks cost a lot more than cassettes. I realise that £40 plus seems a** lot to pay for a recorder when you aren't going to use it that much, but for the full range of games software there really isn't much choice.

With regard to the little red light on your drive; the flashing and the clicking normally indicate that the read head is searching for the next sector of the disk where the program is stored and is quite normal. However. if this occurs a lot it probably means that your files are scattered about on the disk making the reading very inefficient. Doing a 'Validate' will reorganise the program and data storage and reduce the head movement when loading a file. (See the disk games review in this issue -Ed)

**rim,**

**: • • : :**

**:**

**Dear Tommy, A number of .::::::• technical questions for you first, can't you (or somebody** else) please write us plebs a pretty utility to dump a hi-res screen to printer? The Koalapad **•.:. produces the most fancy graphics you want, but you** cannot print them. The **. difference between a novelty ::** drawing program and a useable, **professional graphics package .::** is precisely the ability to produce prints. Maybe it could be hidden away in the cassette **buffer, WAITing for the "P"**  $key$  to produce a print? ... (hint, hint...)

**:...,. Second. I am using a Stack i . . Motherboard cartridges senti-premanently to keep my .... plugged in. This causes a .** problem: when you switch on, the Kernal start-up routine

**checks to see if anything has been plugged in and passes control to the relevant ROM. If all the ROMs have been switched out, however, some** stupid little switch is still set **somewhere. This means that if I want to use (say) Easy Script (which apparently uses the same address), I must unplug the Motherboard before I load the program.**

**The million dollar question is this: surely there must be some clever way of fooling the 64 and the program that nothing has been plugged in? After all, the Motherboard is dead when all the ROMs are switched out, so there cannot be any conflict.**

**Building on question 2, surely** there is a way software-wise to 'switch off' the 64, giving me **time to switch my ROMs? How about a little program (combined with the hi-res dump?) that allows one to do all this? Or am I now a typical user?**

• •

**With regard to your first query, you don't say which printer you are** using; a 'general purpose' routine is a little more difficult to write. although not impossible - keep your eyes peeled for an Epson dump routine in the (hopefully) not too-distant future.

As for the Motherboard prob. **km, I was caught in exactly the same way. The problem is that it is not just a question of turning off the power to the cartridge, but disconnecting the EXROM and GAME lines as well. This involves fitting a DPDT switch on the board which** will 'break' these lines if no car**tridges are to be selected.**

**Stack says that the board is designed to be removed if you** want a 'no cartridge' situation; but **the company is also prepared to fit the necessary switch to the board for E.5 plus £1.50 p&p. Presumably anyone intending to buy a board can ask for the modification to be done before sending off at a cost of lust ES extra.**

**If you wish to do the mod yourself you must break the two Imes near the gold contacts on lines 8 and 9. Connect wires from the back of the contacts (ensuring you allow the board to seat in the socket correctly) to a DPDT switch at the** back of the board somewhere; then connect from the other side of the switch to contacts 8 and 9 on the nearest socket.

On your last question, the answer depends on whether you just want to change cartridges that **are already plugged in or to add a new cartridge to the board. If it is :::::: the latter then the answer is no: you must power down before adding or removing any cartridge.**

**If however you wish to swop ROMs that are already plugged in. try this switch off the current ROM, .•.•.. twitch on the Yet:tutted ROM and • momentarily connect pins I and '3 on the User port This will have the** effect of doing a cold start without **affecting any data or machine code in memory, although the Basic pointers are reset\_ You can set the reset switch permanently. ot wire up a user port connector with a small push-witch attached.**

The reason you can't do a soft**ware cold start is that switching ROMs with the power on sometimes causes a crash; the hardwear reset will always work. (Note that the switch must be a non:latching** type.) It is also expedient to point **out that there is a faint chance that you may damage a cartridge by switching it with the power on unlikely, but you must assess the risk against the need.**

#### **Dear Tommy, I have a few 64 questions:**

**-omelmmeatee**

- **a) At what address does a Basic program start (Le. after you've LOADed it?)**
- **Row can I find the end address of a Basic program using a monitor?**
- **If I LOAD "PROGA",8,1** how can I find the starting **and ending addresses?**

**A Basic program normally starts at Location 2048. You can find the start address by this statement:**

**PRINT PEEK (43)+PEEK(44)\* ::::::: 256**

**Similarly, the end address is given by.**

**::::::: PRINT PEEK(45)+PEEK(46)\* 256**

e

# <u> Jnlock Your Imagination</u>

ര

TRUE MACHINE COMPLES TO

RUN TOTALLY INDEPENDENTLY!

**HIS REMARKABLE PRODUCT** will revolutionise programming on the Commodore 64. By using the simple plain English commands you can now write and publish your own games to compete with the professionals. Powerful yet easy to use SCOPE will benefit beginner and competent programmer. You will handle all aspects of **Graphics, Sprites, Colour, Sound, Music & Animation.** All in original super-fast machine code. SCORE 64 dist

Marketing Ltdl

Enquiries Dealer

**COMMODORE 64** 

INCLUDES **\* Comprehensive Instruction Manual ★ Tape Demo Routines \* Free Membership of SCOPE User's** Club \* Programmer's Hot-Line phone.

WITH SCOPE YOU CAN WRITE TRULY<br>ORIGINAL MACHINE CODE ACTION!

# **NEW FROM THE GODS**

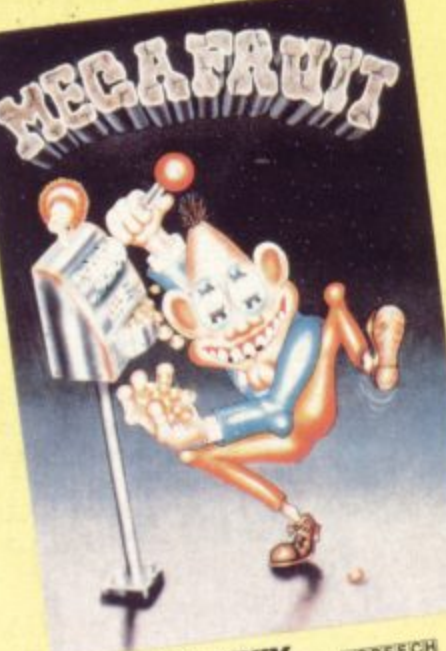

**USPEECH** FOR ANY SPECTRUM Mega Fruit by Bob Hitching This is the ultimate fruit machine, with all the features of the real Arcade machines, such as<br>features of the real Arcade machines, such as<br>Nudge, Hold, Gamble etc.

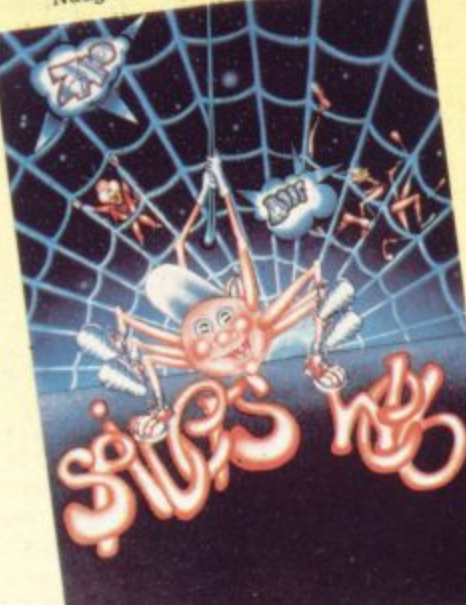

**USPEECH** FOR ANY SPECTRUM Spiders Web by Peter Milne Micky is a greedy little spider. He traps lots of MICKY is a greedy inte spinor. The unps and then stores the Flies bite back

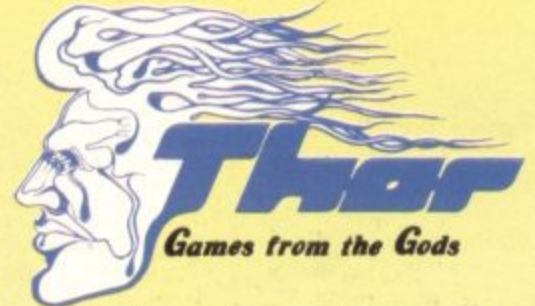

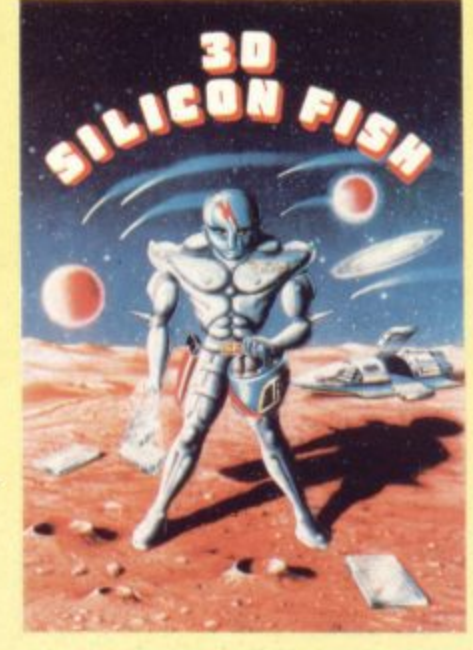

**FOR THE UNEXPANDED VIC 20** and the CBM 64

3D Silicon Fish by Chris Stamp Sillo has to collect Silicon and return to Earth before the Krllyon destroys him. Will he make it and collect his reward? Only you can tell.

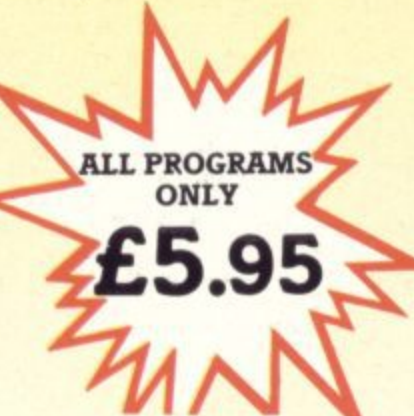

**INCLUDING V.A.T. 1st CLASS POSTAGE** & PACKING BY RETURN

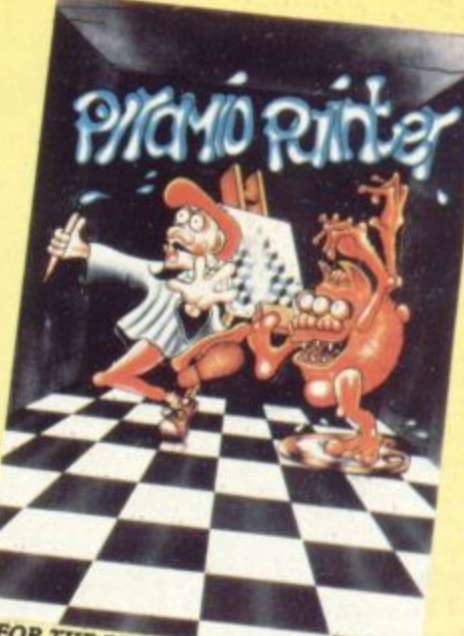

FOR THE BBC'B' **Pyramid Painter** by Chas Smith Can you help Bert the painter finish off the<br>pyramids before the balls or Thin Man<br>finishes him?

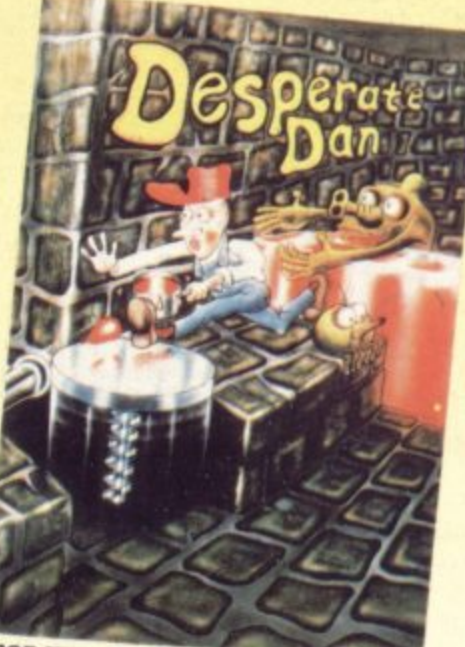

FOR THE BBC'B' Desperate Dan by Reiner Bjerkell Deep down in Dan's dungeon are the ghastly monsters, he keeps them at bay with liquid dartanium. This liquid is very sweet and is liked by several rodents. Dan is desperate for help to keep the creatures at bay. Can you help?

## **AVAILABLE FROM ALL GOOD COMPUTER STOCKISTS**

WE WELCOME HIGH QUALITY PROGRAM SUBMISSIONS AND PAY TOP ROYALTY RATES

**SPECIAL OFFER Free Poster With Every Game** 

**DISTRIBUTORS / DEALERS ENQUIRIES WELCOME** 

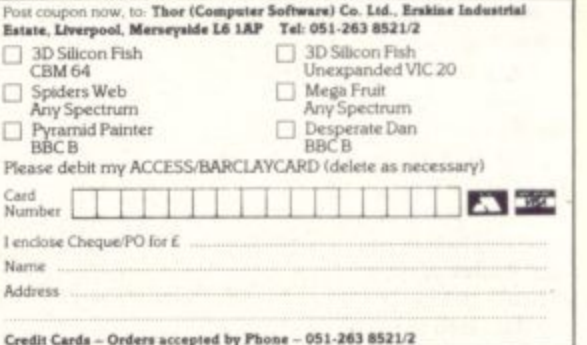

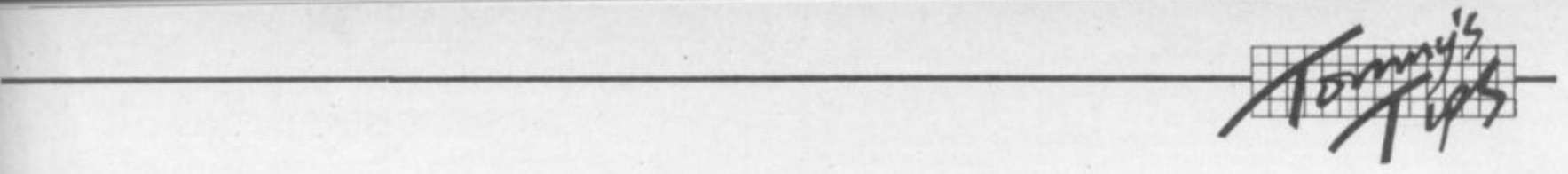

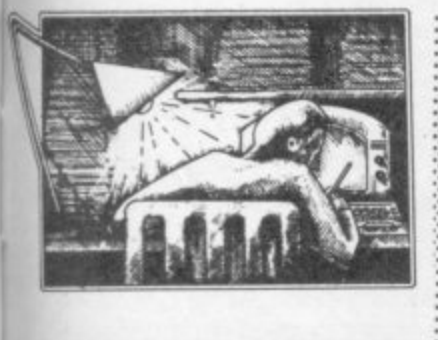

**Dear Tommy, I have recently acquired a Commodore 64 computer and being completely sew to computers I need a little advice. The questions I have are on POKEing and PEEKing bi general. Having tried the program in the user manual on** creating the balloon sprite **POKEs 2042,13 I altered it to POKE 2042,10; of course nothing happened, and I lost the CLR/ SOME function and could not restore the screen without twitching off the computer.**

**What I want to know is have I disturbed anything in the computer and how do I know where to poke and where not to poke: and what does the 13th area of memory actually refer to In this program? Also, how do I actually use the PEEK command?**

**One of the problems with POKEing that the computer will happily allow you to change all sorts of vital memory locations without any warmng of the disasters which can befall you. But, the first thing to point out is that you cannot damage anything inside the computer although you may well have to switch off and then on to reset the computer, thus losing any program** in memory.

**With regard to your specific problem, each sprite needs 64** bytes of memory to define it; but **this can be anywhere in a 16K block of memory. The locations 2040 to 2047 are known as the Sprite Data pointers; they tell the computer where the sprites have been defined. In your case location 2042 indicates where the data for** sprite 0 is held.

**To find the actual address (assuming the screen area has not been moved), you need to calculate the start address of sprite data as X • 64. where X is the number to POKE into 2042 (or another sprite pointer location). Thus POKEing 13 means that the sprite data is held in the 64 locations at 832 to 895, which is in the cassette buffer. By POKErig 10 you have told the computer to put the sprite data into locations 640 to 703. which happens to be a** rather vital part of the Operating

System area; hence your rather : **dramatic crash! To be completely safe, only POKE values between 13 and 15 (which all use the cassette buffer) or values between 192 and 256 (if you have moved the top of memory pointers first with POKE 56,48: POKE 55.0: CLR). The latter method will give you plenty of room for sprites, but will cut down your program area somewhat.**

**To really find out where you can and can't POKE, I recommend that you purchase either the Programmers Reference Manual which gives a full memory map or one of the many books available on the 64 which gives the same information.**

**syntax is as follows: X+PEEK (2042). This will make X equal to whatever value is contained in address 2042. In short. POKE puts a** new value into an **address: PEEK reads the value contained in an address. As for the PEEK command, the**

**i i :• •: \* f e a s i b i l i t y o r a d v i c e o n h o w i t - - . - : - . . .**

#### **Dear Tommy, I have a Vic with •.• one 8K and one I6K cartridge. Row do I use them together?**

When using both an 8K RAM and a **I6K RAM pack, the links inside the 8K cartridge must be altered to fit the RAM into the third block of expansion memory. This is be- 1•.:: cause 16K always fits into blocks I and 2 in the memory map and cannot be altered.**

**To change the links on a Cornmodore RAM pack, open the car- . 7.. midge by undoing the Philips** screw in the bottom of the unit; then<br>use a very fine screwdriver to un-**••-•:.: clip two small plastic lugs in the :** rear of the case. You must then **ease the case apart, trying to disengage the front lugs without breaking them (that's the difficult bit). Having opened the case you will <sup>o</sup> ::::: see a small switch-bank with four** switches; no.1 will be ON and the **rest will be OFF. To change the RAM to fit into block 3. turn 1 OFF ..• and turn 3 ON (if you have two 8K RAMs you can turn 2 ON to fit one of the cartridges into block 2).** Finally, fit the case back together, **not forgetting the screw. A word of switches is ON at any time - other-:::::: wise the cartridge will not function correctly.**

**For those who like to experiment, setting switch 4 ON will fit the RAM Into the ROM area starting at** for machine code or data (but not **Basic programs, I'm afraid). :**

**.**

use of a disk drive with the Vic **use of a disk drive with the Vic games programs.** for transferring a  $\frac{1}{2}$ 

**-:-:-:**

**: • \$ i \* 4 0**

**m**

**6**

**:**

**:-::: . :: u s e a v e r y f i n e s c r e w d r i v e r t o**

**. .**

**o**

**20. It seems that with the slow ....\_::•: cassette operation on this .o.- computer that the loading of -.•:-: : . programs, especially of 16K, :.,:::.:•: .. can be very tedious indeed. One would imagine therefore :.:•:•: .... that the obvious solution would** be a disk drive. Since very **little software Is produced on disk for the Vic, clearly** programs – including those<br> **:** produced commercially – would :::: need to be transferred to disk for it to be worthwhile **• . su contemplating such a large**  $pure$ *hase.* 

**....**

**It is therefore very surprising NO THE THAT I HAVE NEVER SEEN**<br>
any articles dealing with this  $\sum_{n=1}^{\infty}$ matter, regarding either<br>feasibility or advice on how it **Example 2008** Could see dog **may be done. Could you deal f o x :-:•:•-. colturum? • •** with this in one of your future

**: •::i.:•.:: ::::::: There are a lot of points raised in this letter! The simplest case is copying one of your own Basic programs which does not use any files once it is running. All you have to do then is to load it from the tape deck and save it on to the disk.**

**The same applies if you use assembler programs - except that you need a machine-code monitor to save assembler programs properly, but if you are already writing programs in assembly language you will know all about that.**

**If your program uses data files, or loads other programs, then every file access has to be changed from device number I (the tape unit) to B (the disk). There are a few extra things which have** to be done as well, because open**ing a data file on a disk is not quite the same as on the cassette deck. But once you have bought your disk drive and learnt how to use it, all that side will become easy.**

**Your problems start, though, if you want to transfer a commercially-produced program to disk. For a start it may be protected, in which case transfer (like any other form of copying) will be quite difficult (practically as well as ethically). If the program is not protected, you will be able to copy it to disk; but if it uses data files you will be faced with the task of changing the program to use disk files rather than cassette files.**

**Dear Tommy, I would be grateful** which is especially the case for to you for some advice on the games programs. **Many software producers will swap a tape version of a program for a disk version. usually for a** small fee ... which may not be so **small if, as often happens, the disk version is more powerful than the** tape version. But then there may **riot be a disk version available,**

**number of programs to disk could well be a tedious job; and this task has indeed to be taken into consideration when weighing up the pros and cons of moving on to disk.**

**Dear Tommy, For almost two years now I have been using the Vic-20 and I still find its keyboard very fine to work with. Some keys tend to 'bounce' though: when I type a single character, two of them appeared on the screen. I wonder whether this is caused by dust (shame on me: I never used a dust cover) or could it be something In the hardware? Anyhow, do you happen to know a cure for this?**

**This problem is fairly common on all Commodore computers, and is indeed caused by dust getting down in between the keys.**

**Fortunately, it is fairly easy to fix. First of all, unplug everything especially the power lead. If you turn your Vic upside down and undo the three small screws holding the top arid bottom halves of the vic body together, you will be able to lift the bottom off. There are two cables which need to be undone before the two parts will separate completely. One is the keyboard it. self, the other goes to the 'POWER' LED. Make sure you remember where they come from, and notice that you must make a note of which way round the LED cable was plugged in!**

**Now on the brown back of the keyboard you will see a number of very small screws. If you undo these (and put therm where you won't lose them), you can lift off the back of the keyboard.**

**Wipe the contacts with a clean cloth, making sure it doesn't leave bits of lint inside the keyboard; that should fix the problem. If not (or if you don't feel confident about ripping your Vic apart), than it is back to the jolly old Commodore dealer with it**

**Dear Tommy, Is there a way of using the INPUT statement that removes the question mark which automatically follows it?**

**There is indeed - a couple of ways, in fact, but this is the simplest: use** INPUT# having previously OPEN**ed the keyboard (which is device number 0). So you might have something like this**

COMMODORE USER

**83**

•••••••

 $\mathcal{P}_\mathbf{r}$ 

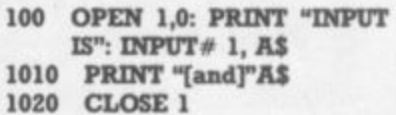

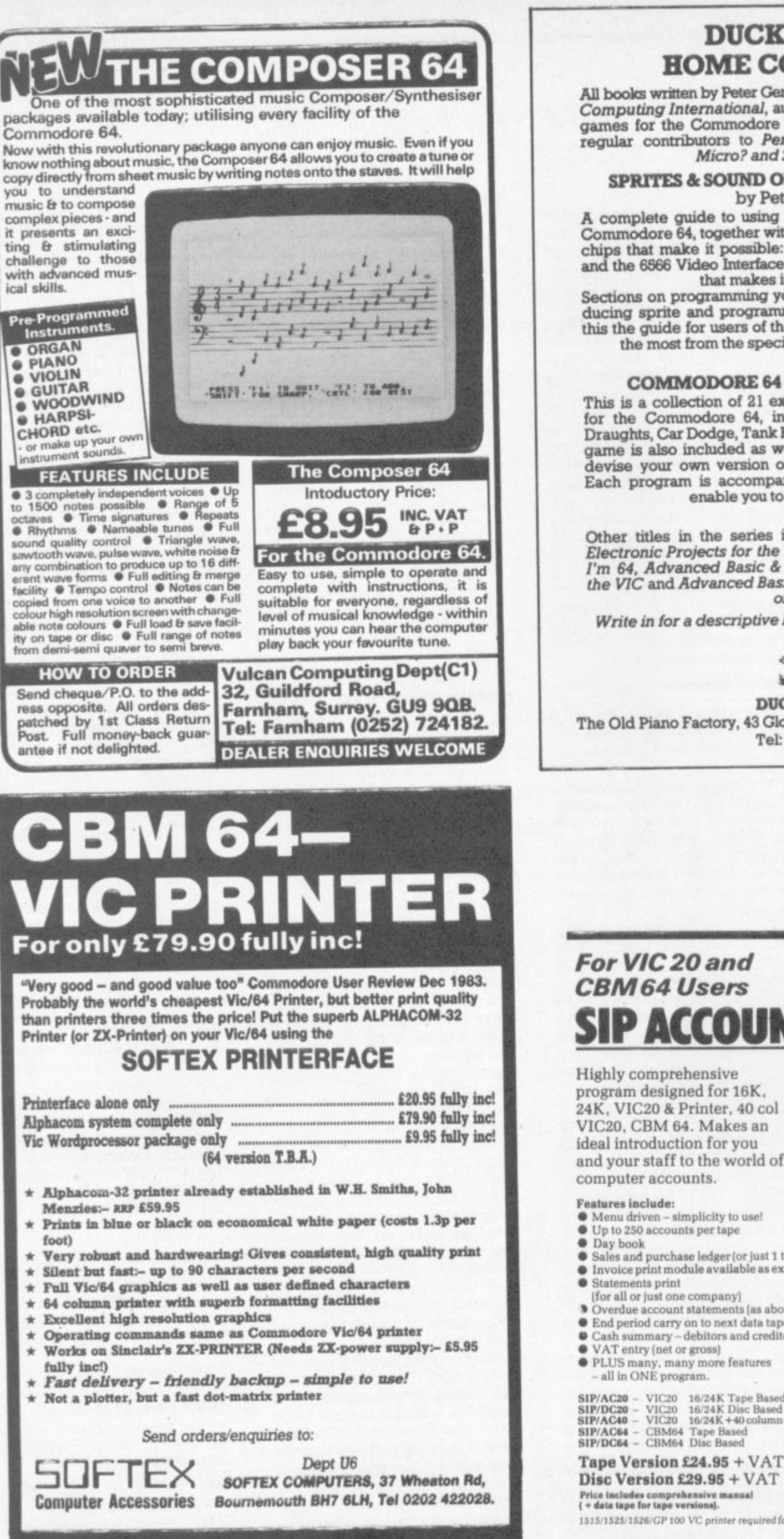

#### **DUCKWORTH HOME COMPUTING**

**All books written by Peter Gerrard, former editor of Commodore** Computing International, author of two top-selling adventure **games for the Commodore 64, or by Kevin Bergin\_ Both are** regular contributors to Personal Computer News. Which **Micro? and Software Review.**

#### **SPRITES & SOUND ON THE COMMODORE 64 by Peter Gerrard**

**A complete guide to using the extraordinary features of the Commodore 64, together with a full working explanation of the chips that make it possible: the 6581 Sound Interface Device and the 6566 Video Interface Chip, together with the processor that makes it all tick, the 6510.**

**Sections on programming your own musical instruments, producing sprite and programmable character animanon. make this the guide for users of the Commodore 64 who want to get the most from the special features of their computer E6.95**

**COMMODORE 64 GAMES by Kevin Bergin** This is a collection of 21 exciting programs specially written **for the Conunodore 64, including Golf, Snake, Air Attack,** Draughts, Car Dodge, Tank Battle, and Minefield. An adventure **game is also included as well as a program to enable you to devise your own version of Basic by re-defuling keywords. Each program is accompanied by notes on its structure to enable you to modify or extend it.**

**/6, 95**

**Other titles in the series include Using the 64, 12 Simple Electronic Projects for the 111C. Will You Stilt Love Me When Pm 64, Advanced Basic & Machine Code Programming on the VIC and Advanced Basic & Machine Code Programming on the 64.**

**Write in for a descriptive leaflet (with details of cassettes).**

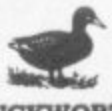

**DUCKWORTH The Old Plano Factory, 43 Gloucester Crescent. London NW I 7DY Tel: 01-485 3484**

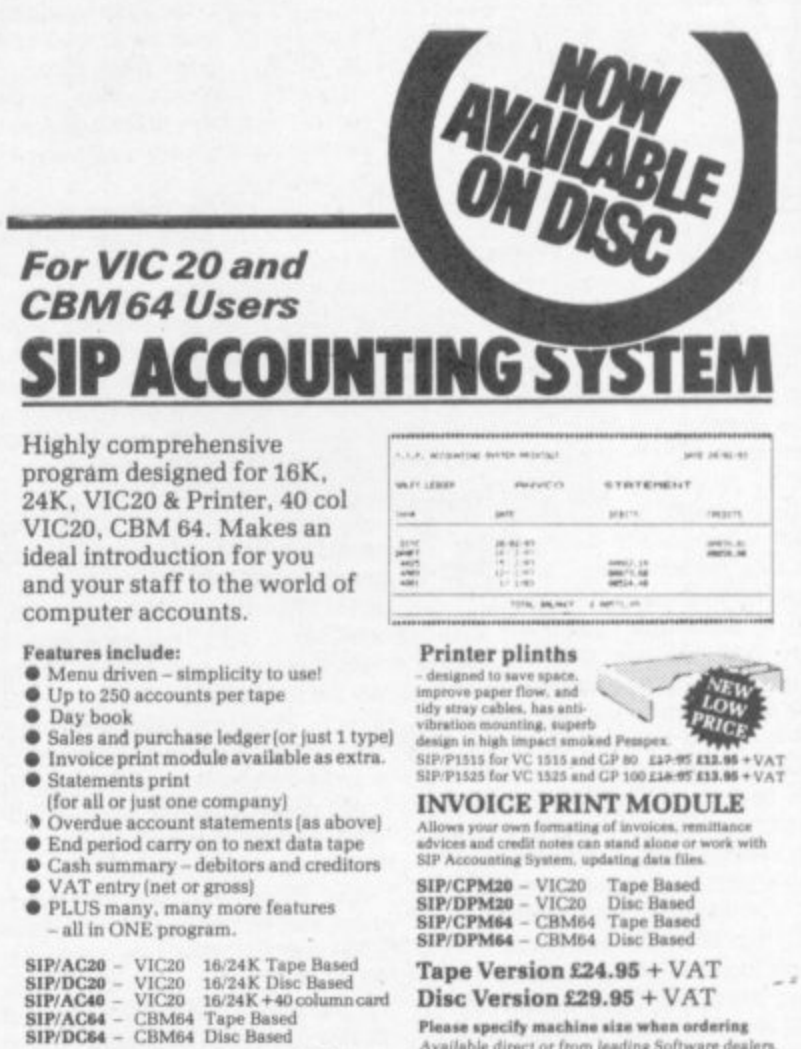

**a o I t a**

**a w**

**0 D i**

**2 4**

**D**

**Please specify machine size when ordering A**val<br>Send<br>infor **V 1 1 2 Aveilable direct or from leading Software dealers.<br>Send your orders or for further<br>information please write or telephone:** 

**Shore Industriel Plastics Ltd (Dept CU)**<br>1-13 Corsham Street, London N1 6DP. **IS15/1525/1526/GP 100 VC printer required for all programs. Telex: 943763 Ref. SHM** 

ioai COM 84

**i**

**s**

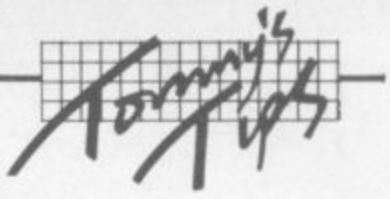

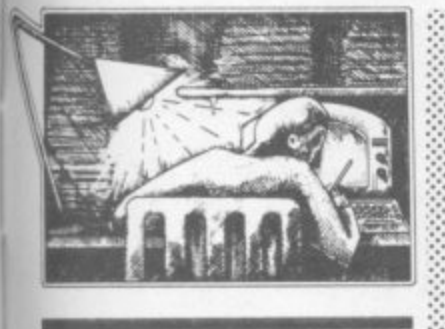

**Dear Tommy, Please could you help me with a very annoying bug which is occuring on my ISK Vic-20. I have been trying persists in crashing with a NEXT WITHOUT FOR error at** the same point. As it is **happening in a small loop this does not seem possible. Before this, however, it has read 87 DATA statements and performed** over 200 GOSUB RETURNs with **to ran a 24K program but it** numerous loops.

I have carried out tests but there are no NEXT or RETURN **. or statements missing. If I get RETUR round this bug the program N physically slows down then crashes with an OUT OF**

**MEMORY error even though there are 4R bytes unused. I have a sneaking suspicion that the stack is overloading and that this is where the problem lies.**

**Could you please advise me whether I have a hardware failure? Or how I can reset the stack and pointers, if this is the area that is causing my troubles?**

**It is extremely unlikely that this is caused by a hardware fault. This sort of problem is always caused** by either jumping out of a FOR**loop or a subroutine, nearly always the former. The only safe way to** leave a FOR-loop before it has **finished is this:**

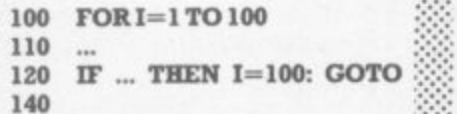

**If you just jump straight to 150 you are asking for trouble. The problem is that this may not have any elfect until much later in the program. when it is next to impossible** **to find out where the original prob. lam lies.**

**If you get an OUT OF MEMORY error when FRE(0) shows that there is still plenty of free memory available, you are jumping out of a subroutine instead of using a RETURN. This is normally easier to find than** the first problem.

**The best solution to both problems is tidy programming. Each FOR-loop should have only one NEXT statement: if there are several places where you want to do a NEXT**, then jump to the one and **only NEXT statement. Similarly, each subroutine should have only one RETURN. You should never jump out of a FOR-loop or a subroutine: If you do, the result can be chaos!**

**-:-:-:•**

**It is not possible to reset the processor's stack pointer from Basic, by the way.**

**Dear Tommy, Could you please explain the purpose of the memory locations 36880 -- 37135 on the Vic-20 computer.**

1 **::; What can be done by POKEing** 1 **into this region? The Vic** \_ **:: Revealed and Mastering the** Vic-20 do nothing to explain **- this area.**

**d Fm afraid that POKEing into this o n just an empty bit of memory in be o :: tween the VIC chip and the first t :: PI& area will not achieve much be- :: cause there is nothing there! This is**

**i n**

**g Dear Tommy, I recently t discovered that by pressing the o :: CTRL key and R, reverse e my Vic-20. What's more, it x •: works within quotation marks. p I had always thought that the l only way of obtaining reverse a graphics on the Vic was to i press CTRL and 9 together. n Have I made a new discovery? graphics could be obtained on**

This is just a little quirk in the way **the Vic looks at the keyboard Both CTRL-9** and **CTRL-R** in fact pro-<br>duce the same character the same character. **CIIRS(18).**

## **FRUSTRAT by the problems of attaching Centronics**

**I/F printers to the CBM 64 and VIC 20?**

#### **Don't muck about —**

- **\*** Waiting an age while the printer prints a page
- **\* Converting 'CBM CODES' to ASCII**
- **\* Getting clumsy printer drivers to work on your system**
- **\* Trying to understand listings made on ASCII printers**
- **\* Losing data at the end of lines. CR\_ and off the end of lines**
- **\* Repeatedly dumping on the printer for multiple copies**

**Solve all these problems — and more with the S.P\_B. Serial IEEE Printer Buffer Interface FEATURES \* 11766 character buffer \* buffer control**

- **\* Code conversion \* Repeat Mode (up to 255 times)\***
- List Mode (Converts listing to an easy to read form) **\* Emulates compatible. serial printer commands**
- **\* Manual control of printing**
- 

**Easy to use \* Dump your text to the printer in seconds using standard I/O commands** (OPEN n, PRINT#n, CMDn etc) and let the printer get on **with it! USE YOUR COMPUTER FOR COMPUTING!**

#### **TWO VERSIONS AVAILABLE:—**

*l*, with centronics compatible interface **ilwith keyboard scanner interface for direct connection of cheap daisy-wheel typewriters for low-cost letter quality word processing**

**SEND: Self addressed envelope for full details and order form**

W.J. Salter 'Breavezy' **Trevorgey, Treburrick, Wadebridge, Cornwall PL27 7LE**

DON'T JUST PLAY GAMES! **EDUCATIONAL SOFTWARE**

for the

**VIC-20 UNEXPANDED**

**Physics Biology Maths Computer Studies Science Maths Mathematics Arithmetic Reasoning Knowledge**

O level/CSE Revision Aid 0 Level/CSE Revision Aid CSE Revision 0 Level/CSE Revision Aid Revision 12114 Years Revision 12/14 Years Revision 8/11 Years Revision 7/10 Years 11+ Revision Quiz 9/99 Years

**Exceptional value at just E4.95 each post free**

Immediate delivery by first class post

#### **NO EXPANSION RAM NEEDED**

Cheques/PO to: **Micro-De-Bug Consultancy Dept CU, 60 Sir John's Road Selly Park, Birmingham, B29 7ER Tel: 021 472 7610 DEALER ENQUIRIES WELCOME**

This is your page: normally we write for you, but here we listen. Feel free to let us know what you think - about the magazine, about Commodore, about suppliers, about life, art, the meaning of existence or whatever. We don't print everything we receive, of course; but anything that might be of specific relevance or general interest will make it to these pages.

Nrite away

#### **Insights**

**• IMMEMPENMS..11.1M • MOM', J'Alir 18 . JEW IF nor I• WARP' /En 124 de de de d** 

**Do owners of the Commodore VICMON machine-code monitor realise that there is an extra command available but not listed in the inetructions?**

**It is a compare command to compare blocks of memory. Syntax is as follows:**

#### **,C(start), (end), (start2)**

.. where start/end are the memory **locations which will be compared with the memory beginning at start 2. For example, to compare \$2000 to \$4000 with \$9000:**

#### **.0 2000, 4000, 9000 • •**

**The memory locations which do not match correctly will be printed on the screen.**

Another unique discovery? Try **this'**

#### **I POKE 157,64**

**2 FOR A+1 TO 11: OPEN A,3: NEXT**

**It works for both the Vic and 54! I** had always wondered what the "I/ **0 ERROR\*" error message was for and finally I discovered how to generate it (only in a program, not in direct mode). The numbered display corresponds to the table of error codes on page 210 of the Vic** Programmer's Reference Guide or **page 306 of the 54s.**

**Why is this message in ROM? Does anyone know? Perhaps it was for debugging purposes,**

**Try these alternative line**

replacements

- **2 OPEN0,0**
- **or 2 OPEN 14,14**
- **or 2 OPEN 1,31 OPEN 1,3**
- **or**
- **2 LOAD "",8**
- **or Z LOAD "",2**
- 
- o r **2 OPEN 1,0: CMD I or**
- **2 CIYID**

**§**

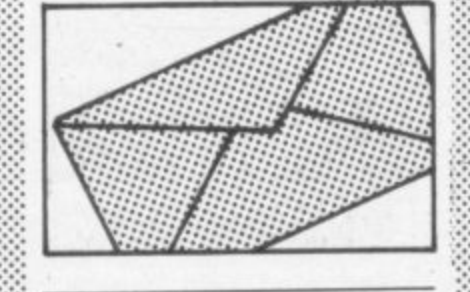

#### **Alternative hi-res**

**: I have just read Commodore User and noticed that you answered : someone's question on how to : create high resolution graphics on : an expanded Vic. I have an alternative method which leaves the screen the same size and leaves • ;: either 8 or 10K!**

- **10 POKE 43,1: POKE 44,32: POKE 8192,0**
- **20 POKE 541,0: POKE 642,32**
- **30 POKE 648,30: POKE**
- **36866,150**
- **40 POKE 36869,240**

**50 PRINT "(clear screen?';**

**This should be used as a short loader, not in the main program: but it is very quick and does the job perfectly. The following lines will automatically load the next program:**

#### **80 POICE 631.76: POKE 632,111: POKE 633,13**

**70 POKE 198,7: NEW**

 $: \mathbb{R}^n \rightarrow \mathbb{R}^n$ 

 $:$ 

ft

**It is then possible to carry on as though you are using an unexpended Vic - but don't poke 51, 52, 55 or 56.**

**I hope you publish my tip as I had a lot of bother figuring it out and it might be useful to someone'**

•. -

#### **Richard Then, 14 Stratford Drive, Aldindge, Walsall, West Midlands ViS9 8LS**

#### **Cash Traders**

**Thank you for your detailed and workmanlike review of the above product. Some months have elapsed since we sent you the review copy - understandable in view of the thoroughness with which your reviewer carried out** his task - and we have made some.  $enhancements.$ 

**The user can now record both purchases made on credit and sub- •.-. sequent payment with discounts taken. There is an appendix in the** user guide listing the pre-set nomi**nal accounts. The system is now available on both disk and cassette** and is still priced at £78.00 plus **VAT**

**. Arnold L Shaw, Quick-Count Ltd, 15 Neeld Crescent. London NW4**

**Disk device no. switch**

**We are getting an increasing number of enquiries from those wanting to use two 1541 disk drives with the Commodore 54. and I wonder whether I might help those of your readers who are struggling with Commodore's incorrect instructions on converting one drive to device number 9 instead of 8.**

**Take no notice of steps 5, 8, 7 and 8 on page 40 of the disk drive manual. The metal housing referred to does not exist in any of the 1541 drives we have seen, and nor do the jumpers allegedly ",., on the left edge in the middle of the board'. Instead, locate two small white circles in the approximate centre of the board which carry no numbers or identification. Inside each is a narrow track joining two semicircles, and these are the pumpers,**

**In true Commodore style, if you put the board the correct way up as indicated by the various printing on it, the order of the jumpers is riot '1,2', but '2,1'. So in order to change the device number to 9, cut the track in the circle nearer the front of the disk drive. Cutting the other will change it to 10, or both will change it to 11. A touch of solder** will take care of any changes of **mind.**

**Be warned, though, that you will need a special utility even to make a security copy from one to the other. This has apparently sometimes been supplied with drives recently, but perhaps only by deal-** **- Also, there is almost no software yet which operates with two single drives, as opposed to a true dual drive using drives 1 and zero on the** same device number. We have just **made small revisions in our Simply File for 64 database system to allow its use with two single drives as** well as dual drives, and will be **happy to advise existing or new users, Ow Simply Write word processor could already be used wri** dual or paired-single drives.<sup>1</sup>

**ers who have written their ow**

**Brian Tregar, Simple Software Ltd, 15 Havelock Road, Brighton, Sussex BN1 6GL**

#### **Pocket money**

**I am annoyed to see that your later** Commodore magazine has no **programs for the Commodore 64 Please could you put more programs in for the 64. I am twelve and buying the Commodore magazine takes up most of my** pocket money and to find no **programs makes me disappointed**

**Andrew Taylor, Weald cottage, 36 Millbank, Beadcorn, Kent**

#### **Logos**

In response to Mr. W.J. Howard's letter in the March 1984 issue may **I bring a Vic LOGO to your attention. It is called 'Turtle Graphics' and is produced by HES. I have had it for a few months and it is very good. It is supplied as a cartridge with a 72-page manual.** The UK distributor is Maplin **Electronics. A 64 version, Turtle Graphics IF is also available.**

**F. WeU, 112 Quakers Lane, Potters Bar, Berta, EN6 IRO**

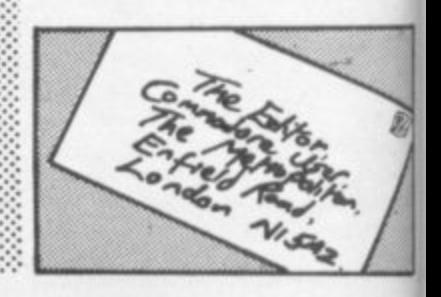

**8** 86 **cent, Irvine, Ayreshire. Kevin Smart, 13 Norman C**

# MOUNT **PAR SOFTWARE**

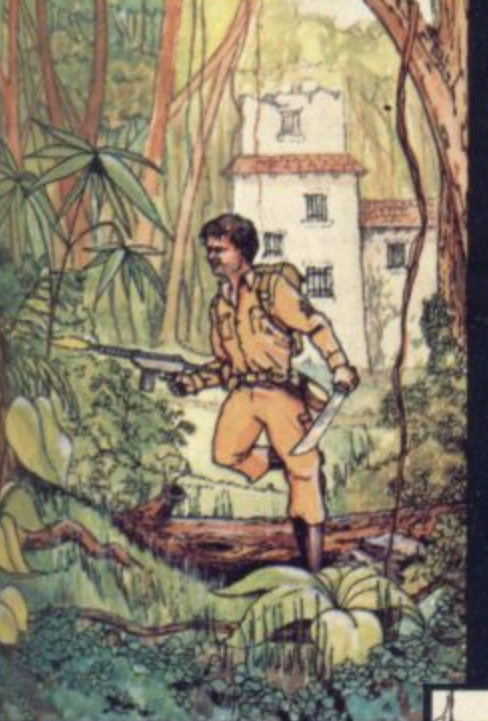

n. re le at

st Jy

۱e

as

æ w

w

oth

tt

ist rto i4 re ve re ny no **K i** 8,

ďs ay nir tle

ES.

 $^{\rm nd}$  $a$ al. lin tle

 $\overline{\phantom{a}}$ 

## **COUNTDOWN**

**Time is important. Accuracy essential, Courage mandatory. But, above all, Nerve is the prime attribute needed for your mission as an agent in the crack S.M.U. A Superb Arcade / Graphical Adventure. VIC 20 8K or 16K Expansion. Keyboard or Joystick.**

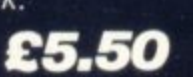

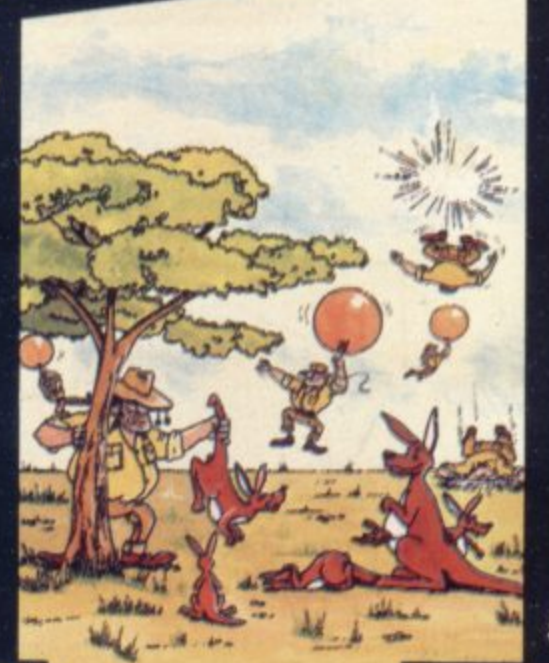

#### **an addictive**

**,tame,.. the Graphics are very good indeed ...there's also a lot of very good programm** ıng. News. Dec22-Jan Can you use the very e r 1904 **sophistocated defence** set up to beat off the cunning Swagmen?

Pure Machine Code Action. Fully Featured. o **Superb colour and** Graphics. m

o **A game with a difference**

u **Any VIC20 Joystick,** COMMODORE 64 e **Keyboard or Joystick** E5.50 & **£7**.50

## **CHOCABLOC**

**A fast moving, pure Machine Code action game, with Chocabloc our hero trying to sort out some Real Cool Choc Bars — until everything goes crazy and the action is on! Arcade standard. Fully Featured. Excellent sound and graphics.**

**VIC 20 8K or 16K expansion. Keyboard or Joystick.**

£6.50

## **JOGGER**

**Truly a jogger amongst** loggers. If you have trotted **with the rest, now run with** the best. Machine Code action. Superlative sound. **Creative Colour. A quality programme from Paramount, Any VIC 20 Joystick.**

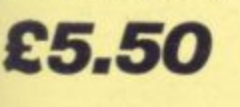

**Selected titles are available at BOOTS, JOHN MENZIES, major department stores and computer stores nationwide.**

 $S\!P\!P$ 

**Deafer, export and distribution enquiries to Bob Horsham (Paramount) Tel: 0642 604 470 (day) 0642 316 211 (night)**

Authorised distributors; Centresoft Ltd. - Tel: 021 520 7591 **Tiger Distribution - Tel: 051 420 8888** Pilonmist Ltd - Tel: 0924 264412 Websters Software Ltd - Tel: 0483 62222

**Where does your fantasy go when your mind leaves your body ? Megawarz will take you there you can be sure. High resolution, multicolour graphics. Sprite graphics. Synthysound. Pure Machine Code action. Arcade Standard.** A magical planetary **trip. COMMODORE 64 Keyboard or Joystick.**

## **MEGAWARZ**

£7.50

#### Mail order - despatched by return, post-paid. Please make cheques/POs payable

to:

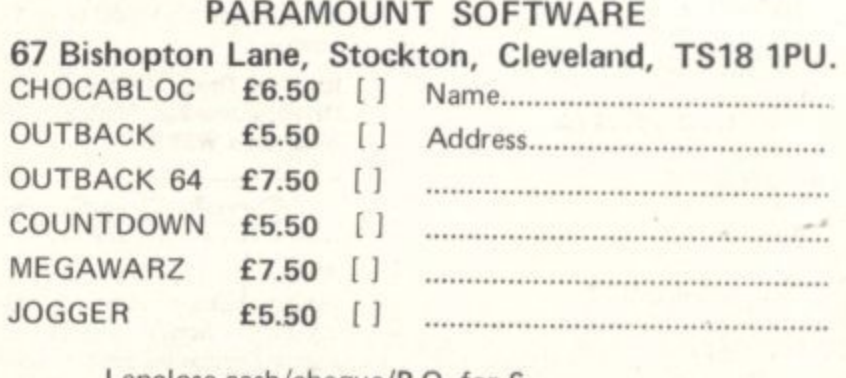

I enclose cash/cheque/P.O. for f.....................

Overseas orders please add CO 50 per dem **CU APR**

# DISK GAMES

**FOR THE commodore**

If you've got a 1541, you don't wont to spend ages waiting for cassette games to load. Freed from the restroints of loading times. Audiogenic Disk Games can give you typically around 30K of machine codel More code means better games, better graphics and sound, more variation, and those little extra touches that you will come to expect from a game. Here are our first great releases!

**Form of Forest is more of a quest than FOREST**  $F$  For the  $F$  as the action of  $F$  and  $F$  and  $F$  and  $F$  a  $F$  a  $F$  and  $F$  and  $F$  and  $F$  are  $F$  and  $F$  and  $F$  are  $F$  and  $F$  are  $F$  and  $F$  and  $F$  are  $F$  and  $F$  are  $F$  and  $F$  are  $F$  and  $F$  are  $F$  and have entered L dimensional ensing for the same wholes! The quest is to seat in many many factor of the formulation of the formulation of the formulation of the formulation of the formulation of the formulation of the formulation of the formulation o nakes, dragons, sky including mythology and the rorbidden Forest permitted and enig arrow destroy the Demogorgon, mystic ruler of the quest is to seek out and<br>fearsome creatures, including mutant spiders to contend with his army of<br>bow and arrows to the soldiers and morel You wers of giant froms to depend on! The more! You have to giant from you can even ser eyes on him you win have to come to win his army of fearsome creatures, including mutant spiders, showers of giant frogs, s only your trusty bow arrows to depend on!

**AZTEC CHALLENGE**

A challenge on an epic scale! Aztec Challenge takes you on a journey to Mexico and the ancient and their devotees have ensured that no ordinary human can learn the secrets of the temple and live to tell the tale. The pyramid is protected by all

LIVIL 02 00020140 PLANS

manner of treacherous traps and hidden perils - an epic test of your courage and cunning. Aztec Challenge features no less than seven totally different screens - here are just three of them - each of which presents a brand new challenge. We hope your joystick can stand up to it!

**sLINKY** Slinky, the spring, was he thought he d pilet when he langed, who sent his friend of coloured blocks, so he thought he'd play around on them for a while. Much to his or coroured procks, so he mought he a pray around on mem for a white. Wow! But<br>amazement he found that they changed colour when he landed on them. Wow! But unknown to him, the blocks belonged to the Wicked Wizard, who sent his friends clong to tease our poor hero. Slinky is a real fun package with ninety-nine levels,

amazing reward displays in the property in a characters as Dusty in a hopperty of the country of the country of the country of the country of the country of the country of the country of the country of the country of the c charming characters and Dustain characters and Dustain characters and Dustain characters and Marge the mainless of the mainless of the mainless of the mainless of the mainless of the mainless of the mainless of the mainles raindrop, and LO

random de la construcción de la construcción de la construcción de la construcción de la construcción de la co

## **DISK GAMES E12.95 Audioconic**

FOR FREE COLOUR CATALOGUE OF OUR

FROM Audioanic

**FRANTIC FREDDIE** Frantic Freudie into a classical down the soundtrack of brilliantly arranged tunes, Frantic Freddie contains fun all the way. Frantic Frequence all the ingredients that make a game into a classic! Freddie is a ranged  $\frac{1}{2}$  into a classic:  $\frac{1}{2}$   $\frac{1}{2}$  the telephone line engineer who has to con a different telegraph poles, picking up pots ot gold and avoiding the rent form with

dreaded Greecen, but one things every new screening look cute, but for sure - they may look cute, but they show no mercy! Frantic<br>Freddie also features wacky<br>messages, funny interludes and messages, tunny freddie - a silly bonuses.  $F_{\text{c}}$  of humour game with a sense of humour!

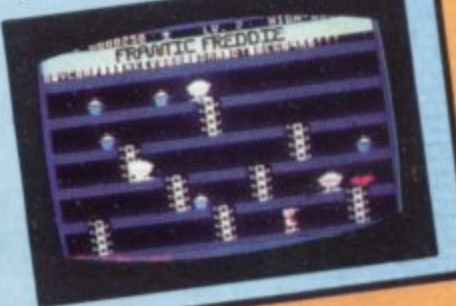

**de**

RE AVAILABLE IN<br>ER AVAILABLE OR CREDIT CARDS ACCEPTED.<br>FROM US. (MAJOR CREDIT CARDS ACCEPTED)<br>FROM US. (MAJOR CREDIT CARDS AGE AND PACKING **AUDIOGENIC PRODUCTS ARE AVAILABLE IN<br>ALL MAJOR STORES OR<br>BY MAIL ORDER DIRECT ALL MAJOR STORES OR** FROM US. CLUDE V.A.T. AND **COMPANY BY MAIL (MAJOR CRE)** 

R

**C** 

J<br>T

he mythic<br>of Good<br>of Good<br>inish th<br>inish th **PEGASIS** Pegasis Takes Fvi Good and Evil forces of Good steeds by swooping can remount.  $W<sub>a</sub>$ from abo champion from their jet black in them off before the flapping will be Warriors from then land and finished keep your wings and control direct from above, the airborne,

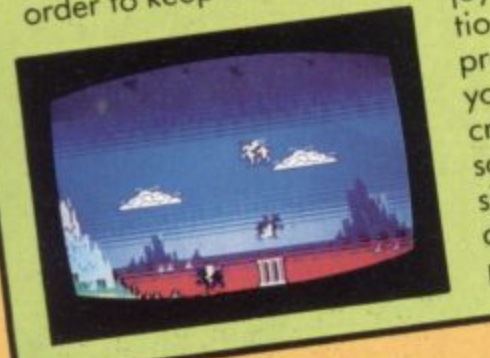

**41111•16 1**

<u>c a c</u>

before the second second

n

b o

R

n

e

n

**1111**

order to keep and tion with the stick. Pegasis give joystick the stick. The primary tion with the stick pegasis gives programming of Pegasis gives<br>programming of Pegasis gives<br>you stunning graphics, bonus creatures, great wing flapping sound effect flying horse aero simulation of  $\frac{dy}{dx}$ play at the same time dynamics, plus - two players can

THESE FUN-PACKED PROGRAMS ARE<br>ALSO AVAILABLE ON CASSETTE - £8.95 THESE FUN-PACKED PROGRAMS ARE e  $\sim$ y o e  $\sqrt{a}$ 

s e

IP AN **.** OTHER PROGRAMS, CLIP AND RETURN COUPON t

# ARCADE ACTION & ADVENTURE **WITH...COMMODORE 64**

## Mobydick

The object of this game is to blow up submarines, destroy the helicopter and catch the falling pilot, but do not kill the whale.  $£7.95$ 

## Neoclyps

race from distant solar system have invaded NEOCLYPS, one of your colonial planets.

You are the GOOD GUY, Freedom Fighter and renowned star pilot. The BAD GUYS, an alien

Being the good guy that you are,<br>you set off to liberate the **Common Folk of Neoclyps from** the oppression of the Bad Guys. The Bad Guys have populated Neoclyps with several radar towers which reveal your posi-£7.95

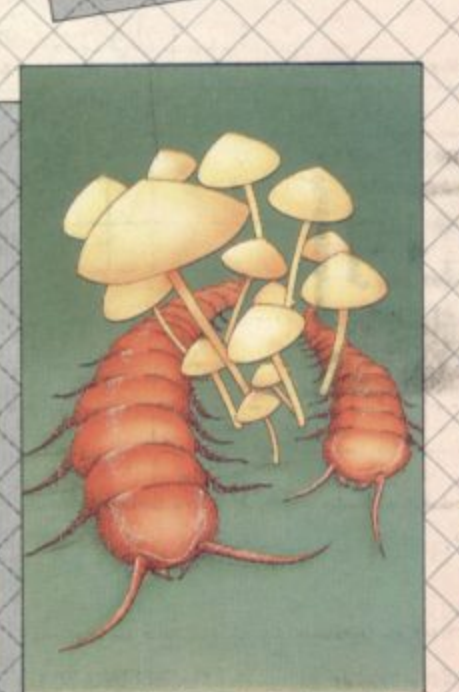

**MEBA DIEK** 

**Cosmic Split** 

You are caught in a vicious jungle of giant insects. Centipedes are attacking you from all sides. Killer fleas are dropping from the sky, and to top things off there's a venemous spider furking in the background. £7.95

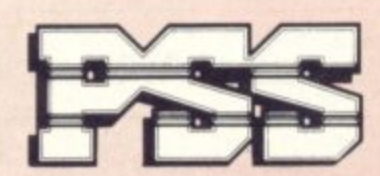

## **PSS SOFTWARE**

the finest arcade

action and adventure

from the U.S.A. Canada

and the U.K.

*METRO BLITZ* 

Metroblitz The object of this game is to defend your city against an on-

slaught of suicidal aliens.

 $£7.95$ 

FOR INSTANT CREDIT CARD SALES TEL (0203)667556, SEND CHEQUE OR P.O. TO P.S.S. 452 STONEY STANTON RD. COVENTRY CV6 5DG. TRADE ENQUIRIES CONTACT JOHN FLETCHER, COVENTRY (0203) 81346

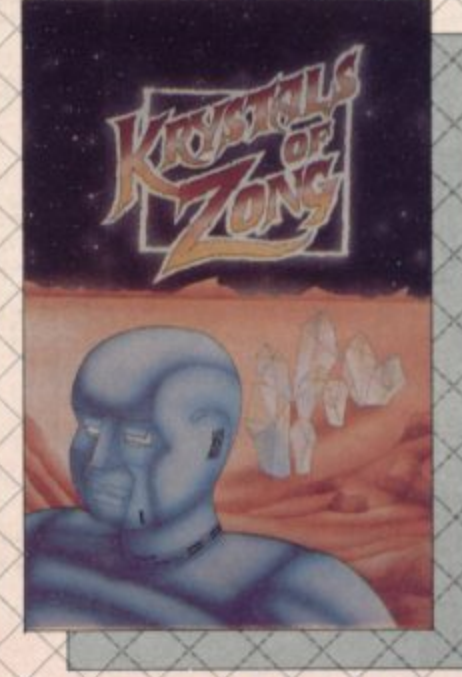

171140

T-L-

**Kystals of Zong** 

Your object is to overcome various obstacles and overpower creatures intent on stopping you as you progress on your quest for the Krystals of Zong. Quick reactions will be necessary if you are to succeed clues will guide you.  $£7.95$ 

COMMODORE USER 90

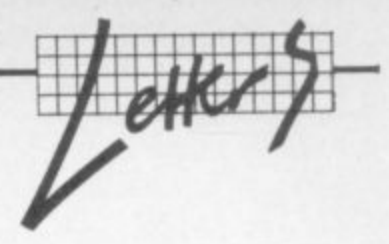

#### **Pan pipes**

••••••••

• •••• :•

 $\cdot\cdot\cdot$ 

**We have recently seen the letter from Mrs Carter of Waltham Abbey, Essex printed in your April issue. I'm glad to enclose a copy of my reply which explains about what happened.**

**It would be most helpful if you could inform your readers of what has happened and also to tell them that if they bought a copy of 60 programs for the Commodore 64 in December, January or February they should tear Out the title page (it's the first page of the book) and tnail it together with their name and address to Elizabeth Kinnell. Pan/ PCN Computer Library. Pan Books Cavaye Place. London SW10 PG We will immediately replace the defective copy with a revised edition**

**BMA. Bewley. Director, Children's and Educational** Publishing, Pan Books Ltd., **Cavaye Place, London SW10 IPC.**

**The letter in cruestion mentions**

**that Pan discovered in early January that the book was defective and immediately withdrew it from sale. "Our customers, the bookshops, were all notified of this fact and asked to return existing stock to Pan. We also notified them to advise their customers to return their faulty copies to us through the procedure of tearing out the first page of the book and sending it into our office. We undertook to replace all defective copies notified to us either through the booktrade or through this direct method."**

**The fault lay with the printer used to print the programs, says Pan. AU the programs were checked on a screen then dumped on to printout. 'Unfortunately, and we believe uniquely, the printer we used**

**had a defective memory chip which caused it to print out Incorrect characters at random. As the programs had all been checked on screen and no-one had ever come across a printer which didn't print out exactly**

**what the computer instructed, •:•. the print-out was not checked character by character. It was only when customers started to have problems with programs that had worked perfectly well for us that we realised that something was at fault ...."**

#### **Anything you Kam do**

**Help! Does anybody out there know how to find the word or meat or get out of the dungeon in Heros of Karn written by Interceptor Micros? Please write to the magazine and the letter might be printed. This game is driving me crazy, so please help**

**By the way, it's a brilliant magi but it should have an Adventure page as lots of people play and write adventures!**

**Simply brilliant meg. keep up the good work.**

• • • • • - •

**Stephen Oliver, 20 Chacombe Road, Middleton Cheney, Ni. Banbury, Oxon.**

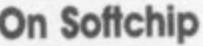

**Glad you liked the Softchip-64 can't resist writmg on one thing though, it is true about the Basic IN-PUT# accepting only Imes shorter than 89 characters, not 80 as on Pets. This I suppose is due to the Vic being developed first and then the chap who changed it for the 64 not remembering he had two lines of 40 characters again not four lines of 22 rm sure this is one of those things Commodore chaps forget as easily as the rest of us!**

**David Tindale, Whitby Computers Ltd, 8 Chubb Bill Road, Whitby, North Yorkshire Y021 IJU**

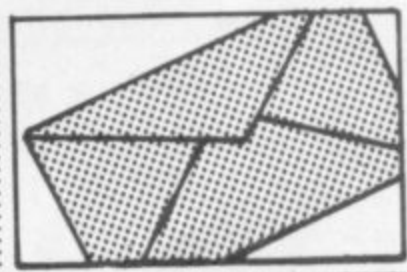

COMMODORE USER

91

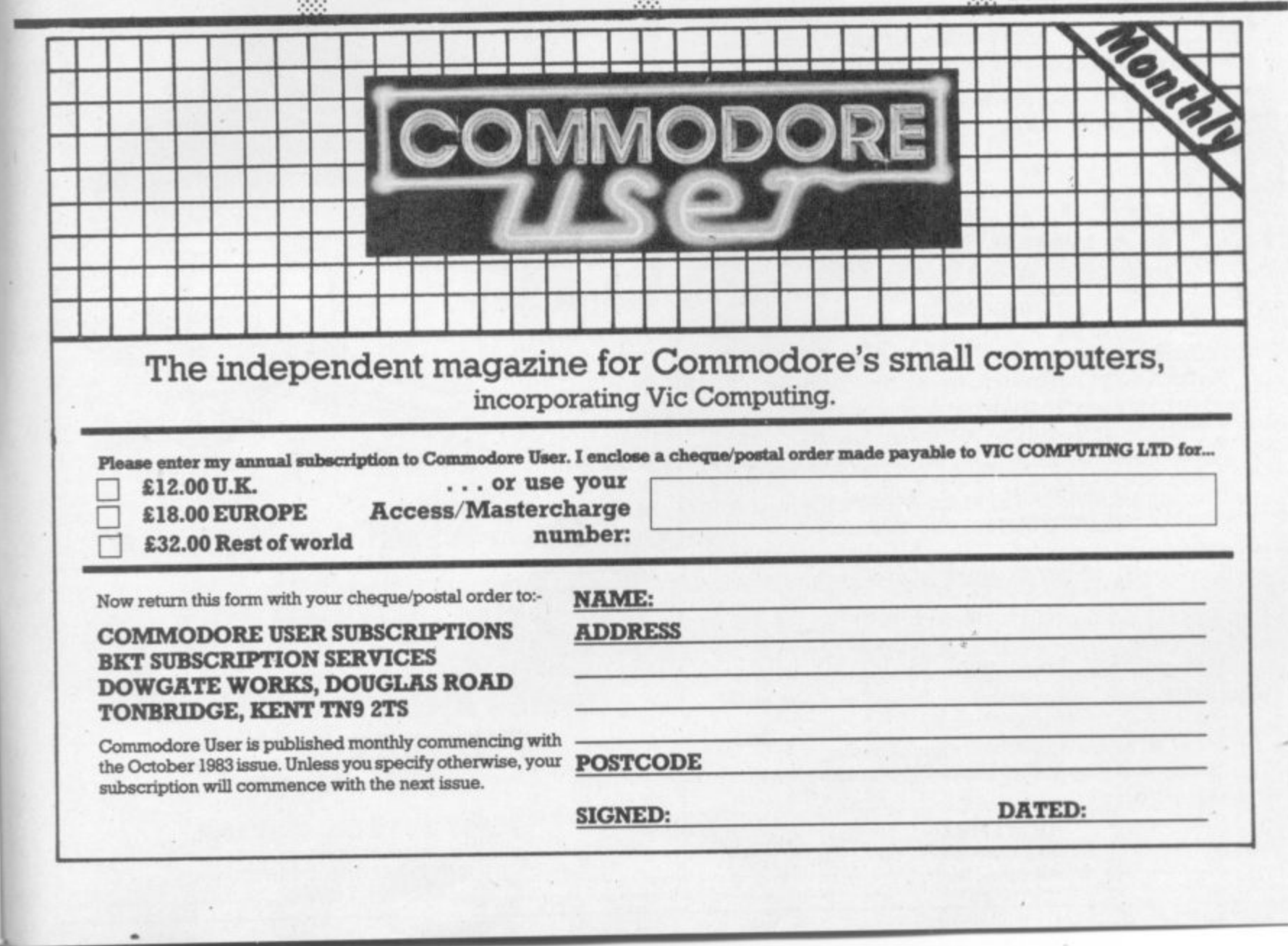

•i•

•••••

#### **QUALITY USER PORT HARDWARE VIC 20/64**

**INPUT/OUTPUT EMULATOR Switches and LED Indicators are fitted for the eight user port lines and two control lines. Fuity buttered with user port connector duplicated on rear.**

**INPUT/OUTPUT CONTROLLER**

**Price £59.95 each**

Accepts up to eight independent logic signal inputs or switch contacts in the<br>range 3-30V DC. Drives up to eight independent outputs through darlington **stages which can each switch up to a max 500mA at 50V DC. All inputs are optically isolated and all outputs diode protected tor inductive (relay) loads. Connectors provided Price £59.95 each**

**MANY HOME, HOBBY AND INDUSTRIAL CONTROL APPLICATIONS FULL 'BASIC' DOCUMENTATION SUPPLIED Price excludes VAT Add P&P - UK £1.00 Overseas C3\_00**

Further User Ports available shortly including A/D and D/A converters, **Send cheque or PO with order to:**

#### **MICRO—DATUM**

Suite 44, Paddock Mount Offices, Dawley, Telford, Shropshire TF4 3PR. **Te l: (0 9 5 2 ) 5 0 1 3 7 6**

## **Commodore 64 Database DATAFI**

Powerful options include: Print all/selective records, **d delete, amend, save, load, copy, alphanumeric sort, d LE Powerful options include; Print all/selective records. user defined fields, memory check, total numeric fields.** multi field interrelational, global and between limits **M easy to use instructions. Disk and cassette fully corno piled. searches etc. Fully menu driven with comprehensive**

Outstanding value:- cassette £7.45, disk £10.25. Fast delivery by first class mail. Send cheque/PO to: **A & C SOFTWARE**

**51 Ashtree Road, Tividale, W. Midlands B69 2HD ,**

**Vi SALES & SERVICE**

#### **D a COMPUTERS**

**y ...5 v**

**22 SAY YES FOR COMMODORE**<br> **HARDWARE, SOFTWARE & PERIPHERALS SAY YES FOR COMMODORE** 

**YORKSHIRE ELECTRONICS LIMITED** 

**u**

**O**

**c e s**

**r**

**000**<br> **PORES SERVICES MORE SERVICES MORE MORE MORE MORE SERVICES MORE MORE MORE MORE SERVICES<br>
Morley, West Yorkshire<br>
Morley, West Yorkshire** Caxton House, **ELECTRONICS 17, Fountain Street, LIMITED Tel; 0532-522181**

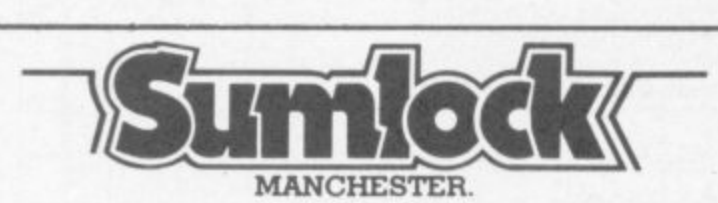

**Commodore appointed VIC 20 dealer**<br> **Permanent showroom-shop display. Permanent showroom-shop display. Hardware-Software-Accessories. Books-Service-Maintenance.**

**Personal computers with Personal service.**

198 DEANSGATE, MANCHESTER. **TELEPHONE 061 834 4233.**

#### **DELTAFLEX Commodore 64**

If you are tired of shooting everything in sight, then why not try our "Brainteasers" Puzzle Games? Games include: Stack-a-Disc, **• Battleships, Number Cruncher** 

**a Colour-\_All on one cassette with mewl selection!** Exceptional value at £5.00 inc. p&p., mail order only Send cheque or P.O. to:

**DELTAFLEX 5 Magdalen drive, Woodbridge. Suffolk IP12 4EF** 

#### **INFODISK 64E75.00**

**- a very powerful Data Base system with variable length** records up to 2,400 characters, 9 screen pages and 180 **fields. Full report generator and 19 function calculator; links to word processors. No programming skill required!**

#### **INFO TAPE 64 £16.95**

**Stores up to 3000 Data items, report generator and 19 function calculator. Records can be transfered to INFO DISK when you upgrade.**

Prices include P&P and V.A.T. **, a nd V.A, T, Tel: 0949 61318**

**Beaver Software Systems,** Stathern, Melton Mowbray, Leics LE14 4HJ.

#### **CARTRIDGE CITY COMMODORE 64 CARTRIDGE RENTALS**

- **\* Choose from a rapidly growing range \* Descriptive catalogue**
- 
- **\* Yearly membership only ES**
- **\* Hire rate from E1.50 for 10 days \* First hire FREE**
- 
- **\* Big discounts on software and hardware**
- **\* Monthly Star Program Offer**

**Large SAE appreciated for details: CARTRIDGE CITY, Dept. C, 25 GAITSIDE DRIVE, ABERDEEN AB1 78H. or phone: (0224) 37348**

We are rapidly converting our best-selling educational software to run on this incredible machine. It you think you can handle this challenge, write, giving full information about yourself and **Ma( hint". it) %Ol( h You haw at tem). to**

**FREELANCE Commodore 64 programmers wanted.**

**Chalksoft Limited 37 Wilk)wslea Road**

Worcester<br>WR3 7QP WR3 7QP<br>Telephone (0905) 55192 **Chalksoft Telephone (0905) 55192 C Ina <sup>124</sup> ht ansaphone)**

**Members of The Computer Trade Association**

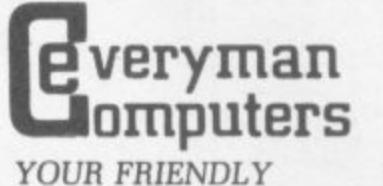

**COMPUTER SHOP -. .imI ... 1 IN WILTSHIRE VIC PRINTERS DISC DRIVES**

**SOFTWARE - DUST COVERS** **e l 14 Edward Street, Westbury, Wills BA 13 3BD**

**4000** 

**, '1/4**

**.**

**<sup>0</sup> A.. ,**

**(0373) 864644**

**sh'I**

**= I**

**=1**

**Commodore 64 -THE BEST VALUE BOOKS. CARTRIDGES ;i -**

**............ .. -• •::**

**: 1**

**O N**

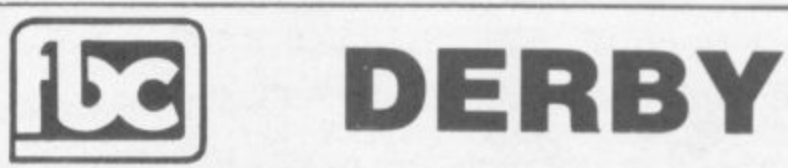

#### **E S CBM64 AND VIC20 DEALERS T We have the largest selection V of hardware, software and books**

**in the area.**

**L FIRST BYTE COMPUTERS, 10 MAIN CENTRE, LONDON ROAD, DERBY. TEL: 0332 385280**

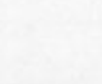

**s e** Vic-20 software for sale. £100 of games on 15 cassettes for £40 ono. Cassettes include Skrarnble. Space Invaders, Gridrunner, Cosmiods,Rox/Deflex. Music synthesiser. Will consider splitting or swapping Also 10 copies of Vic Computing £5. P Simpson. 11 Egremont Street, Millom, Cumbria LA18 4EA

**Commodore Pet 3016 For** office/home. Substantial memory. Built-in monitor, includes, tape recorder. teaching book and software price: £230 ono. (was £700). Contact John Speers, 5 Woodlands Rood. Camberley, Surrey GU15 3LZ. Phone Camberley 26758

**Norse Code tutor Commodore** 64. Variable sending speeds Text/random. £4.99 inc p&p. Cheques/POs Doublesoft, 49 Nags Head lone. Brentwood, Essex

Junior Maths-CU Commodore 64. Ideal tutor for addition/ subtraction/tables. £3.99 inc p&p. Cheques/POs Doublesoft, 49 Nags Head Lane, Brentwood, Essex

**Vic-20 originals: Matrix, Traxx,** Lazerzone, Cosmic Firebirds, all 8-16K, £3. Arcadia, Bewitched. Space Phreeks, Tornado, Cavern Raider, Rabbit Chase, Blitz. Jackpot, Meter mania. Metalgalactic Llamas, Vicmen Asteroids. all 3.5K £2 Rat Race cartridge, £4. Phone weiwyn<br>Garden City 28587 to confirm sole (after 4pm)

**Copiert Make bock up copies** your favourite CBM 64 gameS. Also header reader program written in machine code can copy 90% of games available. nstructions are contained in the program, available on cassette only. CBM copier £5. Robert Lewis. 34 Ceidrim Rd, Gamant Dyfed, Wales.

**Vic-20 only 3 months old,** Unwanted present, 9 months maker's warranty. Ail box pocked ri onginol packing Inc. 6 games cartridges, 5 cassettes. Only £160 ono Phone 01-561 1658

Swap my 64 software for yours.<br>Choose from over £300 send list to James Marsden, 6 Wish Hill, Eastbourne, East Sussex or phone (0323) 54240 Especially wonted Arrencon irnports no disks

**V1c-20 Software Hire, dozens of** titles from 40p per week. Send £3 cheque/PO for your membership kit to: Vic-20 Software Hire, (Dept CU). 242 Ransom Road. Mapperley, Nottingham or phone 626953 for details

**Vic-20 plus disk drive plus** printer plus cassette player plus motherboard plus full memory expansion, Forth. Machine Code Monitor, games tapes and cartridges. Super Expander, Introduction to Basic Ports 1 and 2, books etc ... Telephone Witham 519756 for details. Offers £500 ono

**Swap! unwanted EasyScript for** good database prog. SuperBose 64 or similar. Will throw in Sprite Mon and Hungry Horace for good swap. Must be o comprehensive 'Basel Phone Whitby 600767 (after Oprn)

**Vic-20 Users. GNAT will allow** you to make back-up copies of cassette based games. etc that cannot be copied in any other way. Price is £4.95. EASYSAVE let you save machine code programs with a name so that you con load them bock as easily as Basic programs. Price is £4.95. The Vic-20 RESET BUTTON will enoble you to recover from a crash caused by the system lock-up in machine code programming without switching<br>off, invaluable to M/C programmers. Price is £3.95. These items and others available from:- Minversound Ltd, 8 Frederick Street, Luton, Beds L02 70S Tel: (0582) 413583

**Vic-20 and Commodore 64** listings. Vic-20 up to 16K max only £1.00 and sae Commodore 64 only £1.20 and sae. Fast return of cassette and listing. Send cassettes to John Walker, 14 Leomside, learn Lane Estate. Gateshead, Tyne and Wear NE10 8NT

**Vic-20 cassette deck 16K Super** Expander, Joystick 5 cartridges. 10 cassette games, Intro to Basic Port 1. four books. All this for £150. Tel 0294 28464. Kevin Connell, 25 Pollards Gossops Green. Crawley. Sussex

**Memory tor Vic-20 Stack** Storeboard at 15% off cheapest known price. Send £5.40 per 2K chip to Mark Weymooth, 14 Paragon Close, Cheadle, Stoke ST10 1JD

#### **Commodore 64**

programmers Experienced machine code programmers required for SW London based educational games software house. Creativity, graphics ability and willingness to work with a team essential. Good salaries Tel. Peter Lever (01) 874 6046

**Vic-20 plus cassette recorder,** joystick, lightoen and software. 14 cassette games, 8 and 16K RAM expansions. Geography and English educational programs. Introduction to Basic Port One cassettes and book. Cartridges. Andrew Gaskell 182 The Avenue Leigh Lancs £200 ono. Leigh 671 104

**Fireman with 64 aged 34. many** interests. living Northern Scotland, would like to exchange programs, letters from anyone abroad. Beginner with computers' Box No

Vic-20 **8KD Word** processor. 27 functions. Your writing becomes professional. Must be cheapest<br>on offer. Instructions included. Homework, essays. business. This program is a must. £9,90p&p. P/ O, cheques, J Scott, PO Box

Vic-20 3 games on one cassette for unexpanded Vic-20. Othello, Connect Four, Mastermind. Great value at only S4.95 inc P&P P Archer, 151 Albert Road, Choddesden. Derby

. 747-Pilot for Vic-20 with Super Expander or NEW 8K+ expansion memory version - state which High resolution display of aircraft attitude and angle of bank, numerical readout of speed. Mach number, engine thrust, fuel, flaps, height, vertical speed. course, miles covered and elapsed time. Take off, climb, cruise, descend and land' Hi-res graphics, colour, sound and function keys. Cassette £6.99 from VICTAY, 12 Leahill Close. Malvern, WR14 2UE, England.

**Horne Accounts. Put your house** in order' Probably home computing's best use! Comprehensive coveroge of bank accounts, credit cards, H.P. Inbuilt accuracy check. Records all transactions. Projects cashflow for any period ahead. Available for C8M64 or Vic-20. £7.50 or FREE details from R.B. Computer Services, 2 Haziewood. Windmill Hill, Brixham, Devon. Tel: 080 45-55532.

**64 Software, Hobbit £10,**<br>Gridtrap £7, Galaxy £7, If all 3 +

Gridtrap £7. Galaxy S7 If all 3 + Graphic Editor free or £3 for GEd. A Pornponi. 36 Lansdown Rd, Swindon, Wilts. Tel: 487377 Mon-Thu after 6pm

5

h

S

J

一

m

Ù

SSIFIEDCIASSI

Swap my Vic Avenger cartridge. the famous Space Invader game for any Adventure cartridge Contact Jonathan Finn, 8 Prestwick Drive, Blundellsands Liverpool L23 7XB. Tel: 051 924 6657

**Commodore 64 Games Library** yearly membership £5. Two weeks hire at £1.40 which includes post and packing Send stamped addressed envelope to 175 The Harebreaks North Watford Hefts

**Sales Commodore 64, Disk** Drive 1541, Easyscript, games.<br>!nacro assembler, 20 disks, books, magazines, under guarantee only 4 months old Cost £476 will sell for E370 Phone (0865) 54084

Vic-20 + Cassette deck + super expander + 16K RAM pack + Programmers Reference Guide + Joystick + £160 of the latest software + lots of mags all in good condition for ti 70 ono Tel Mansfield 792911

Stay Friday to Sunday at one of Wcxcestershire's finest Hotels and learn "Basic" on Commodore 64s. All rooms hove bath, colour TV, etc. 14 hours of instruction from a qualified lecturer. maximum of 20 people on each course. ID computers. Cost £65.00 fully inclusive Write for brochure to: Gainsborough House Hotel. Bewdley Hill. Kidderminster. Tel: 0562 754041

**USA User Group desires to** exchange quality Commodore 64 software. Send disk(s) of best PUBLIC DOMAIN software to Class of 64. 6219 13th Avenue South, Gulfport Florida, USA 33707. Thanks

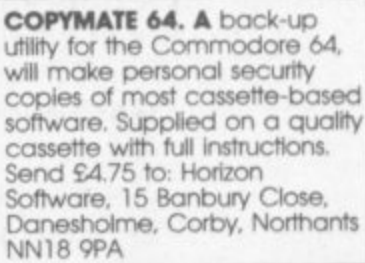

 $1.111$ .....

## **DON'T GET LEFT BEHIND!**

**Use the order coupon below to make sure you get your monthly copy -**

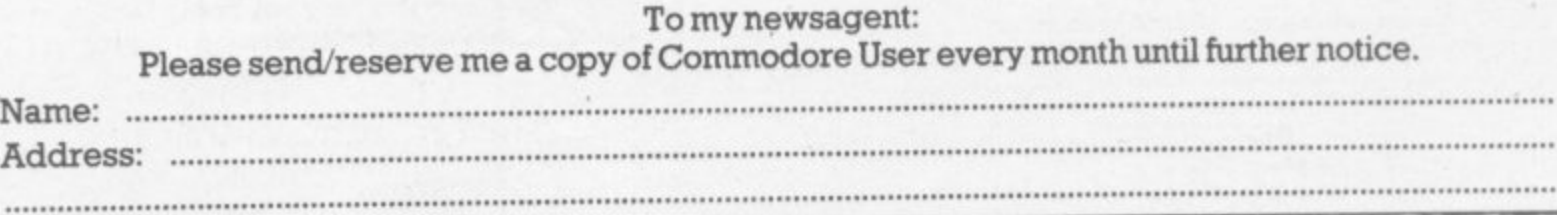

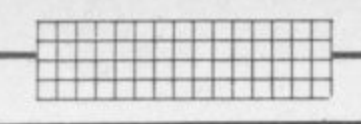

Commodare User is published twelve times a year by the Paradox roup, The Metropolitan, Enfield Road, London N1 5AZ Subscriptions and back issues are handled by B.K.T. Subscription Services, Dowgate Works, Douglas Road, Tonbridge, Kent TN9 27S;<br>Telephone 0732-351216

Annual subscription (UK) £12.00. (EUROPE) £18.00. (REST OF WORLD) £32.00.

Cheques and postal orders should be made available to Commodore User Ltd.

Printed by Garrod & Lofthouse Ltd, Crawley; Phototypesetting by<br>Carlinpoint Ltd, London WC2 and PDQ Ltd London N10; Reproduction by<br>Elan Litho Ltd, London EC2. Distributed by Associated Newspapers. material is accepted on an 'all rights' basis unless otherwise agreed. Enclose SAE if you want the return of original manuscripts and

photographs. All material C copyright Commodore User 1984 and contributors. No part of this issue may be reproduced in any form without the prior consent in writing of the publisher, other than short excerpts quoted for the purposes of

Vic 1525 Graphic Printer, New. Bought in ignorance for<br>daisywheel. Will accept £175.<br>You collect or despatched for<br>£180. Dew, 18 Granston Close,<br>Woodlands, Reigate. tel: Reigate 45408

Vic Software Club Bored of your games cassettes, want some new software in exchange? Free<br>membership. sae to K. Mullock, 26 Furzefield Road, Reigate, Surrey

Wanted CBM 4032 and 4040 (or 3000 series) units - together<br>or separately. Price according to Basic, DOS, condition etc. I will collect. Phone Radlett (09276) 6124

Two top ten selling games,<br>Amok £4.50 ovno The Wizard and Princess £4.25 ovno Both and Pilliess 14.23 00110 Bolin<br>brand new originals. Timothy<br>Bradshaw, 98 Stanton Road,<br>Stapenhill, Burton on Trent. Tel:<br>0283 65797

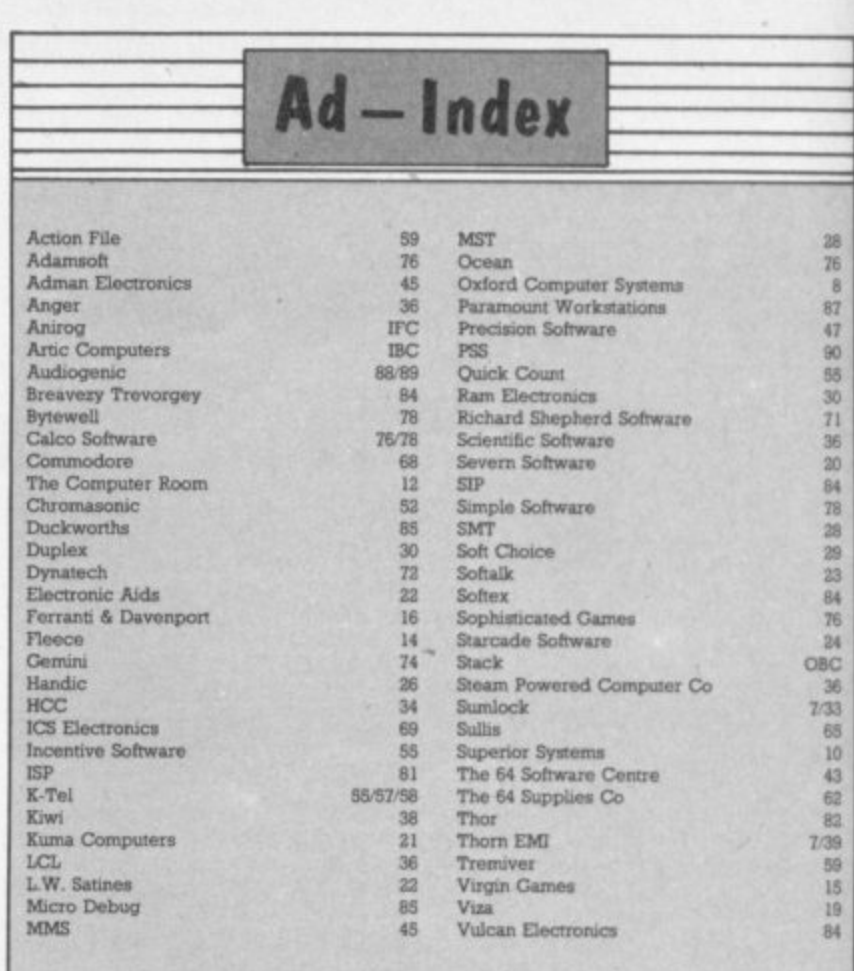

**FREE ADS** 

box under which you want your ad to

## **CLASSIFIED ORDER FORM**

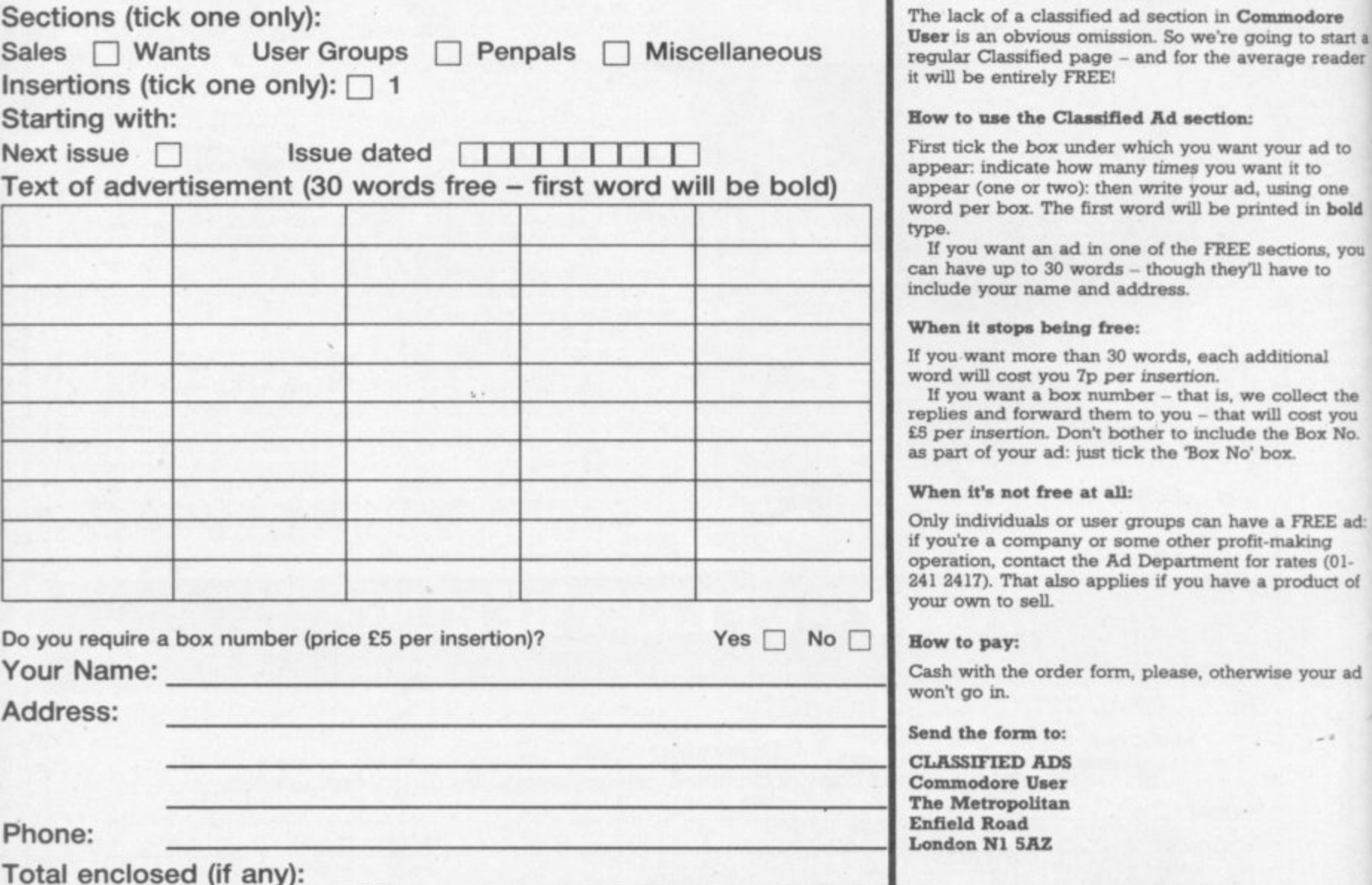

# $\bullet$ E

## **DANCING FEATS.**

Are you the next Rod Stewart, Stevie Wonder, Paul McCartney or Louis Armstrong? Find out with DANCING FEATS the great new computer musical composing and performing game from Artic!

Blues! Jazz! Rock! Boogie! Experiment with beat, style, tempo and endings to produce your very own kind of music! See as you play! Notes and chords selected are displayed on the screen as you perform to aid your composing skill! Give it a try tonight at home and who knows, you might end up at the Albert Hall!

#### Commodore 64 E6.95

a

Now available for Commodore 64, Planet of Death, Inca Curse, Ship of Doom, Espionage Island and Mothership, all at E6.95.

## **ARTIC COMPUTING LTD**

Main Street, Brandesburton, Driffield YO25 8RL

Cheques and PO's payable to Artic Computing Ltd. Dealer enquiries welcome Access and Barclaycard welcome

WARNING: These programs are sold according to ARTIC COMPUTING LTD's terms of trade and conditions of sale. Copies of which are available on request.

Send S.A.E. (9in.  $\times$  6in.) for FREE catalogue of our wide range of programs.

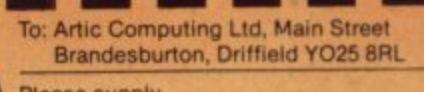

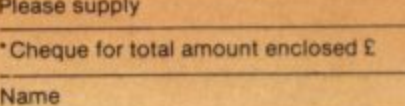

Address

I

l. h

ompud

o

DANCING FEATS

\* Access/Barclaycard No. **Please delete or complete as applicable** 

## A new age has dawned

VA 1

with the

 $\mathcal{L}$ 

**/ I 4**

**r 1**

> **It's a new, easier way to creative software and it's fun toot The Stack Light Pen means freedom from the old labours of the keyboard and a new software style for the future.**

**Using the Light Pen means you can create programs, including games, with that extra dimension control. at the touch of the pen With your Light Pen you can remove words or images from the screen or put them back onto it, or simply move them about the screen. You can even trigger off a series of actions on screen,** stopping them at will...with the touch of the Light Pen!

**Already Available**  $B$   $B$   $C$  **ATAPI** 

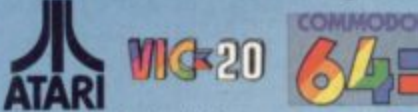

And it's so easy to use...simply hold it against the **i screen, touch the contacts and away you go!**

## **4 LIGHTPEN SOFTWARE**

**r We've already created software for you to use 7 ) with your Stack Light Pen—** DRAUGHTS. GO. LIFE. CROSSWORD TWISTER, SIMoN OTHELLO SEEK & DESTROY. SHUFFLER, LOST IN TIIE **LABYRINTH and there s more on the way'**

**, , STACK LIGHT PENS and SOFTWARE are available from your LOCAL DEALER or direct from: (**

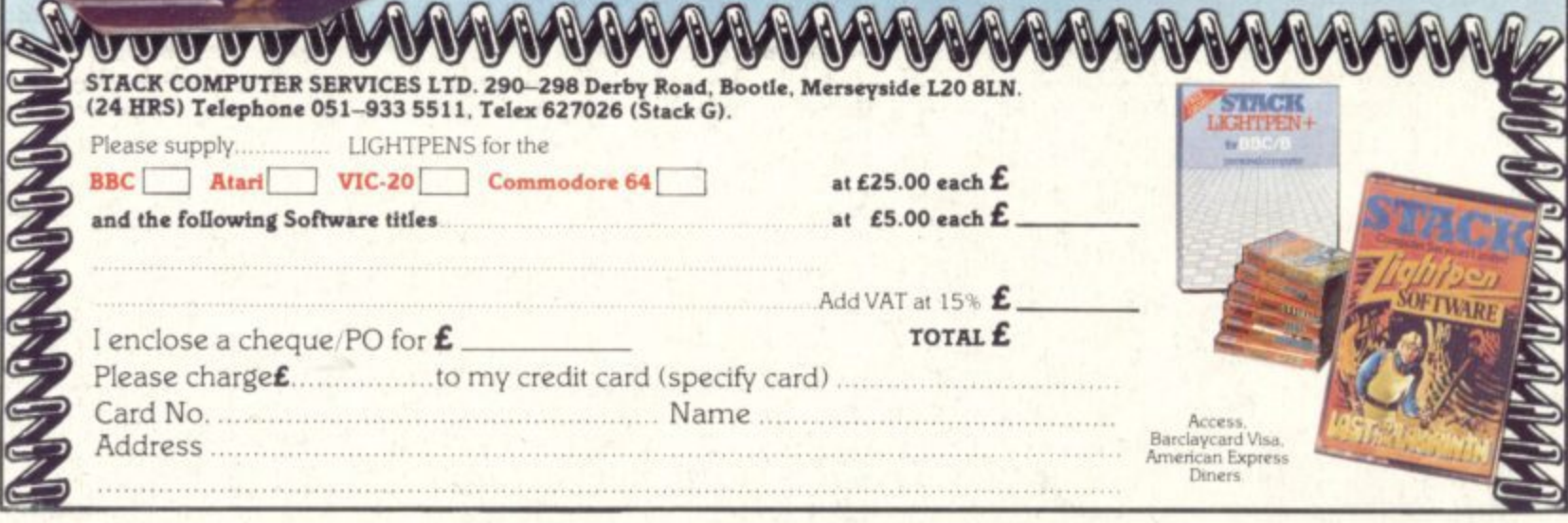